## **NASA** INGI<br>A r apnoair<br><sup>7000</sup> **1329**

**1329**

LSENS, A General Chemical Kinetics and Sensitivity Analysis Code for Homogeneous Gas-Phase<br>Reactions Homogeneous Gas-Phase I. Code I

Krishnan Radhakrishnan NYMA, Inc.<br>Lewis Research Center Group *Brook Park, Ohio* 

*David A. Bittker* Lewis Research Center<br>Cleveland, Ohio *Lewis Research Center*

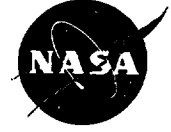

National Aeronautics and Space Administration

Office of Management

Scientific and Technical<br>Information Program Office **of Management**

# **Preface**

LSENS, the **Lewis** General Chemical Kinetics and Sensitivity Analysis Code, has been developed for homogeneous, gas-phase chemical kinetics computations and contains sensitivity analysis for a variety of problems, including nonisothermal situations. The code is described in a series of three reference publications, which also provide a detailed guide to its use and many illustrative test problems.

LSENS has been designed for accuracy, efficiency, flexibility, and convenience. A variety of chemical reaction models can be considered: static system; steady, onedimensional, inviscid flow; reaction behind an incident shock wave, including boundary layer correction; and perfectly stirred (highly backmixed) reactor. In addition, the chemical equilibrium state can be computed for the assigned states of temperature and pressure, enthalpy and pressure, temperature and volume, and internal energy and volume. Any reaction problem can be adiabatic, have an assigned heat transfer profile, or for static and flow problems, have an assigned-temperature profile. For static problems either the density is constant or the pressure-versus-time profile is assigned. For flow problems either the pressure or area can be assigned as a function of time or distance. For a static reaction sensitivity coefficients of the dependent variables and their temporal derivatives with respect to the initial values of the dependent variables and/or the three rate coefficient parameters of the chemical reactions can be obtained.

LSENS checks the legality and sufficiency of all input. At the user's option LSENS checks the reaction mechanism for uniqueness and ensures that each reaction satisfies charge and atom balance requirements.

Part I of the series (NASA RP-1328), consisting of chapters 1 to 7, presents the theory and the numerical solution procedures used in LSENS. The ordinary differential equations (ODE's) describing chemical kinetics problems are derived in chapter 2. Chapter 3 describes the numerical integration method and how it is implemented. In chapter 4 the governing ODE's for sensitivity analysis are derived and the solution method and numerical algorithm explained. The governing equations and solution methods for the chemical equilibrium state, equilibrium and frozen thermodynamic states behind an incident shock wave, and perfectly stirred reactor problems are presented in chapters  $5 \text{ to } 7$ .

This volume, part II of the series (chapters 8 to 13 and appendixes A to C), describes LSENS, its usage, and how to modify it. Chapter 8 describes the computational capabilities and convenience features built into the code. Chapter 9 presents its structure and description. Chapter 10 lists modifications that may be required to implement LSENS on the user's computer system. *Chapter* 1i provides a guide to code usage and describes how to prepare the input data files required to execute LSENS. The output information generated by the code is discussed in chapter 12. Example problems illustrating both problem data file construction and code usage are given in chapter 13. These examples supplement chapter 11 by providing additional guidance on preparation of the problem data file.

#### **Preface**

The partial derivatives required by the numerical solution procedures detailed in chapters 3, 4, and 7 are derived in appendix A. Appendix B shows how to access the system clock for several common computing systems so that execution times can be measured. Appendix C describes the modifications required to change the built-in values for various quantities.

Part III of the series (NASA RP-1330), consisting of appendixes D and E, explains the example problems provided with LSENS and presents sample results. Appendix D describes the kinetics test cases. These problems illustrate the various reaction models that can be solved by, and options built into, LSENS. Appendix E describes the kinetics-plussensitivity-analysis test cases supplied with the code. The examples in the two appendixes cover a variety of problem types and so should serve as useful models for the structure of the problem data file required to execute the code. Indeed, it is likely that the desired file can be produced by modifying one of the test cases.

Details regarding code availability and procurement can be obtained from COSMIC, 328 East Broad Street, University of Georgia, Athens, GA 30602 (Telephone: 706-542-3265).

# **Contents**

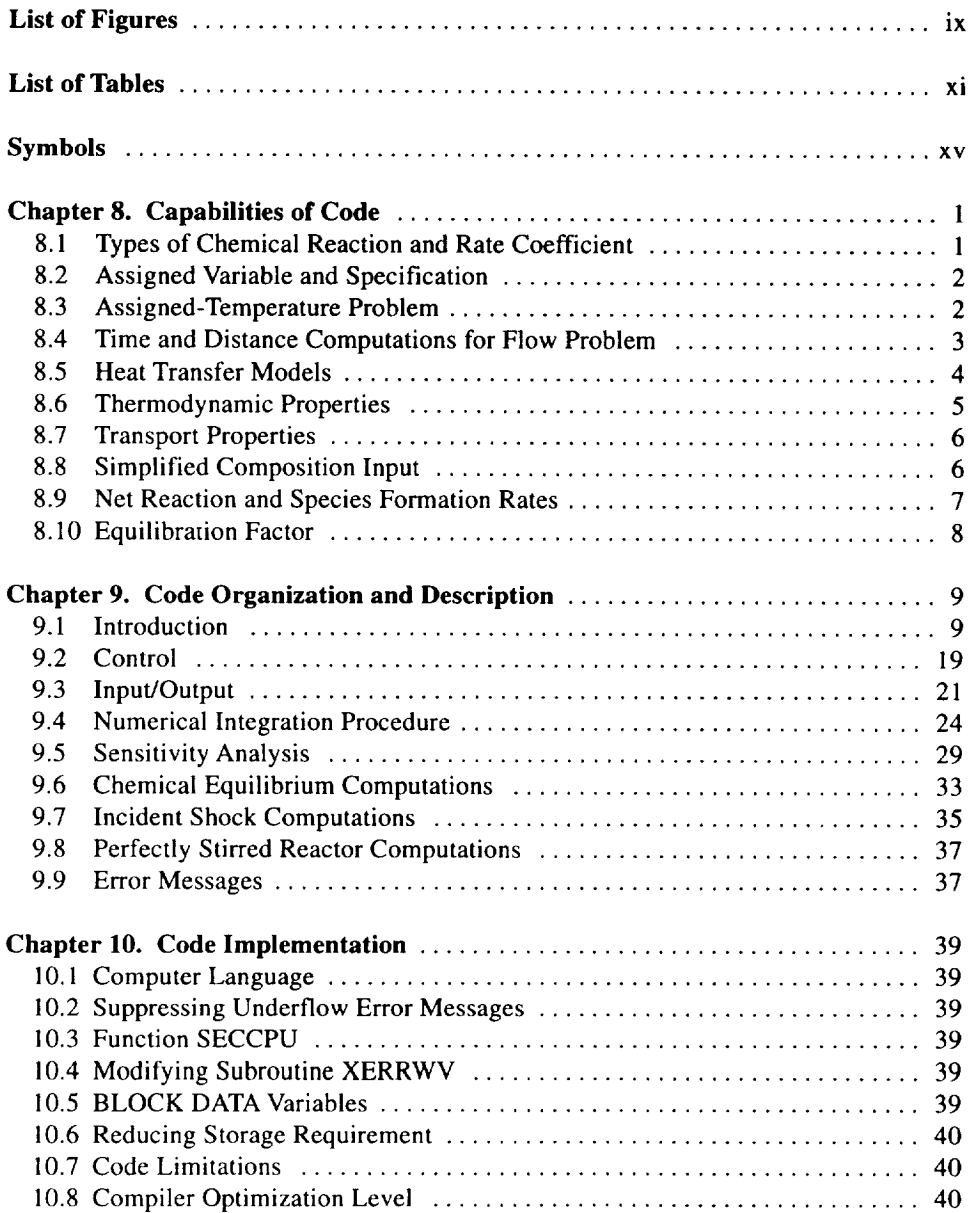

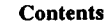

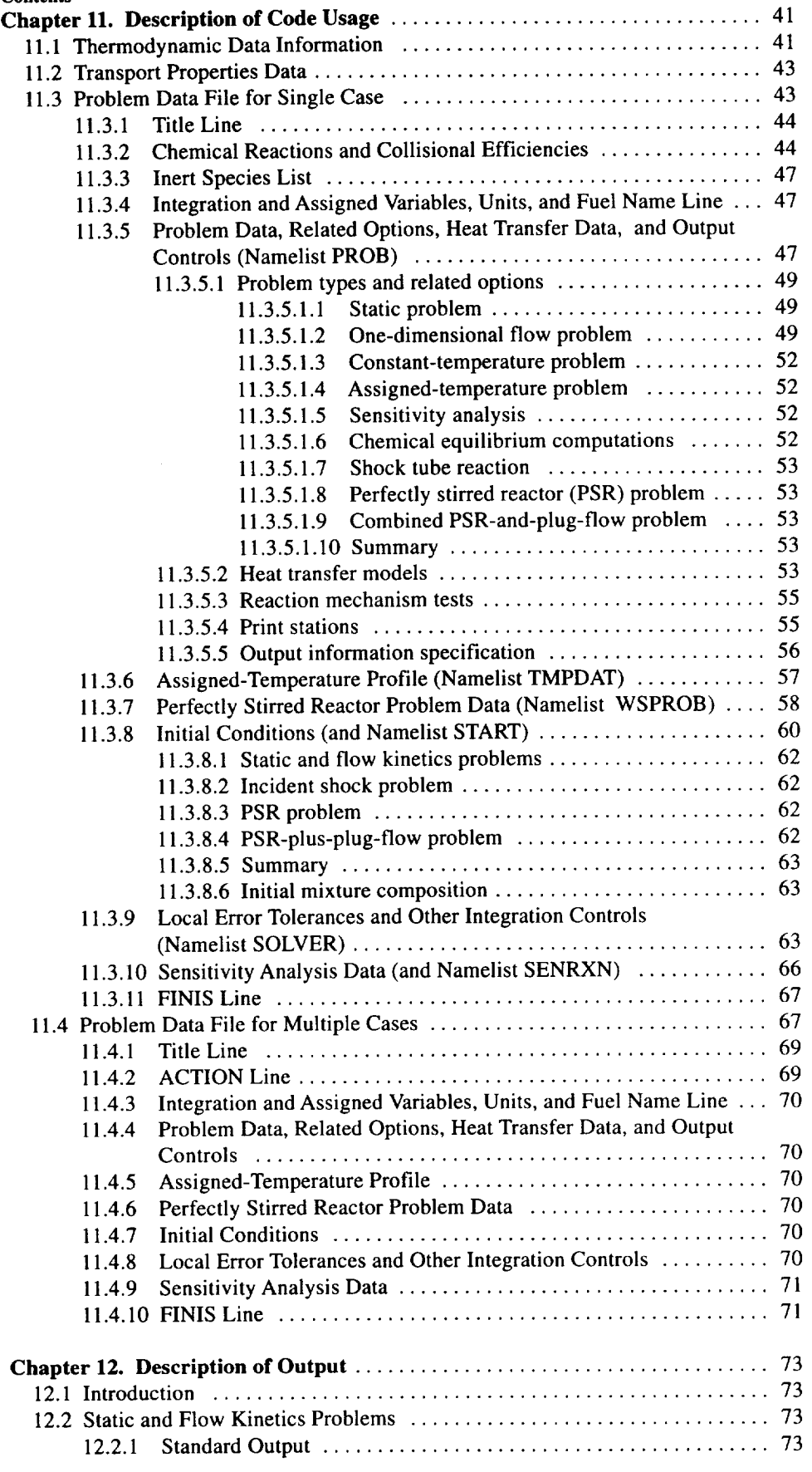

#### **Contents**

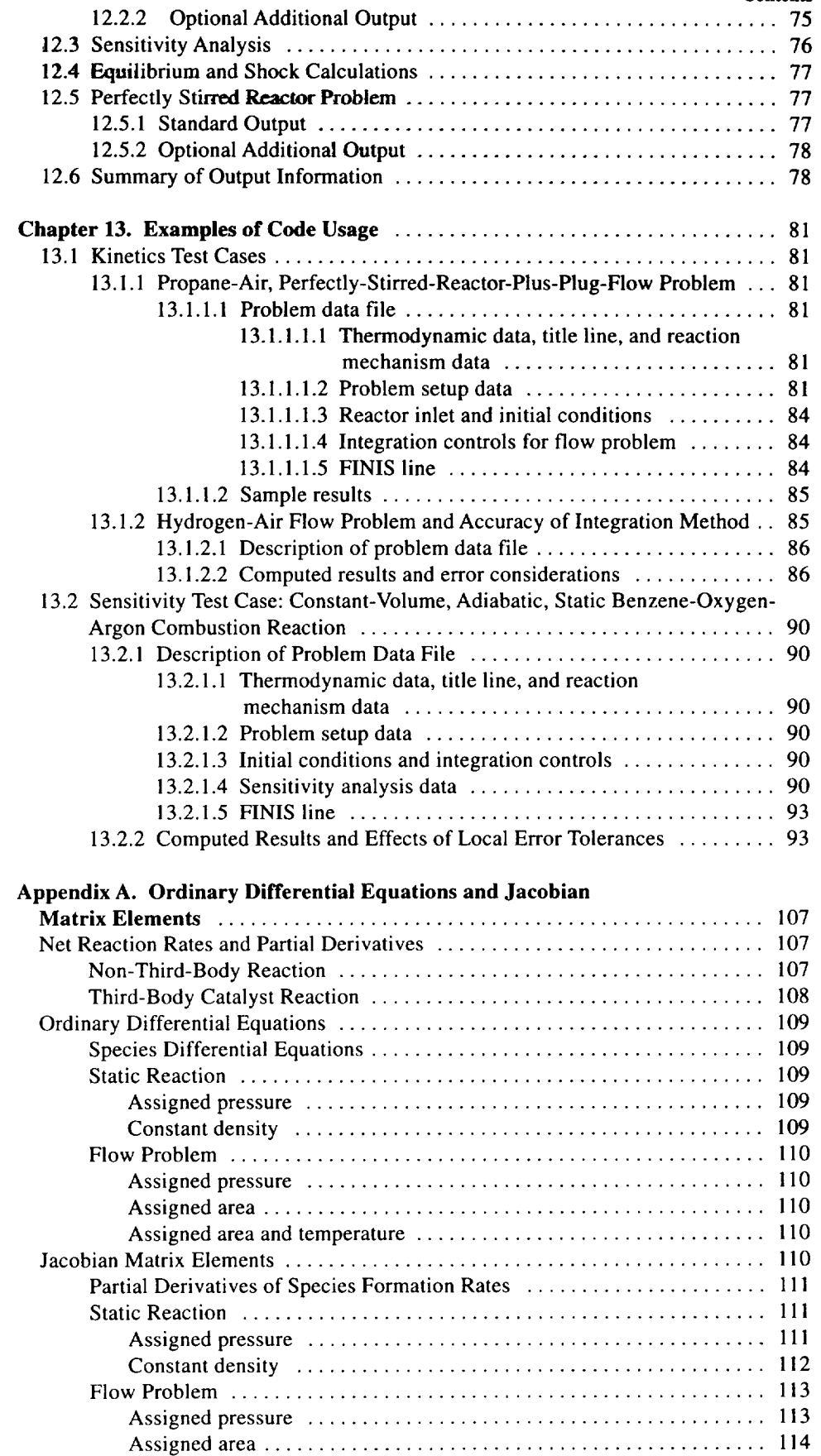

### **Contents** Assigned area and temperature ................................ 116 Sensitivity Analysis ................................................. 117 Assigned-Pressure Static Problem ................................. 117

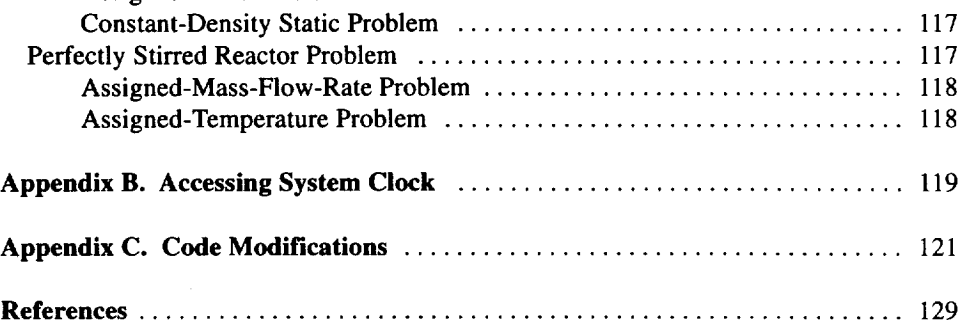

# **List** of **Figures**

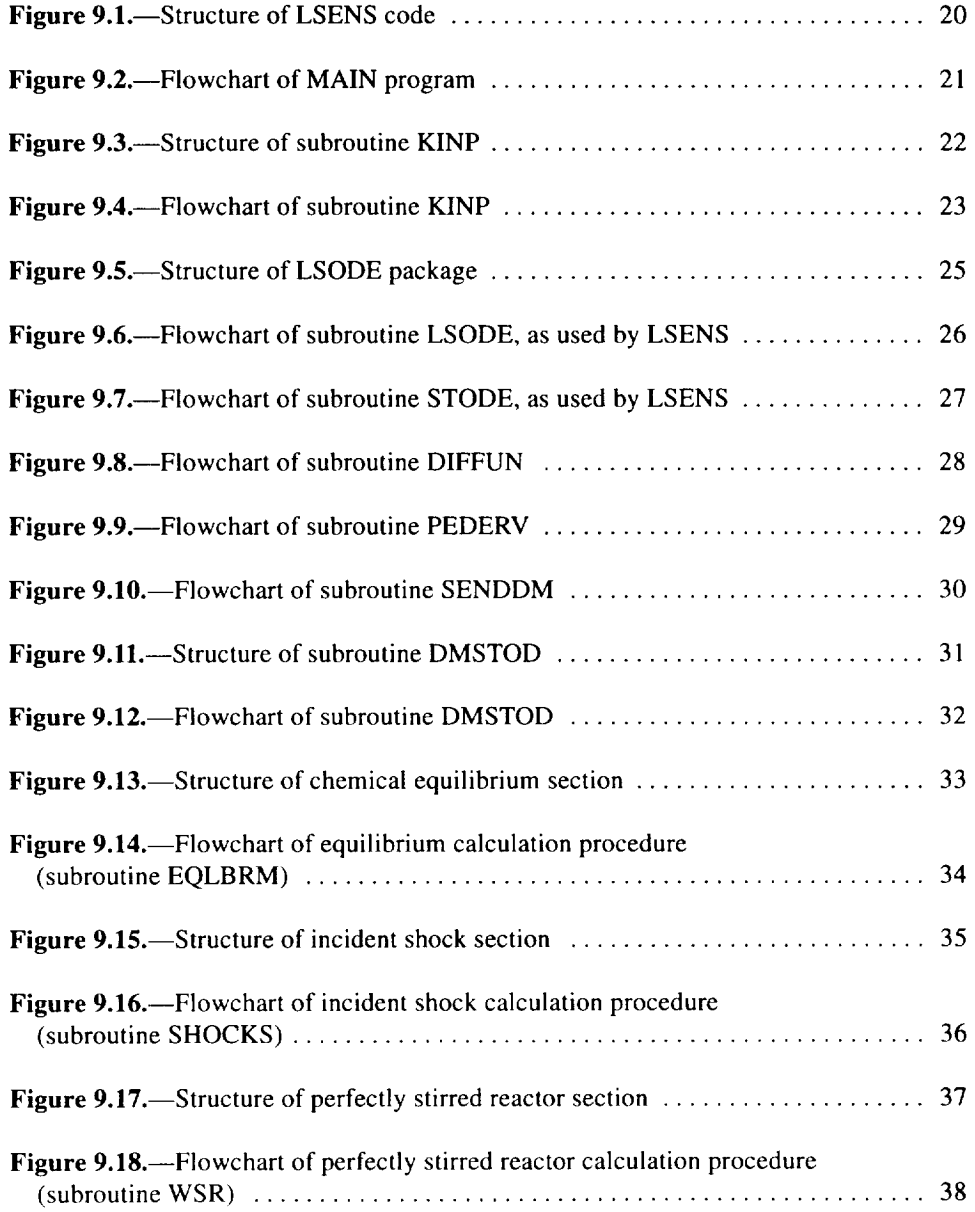

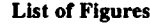

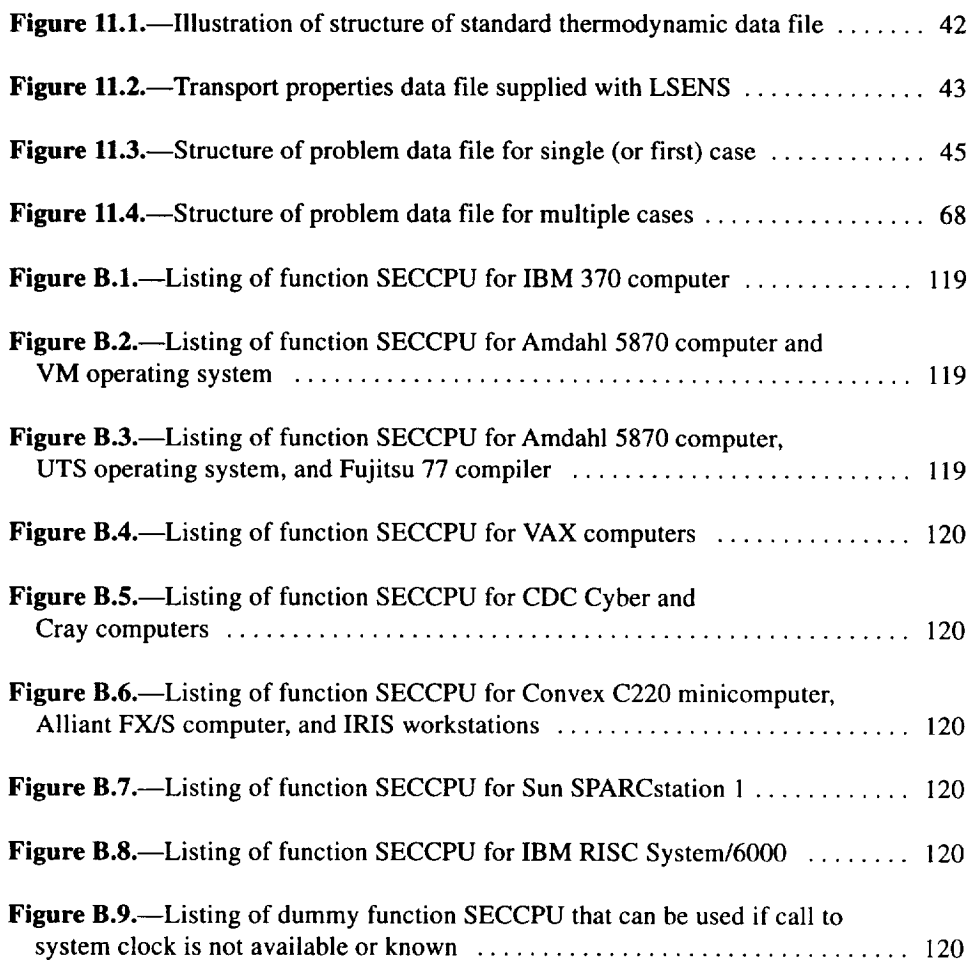

# **List of Tables**

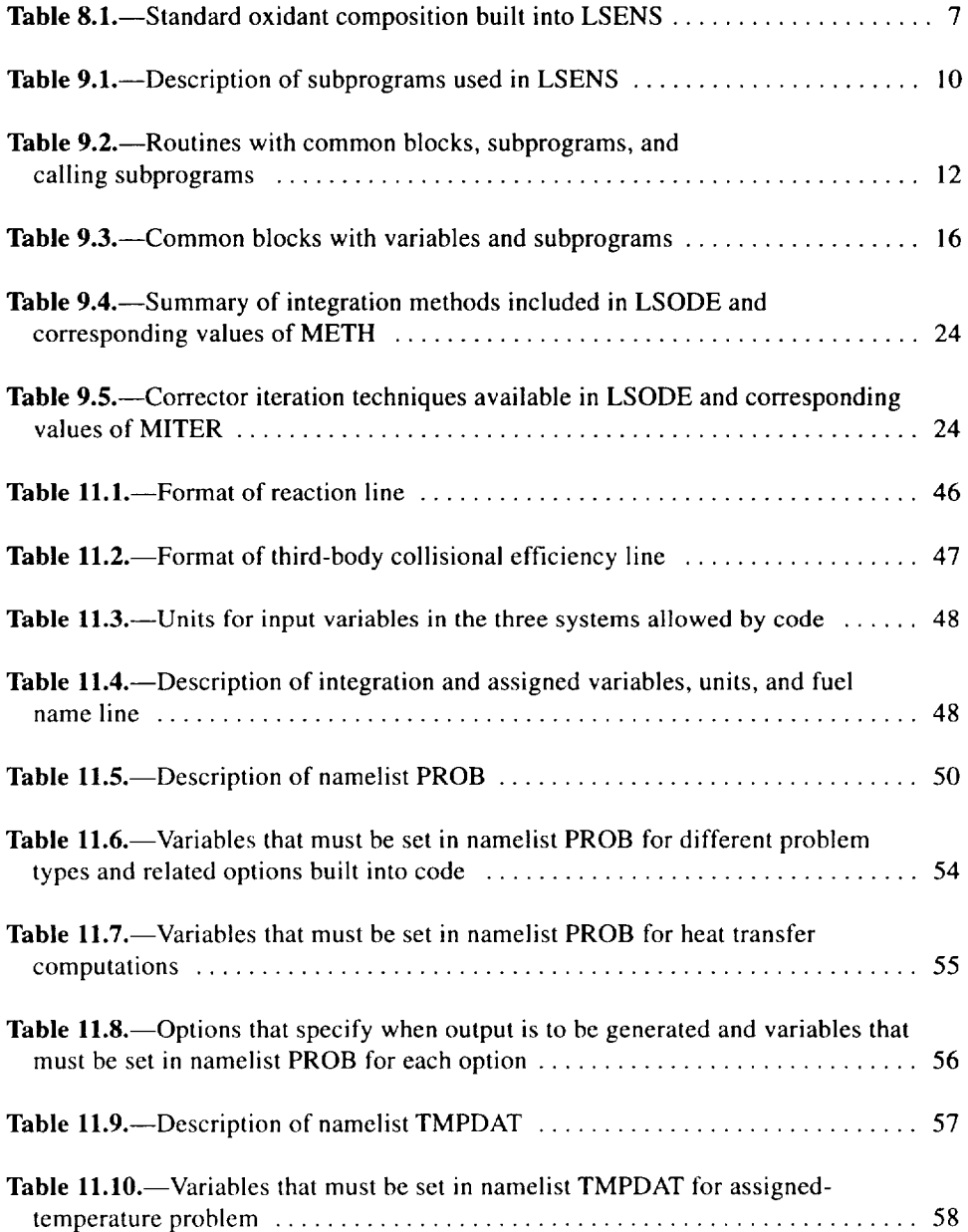

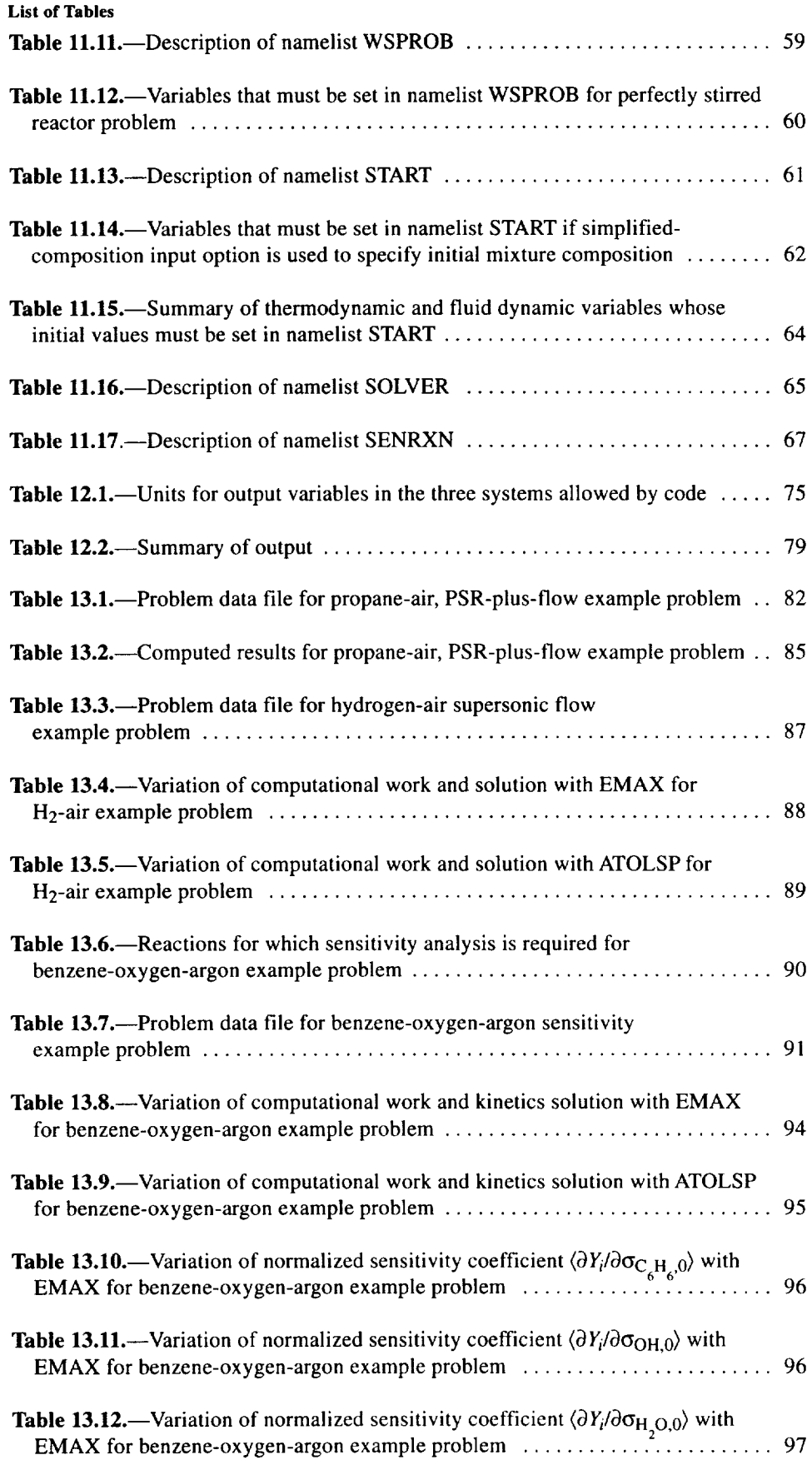

#### **List of Tables**

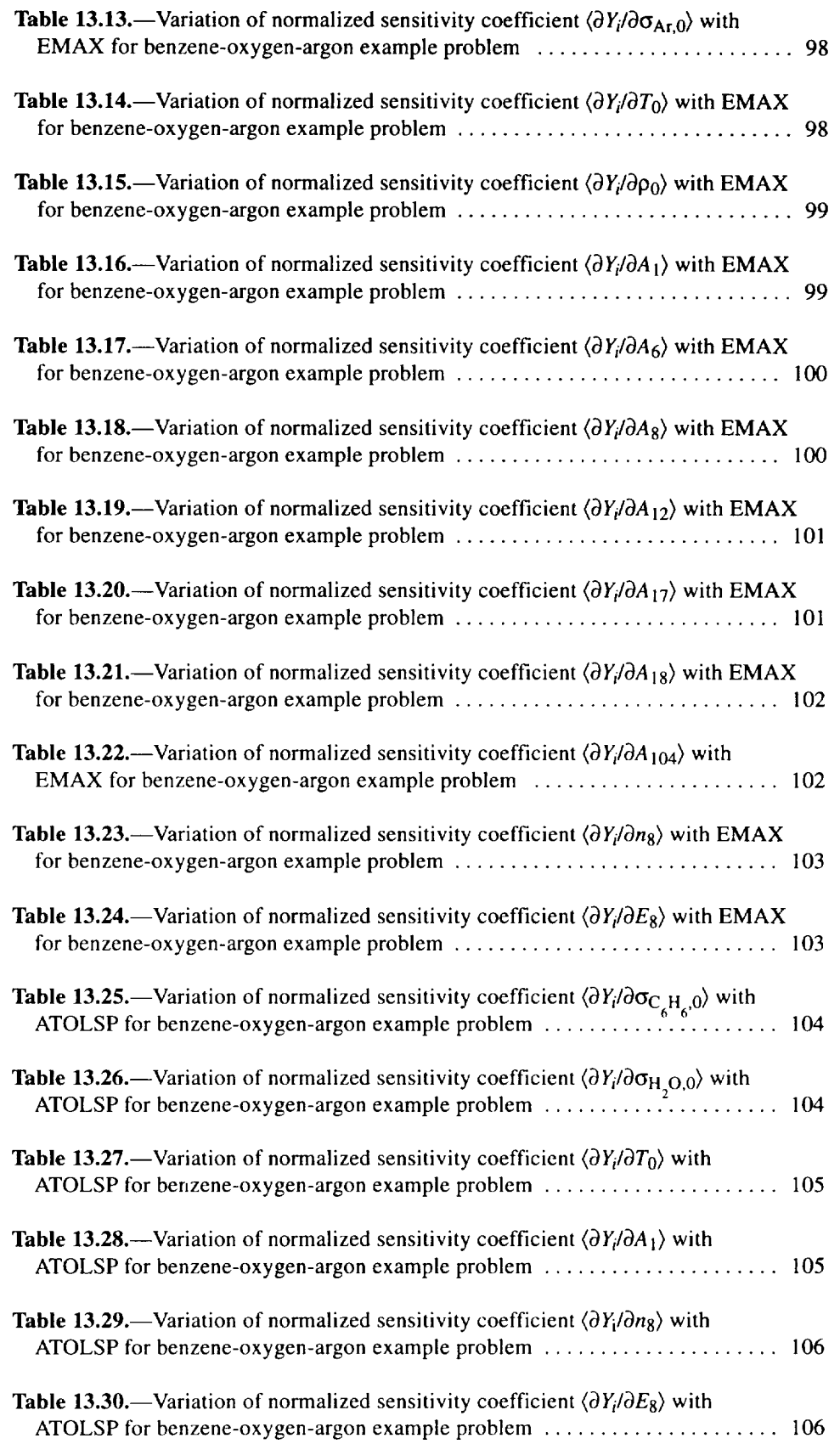

 $\sim 10^{-10}$ 

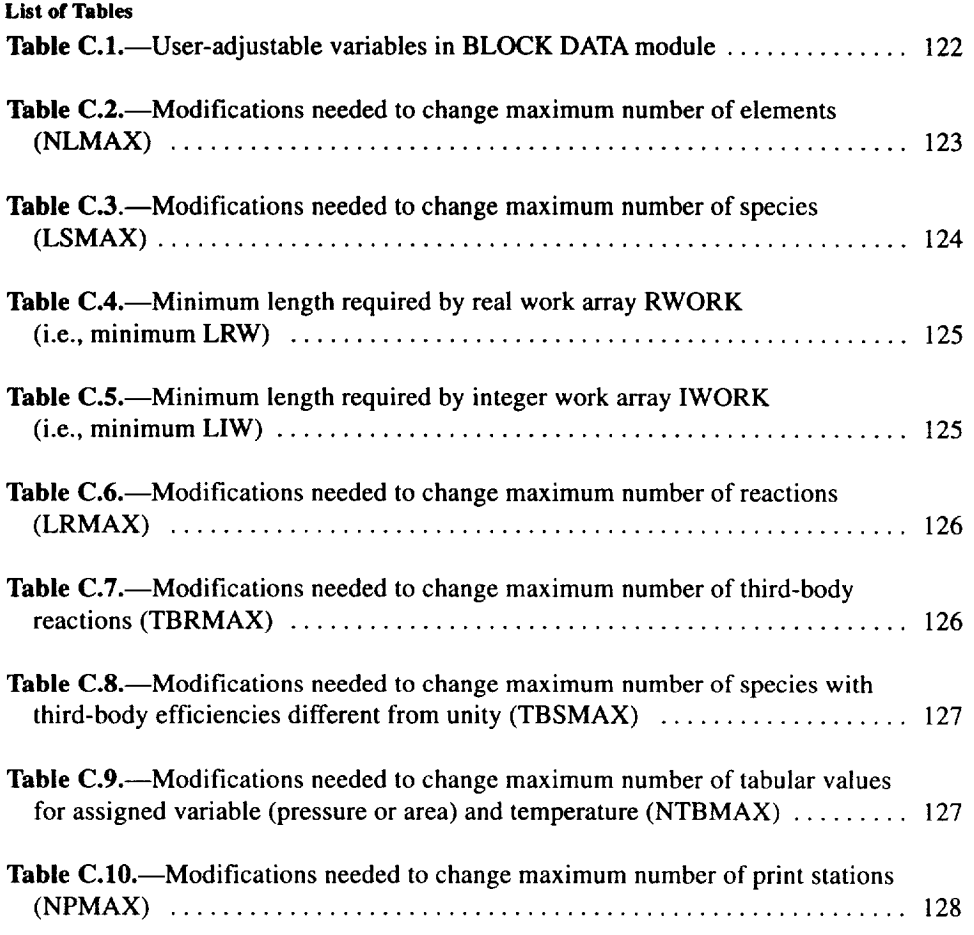

# **Symbols**

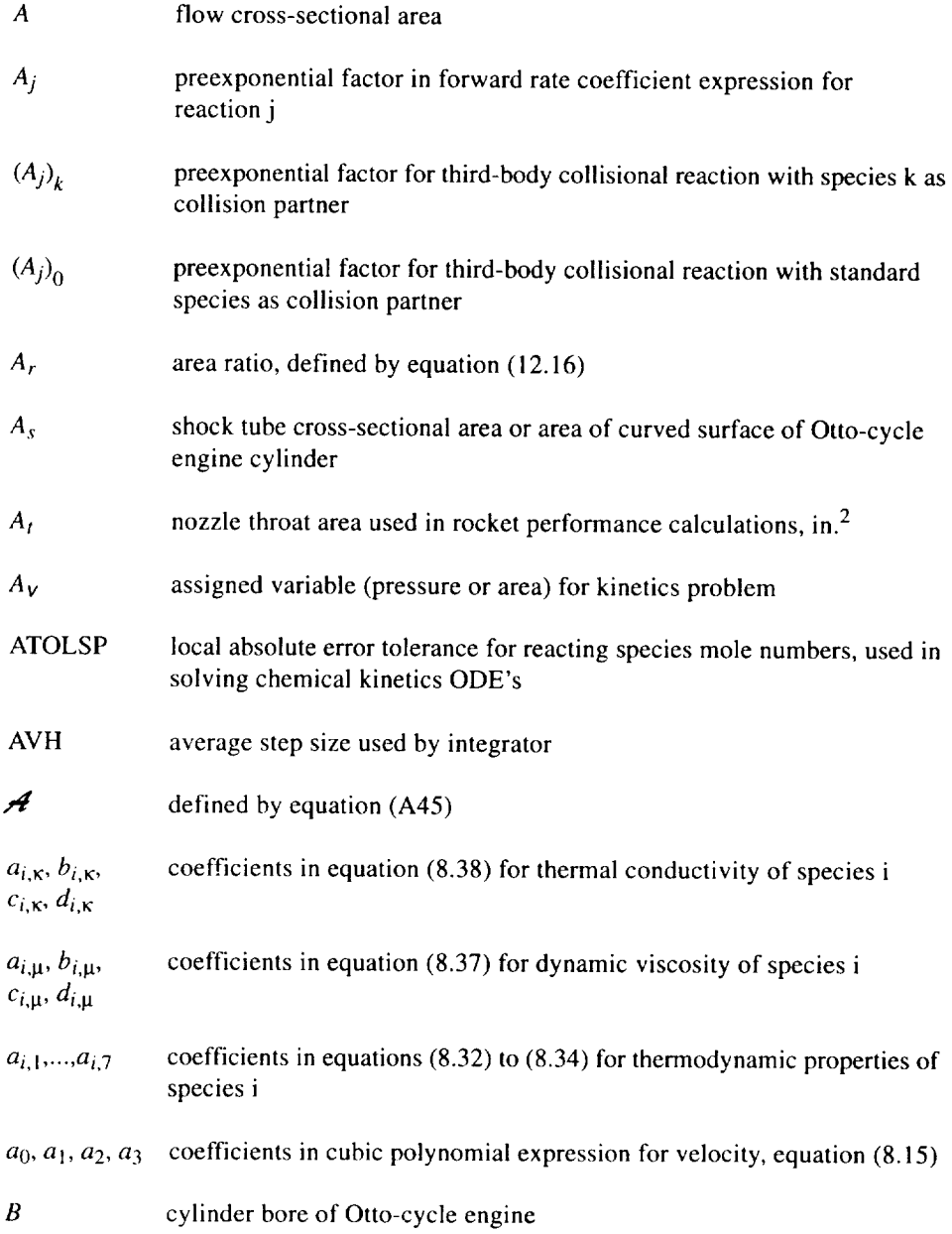

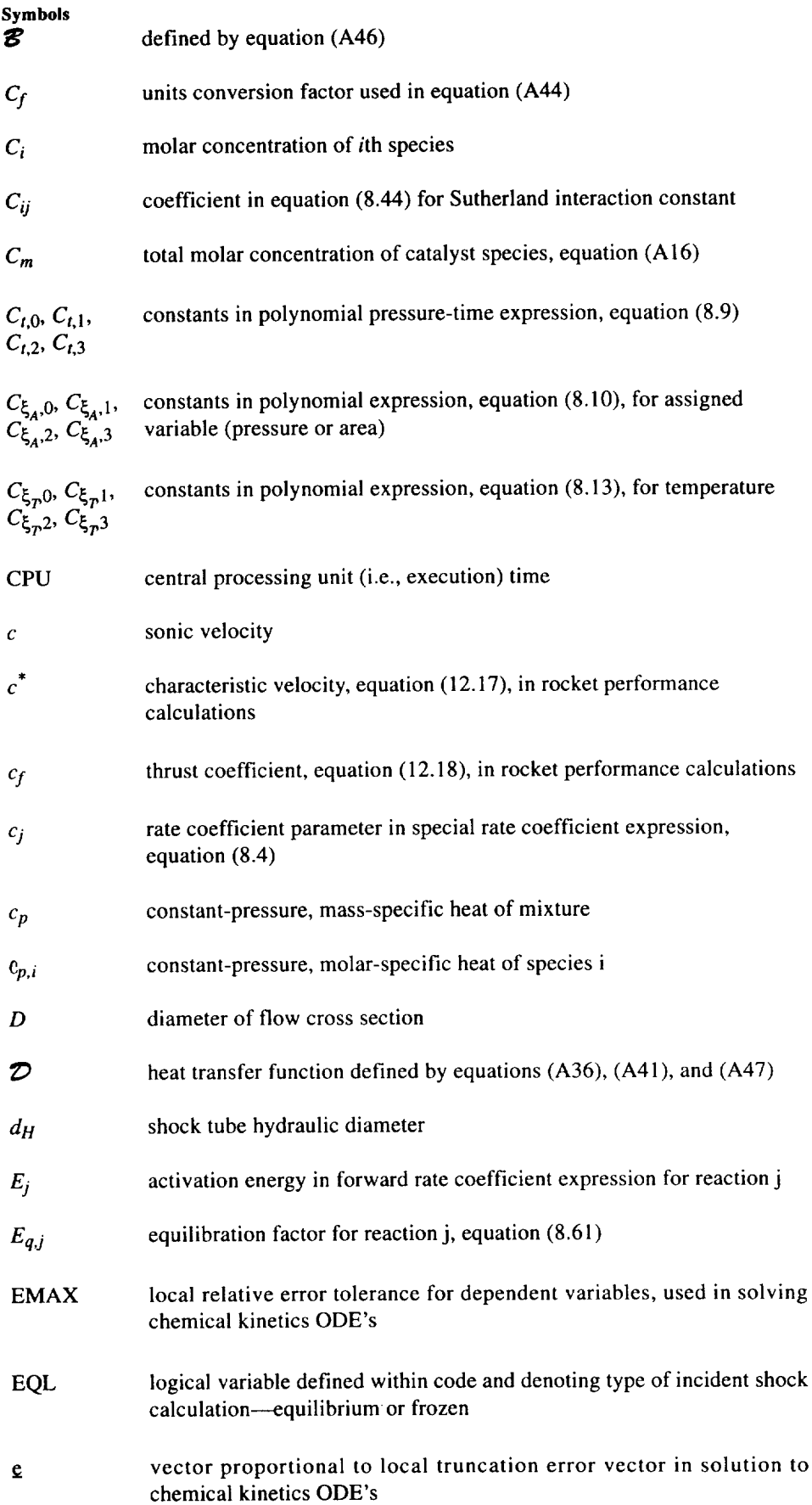

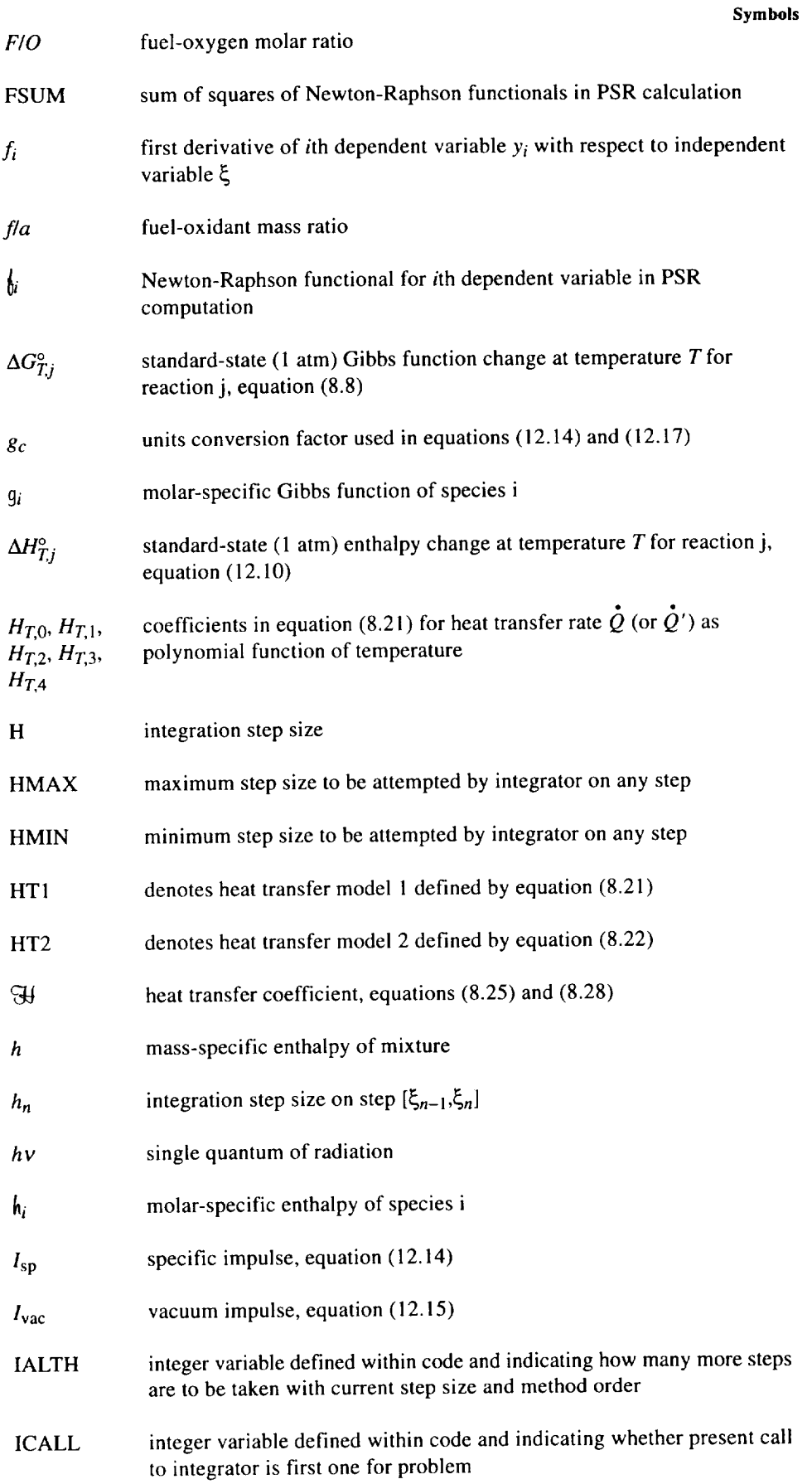

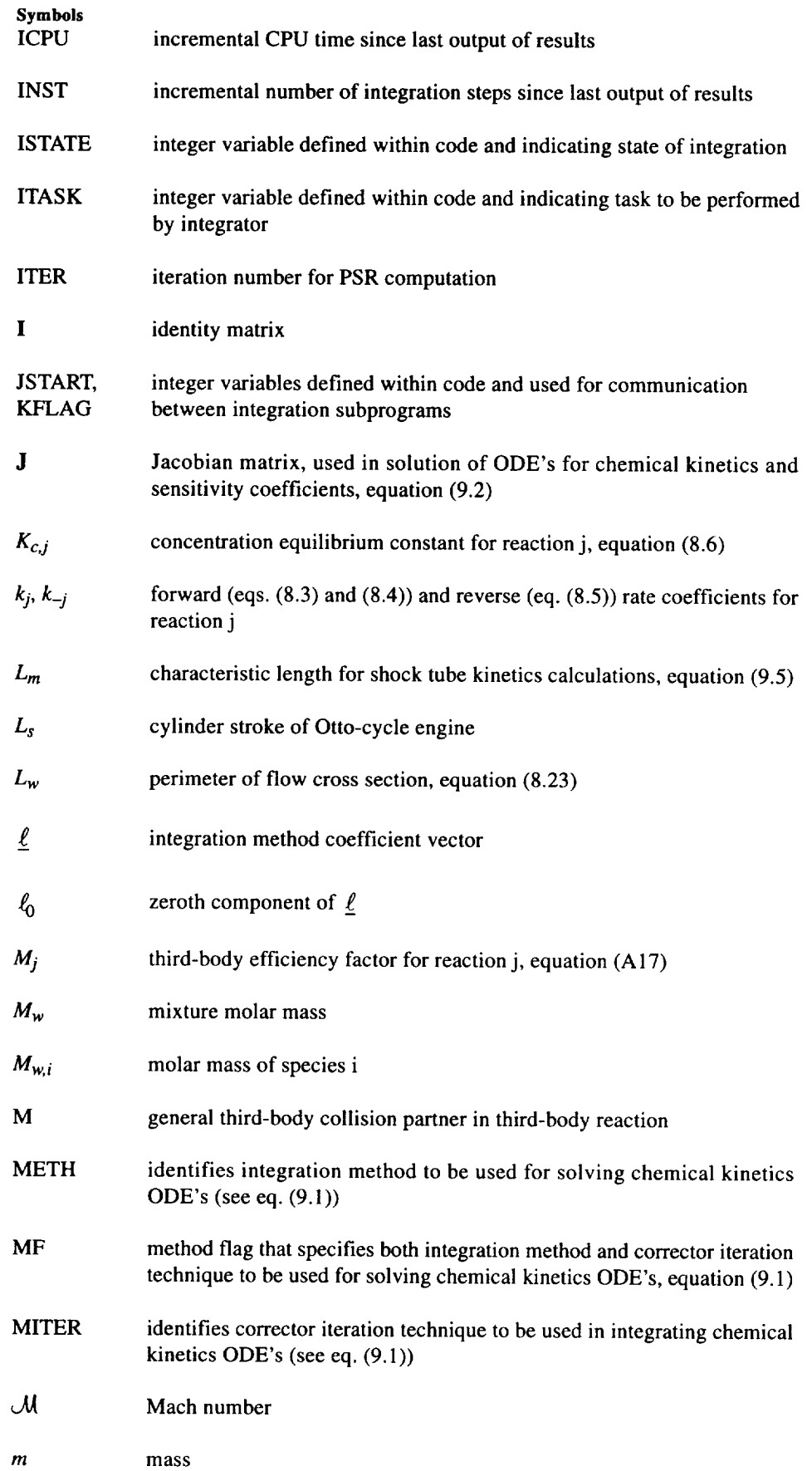

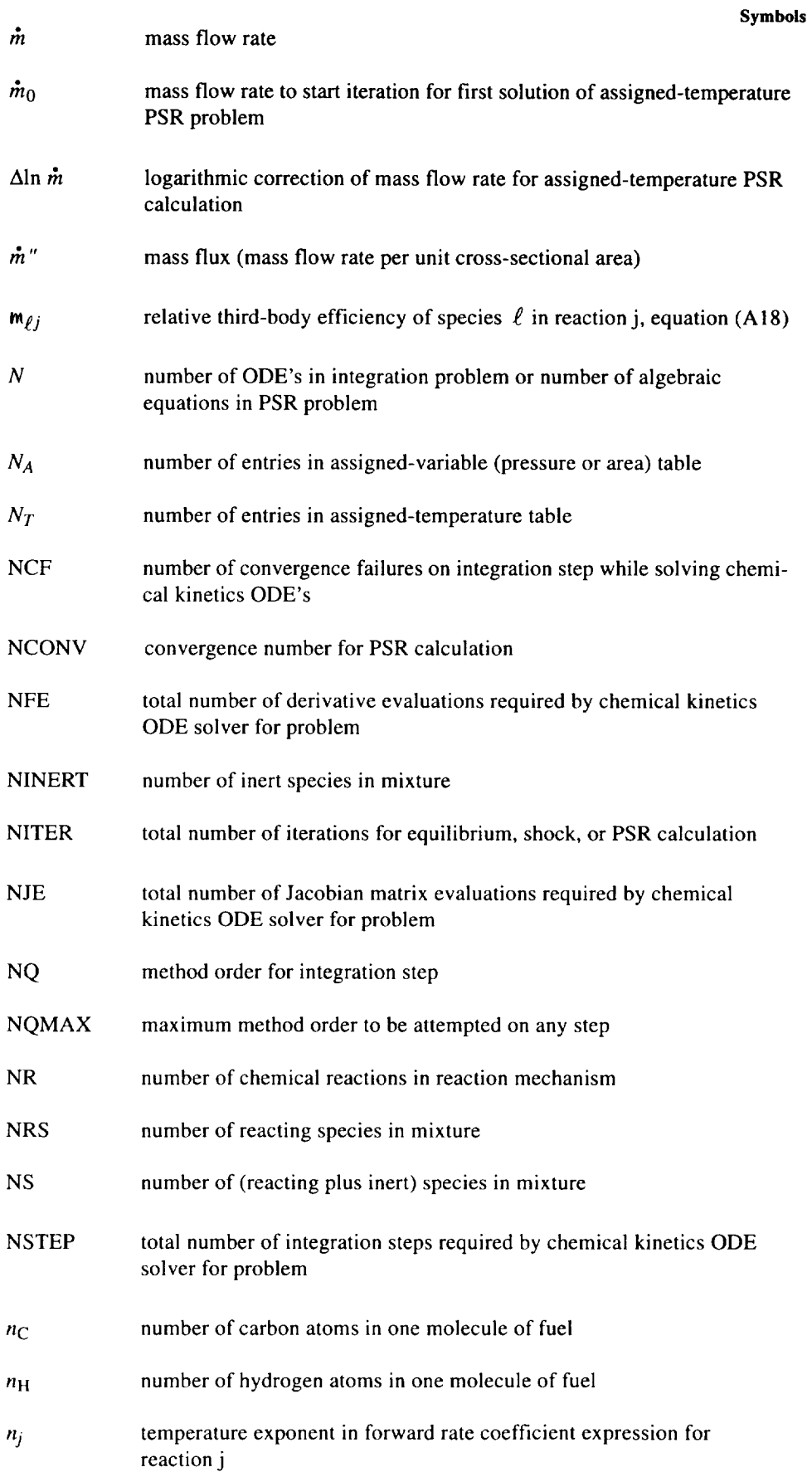

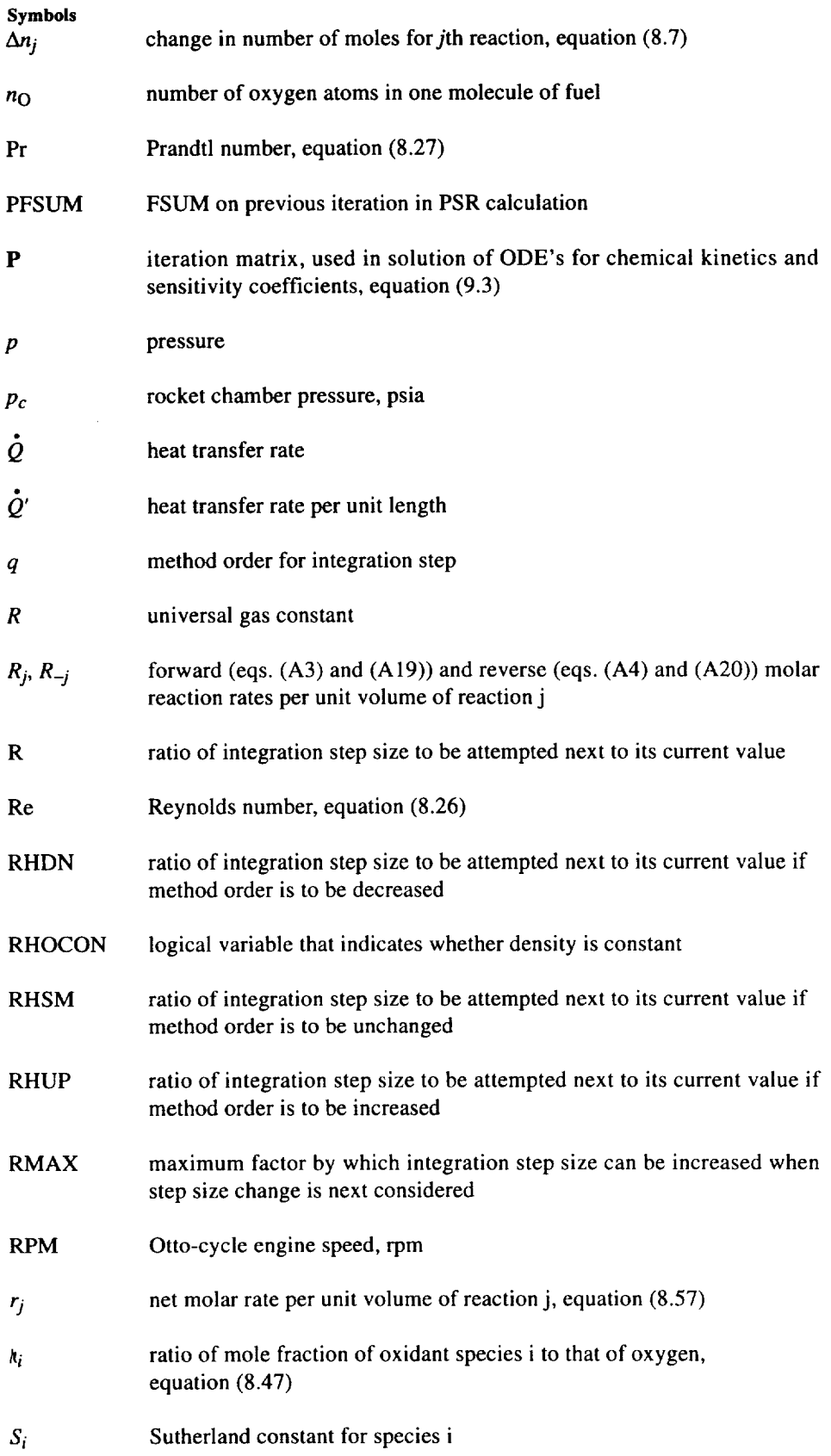

 $-0.000000$ 

## **Symbols**

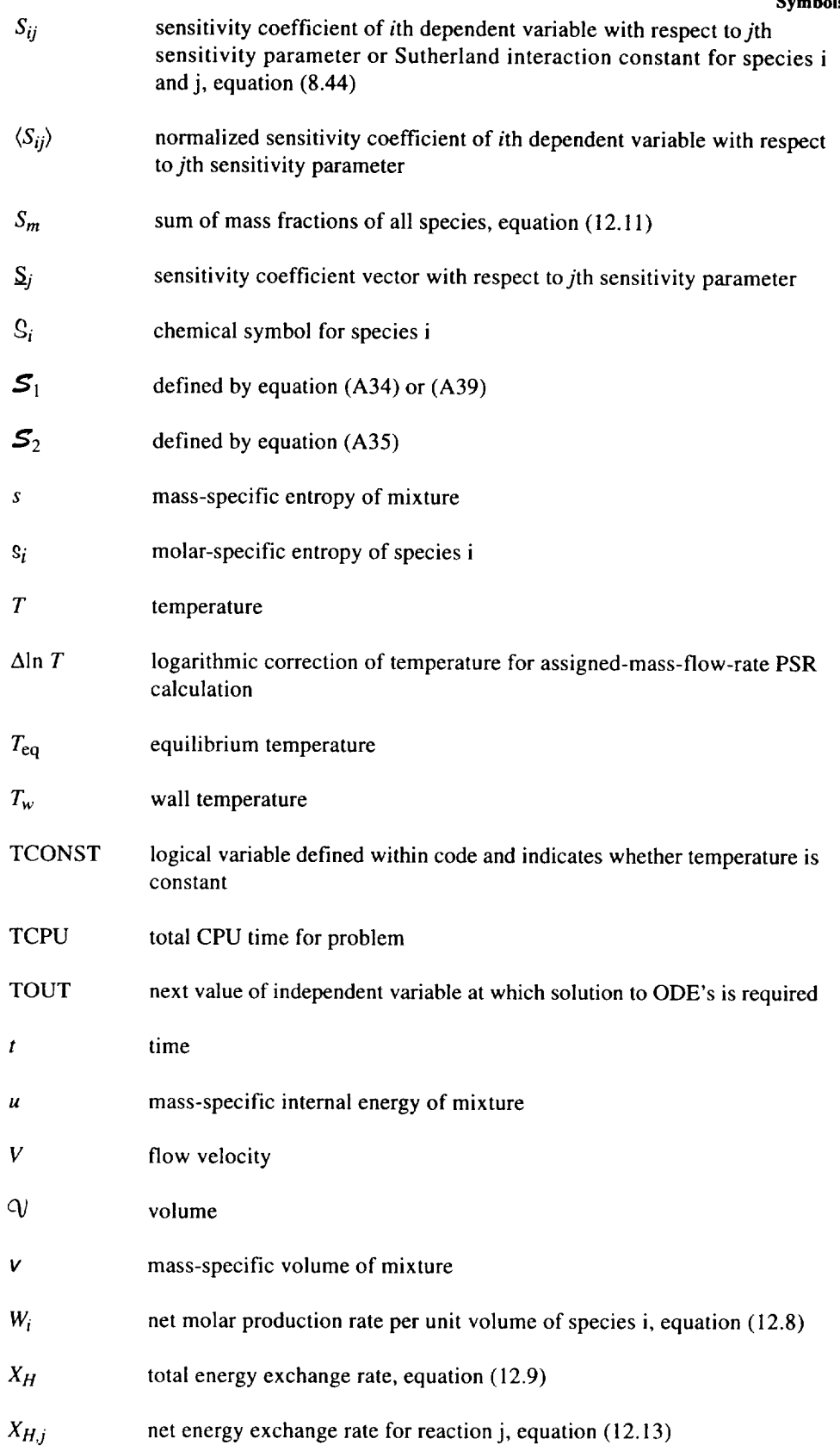

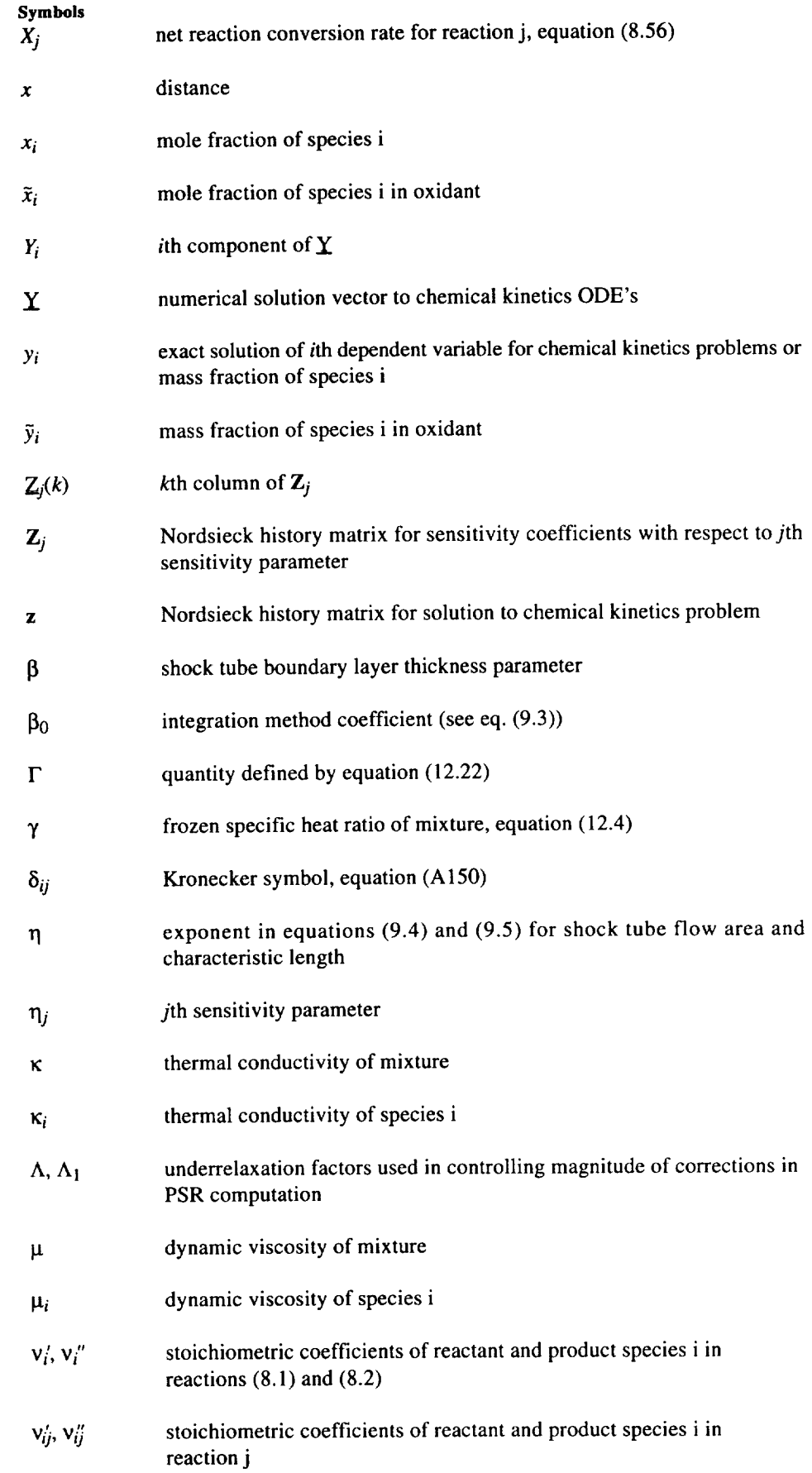

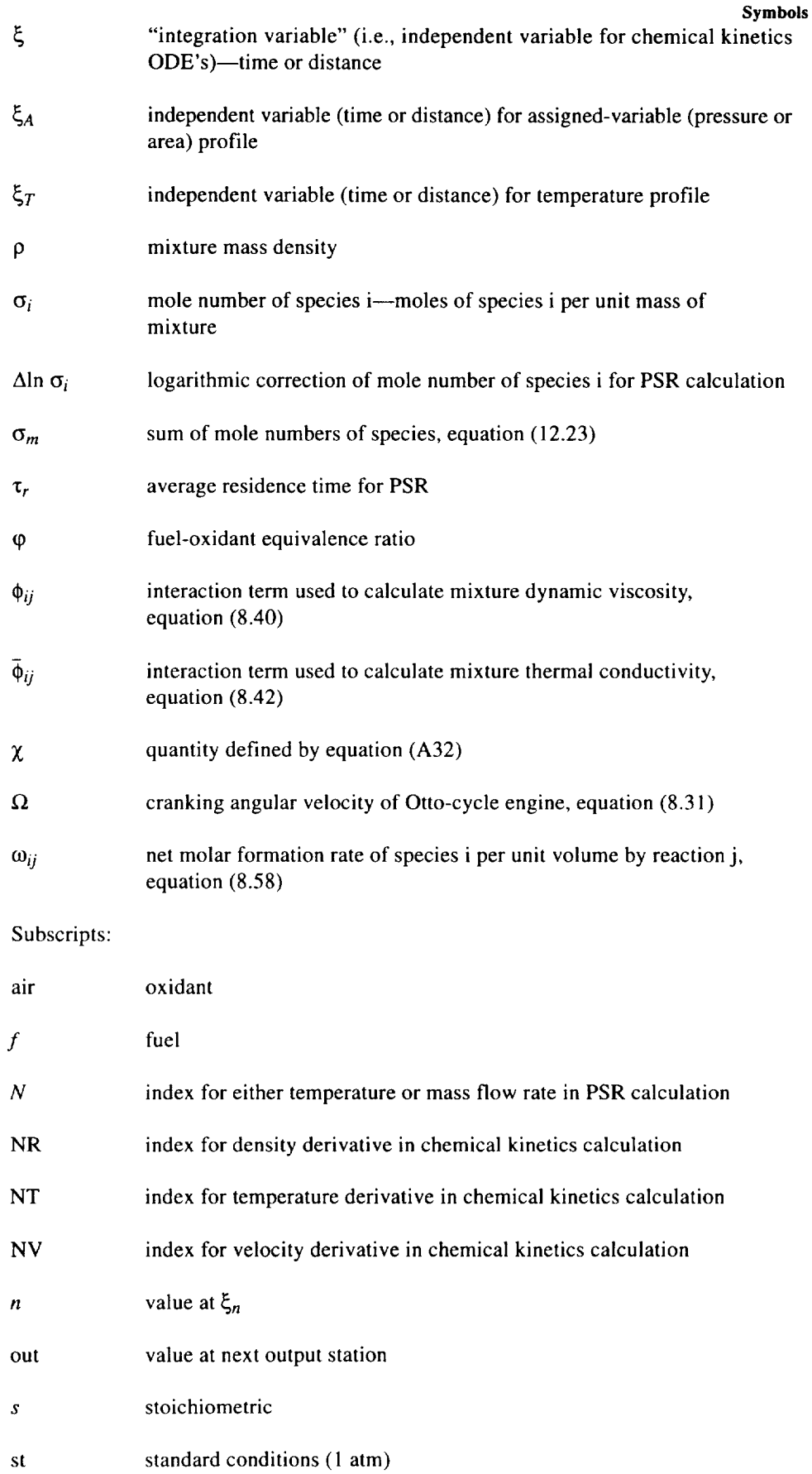

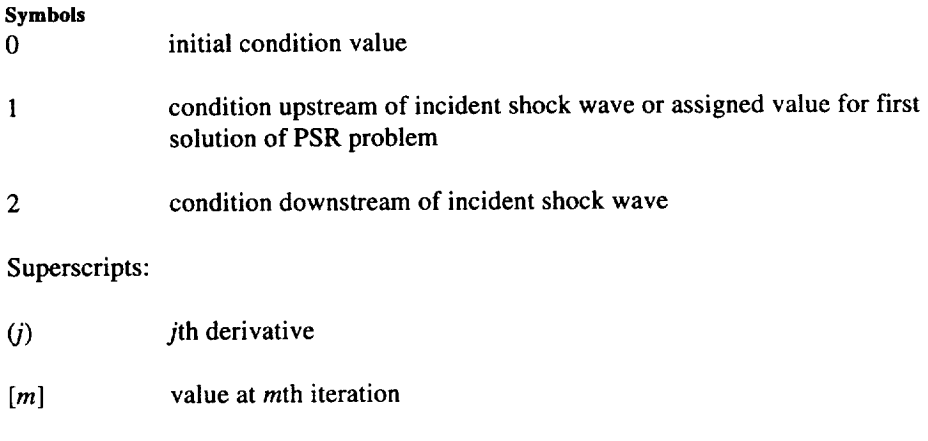

- [0] predicted value
- O standard state (1 atm)
- value at perfectly stirred reactor inlet  $\star$

## **Chapter 8 Capabilities of Code**

The LSENS code has been designed for the following reaction models and computations:

- (1) Static reaction either at constant density or with assigned pressure
- (2) One-dimensional flow reaction with an assigned pressure or area profile
- (3) Static or flow reaction with an assigned temperature profile
- (4) Sensitivity analysis for a static reaction
- (5) Equilibrium reaction
- (6) Reaction initiated by an incident shock wave
- (7) Reaction in a perfectly stirred reactor

**Any** kinetic reaction problem for which temperature is not assigned may either be adiabatic or have a prescribed rate of heat exchange with its environment.

In this chapter we describe the computational capabilities of LSENS. We also discuss convenience features and the calculation procedures used for the thermodynamic and transport properties.

### **8.1 Types of Chemical Reaction and Rate Coefficient**

Many different types of elementary chemical reaction are considered. In addition, provision has been made for both reversible and irreversible reactions. Each reaction is assumed to involve up to a maximum of two different reactant species and two different product species and thus can be written in the general form

$$
v_1^{\prime} S_1 + v_2^{\prime} S_2 = v_3^{\prime\prime} S_3 + v_4^{\prime\prime} S_4 \tag{8.1}
$$

where  $v_i$  is the stoichiometric coefficient (i.e., number of moles) of reactant species i in the reaction,  $v_i$  is the stoichiometric coefficient of product species i in the reaction, and  $S_i$ is the chemical symbol for species i. In equation (8.1) species  $S_1$  and/or  $S_4$  may be either absent or the general thirdbody collision partner M. Therefore all collisional processes, including isomerization and spontaneous activation and deactivation of excited species, are considered. In addition, photochemical reactions of the following type are allowed:

$$
hv + v'_2S_2 \to v''_3S_3 + v''_4S_4 \tag{8.2}
$$

where *hv* represents a single quantum of radiation absorbed by the reactant. This reaction is an irreversible decomposition.

All reactions are assumed to be elementary (i.e., real molecular events, e.g., ref. 1), so that the  $\{v_i'\}$  and  $\{v_i''\}$  are integers. Also all species are assumed to be ideal gases. For each reaction j, irrespective of its type, the forward rate coefficient  $k_j$  is usually given by the empirical expression (ref. 2)

$$
k_j = A_j T^{n_j} \exp\left(\frac{-E_j}{RT}\right) \tag{8.3}
$$

In this equation the preexponential factor  $A_j$ , the temperature exponent  $n_j$ , and the activation energy  $E_j$  are constants,  $R$  is the universal gas constant, and *T* is the temperature. Provision has also been made for the following alternative form of the rate coefficient expression (ref. 3):

$$
k_j = A_j T^{n_j} \exp(c_j T) \tag{8.4}
$$

where  $c_j$  is a constant.

The backward rate coefficient  $k_{-j}$  need not be specified for a reversible reaction. For both forward rate coefficient expressions  $k_{-i}$  is computed within the code by using the principle of detailed balancing or microscopic reversibility (refs. I and 4):

**8. Capabilities of** *Code*

$$
k_{-j} = \frac{k_j}{K_{c,j}}\tag{8.5}
$$

Here  $K_{c,j}$  is the concentration equilibrium constant for reaction j and for a given temperature is computed as follows (ref. 4):

$$
K_{c,j} = (RT)^{-\Delta n_j} \exp\left(\frac{-\Delta G_{T,j}^{\circ}}{RT}\right) \tag{8.6}
$$

In this equation  $\Delta n_i$  is the change in the total number of moles when the reactants are converted into products

$$
\Delta n_j = \sum_{i=3}^{4} v''_{ij} - \sum_{i=1}^{2} v'_{ij}
$$
 (8.7)

where  $v_{ij}$  and  $v_{ij}$  are, respectively, the stoichiometric coefficients of reactant species i and product species i in reaction j. The term  $\Delta G_{i,j}^2$  is the standard-state (here 1 atm) Gibbs function change for the *j*th reaction at temperature *T* 

$$
\Delta G_{T,j}^{\circ} = \sum_{i=3}^{4} \nu_{ij}^{\prime\prime} g_i^{\circ}(T) - \sum_{i=1}^{2} \nu_{ij}^{\prime} g_i^{\circ}(T) \tag{8.8}
$$

where  $g_i^{\circ}(T)$  is the standard-state Gibbs function of species i at temperature *T*. The calculation procedure for  $q_i^{\circ}$  is described in section 8.6.

#### **8.2 Assigned Variable and Specification**

For a static problem the density  $\rho$  is constant or the pressure *p* is specified, either as a constant or as a function of time *t.* The following two methods for specifying the pressure-time profile are built into the code: (1) as a polynomial function of up to third degree

$$
p(t) = C_{t,0} + C_{t,1} t + C_{t,2} t^2 + C_{t,3} t^3
$$
 (8.9)

where the  $\{C_{t,j}\}\$ are constants, and (2) in tabular form, wherein the pressure  $p_i$  ( $i = 1,...,N_A$ ) is assumed to be given at each of the  $N_A$  discrete points  $t_i$  ( $i = 1,..., N_A$ ).

For a flow problem the pressure  $p$  or the area  $A$  is assigned, either as a constant or as a function of time or distance, independently of the choice of the independent variable  $\xi$  for the governing ordinary differential equations (ODE's). For clarity in presentation we will refer to  $\xi$  as the "integration variable." To specify the assigned variable (pressure or area), that is, the variable that can be assigned as nonconstant, the two methods given previously for a static problem are available. If we represent the assigned variable by  $A_V$  and the variable it is a function of by  $\xi_A$ , the third-degree polynomial representation used in the code is given by

$$
A_{V}(\xi_{A}) = C_{\xi_{A},0} + C_{\xi_{A},1} \xi_{A} + C_{\xi_{A},2} \xi_{A}^{2} + C_{\xi_{A},3} \xi_{A}^{3}
$$
 (8.10)

where the  $\{C_{\xi_Aj}\}\$  are constants. The second method requires values for  $\xi_{A,i}$  ( $i = 1,..., N_A$ ) and the corresponding  $A_{V,i}$  $(i = 1, ..., N_A)$  at the  $N_A$  discrete points.

For both static and flow problems  $A_V$  and its first derivative  $dA_V/d\xi$  must be evaluated for a given value of  $\xi$  (see the equations in appendix A). Because the *p-t* profile for a static problem is a particular case of the  $A_V - \xi_A$  profile for a flow problem, we restrict discussion to the latter case. However, there is one fundamental difference between the two cases. For static problems  $\xi_A (= t)$  and  $\xi (= t)$  are the same, but they may be different for a flow problem. We postpone to section 8.4 a description of how  $\xi_A$  is calculated and will assume in the rest of this section that it is known.

If the assigned variable profile is specified by a polynomial, its value is obtained from equation (8.10), its first derivative with respect to  $\xi_A$  is given by

$$
\frac{dA_V}{d\xi_A} = C_{\xi_A,1} + 2C_{\xi_A,2} \xi_A + 3C_{\xi_A,3} \xi_A^2
$$
 (8.11)

and  $dA_V/d\xi$  is then computed by using the chain rule of differentiation as

$$
\frac{dA_V}{d\xi} = \frac{dA_V}{d\xi_A} \frac{d\xi_A}{d\xi}
$$
(8.12)

When the assigned variable profile is specified in tabular form,  $A_v$  and  $dA_v/d\xi_A$  are determined by cubic spline interpolation with parabolic runout at the end conditions (e.g., refs. 5 and 6);  $dA_V/d\xi$  is then given by equation (8.12).

#### **8.3 Assigned-Temperature Problem**

The temperature of the reacting system may be assigned for both static and flow problems, either as a constant or as a function of time or distance, independently of both  $\xi$  and  $\xi_A$ . The same two methods described in section 8.2 for the assigned variable are built into the code for specifying the temperature.

If we denote by  $\xi_T$  the variable that *T* is assigned as a function of, the polynomial representation used in the code is given by

**8.4 Time and Distance Computations for Flow Problem**

$$
T(\xi_T) = C_{\xi_T,0} + C_{\xi_T,1} \xi_T + C_{\xi_T,2} \xi_T^2 + C_{\xi_T,3} \xi_T^3 \tag{8.13}
$$

where the  $\{C_{\xi_T}$  are constants. The tabular form of profile specification requires values for  $\xi_{T,i}$  (i=1,..., $N_T$ ) and the corresponding  $T_i$  ( $i = 1,...,N_T$ ) at the  $N_T$  discrete points. In either case *T* and its first derivative *dTId\_* must be evaluated for a given  $\xi$ . For a static problem  $\xi_T = \xi (= t)$ , but for a flow problem  $\xi_T$  may be different from  $\xi$  and, if so, is evaluated as described in section 8.4.

The procedures for computing *T* and *dT/d\_* are exactly the same as those described in section 8.2 for computing the assigned variable and its first derivative. For a polynomial representation *T* and  $dT/d\xi_T$  are obtained from equation (8.13). If the temperature is specified in tabular form, the same cubic spline interpolation routine used to compute the assigned variable and its first derivative gives *T* and  $dT/d\xi_T$ . In both cases, if  $\xi_T \neq \xi$ , the chain rule of differentiation, analogous to equation (8.12), is used to calculate  $dT/d\xi$ .

### **8.4 Time and Distance Computations for Flow Problem**

As discussed in sections 8.2 and 8.3, for a flow problem the independent variable  $\xi_A$  for the assigned variable (pressure or area) and/or the independent variable  $\xi_T$  for the temperature may be different from the integration variable  $\xi$ . It is therefore necessary to compute the distance *x* (or time *t)* when time (or distance) is the integration variable. The most obvious way of accomplishing this objective is to treat distance (or time) as an additional dependent variable when time (or distance) is the integration variable and solve its ODE. For example, if time is the integration variable, the ODE for distance is given by

$$
\begin{cases}\n\frac{dx}{dt} = V \\
x(t = t_0) = \text{Given}\n\end{cases}
$$
\n(8.14)

where *V* is the velocity. However, this method introduces another ODE and increases the size of the iteration matrix. In the present work an alternative, easier calculation procedure, a cubic spline interpolation that is described here, is used to compute *x* (or *t)* from *t* (or *x).*

The ODE solver used in LSENS generates numerical solutions at discrete points  $\xi_n$  (n = 1,2,...). We assume that time is the integration variable and that the solution has been advanced over the time step  $[t_{n-1}, t_n]$  of size  $h_n (= t_n - t_{n-1})$ . We now assume that *V* varies locally (i.e., in the interval  $[t_{n-1},t_n]$ ) as a cubic polynomial

$$
V(t) = a_0 + a_1 t + a_2 t^2 + a_3 t^3 \tag{8.15}
$$

where the constants  $\{a_i\}$  have to be determined. By requiring that *V* and *dV/dt* satisfy the constraints

$$
V(t_{n-1}) = V_{n-1}
$$
  
\n
$$
V(t_n) = V_n
$$
  
\n
$$
\frac{dV}{dt}\Big|_{t=t_{n-1}} = \dot{V}_{n-1}
$$
  
\n
$$
\frac{dV}{dt}\Big|_{t=t_n} = \dot{V}_n
$$
  
\n(8.16)

where  $V_n$  and  $\dot{V}_n$  are the numerical solution values for *V* and *dVIdt* at  $t = t_n$ , we can solve for the four unknowns  $a_0$  to  $a_3$ . Substituting the solutions for these quantities into equation (8.15) and rearranging terms gives

$$
V(t) = V_{n-1} + (t - t_{n-1}) \dot{V}_{n-1}
$$
  
+ 
$$
\left(\frac{t - t_{n-1}}{h_n}\right)^2 \left(3V_n - 3V_{n-1} - h_n \dot{V}_n - 2h_n \dot{V}_{n-1}\right)
$$

$$
-\left(\frac{t - t_{n-1}}{h_n}\right)^3 \left(2V_n - 2V_{n-1} - h_n \dot{V}_n - h_n \dot{V}_{n-1}\right) \quad (8.17)
$$

The derivatives  $\hat{V}_{n-1}$  and  $\hat{V}_n$  are obtained from the Nordsieck history arrays  $z_{n-1}$  and  $z_n$ , respectively. This history array contains the solution and its scaled derivatives. Substituting equation (8.17) into equation (8.14), integrating over the interval  $[t_{n-1},t_n]$ , and collecting terms give the following expression for *Xn:*

$$
x_n = x_{n-1} + h_n \left( \frac{V_{n-1} + V_n}{2} \right) + h_n^2 \left( \frac{\dot{V}_{n-1} - \dot{V}_n}{12} \right) \tag{8.18}
$$

If distance is the integration variable, we replace  $h_n$  in equation (8.18) by the difference  $t_n - t_{n-1}$ , where  $t_{n-1}$  is

#### **8. Capabilities of Code**

known and  $t_n$  has to be computed. Also, we replace the dif**ference**  $x_n - x_{n-1}$  by  $h_n$ , the step size used on the step  $[x_{n-1},x_n]$ . Finally, because x is the integration variable, we **use the chain rule of differentiation to replace** *dV/dt* **by** *V*  $dV/dx$  (=  $VV$ ). The resulting equation can then be regarded as a quadratic equation in the quantity  $t_n - t_{n-1}$ . Its solution **is given** by

$$
t_{n} - t_{n-1} = \frac{- (v_{n-1} + v_{n}) + \left[ (v_{n-1} + v_{n})^{2} + 4h_{n} \left( \frac{v_{n-1} \dot{v}_{n-1} - v_{n} \dot{v}_{n}}{3} \right) \right]^{1/2} \text{ Ieu}
$$
  
\n
$$
t_{n} - t_{n-1} = \frac{v_{n-1} \dot{v}_{n-1} - v_{n} \dot{v}_{n}}{3}
$$
  
\n
$$
\frac{v_{n-1} \dot{v}_{n-1} - v_{n} \dot{v}_{n}}{3}
$$
  
\n(8.19)

where we have used the positive root **to** ensure that *t* increases as the integration proceeds. (Because the overall reaction problem is irreversible, we can solve the governing ODE's only for increasing *t*.) The difficulty with equation (8.19) is the possibility of overflows if  $V_{n-1}V_{n-1} = V_nV_n$ . For example, for constant-velocity flow  $V_{n-1} = V_n$  and  $\dot{V}_{n-1} = \dot{V}_n$  (= 0), and this condition is obtained. We avoid this difficulty by multiplying both the numerator and denominator of equation (8.19) by the quantity

$$
V_{n-1} + V_n + \left[ \left( V_{n-1} + V_n \right)^2 + 4h_n \left( \frac{V_{n-1} V_{n-1} - V_n V_n}{3} \right) \right]^{1/2}
$$

Performing this operation and then simplifying the resulting expression give the following equation for *tn:*

$$
t_n = t_{n-1} + \frac{4h_n}{V_{n-1} + V_n + \left[ (V_{n-1} + V_n)^2 + 4h_n \left( \frac{V_{n-1} \dot{V}_{n-1} - V_n \dot{V}_n}{3} \right) \right]^{1/2}}
$$
\n(8.20)

which avoids the problem of overflow errors.

#### **8.5 Heat Transfer** Models

The heat transfer rate between a reacting system and its surroundings is in general a function of the reacting gas and ambient temperatures, as well as flow rate and geometry. It is most likely that exact heat transfer rates will not be known when modeling an experimental reacting system. Therefore the main usefulness of the code will be in determining the effects of various assumed heat transfer rates. It was previously assumed (ref. 7) that the simplest expression for the heat loss rate is a polynomial function of the reacting mixture temperature. Therefore the standard option for specifying the heat transfer rate *Q* for a static problem or the heat transfer rate per unit length in the flow direction  $\dot{Q}'$  for a flow problem is given by **the** polynomial expression

$$
\dot{Q} \text{ (or } \dot{Q}') = H_{T,0} + H_{T,1} T + H_{T,2} T^2 + H_{T,3} T^3 + H_{T,4} T^4
$$
\n(8.21)

where the  $\{H_{T,j}\}$  are constants. Note that  $\dot{Q}$  (or  $\dot{Q}'$ ) can be made negative to simulate a heat source for an ignition problem. This heat transfer model is also used to compute the heat transfer rate for a perfectly stirred reactor problem.

For one-dimensional flow problems another calculation procedure for  $\dot{Q}$ ' is included in LSENS. In this model  $\dot{Q}$ ' is given by the following empirical expression (e.g., ref. 8):

$$
\dot{Q}' = \mathcal{L}_w(T - T_w) \tag{8.22}
$$

where  $H$  is the heat transfer coefficient (heat transfer rate per unit surface area per unit temperature difference),  $L_w$  is the perimeter of the flow cross section, and  $T_w$  is the wall temperature. For a cylindrical tube of diameter *D* the crosssectional area  $A = \pi D^2/4$ , so that

$$
L_w = \pi D = 2\sqrt{\pi A} \tag{8.23}
$$

Substituting **this** equation into equation (8.22) gives

$$
\dot{Q}' = 2\sqrt{\pi A} \mathbb{H}(T - T_w) \tag{8.24}
$$

Many correlations can be used to estimate  $\mathfrak{B}$  (e.g., ref. 8). For turbulent flow we use the following empirical correlation:

$$
\frac{\mathfrak{B}D}{\kappa} = 0.023 \text{Re}^{0.8} \text{Pr}^{0.3} \tag{8.25}
$$

In this equation Re and Pr are, respectively, the Reynolds and Prandtl numbers:

$$
Re = \frac{\rho V D}{\mu}
$$
 (8.26)

and

$$
Pr = \frac{\mu c_p}{\kappa} \tag{8.27}
$$

where  $\mu$ ,  $c_p$ , and  $\kappa$  are, respectively, the mixture dynamic viscosity, mass-specific heat at constant pressure, and thermal conductivity. These properties are evaluated at the fluid bulk temperature, which is equal to the reacting fluid temperature for one-dimensional flow (ref. 8). The thermodynamic property  $c_p$  and the transport properties  $\mu$  and  $\kappa$  for the mixture are computed by using the empirical equations given in sections 8.6 and 8.7, respectively. The correlation given by equation (8.25) is used for flows with  $Re \ge 2300$ . For laminar flow (Re < 2300) the following correlation is used (ref. 8):

$$
\frac{\mathfrak{B} \mathfrak{b} D}{\kappa} = 4.364\tag{8.28}
$$

This model is used to compute the heat transfer rate per unit mass of reacting mixture *Q/m* for one special static reaction application--the assigned-pressure, variable-volume reaction in the cylinder of an internal combustion, or Ottocycle, engine. We assume that the cylinder has diameter *B* (bore) and length *Ls* (stroke) and that heat transfer occurs only through the curved cylindrical surface. The heat transfer rate per unit mass of mixture is then given by

$$
\frac{\dot{Q}}{m} = \frac{\mathcal{H}A_s(T - T_w)}{\rho \mathcal{V}} = \frac{4\mathcal{H}(T - T_w)}{B\rho}
$$
(8.29)

where  $A_s$  is the instantaneous area of the curved surface,  $\varphi$  is the instantaneous chamber volume, and we have used the fact that  $\bigcirc V/A_s = B/4$  for a cylinder. To compute  $\mathcal{H}$ , we use the correlation of equation (8.25) or (8.28) with *D* replaced by *B* and the Reynolds number computed by (ref. 9)

$$
Re = \frac{\rho L_s \Omega B}{\pi \mu}
$$
 (8.30)

where  $\Omega$  is the cranking angular velocity in radians per second and is calculated from the engine speed RPM in revolutions per minute by

$$
\Omega = \frac{\pi \text{RPM}}{30} \tag{8.31}
$$

#### **8.6** Thermodynamic **Properties**

The thermodynamic properties of the species are computed by using the empirical equations given by Gordon and McBride (refs. 10 and 11). For each species i the nondimensional properties molar-specific heat at constant pressure  $c_{p,i}/R$ , molar-specific enthalpy  $h_i/RT$ , and the 1-atm molar-specific entropy  $\frac{S}{R}$  are specified as functions of temperature

$$
\frac{c_{p,i}}{R} = a_{i,1} + a_{i,2}T + a_{i,3}T^2 + a_{i,4}T^3 + a_{i,5}T^4 \quad (8.32)
$$

$$
\frac{h_i}{RT} = a_{i,1} + \frac{a_{i,2}}{2}T + \frac{a_{i,3}}{3}T^2 + \frac{a_{i,4}}{4}T^3 + \frac{a_{i,5}}{5}T^4 + \frac{a_{i,6}}{T}
$$
 (8.33)

$$
\frac{e_i^{\circ}}{R} = a_{i,1} \ln T + a_{i,2}T + \frac{a_{i,3}}{2}T^2 + \frac{a_{i,4}}{3}T^3 + \frac{a_{i,5}}{4}T^4 + a_{i,7}
$$

$$
(8.34)
$$

In these equations *R* is the universal gas constant and the degree sign indicates standard conditions (here pressure of 1 atm). This superscript is not attached to the specific heat and enthalpy because the two properties are independent of pressure for ideal gases.

For each species i the seven coefficients  $a_{i,1}$  to  $a_{i,7}$  are computed with the Properties and Coefficients (PAC) code of McBride and Gordon (ref. 12). For ideal gases this program first calculates thermodynamic properties from molecular constant data given in the JANAF thermochemical tables (e.g., ref. 13) and then reduces them to coefficient form. For each species two sets of coefficients for use on two adjacent temperature intervals, 300 to 1000 K and 1000 to 5000 K, are included. The data are constrained to give the same results at 1000 K.

Another thermodynamic property that is required for chemical kinetics computations is the standard-state, molarspecific Gibbs function  $g_i^{\circ}$ . The normalized Gibbs function  $q_i^{\circ}/RT$  is given by

$$
\frac{g_i^{\circ}}{RT} = \frac{h_i - Ts_i^{\circ}}{RT}
$$
 (8.35)

The thermodynamic properties {dep, *i/dT}* may also be required and are obtained by differentiating equation (8.32) with respect to *T.*

The thermodynamic properties of the reacting gas mixture are evaluated by applying Gibbs theorem (e.g., ref. 14), that is, by simply summing the contributions made by each species: for example, the mixture mass-specific enthalpy *h* is given by

**8. Capabilities of Code**

$$
h = \sum_{i=1}^{NS} \mathbf{h}_i \sigma_i \tag{8.36}
$$

where  $\sigma_i$  is the number of moles of species i in unit mass of mixture and NS is the total number of (reacting and inert) species.

#### **8.7 Transport Properties**

The transport properties of the species are computed by using the empirical equations given by Zeleznik and McBride (ref. 9); see also Gordon et al. (refs. 11 and 15). For each species i the dynamic viscosity  $\mu_i$  and the thermal conductivity  $\kappa_i$  are specified as functions of temperature in the form used by Maitland and Smith (ref. 16):

$$
\ln \mu_i = a_{i,\mu} \ln T + \frac{b_{i,\mu}}{T} + \frac{c_{i,\mu}}{T^2} + d_{i,\mu} \tag{8.37}
$$

$$
\ln \kappa_i = a_{i,\kappa} \ln T + \frac{b_{i,\kappa}}{T} + \frac{c_{i,\kappa}}{T^2} + d_{i,\kappa} \tag{8.38}
$$

The coefficients in these equations are obtained by leastsquares fitting and give viscosity in units of micrograms per centimeter-second and thermal conductivity in units of microcalories per second-centimeter-Kelvin.

The transport properties  $\mu$  and  $\kappa$  for the gas mixture are also computed by using the procedures given by Zeleznik and McBride (ref. 9). The mixture viscosity is calculated with the formula suggested by Wilke (refs. 17 and 18):

$$
\mu = \sum_{i=1}^{NS} \mu_i \left( \sigma_i / \sum_{j=1}^{NS} \phi_{ij} \sigma_j \right)
$$
 (8.39)

where

$$
\phi_{ij} = \frac{\sqrt{2} \left[ 1 + \left( \frac{\mu_i}{\mu_j} \right)^{1/2} \left( \frac{M_{w,j}}{M_{w,i}} \right)^{1/4} \right]^2}{4 \left( 1 + \frac{M_{w,i}}{M_{w,j}} \right)^{1/2}}
$$
(8.40)

where  $M_{w,i}$  is the molar mass of species i.

For the mixture thermal conductivity the formula proposed by Lindsay and Bromley (ref. 19) is used:

$$
\kappa = \sum_{i=1}^{NS} \kappa_i \left( \sigma_i / \sum_{j=1}^{NS} \overline{\phi}_{ij} \sigma_j \right)
$$
(8.41)

where

$$
\overline{\phi}_{ij} = \frac{1}{4} \left\{ 1 + \left[ \left( \frac{\mu_i}{\mu_j} \right) \left( \frac{M_{w,j}}{M_{w,i}} \right)^{3/4} \left( \frac{1 + S_i/T}{1 + S_j/T} \right) \right]^{1/2} \right\}^2 \left( \frac{1 + S_{ij}/T}{1 + S_i/T} \right)
$$
\n(8.42)

In this equation  $S_i$  is the Sutherland constant for the *i*th species and  $S_{ii}$  is the Sutherland interaction constant for species i and j (refs. 9 and 15). The constant  $S_i$  is obtained from the viscosity as follows (ref. 9):

$$
1 + \frac{S_i}{T} = \left(\frac{3}{2} - \frac{d\ln\mu_i}{d\ln T}\right)^{-1}
$$
 (8.43)

The constant  $S_{ij}$  is generally assumed to be of the form (refs. 9 and 15)

$$
S_{ij} = C_{ij} \sqrt{S_i S_j} \tag{8.44}
$$

where  $C_{ij}$  is a constant. Lindsay and Bromley (ref. 19) recommend the value  $C_{ij} = 1$ , except when one of the species i and j is highly polar. For this case the value  $C_{ij} = 0.733$  is suggested (ref. 9). We use  $C_{ij} = 1$  for all pairs of species except those involving water, for which  $C_{ij}$  is set equal to 0.733.

#### **8.8** Simplified **Composition Input**

The initial mixture composition may be specified by means of the species mole fractions  $x_i$  ( $i = 1,...,NS$ ) or mass fractions  $y_i$  ( $i = 1,...,NS$ ). The internal composition variables  $\{\sigma_i\}$  are then computed by

$$
\sigma_i = \frac{x_i}{\sum_{j=1}^{NS} x_j M_{w,j}}, \qquad i = 1,...,NS
$$
 (8.45)

**8.9 Net Reaction and Species Formation Rates**

$$
\sigma_i = \frac{y_i}{M_{w,i}}, \qquad i = 1,...,NS
$$
\n(8.46)

The code also includes the option of specifying the initial composition for any reaction involving the general hydrocarbon fuel  $C_{n_c}H_{n_u}O_{n_o}$  by the simple means of either the fueloxidant equivalence ratio  $\varphi$  or the fuel-oxidant mass ratio  $f/a$ . The oxidant may contain oxygen, nitrogen, argon, and carbon dioxide in any proportion. A "standard air" oxidant has been built into the code, but the user has the option of changing it. The composition of this oxidant is given in table 8. I. Its molar mass is 28.9644. The quantities  $\tilde{x}_i$  and  $\tilde{y}_i$  in table 8.1 are the mole and mass fractions, respectively, of species i in the oxidant, and  $t_i$  is the ratio of the mole fraction of oxidant species i to that of oxygen

$$
h_i = \frac{\dot{x}_i}{\dot{x}_{\text{O}_2}}\tag{8.47}
$$

For the standard air given in table 8.1 it is the  $\{t_i\}$  values that are built into the code.

To obtain the relations between species mole fractions and \_p or *f/a,* we use the stoichiometric fuel-oxygen reaction

$$
C_{n_{C}}H_{n_{H}}O_{n_{O}} + \frac{4n_{C} + n_{H} - 2n_{O}}{4}O_{2} \rightarrow n_{C}CO_{2} + \frac{n_{H}}{2}H_{2}O
$$
\n(8.48)

which is valid for any fuel with  $(4n_C + n_H) > 2n_O$ . The fueloxidant equivalence ratio is defined as

$$
\varphi = \frac{F/O}{(F/O)_s} \tag{8.49}
$$

where  $F/O$  is the actual fuel-oxygen molar ratio and  $(F/O)_s$  is its stoichiometric value. It is clear from reaction (8.48) and

TABLE 8.1 .- STANDARD OXIDANT COMPOSITION BUILT INTO LSENS [Molar mass, 28.9644.]

| $11.10141$ $11.0010$ , $20.2011$                          |                                          |                                           |                                                                    |
|-----------------------------------------------------------|------------------------------------------|-------------------------------------------|--------------------------------------------------------------------|
| Species,<br>$S_i$                                         | Mole<br>fraction.<br>x,                  | Mass<br>fraction.<br>$\bar{\mathbf{y}}_i$ | Mole<br>fraction ratio,<br>$k_i$ (= $\tilde{x}_i/\tilde{x}_{0i}$ ) |
| $\mathsf{N}_2$<br>O <sub>2</sub><br>Ar<br>CO <sub>2</sub> | 0.78088<br>0.20950<br>0.00932<br>0.00030 | 0.75524<br>0.23145<br>0.01285<br>0.00046  | 3.727350<br>0.044487<br>0.001432                                   |

the definition of  $\varphi$  that

$$
\frac{x_f}{x_{\text{O}_2}} = \frac{4\varphi}{4n_{\text{C}} + n_{\text{H}} - 2n_{\text{O}}}
$$
(8.50)

where the subscript  $f$  denotes fuel.

Now the mole fraction of each oxidant species i in the fueloxidant mixture is related to  $x_{O_2}$  via

$$
x_i = \hbar_i x_{\text{O}_2} \tag{8.51}
$$

which together with equation (8.50) and the identity

$$
x_f + x_{O_2} + x_{N_2} + x_{Ar} + x_{CO_2} = 1
$$
 (8.52)

gives the following expression for  $x_{O_2}$ :

$$
x_{\text{O}_2} = \frac{4n_{\text{C}} + n_{\text{H}} - 2n_{\text{O}}}{4\varphi + (4n_{\text{C}} + n_{\text{H}} - 2n_{\text{O}})(1 + n_{\text{N}_2} + n_{\text{Ar}} + n_{\text{CO}_2})}
$$
(8.53)

The fuel and oxidant species mole fractions can then be computed by using equations (8.50) and (8.51). Finally equation (8.45) gives the  $\{\sigma_i\}$ .

If the fuel-oxidant mass ratio is specified, we first compute  $x_f/x_{\text{O}_2}$  by using the relation

$$
\frac{x_f}{x_{\text{O}_2}} = \frac{M_{w,\text{air}} f/a}{M_{w,f} \tilde{x}_{\text{O}_2}}
$$
(8.54)

where the subscript "air" denotes oxidant and

$$
\tilde{x}_{O_2} = \frac{1}{1 + \hbar_{N_2} + \hbar_{Ar} + \hbar_{CO_2}}\tag{8.55}
$$

Equation  $(8.50)$  then gives  $\varphi$ , from which the initial mixture composition can be computed by using the procedure described above.

### **8.9 Net Reaction and Species Formation Rates**

The relative importance of the *j*th reaction to the formation or destruction rate of the *ith* species can be gauged by examining its net reaction rate per unit volume  $r_i$  and the time rate

#### **8.** *Capabilities* **of** *Code*

of change of  $\sigma_i$  due to the *j*th reaction,  $(d\sigma_i/dt)$ . However, **these** rates **are converted to more useful quantities as follows: For each reaction j the code computes the net reaction con**version rate  $X_i$ , which is defined as

$$
X_j \equiv \frac{r_j}{\rho^2} \tag{8.56}
$$

where  $r_j$  is given by

$$
r_j = R_j - R_{-j} \tag{8.57}
$$

Here *Rj* **and** *R\_j* are, respectively, **the** molar forward and reverse rates per unit volume of reaction j. The larger magnitudes of the  $\{X_i\}$  make it easier to use them than the  $\{r_i\}$  to compare net reaction rates. The net molar rate of formation of species i per unit volume by reaction j,  $\omega_{ij}$ , which is defined by

$$
\omega_{ij} \equiv \rho \left( \frac{d\sigma_i}{dt} \right)_j = \left( v''_{ij} - v'_{ij} \right) r_j \tag{8.58}
$$

is also generated. The  $\{\omega_{ij}\}$  are useful in developing a chemical kinetic mechanism because they show which reactions are important in forming or destroying a species.

 $r_j$ , equation (8.57). Now  $r_j$  will be positive or negative depending on the magnitudes of  $R_i$  and  $R_{-i}$ . If  $R_j$  is greater than  $R_{-j}$ , we divide equation (8.57) by  $R_j$  to get

$$
\frac{r_j}{R_j} = 1 - \frac{R_{-j}}{R_j}
$$
 (8.59)

If the reaction is far from equilibrium,  $R_j$  will be significantly larger than  $R_{-j}$  and the ratio  $r_j/R_j$  will be a positive number very close to unity. If the reaction is near equilibrium,  $R_i \approx R_{-i}$  and  $r_i/R_i$  will be a positive number close to zero. Therefore  $r_j/R_j$  varies between 0 and 1 for the extreme situations of equilibrium  $(R_j = R_{-j})$  and irreversibility  $(R_{-j} = 0)$ .

If, however,  $R_{-j}$  is greater than  $R_j$ , we divide equation  $(8.57)$  by  $R_{-j}$  to get

$$
\frac{r_j}{R_{-j}} = \frac{R_j}{R_{-j}} - 1\tag{8.60}
$$

and the ratio  $r_j/R_{-j}$  varies between 0 and  $-1$  for the extreme conditions of equilibrium  $(R_j = R_{-j})$  and irreversibility  $(R_i = 0)$ .

The two ratios, **equations** (8.59) and (8.60), **can** he combined into a single **equilibration factor** *Eq,)*

$$
E_{q,j} = \left| \frac{r_j}{\max(R_j, R_{-j})} \right| \tag{8.61}
$$

#### **8.10 Equilibration Factor**

It is often important to know how far a chemical reaction is from its equilibrium condition. To determine the state of the jth reaction, we derive a simple equilibration factor from

where the vertical bars denote absolute value and  $0 \le E_{q,j} \le 1$ . The equilibration factor is useful in determining the effect of a single reaction on the entire complex process and is computed for each reaction.

## **Chapter 9 Code Organization and Description**

### **9.1 Introduction**

The present version **of** the LSENS code, dated July 22, 1992, is in double precision. It is compatible with most FORTRAN 77 compilers. However, it contains detailed instructions on how to convert it to FORTRAN 66. The MAIN program lists all routines requiring modifications. Also, in each such routine both the changes and the lines where they must be made are given.

The code was developed on the NASA Lewis Research Center's IBM 370/3033 computer using the TSS operating system (OS) and the Amdahl 5870 computer using the UTS OS. It has also been successfully executed on the following computer systems: NASA Lewis Research Center's Amdahl 5870 using the VM/CMS OS, Cray-X/MP/2/4 using the COS and UNICOS operating systems and the CFT and CFT77 compilers, Cray-Y/MP/8/6128 using UNICOS 6.0 and CFT77, Alliant FX/S, Convex C220 minicomputer using the Convex 8.0 OS, and VAX 11/750, 11/780, 11/785, 6320, 6520, 8650, 8800, and 9410 using the VAX/VMS OS and VAX FORTRAN compiler; NASA Ames Research Center's Cray-2 and Cray-Y/MP using UNICOS and CFT77; the Sun SPARCstation 1 using the Sun 4.1 OS; several IRIS workstations using the IRIX 4.0.10S and F77 compiler; and the IBM RISC System/6000 using the AIX 3.1 OS and the XLF and F77 compilers.

The code consists of a MAIN program, 59 subprograms, and a BLOCK DATA module. Table 9.1 lists these subprograms in the order that they appear in the code and briefly describes them. The subprograms SECCPU, DDOT, D1MACH, IDAMAX, and VNORM are function routines; all others are subroutines. Also the routine CUBS contains statement functions. The function SECCPU, which computes the incremental central processing unit (CPU) time in seconds, calls the system clock to obtain the total CPU time used since initiation of the job. The code uses the following intrinsic and external routines: ALOG, DABS, DBLE, DEXP, DFLOAT, DLOG, DMAX1, DMIN1, DSIGN, DSQRT, EXP, FLOAT, lABS, IFIX, MAX0, MIN0, MOD, READ, SNGL, and WRITE. Finally, subroutines INIT, KINP, TINP, and SENSIN use namelists.

The different subprograms that make up the LSENS package are arranged in three blocks or groups as follows: The first group contains the MAIN program and those (CIMAGE to WSR) related to thermodynamic, transport, and kinetics computations. The second group includes the subroutines (SENDDM to SNSTAB) required for sensitivity analysis. The last group contains the subprograms (LSODE to XSETUN) included in the code LSODE (refs. 20 to 22), which is used to solve the governing ordinary differential equations (ODE's). Within each group the subprograms are arranged alphabetically. The BLOCK DATA module is located at the end of the code.

LSENS has been arranged as much as possible in a **"modu**lar" fashion, with different subprograms performing different tasks. However, to avoid unnecessary work, some computations are performed in subprograms other than where they naturally belong. An example is the calculation of the thermodynamic properties  $de_{p,i}/dT$  ( $i = 1,...,NS$ ), where  $c_{p,i}$  is the constant-pressure, molar-specific heat of species i, *T* is the temperature, and NS is the total number of (reacting and inert) species. These derivatives are needed only for the computation of certain elements of the Jacobian matrix (see eq. (9.2)), which is required for the numerical integration of the ODE's and for sensitivity analysis. Hence they are computed in subroutine PEDERV, which computes the Jacobian matrix, and not in subroutine THRM, which computes all other thermodynamic properties of the species (table 9.1).

Because **the** code is designed to be modular, the number of subprograms is fairly large. However, this feature aids in both understanding and, if necessary, modifying the code. In addition, as improvements are made in any calculation procedures or methods built into the code, only the subprograms using these procedures need to be replaced. An example is the computation of thermodynamic data. The relations built into the code are based on fitting data over two temperature ranges. Work is now under way to extend the temperature range over which the calculations are valid; it requires the

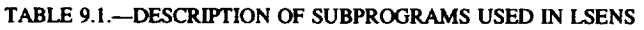

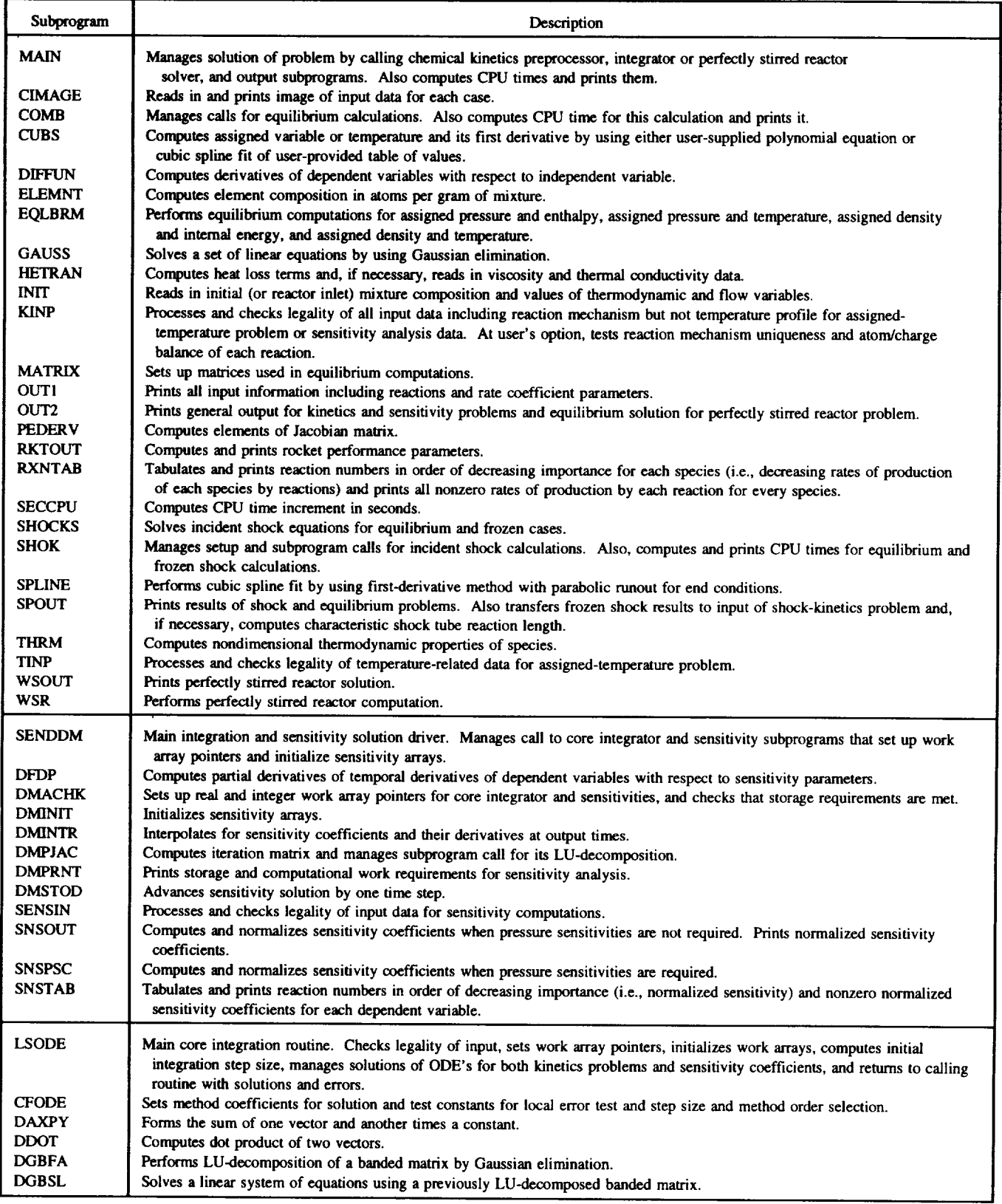

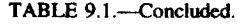

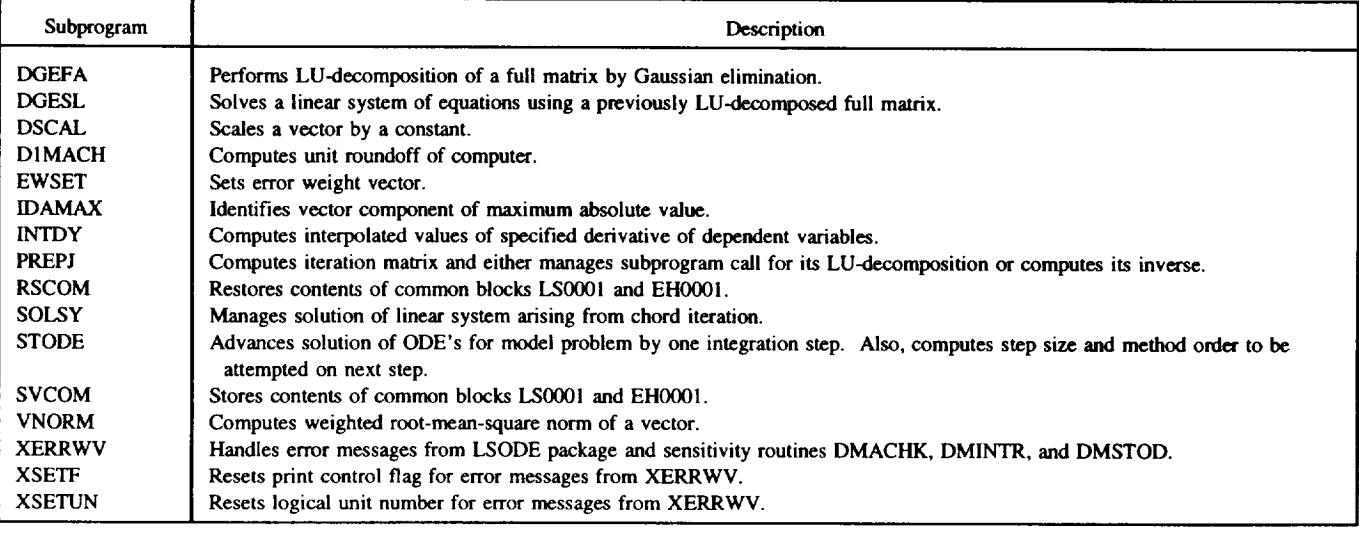

use of several temperature ranges (ref. 12). **In** order to incorporate the new calculation procedure into LSENS, only THRM has to be replaced and suitable modifications made to PEDERV and appropriate common blocks.

*Communication* between different subprograms is accomplished by means of both call sequences and common blocks, which are used extensively in LSENS. The reason for using common blocks is to avoid lengthy call sequences, which can significantly deteriorate the efficiency of the program. The common blocks, if any, used by each subprogram are given in table 9.2. This table also lists all subprograms called **and** referenced (e.g., an external function) by each subprogram. Also, in order to facilitate the use of LSENS in overlay situations, all subprograms that call and reference each subprogram are listed. Finally for each subprogram the table gives entry names in parentheses and dummy procedure names (which are passed in call sequences and have to be declared external in each calling and called subprogram) in brackets. Although we have listed only those common blocks that are actually used by the MAIN program, it contains every common block used in the code so that it can be used in overlay situations.

All the common blocks used in the code are listed in alphabetical order in table 9.3. Also given in this table are the variables contained in each common block and their dimensions, if different from unity. To further assist in user understanding and modification of the code, we have included in table 9.3 the names of all subprograms that use each common block. It must be pointed out that not all variables listed for a given common block are needed by each routine that contains it. For this reason some subprograms may use dummy names, which are not listed in table 9.3, and variables with the same names may be declared to be of different lengths in different routines.

Each subprogram contains type declarations for all variables used in it. Such declarations are useful for debugging and provide a list of all variables that occur in a routine. This list is useful in overlay situations (ref. 23). The type declarations are arranged in a specific order to enhance their utility. At the beginning of each routine the variables are listed in blocks of statements, with each block corresponding to a particular data type. The variable types are listed in the following order: character, logical, integer, real, and double precision. Within each block of data type the variables are usually listed in the following order: variables passed in the call sequence, local array variables, variables appearing in common blocks, and finally local scalar variables. In some of the sensitivity and integration subprograms and in the BLOCK DATA module this order is not followed strictly. Instead, we have placed together blocks that belong to the same program group; however, character variables, if any, are always listed first. For variables that appear in each common block we have, in general, used a separate data-type statement. For a given data type these declarations are listed in the same order as the common blocks. Also, in virtually all data-type declaration statements the variables are listed in alphabetical order.

The variable-type declaration statements are followed by DIMENSION statements. We first list variables included in the call sequence, then variables that appear in namelists, and finally local array variables. Following the DIMENSION statements, if any, all common blocks are listed in alphabetical order. Again in some subroutines this order is not strictly followed, and common blocks that belong to the same program group are placed together. However, within each such

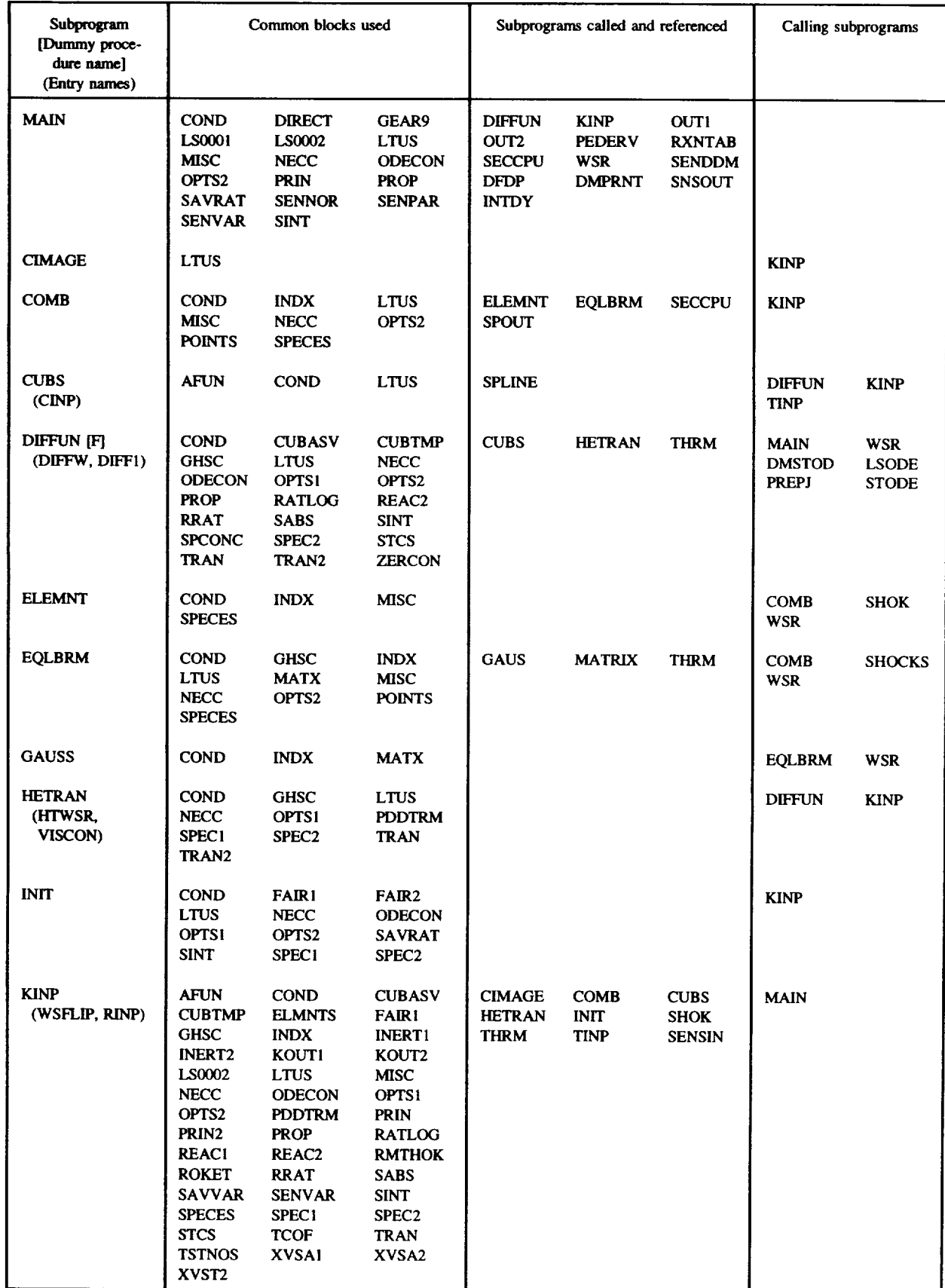

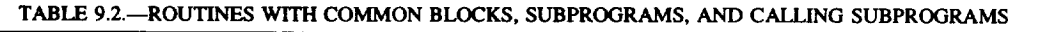
| Subprogram<br>[Dummy proce-<br>dure name]<br>(Entry names) | Common blocks used                                                                                                    |                                                                                                    |                                                                                                    | Subprograms called and referenced |               | Calling subprograms |                            |                           |
|------------------------------------------------------------|----------------------------------------------------------------------------------------------------|----------------------------------------------------------------------------------------------------|----------------------------------------------------------------------------------------------------|-----------------------------------|---------------|---------------------|----------------------------|---------------------------|
| <b>MATRIX</b>                                              | <b>COND</b><br><b>MATX</b><br>OPTS2                                                                                                    | <b>GHSC</b><br><b>MISC</b><br><b>POINTS</b>                                                                                                    | <b>INDX</b><br><b>NECC</b><br><b>SPECES</b>                                                                                                    |                                   |               |                     | <b>EQLBRM</b>              |                           |
| OUT1                                                       | <b>AFUN</b><br><b>CUBTMP</b><br>INERT <sub>2</sub><br>LS0002<br><b>ODECON</b><br><b>PRIN</b><br>REAC <sub>2</sub><br><b>SAVVAR</b><br><b>SENPAR</b><br>SPEC1<br>XVSA1<br>XVST <sub>2</sub> | <b>COND</b><br>FAIR <sub>2</sub><br>KOUTI<br><b>LTUS</b><br><b>OPTS1</b><br><b>PROP</b><br><b>ROKET</b><br><b>SENNAM</b><br><b>SENVAR</b><br><b>STCS</b><br>XVSA2 | <b>CUBASV</b><br><b>GHSC</b><br>KOUT2<br><b>NECC</b><br>OPTS2<br><b>REAC1</b><br><b>RRAT</b><br><b>SENNOR</b><br><b>SINT</b><br>TRAN<br><b>XVST1</b> |                                   |               |                     | <b>MAIN</b>                |                           |
| OUT <sub>2</sub><br>(OUTSTR,<br>OUT3)                      | <b>AFUN</b><br><b>GHSC</b><br>KOUT2<br><b>ODECON</b><br><b>PROP</b><br><b>SABS</b><br><b>SPCONC</b><br><b>TRAN</b>                                                                         | <b>COND</b><br><b>INERT2</b><br><b>LTUS</b><br><b>OPTS1</b><br>REAC <sub>2</sub><br><b>SAVRAT</b><br>SPEC1                                                        | GEAR9<br><b>KOUTI</b><br><b>NECC</b><br>OPTS <sub>2</sub><br><b>ROKET</b><br><b>SINT</b><br>SPEC <sub>2</sub>                                        | <b>RKTOUT</b>                     |               |                     | <b>MAIN</b>                | <b>WSR</b>                |
| <b>PEDERV</b><br>[IAC]<br>(PDWSR)                          | <b>COND</b><br><b>MATX</b><br><b>OPTS1</b><br><b>PROP</b><br><b>SABS</b><br><b>TCOF</b><br>TRAN2                                                                                           | <b>GHSC</b><br><b>NECC</b><br>OPTS <sub>2</sub><br>REAC <sub>2</sub><br><b>SPCONC</b><br>TCOF <sub>2</sub><br><b>ZERCON</b>                                       | <b>LTUS</b><br><b>ODECON</b><br><b>PDDTRM</b><br><b>RRAT</b><br><b>STCS</b><br><b>TRAN</b>                                                           |                                   |               |                     | <b>WSR</b><br><b>PREPJ</b> | <b>DMPJAC</b>             |
| <b>RKTOUT</b>                                              | <b>COND</b>                                                                                                    | <b>LTUS</b>                                                                                                    | <b>ROKET</b>                                                                                                    |                                   |               |                     | OUT2                       |                           |
| <b>RXNTAB</b>                                              | <b>COND</b><br>OPTS1<br>SPEC1                                                                                                    | <b>LTUS</b><br>REAC <sub>2</sub><br>SPEC <sub>2</sub>                                                                                                    | <b>ODECON</b><br><b>SENPAR</b>                                                                                                    |                                   |               |                     | <b>MAIN</b>                |                           |
| <b>SECCPU</b>                                              |                                                                                                    |                                                                                                    |                                                                                                    | System CPU<br>clock               |               |                     | <b>MAIN</b><br><b>SHOK</b> | <b>COMB</b><br><b>WSR</b> |
| <b>SHOCKS</b>                                              | <b>COND</b><br><b>LTUS</b><br><b>POINTS</b>                                                                                                    | <b>GHSC</b><br><b>MISC</b><br><b>SPECES</b>                                                                                                    | <b>INDX</b><br><b>NECC</b>                                                                                                    | <b>EQLBRM</b>                     | <b>THRM</b>   |                     | <b>SHOK</b>                |                           |
| <b>SHOK</b>                                                | <b>COND</b><br><b>NECC</b>                                                                                                    | <b>LTUS</b><br><b>POINTS</b>                                                                                                    | <b>MISC</b><br><b>SPECES</b>                                                                                                    | <b>ELEMNT</b><br><b>SPOUT</b>     | <b>SECCPU</b> | <b>SHOCKS</b>       | <b>KINP</b>                |                           |
| <b>SPLINE</b>                                              |                                                                                                    |                                                                                                    |                                                                                                    |                                   |               |                     | <b>CUBS</b>                |                           |
| <b>SPOUT</b><br>(ECOUT,<br>ESOUT,<br>FSOUT)                | <b>AFUN</b><br><b>GHSC</b><br><b>LTUS</b><br>OPTS2<br><b>SPEC1</b>                                                                                                    | COND<br><b>INDX</b><br><b>MISC</b><br><b>POINTS</b>                                                                                                    | <b>CUBASV</b><br>KOUT1<br><b>NECC</b><br><b>SPECES</b>                                                                                               | <b>THRM</b>                       |               |                     | <b>COMB</b>                | <b>SHOK</b>               |

TABLE 9.2.-Continued.

| Subprogram<br>[Dummy proce-<br>dure name] | Common blocks used                                                     |                                                                                |                                                                                       | Subprograms called and referenced              |                                      | Calling subprograms                            |                                              |                                              |
|-------------------------------------------|------------------------------------------------------------------------|--------------------------------------------------------------------------------|---------------------------------------------------------------------------------------|------------------------------------------------|--------------------------------------|------------------------------------------------|----------------------------------------------|----------------------------------------------|
| (Entry names)<br><b>THRM</b>              | <b>COND</b><br><b>TCOF</b>                                             | <b>GHSC</b><br>TCOF <sub>2</sub>                                               | <b>LTUS</b>                                                                           |                                                |                                      |                                                | <b>DIFFUN</b><br><b>KINP</b><br><b>SPOUT</b> | <b>EQLBRM</b><br><b>SHOCKS</b><br><b>WSR</b> |
| <b>TINP</b><br>(TMPPAR)                   | <b>COND</b><br><b>LTUS</b><br><b>PRIN</b><br><b>SAVTMP</b><br>XVST1    | <b>CUBTMP</b><br><b>OPTS1</b><br>PRIN2<br><b>SAVVAR</b><br>XVST <sub>2</sub>   | KOUT1<br>OPTS <sub>2</sub><br><b>SABS</b><br><b>TSTNOS</b>                            | <b>CUBS</b>                                    |                                      |                                                | <b>KINP</b>                                  |                                              |
| <b>WSOUT</b>                              | <b>COND</b><br><b>MISC</b><br>SPEC1                                    | KOUT1<br><b>NECC</b><br>SPEC <sub>2</sub>                                      | <b>LTUS</b><br><b>PROP</b><br>TRAN                                                    |                                                |                                      |                                                | <b>WSR</b>                                   |                                              |
| <b>WSR</b>                                | <b>COND</b><br>KOUT2<br><b>MISC</b><br><b>PROP</b><br>SPEC1            | <b>GHSC</b><br><b>LTUS</b><br><b>NECC</b><br><b>REAC2</b><br>SPEC <sub>2</sub> | <b>INDX</b><br><b>MATX</b><br><b>ODECON</b><br><b>SPECES</b><br>TRAN                  | <b>DIFFUN</b><br><b>GAUSS</b><br><b>SECCPU</b> | <b>ELEMNT</b><br>OUT2<br><b>THRM</b> | <b>EQLBRM</b><br><b>PEDERV</b><br><b>WSOUT</b> | <b>MAIN</b>                                  |                                              |
| <b>SENDDM</b>                             | <b>COND</b><br><b>DIRECT</b><br><b>SENSOL</b>                          | <b>DFDPA</b><br><b>PRIN</b>                                                    | DIRCT <sub>2</sub><br><b>SENPAR</b>                                                   | <b>DIFFUN</b><br><b>DMACHK</b>                 | <b>PEDERV</b><br><b>DMINIT</b>       | <b>DFDP</b><br><b>LSODE</b>                    | <b>MAIN</b>                                  |                                              |
| <b>DFDP</b>                               | <b>COND</b><br><b>NECC</b><br><b>RRAT</b><br><b>SENVAR</b>             | <b>DFDPA</b><br><b>ODECON</b><br><b>SABS</b><br>SPEC <sub>2</sub>              | <b>GHSC</b><br>OPTS2<br><b>SENPAR</b>                                                 |                                                |                                      |                                                | <b>DMSTOD</b>                                |                                              |
| <b>DMACHK</b>                             | <b>DIRECT</b>                                                          | <b>SENPAR</b>                                                                  |                                                                                       | <b>XERRWV</b>                                  |                                      |                                                | <b>SENDDM</b>                                |                                              |
| <b>DMINIT</b>                             | <b>DIRECT</b><br><b>SENPAR</b>                                         | <b>LS0001</b>                                                                  | <b>PRIN</b>                                                                           |                                                |                                      |                                                | <b>SENDDM</b>                                |                                              |
| <b>DMINTR</b>                             | <b>DIRECT</b><br><b>SENSOL</b>                                         | LS0001<br><b>SENVAR</b>                                                        | <b>SENPAR</b>                                                                         | <b>XERRWV</b>                                  |                                      |                                                | <b>SNSOUT</b><br><b>LSODE</b>                | <b>SNSPSC</b>                                |
| <b>DMPJAC</b>                             |                                                                        |                                                                                |                                                                                       | <b>DGEFA</b>                                   | <b>PEDERV</b>                        |                                                | <b>DMSTOD</b>                                |                                              |
| <b>DMPRNT</b>                             | <b>DIRECT</b>                                                          | <b>EH0001</b>                                                                  |                                                                                       |                                                |                                      |                                                | <b>MAIN</b>                                  |                                              |
| <b>DMSTOD</b>                             | <b>DFDPA</b><br>LS0001<br><b>SENPAR</b>                                | DIRCT <sub>2</sub><br>PRIN                                                     | <b>DIRECT</b><br><b>SAVRAT</b>                                                        | <b>DIFFUN</b><br><b>DMPJAC</b>                 | <b>PEDERV</b><br><b>SOLSY</b>        | DFDP<br><b>XERRWV</b>                          | <b>LSODE</b>                                 |                                              |
| <b>SENSIN</b>                             | <b>COND</b><br>OPTS2<br><b>SENPAR</b>                                  | <b>LTUS</b><br>REAC <sub>2</sub><br><b>SENVAR</b>                              | <b>ODECON</b><br><b>SENNAM</b><br><b>SPEC1</b>                                        |                                                |                                      |                                                | <b>KINP</b>                                  |                                              |
| <b>SNSOUT</b><br>(SNSOT2)                 | <b>DIRECT</b><br><b>LTUS</b><br>PRIN<br><b>SENNOR</b><br><b>SENVAR</b> | <b>GHSC</b><br><b>NECC</b><br><b>RRAT</b><br><b>SENPAR</b><br><b>SINT</b>      | <b>LS0001</b><br>OPTS <sub>2</sub><br><b>SENNAM</b><br><b>SENSOL</b><br><b>TSTNOS</b> | <b>DMINTR</b>                                  | <b>SNSPSC</b>                        | <b>SNSTAB</b>                                  | <b>MAIN</b>                                  |                                              |

**TABLE 9.2.--Continued.**

| Subprogram<br>[Dummy proce-<br>dure name]<br>(Entry names) |                                                                             | Common blocks used                                                              |                                                         |                                                                                 | Subprograms called and referenced                              |                                                       | Calling subprograms          |                              |
|------------------------------------------------------------|-----------------------------------------------------------------------------|---------------------------------------------------------------------------------|---------------------------------------------------------|---------------------------------------------------------------------------------|----------------------------------------------------------------|-------------------------------------------------------|------------------------------|------------------------------|
| <b>SNSPSC</b>                                              | <b>DIRECT</b><br><b>NECC</b><br><b>RRAT</b><br><b>SENPAR</b><br><b>SINT</b> | <b>GHSC</b><br><b>ODECON</b><br><b>SAVRAT</b><br><b>SENSOL</b><br><b>TSTNOS</b> | <b>LS0001</b><br>PRIN<br><b>SENNOR</b><br><b>SENVAR</b> | <b>DMINTR</b>                                                                   |                                                                |                                                       | <b>SNSOUT</b>                |                              |
| <b>SNSTAB</b>                                              | <b>LTUS</b><br><b>SENSOL</b>                                                | <b>SENNAM</b><br><b>SENVAR</b>                                                  | <b>SENPAR</b>                                           |                                                                                 |                                                                |                                                       | <b>SNSOUT</b>                |                              |
| <b>LSODE</b>                                               | <b>COND</b><br><b>SINT</b>                                                  | <b>DIRECT</b>                                                                   | LS0001                                                  | <b>DIFFUN</b><br><b>DMINTR</b><br><b>EWSET</b><br><b>SOLSY</b><br><b>XERRWV</b> | <b>PEDERV</b><br><b>DMSTOD</b><br><b>INTDY</b><br><b>STODE</b> | <b>DFDP</b><br>DIMACH<br><b>PREPJ</b><br><b>VNORM</b> | <b>SENDDM</b>                |                              |
| <b>CFODE</b>                                               |                                                                             |                                                                                 |                                                         |                                                                                 |                                                                |                                                       | <b>STODE</b>                 |                              |
| <b>DAXPY</b>                                               |                                                                             |                                                                                 |                                                         |                                                                                 |                                                                |                                                       | <b>DGBFA</b><br><b>DGEFA</b> | <b>DGBSL</b><br><b>DGESL</b> |
| <b>DDOT</b>                                                |                                                                             |                                                                                 |                                                         |                                                                                 |                                                                |                                                       | <b>DGBSL</b>                 | <b>DGESL</b>                 |
| <b>DGBFA</b>                                               |                                                                             |                                                                                 |                                                         | <b>DAXPY</b>                                                                    | <b>DSCAL</b>                                                   | <b>IDAMAX</b>                                         | <b>PREPJ</b>                 |                              |
| <b>DGBSL</b>                                               |                                                                             |                                                                                 |                                                         | <b>DAXPY</b>                                                                    | <b>DDOT</b>                                                    |                                                       | <b>SOLSY</b>                 |                              |
| <b>DGEFA</b>                                               |                                                                             |                                                                                 |                                                         | <b>DAXPY</b>                                                                    | <b>DSCAL</b>                                                   | <b>IDAMAX</b>                                         | <b>DMPJAC</b>                | <b>PREPJ</b>                 |
| <b>DGESL</b>                                               |                                                                             |                                                                                 |                                                         | <b>DAXPY</b>                                                                    | <b>DDOT</b>                                                    |                                                       | <b>SOLSY</b>                 |                              |
| <b>DSCAL</b>                                               |                                                                             |                                                                                 |                                                         |                                                                                 |                                                                |                                                       | <b>DGBFA</b>                 | <b>DGEFA</b>                 |
| <b>DIMACH</b>                                              |                                                                             |                                                                                 |                                                         |                                                                                 |                                                                |                                                       | <b>LSODE</b>                 |                              |
| <b>EWSET</b>                                               |                                                                             |                                                                                 |                                                         |                                                                                 |                                                                |                                                       | <b>LSODE</b>                 |                              |
| <b>IDAMAX</b>                                              |                                                                             |                                                                                 |                                                         |                                                                                 |                                                                |                                                       | <b>DGBFA</b>                 | <b>DGEFA</b>                 |
| <b>INTDY</b>                                               | <b>COND</b><br><b>LTUS</b><br><b>VELDOT</b>                                 | GEAR9<br><b>ODECON</b>                                                          | LS0001<br><b>OPTS1</b>                                  | <b>XERRWV</b>                                                                   |                                                                |                                                       | <b>MAIN</b>                  | <b>LSODE</b>                 |
| PREPJ [PJAC]                                               | <b>COND</b>                                                                 | LS0001                                                                          |                                                         | <b>DIFFUN</b><br><b>DGEFA</b>                                                   | <b>PEDERV</b><br><b>VNORM</b>                                  | <b>DGBFA</b>                                          | <b>STODE</b>                 |                              |
| <b>RSCOM</b>                                               | EH0001                                                                      | LS0001                                                                          |                                                         |                                                                                 |                                                                |                                                       |                              |                              |
| SOLSY [SLVS]                                               | LS0001                                                                      |                                                                                 |                                                         | <b>DGBSL</b>                                                                    | <b>DGESL</b>                                                   |                                                       | <b>DMSTOD</b>                | <b>STODE</b>                 |
| <b>STODE</b>                                               | <b>COND</b><br>LS0001<br><b>VELDOT</b>                                      | <b>DIRECT</b><br><b>ODECON</b>                                                  | GEAR9<br>OPTS1                                          | <b>DIFFUN</b><br><b>PREPI</b>                                                   | <b>PEDERV</b><br><b>SOLSY</b>                                  | <b>CFODE</b><br><b>VNORM</b>                          | <b>LSODE</b>                 |                              |
| <b>SVCOM</b>                                               | EH0001                                                                      | LS0001                                                                          |                                                         |                                                                                 |                                                                |                                                       |                              |                              |

TABLE 9.2.--Continued.

| Subprogram<br>Dummy proce-<br>dure name]<br>(Entry names) | Common blocks used                                                  |                                                               |                                             | Subprograms called and referenced | Calling subprograms                            |                               |  |
|-----------------------------------------------------------|---------------------------------------------------------------------|---------------------------------------------------------------|---------------------------------------------|-----------------------------------|------------------------------------------------|-------------------------------|--|
| <b>VNORM</b>                                              |                                                                     |                                                               |                                             |                                   | <b>LSODE</b><br><b>STODE</b>                   | <b>PREPJ</b>                  |  |
| <b>XERRWV</b>                                             | <b>EH0001</b>                                                       |                                                               |                                             |                                   | <b>DMACHK</b><br><b>DMSTOD</b><br><b>INTDY</b> | <b>DMINTR</b><br><b>LSODE</b> |  |
| <b>XSETF</b>                                              | <b>EH0001</b>                                                       |                                                               |                                             |                                   |                                                |                               |  |
| <b>XSETUN</b>                                             | <b>EH0001</b>                                                       |                                                               |                                             |                                   |                                                |                               |  |
| <b>BLOCK DATA</b>                                         | <b>DIRECT</b><br><b>LS0001</b><br><b>OPTS1</b><br>TCOF <sub>2</sub> | <b>EH0001</b><br><b>LTUS</b><br><b>REAC1</b><br><b>TSTNOS</b> | <b>KOUT1</b><br><b>NECC</b><br><b>SPEC1</b> |                                   |                                                |                               |  |

TABLE 9.2.-Concluded.

#### **TABLE 9.3.-COMMON BLOCKS WITH VARIABLES AND SUBPROGRAMS**

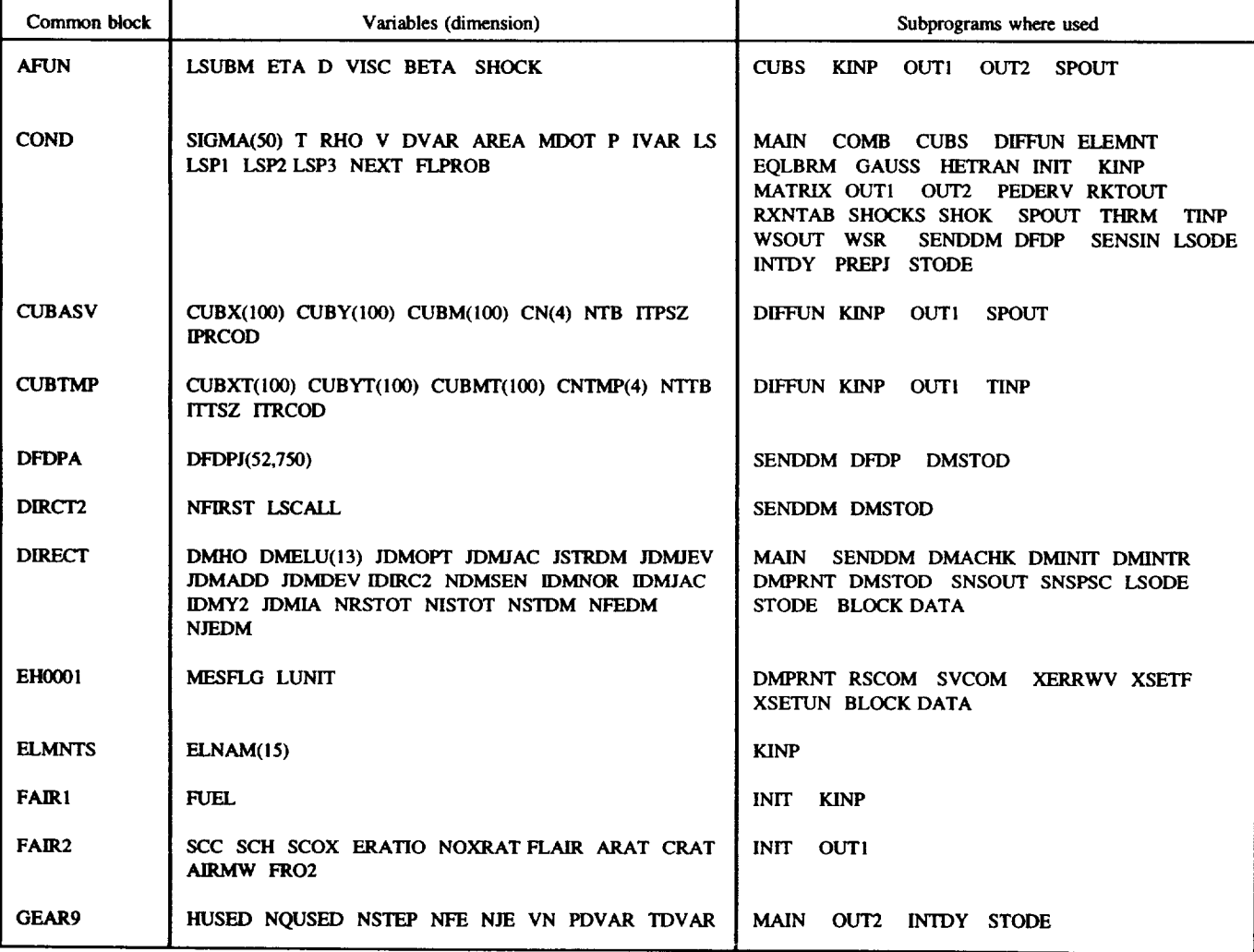

| Common block      | Variables (dimension)                                                                                                    | Subprograms where used                                                                                                    |  |  |  |  |
|-------------------|----------------------------------------------------------------------------------------------------|----------------------------------------------------------------------------------------------------|--|--|--|--|
| <b>GHSC</b>       | DLTX TXR GRT(50) HRT(50) SR(50) CPR(50) DCPR(50)                                                                                                    | DIFFUN EOLBRM HETRAN KINP MATRIX OUT!<br>PEDERV SHOCKS SPOUT THRM<br>OUT2<br>WSR<br><b>DFDP</b><br>SNSOUT SNSPSC                                                                                     |  |  |  |  |
| <b>INDX</b>       | NLM IQI IQ2 IQ3 KMAT IMAT COMBUS HP TP<br><b>CONVG</b>                                                                                                    | ELEMNT EOLBRM GAUSS KINP<br><b>COMB</b><br>MATRIX SHOCKS SPOUT WSR                                                                                                    |  |  |  |  |
| <b>INERT1</b>     | DISNM(50)                                                                                                    | <b>KINP</b>                                                                                                    |  |  |  |  |
| <b>INERT2</b>     | <b>NINERT</b>                                                                                                    | <b>KINP</b><br><b>OUTI</b><br>OUT <sub>2</sub>                                                                                                    |  |  |  |  |
| KOUT1             | UNIT TITLE(20) UNITI UNITO FPS SI CGS                                                                                                    | KINP OUTI<br>OUT2<br>SPOUT TINP WSOUT<br><b>BLOCK DATA</b>                                                                                                    |  |  |  |  |
| KOUT <sub>2</sub> | CONC EXCHR DELH(250) DBUGO                                                                                                    | <b>KINP</b><br><b>OUTI</b><br>OUT2<br>WSR                                                                                                    |  |  |  |  |
| LS0001            | ROWND CONIT CRATE EL(13) ELCO(13,12) HOLD RC<br>RMAX TESCO(3,12) ELO H HMIN HMXI HU TN<br>UROUND ILLIN INIT LYH LEWT LACOR LSAVF<br>LWM LIWM MXSTEP MXHNIL NHNIL NTREP<br>NSLAST NYH IALTH IPUP LMAX MEO NONYH<br>NSTEPJ JER JSTART KFLAG L METH MITER<br>MAXORD N NO NST NFE NJE NOU | DMINIT DMINTR DMSTOD SNSOUT<br>MAIN<br>SNSPSC LSODE INTDY PREPJ RSCOM SOLSY<br>STODE SVCOM BLOCK DATA                                                                                                |  |  |  |  |
| <b>LS0002</b>     | HINIT HMAX HMIN MAXORD<br><b>MXSTEP MXHNIL</b>                                                                                                    | <b>MAIN</b><br>KINP OUT1                                                                                                    |  |  |  |  |
| <b>LTUS</b>       | LTHM LREAD LWRITE LDAT LTRAP LSCR NTHRD<br><b>NBLANK NPHOTO</b>                                                                                                    | MAIN CIMAGE COMB CUBS DIFFUN<br>EOLBRM HETRAN INIT KINP OUT!<br>OUT <sub>2</sub><br>PEDERV RKTOUT RXNTAB SHOCKS SHOK<br>SPOUT THRM TINP WSOUT WSR<br><b>SENSIN</b><br>SNSOUT SNSTAB INTDY BLOCK DATA |  |  |  |  |
| <b>MATX</b>       | GA(51,52) GX(51)                                                                                                    | EQLBRM GAUSS MATRIX<br>PEDERV WSR                                                                                                    |  |  |  |  |
| <b>MISC</b>       | TT HRO ENN SUMN ENNL PP CPRO ELNO(15) NITER                                                                                                    | MAIN COMB ELEMNT EQLBRM KINP<br>MATRIX SHOCKS SHOK SPOUT WSOUT WSR                                                                                                    |  |  |  |  |
| NECC              | SSUM MIXMW RATM M2 GAMMA TCPR RERG RCAL                                                                                                    | DIFFUN EQLBRM HETRAN INIT<br>MAIN<br><b>COMB</b><br>KINP MATRIX OUT1 OUT2 PEDERV SHOCKS<br>SHOK SPOUT WSOUT WSR<br><b>DFDP</b><br><b>SNSOUT</b><br>SNSPSC BLOCK DATA                                 |  |  |  |  |
| <b>ODECON</b>     | NRS NRSP1 NRSP2 NSODE NSODP1 NTEQ NRHEQ<br>NVEQ NODES SKIPTR TREQD RHREQD NOJTRH<br><b>VREQD</b>                                                                                                    | MAIN<br>DIFFUN INIT KINP<br>OUT2 PEDERV RXNTAB WSR<br><b>DFDP</b><br>OUT1<br>SENSIN SNSPSC INTDY STODE                                                                                               |  |  |  |  |
| <b>OPTS1</b>      | VERSI TIMEV VERSA AREAV                                                                                                    | KINP OUTI OUT2<br>DIFFUN HETRAN INIT<br>PEDERV RXNTAB TINP INTDY STODE<br><b>BLOCK DATA</b>                                                                                                    |  |  |  |  |
| OPT <sub>S2</sub> | RHOCON TASS RXORDR ACONST PCONST TGIVEN<br><b>TCONST</b>                                                                                                    | MAIN COMB DIFFUN EOLBRM INIT KINP<br>MATRIX OUT1 OUT2 PEDERV SPOUT TINP<br>SENSIN SNSOUT<br><b>DFDP</b>                                                                                              |  |  |  |  |
| <b>PDDTRM</b>     | PDDSIG(50) PDDT PDDRHO PDDV                                                                                                    | HETRAN KINP PEDERV                                                                                                    |  |  |  |  |
| <b>POINTS</b>     | PMLOG DLVTP DLVPT HSUM CCPR GAMMAF WM                                                                                                    | EQLBRM MATRIX SHOCKS SHOK<br><b>COMB</b><br><b>SPOUT</b>                                                                                                    |  |  |  |  |

TABLE 9.3.-Continued.

| Common block      | Variables (dimension)                                                                                          | Subprograms where used                                                                                       |  |  |  |  |
|-------------------|----------------------------------------------------------------------------------------------------|----------------------------------------------------------------------------------------------------|--|--|--|--|
| <b>PRIN</b>       | CPRINT(100) NPRNTS CEND PSTAT PASSV PTEMP<br><b>IPRINT</b>                                                     | <b>MAIN KINP</b><br>OUTI TINP<br>SENDDM DMINIT<br>DMSTOD SNSOUT SNSPSC                                       |  |  |  |  |
| PRIN2             | APRINT(100) PRINT(100) END                                                                                     | <b>KINP</b><br><b>TINP</b>                                                                                   |  |  |  |  |
| <b>PROP</b>       | EIN EOUT VOLUME SI SF RHOI GAMI WM DELMD<br>DELT MASS MPR DOTMAX TMPMIN DTMAX RITE<br>WSFLOW WELSTR WSRHTR     | MAIN<br>DIFFUN KINP<br>OUTI<br>OUT <sub>2</sub><br><b>PEDERV</b><br>WSOUT WSR                                |  |  |  |  |
| <b>RATLOG</b>     | DAFLOG(250)                                                                                                    | <b>DIFFUN KINP</b>                                                                                           |  |  |  |  |
| <b>REAC1</b>      | <b>EQUAL</b>                                                                                                   | <b>KINP</b><br>OUT1<br><b>BLOCK DATA</b>                                                                     |  |  |  |  |
| REAC <sub>2</sub> | LSR(4,250) XX(250) DPX(2,250) MM(35) RATE(250)<br>BRATE(250) LR LRTYPE(250) LR3RD(35) NS3RD(35)<br>IBRD(10,35) | DIFFUN KINP OUTI<br>OUT2 PEDERV RXNTAB<br><b>WSR</b><br><b>SENSIN</b>                                        |  |  |  |  |
| <b>RMTHOK</b>     | RMFINE THFINE                                                                                                  | <b>KINP</b>                                                                                                  |  |  |  |  |
| <b>ROKET</b>      | PC ATHROT ROCKET                                                                                               | <b>KINP</b><br><b>OUTI</b><br>OUT <sub>2</sub><br><b>RKTOUT</b>                                              |  |  |  |  |
| <b>RRAT</b>       | A(250) N(250) EACT(250) M(10,35) NUM(250) NTBR<br><b>ALLMI</b>                                                 | <b>DIFFUN KINP</b><br><b>OUTI</b><br>PEDERV DFDP<br><b>SNSOUT</b><br><b>SNSPSC</b>                           |  |  |  |  |
| <b>SABS</b>       | SI AA BB S2 DTERM TTERM DA DT MWARN                                                                            | DIFFUN KINP<br>OUT2<br>PEDERV TINP<br><b>DFDP</b>                                                            |  |  |  |  |
| <b>SAVRAT</b>     | FF(53)                                                                                                    | <b>MAIN</b><br><b>INIT</b><br>OUT <sub>2</sub><br><b>DMSTOD SNSPSC</b>                                       |  |  |  |  |
| <b>SAVTMP</b>     | XTB(100) TTB(100) TMPTB(100) CX(4) CT(4)<br>TPRINT(100)                                                        | <b>TINP</b>                                                                                                  |  |  |  |  |
| <b>SAVVAR</b>     | CXTB(100) CATB(100) CXTTB(100) CTMPTB(100)<br>IPRSAV(4) ITRSAV(2) HT(5) WSRHT(5) ACON PCON<br><b>TCON</b>      | <b>KINP</b><br>OUT <sub>1</sub><br><b>TINP</b>                                                               |  |  |  |  |
| <b>SENNAM</b>     | <b>SNAMES(2.53)</b>                                                                                            | <b>OUTI</b><br>SENSIN SNSOUT SNSTAB                                                                          |  |  |  |  |
| <b>SENNOR</b>     | $SIVNP(52)$ $SRPNP(3)$ $YINV(52)$                                                                              | <b>MAIN</b><br>OUT1<br>SNSOUT SNSPSC                                                                         |  |  |  |  |
| <b>SENPAR</b>     | SCIV(53,52) SCRP(53,250,3) NPARR(3) IDPAR(2,52)<br>NREAC(250) NRPOUT                                           | MAIN<br>OUT <sub>1</sub><br>RXNTAB SENDDM DFDP<br>DMACHK DMINIT DMINTR DMSTOD SENSIN<br>SNSOUT SNSPSC SNSTAB |  |  |  |  |
| <b>SENSOL</b>     | DYDY0(52,52) SENSE(53,250.3)                                                                                   | SENDDM DMINTR SNSOUT SNSPSC SNSTAB                                                                           |  |  |  |  |
| <b>SENVAR</b>     | TINY SENCAL SENSIV SENSRP SENSAJ SENSNJ<br>SENSEJ SENSTD SENP<br>SENOUT SNORDR                                 | MAIN KINP OUT1 DFDP<br>DMINTR SENSIN<br>SNSOUT SNSPSC SNSTAB                                                 |  |  |  |  |
| SINT              | TKSAVE EMAX ATOLSP MF MAXSTP NH AVH<br>MMHG MOLEF                                                              | MAIN<br>DIFFUN INIT KINP<br>OUTI<br>OUT2 SNSOUT SNSPSC LSODE                                                 |  |  |  |  |
| <b>SPCONC</b>     | $C(50)$ CSUM                                                                                                   | DIFFUN OUT2 PEDERV                                                                                           |  |  |  |  |
| <b>SPECES</b>     | EN(50) ENLN(50) DELN(50) ELSP(15.50)                                                                           | COMB ELEMNT EQLBRM KINP<br><b>MATRIX</b><br>SHOCKS SHOK SPOUT WSR                                            |  |  |  |  |
| <b>SPEC1</b>      | DSNAM(3) DSPNM(50) EFFM BLANK HNU TAPEND<br><b>TBSPNM(10,35)</b>                                               | HETRAN INIT KINP<br>OUTI OUT2 RXNTAB<br>SPOUT WSOUT WSR<br>SENSIN BLOCK DATA                                 |  |  |  |  |
| SPEC <sub>2</sub> | MW(50) W(50) STOIC(50,250) OMEGA(50,250)                                                                       | DIFFUN HETRAN INIT<br>KINP OUT2 RXNTAB<br>WSOUT WSR<br><b>DFDP</b>                                           |  |  |  |  |

TABLE 9.3.-Continued.

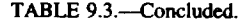

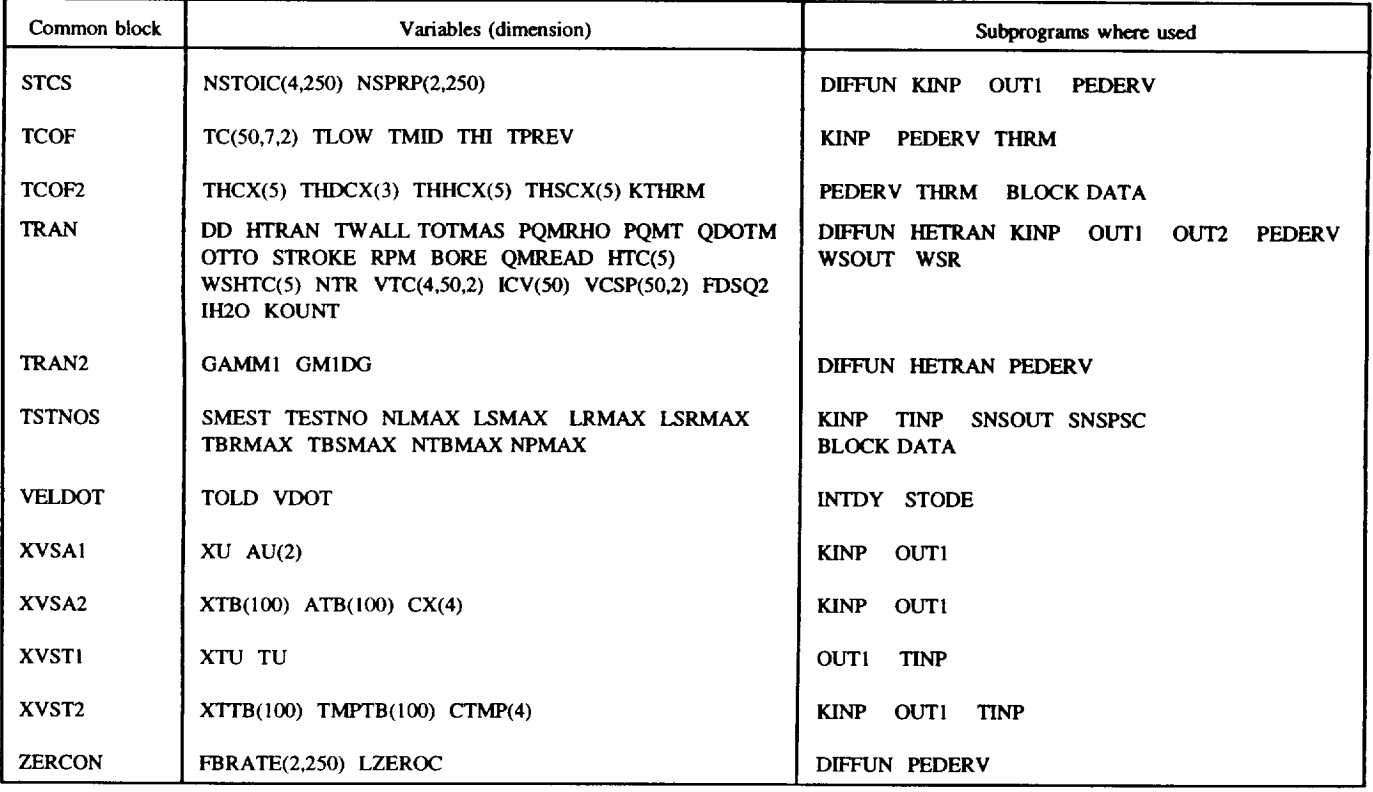

set the common blocks are listed alphabetically. The common block list is followed by equivalence statements, if any, and then by any namelists. Within each namelist the variables are ordered alphabetically. However, the namelists themselves are listed in the order in which they are read. Following the namelists are DATA statements for local variables and finally any functions that are internal to the routine.

The remainder of this chapter describes the code. To facilitate description of the many functions and options built into it, we separate the code into seven major sections, where each section performs a different task. These sections are as follows: control, input/output, numerical integration procedure, sensitivity analysis, chemical equilibrium computations, incident shock computations, and perfectly stirred reactor computations. In addition, thermodynamic properties, heat transfer rates, and transport properties are computed in separate sections, by using the procedures described in chapter 8.

For each of the seven sections we first describe its function and then, because they have already been described in table 9.1, only list the subprograms used. The discussion is focused mainly on the special features and built-in options. However, we provide detailed flowcharts to explain the computational procedures; in addition, structural diagrams are given for each section. We conclude this chapter with a brief discussion of the error messages included in the code.

## 9.2 **Control**

The control section consists of the MAIN program and, as discussed in later sections, to some extent the subroutines COMB, SHOK, SENDDM, and LSODE. The MAIN program provides for problem setup through a series of subroutine calls. It calls for input and output of the reaction mechanism and other problem options. It also calls the appropriate subroutine, WSR or SENDDM, depending on the problem type--perfectly stirred reactor (PSR) or kinetics/sensitivity analysis. For the latter type of problem the MAIN program also manages the calls for solution output and computes and prints the CPU times.

The structure of the LSENS code is given in figure 9.1, wherein a line connecting two routines indicates that the lower routine is called by the upper one and the names in parentheses are ENTRY names. This notation is used in all the structural diagrams presented in this chapter. The dashed lines connecting the routine LSODE with XERRWV and DMINTR indicate that other routines not shown in this figure are also called by LSODE. We do not include the other

**9. Code** Organization **and Description**

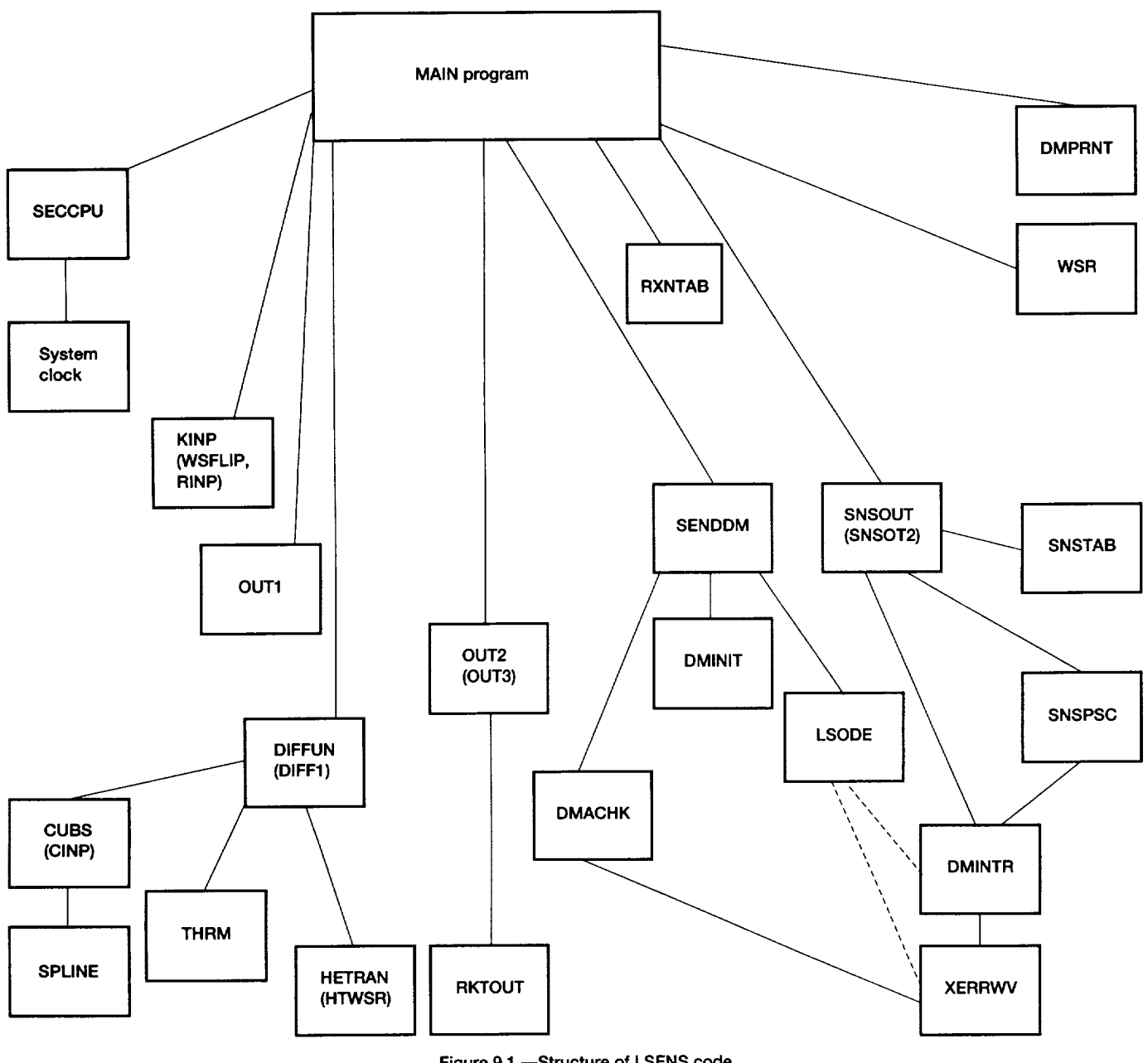

**Figure 9.1** .---Structure **of LSENS code.**

routines here because we take up the structure of the LSODE package in a later section (9.4). Figure 9.1 gives all the routines called by SENDDM because it provides some control of the integration. The subroutines called by DIFFUN are also included because of its importance.

A detailed flowchart of the MAIN program is given in figure 9.2. An important feature of LSENS is its capability to perform multiple cases in a single run. This option is most useful when several runs have to be made with the same reaction mechanism but with different problem types or initial conditions. Another option that controls the integration concerns the printout of results. The solution is generated either at intervals of a prescribed number of integration steps or at the output stations  $\xi_{\text{out},1},\xi_{\text{out},2},...$ , where  $\xi$  is the integration variable (i.e., the independent variable for the ODE's).

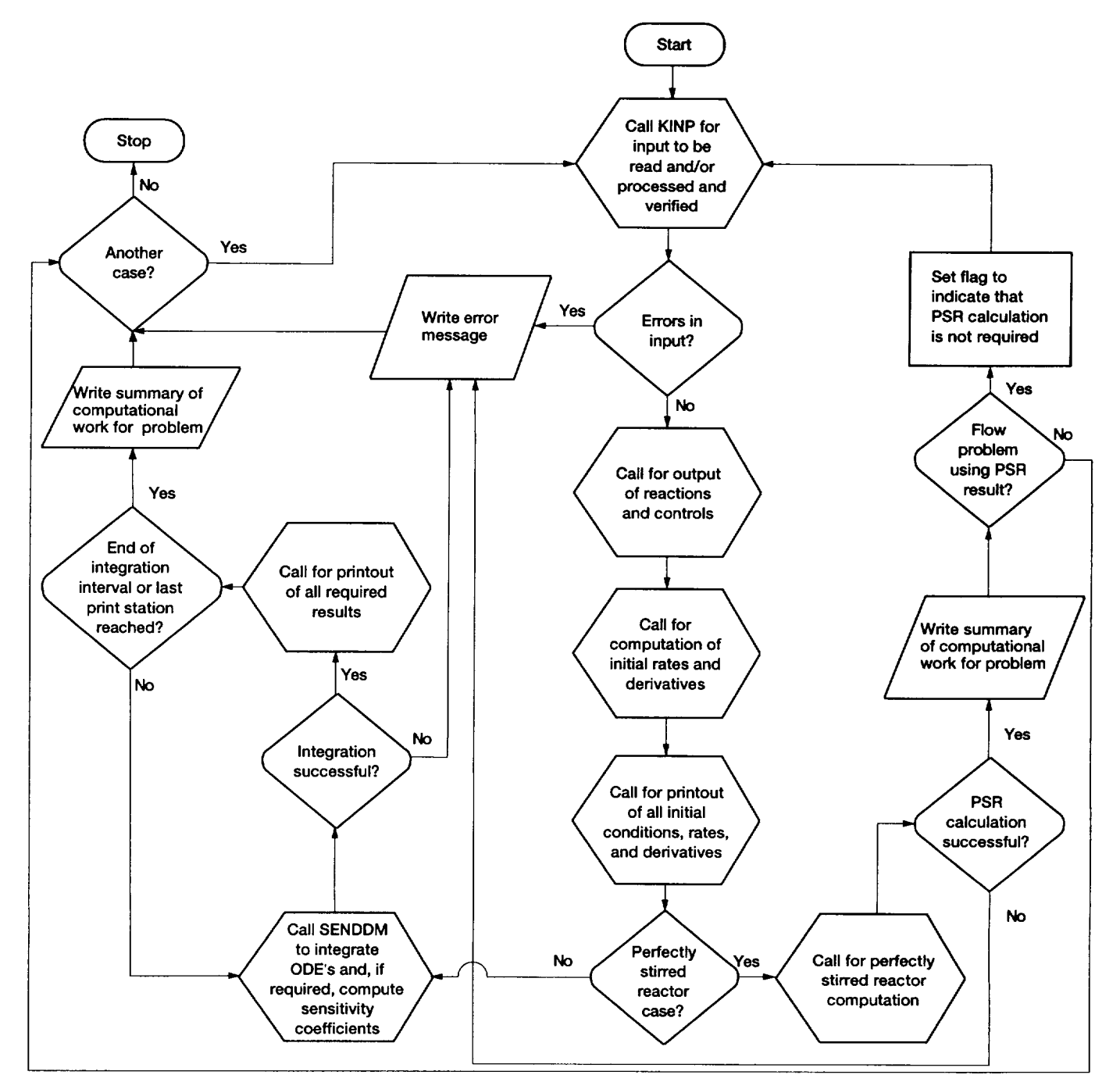

**Figure 9.2.--Flowchart of MAIN** program.

## **9.3 Input/Output**

The input/output section is called for all problem types. **It** reads, processes, and checks the legality of all initial conditions and all input data, except those concerned with sensitivity analysis. It also prints all input data and initial conditions and prints and checks the validity of solutions generated by the numerical integration method. In addition,

an option is available to tabulate and print reaction numbers in the order of decreasing importance for each species and to print all nonzero production rates of every species by each reaction. The subprograms that make up this section are CIMAGE, INIT, KINP, OUTI, OUT2, RKTOUT, RXNTAB, TINP, and BLOCK DATA. The routines related to output for sensitivity analysis, equilibrium, incident shock, and PSR calculations are considered in later sections.

#### **9. Code Organization and Description**

The most important subroutine in this section is KINP, whose structure and flowchart are given in figures 9.3 and 9.4, respectively. This subroutine initializes various param**eters,** sets **standard** options, and **reads** all options and input data, except those specified for sensitivity analysis and the temperature profile for an assigned-temperature problem. The code has built-in standard choices for many of its options to minimize the amount of input data required. For the same reason, for a repeat case most of the data specified for the previous problem are saved.

For an assigned-temperature problem KINP calls TINP to process the temperature profile and other optional inputs. For example, LSENS includes an option whereby output can be required at specified values of the temperature, if it is assigned in tabular form as a monotonic function of the integration variable. In this situation TINP calls CUBS to compute corresponding values of the integration variable.

Another option that is included in KINP is that the rate coefficient for any third-body collisional reaction may be adjusted to account for the different efficiencies of different third-body species. The standard choice, which is automatically set in KINP, is a collisional efficiency of unity. Thus only collisional efficiencies that are different from unity need to be specified. For each third-body reaction KINP builds up a table of third-body species and their collisional efficiencies that are different from unity. Any species for which an efficiency value of unity is given is deleted from this table.

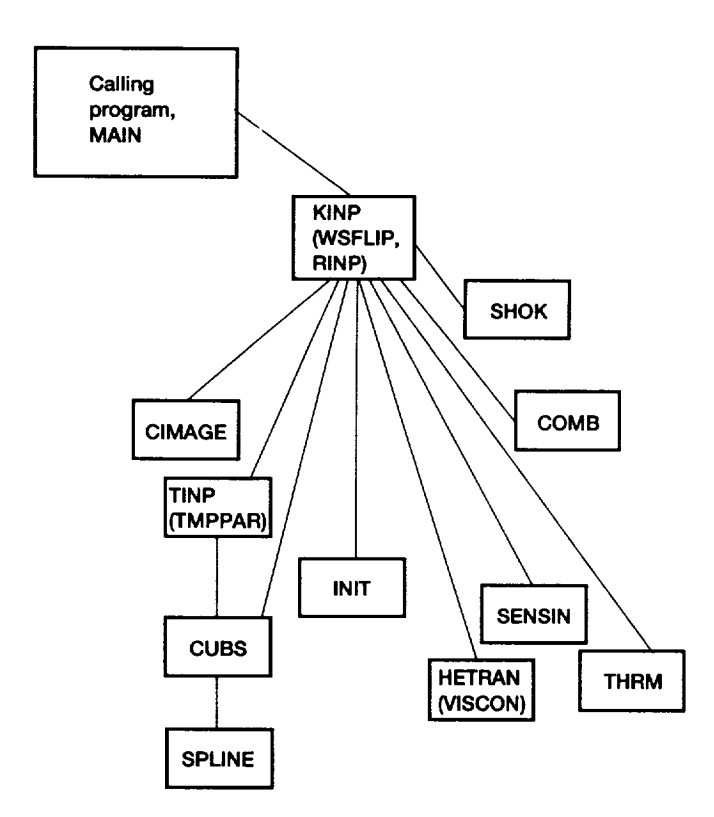

Figure 9.3.-Structure of subroutine KINP.

KINP automatically builds up lists of reacting species and their constituent elements (atoms, etc.) as it processes each reaction. Therefore the user need not specify separate lists of elements and reacting species. A list of inert species is, however, required. Also in specifying third-body species names there is no requirement that this species has already appeared in a reaction. However, after all reactions and inert species names have been processed, the routine verifies that every third-body species has indeed appeared either as a reacting or an inert species. In addition, the routine checks that the user has not specified a noncatalytic reacting species as inert.

KINP also confirms that third-body efficiencies have been specified only for a third-body reaction and that the efficiency list follows the reaction. If the list is inserted before the reaction, the routine will give an error message and stop execution. However, if a third-body reaction precedes the one for which the list is intended, such testing is impossible, unless a third-body efficiency list had already been processed for it.

KINP includes an option to check the legality of the reaction mechanism. When this option is selected, the code verifies that no reaction is duplicated and that each reaction satisfies charge and atom balance requirements. For example, reaction duplication may arise because the same reaction is written in different forms in different regions of the input file. However, we feel that such testing, which adds to the expense of running the code, is only necessary when the user is either developing or preparing a new mechanism. For this reason we have made it optional, and for a repeat case that uses exactly the same mechanism as the previous case the option is switched off by KINP (even if it had been selected for the previous problem). However, in order to avoid an error exit for apparently inexplicable reasons, for each repeat case KINP checks that the formerly specified mechanism was legal. If, for any reason it had been found to be illegal, a message stating this fact is printed and the execution is halted.

The same two actions (i.e., printing an error message and terminating execution) are taken by KINP for a repeat case if either illegal or insufficient thermodynamic data had been supplied for the previous problem.

The final test of the reaction mechanism ensures that no superfluous reaction has been included. Such a condition arises when some reactions contain species that can neither be formed nor destroyed by the mechanism and so will always have forward and reverse (and hence net) rates of zero. An example is the modeling of the  $H_2-O_2$  system with an  $H_2-O_2-N_2$  mechanism. This problem may also arise because some elements of reacting or inert species have not been initialized (to a nonzero concentration). The error is not considered fatal; a message describing the problem will be printed, but the execution will not be terminated.

Following this testing of the reaction mechanism, KINP identifies the problem type, checks the legality and sufficiency of all input data, and converts them to internal (cgs)

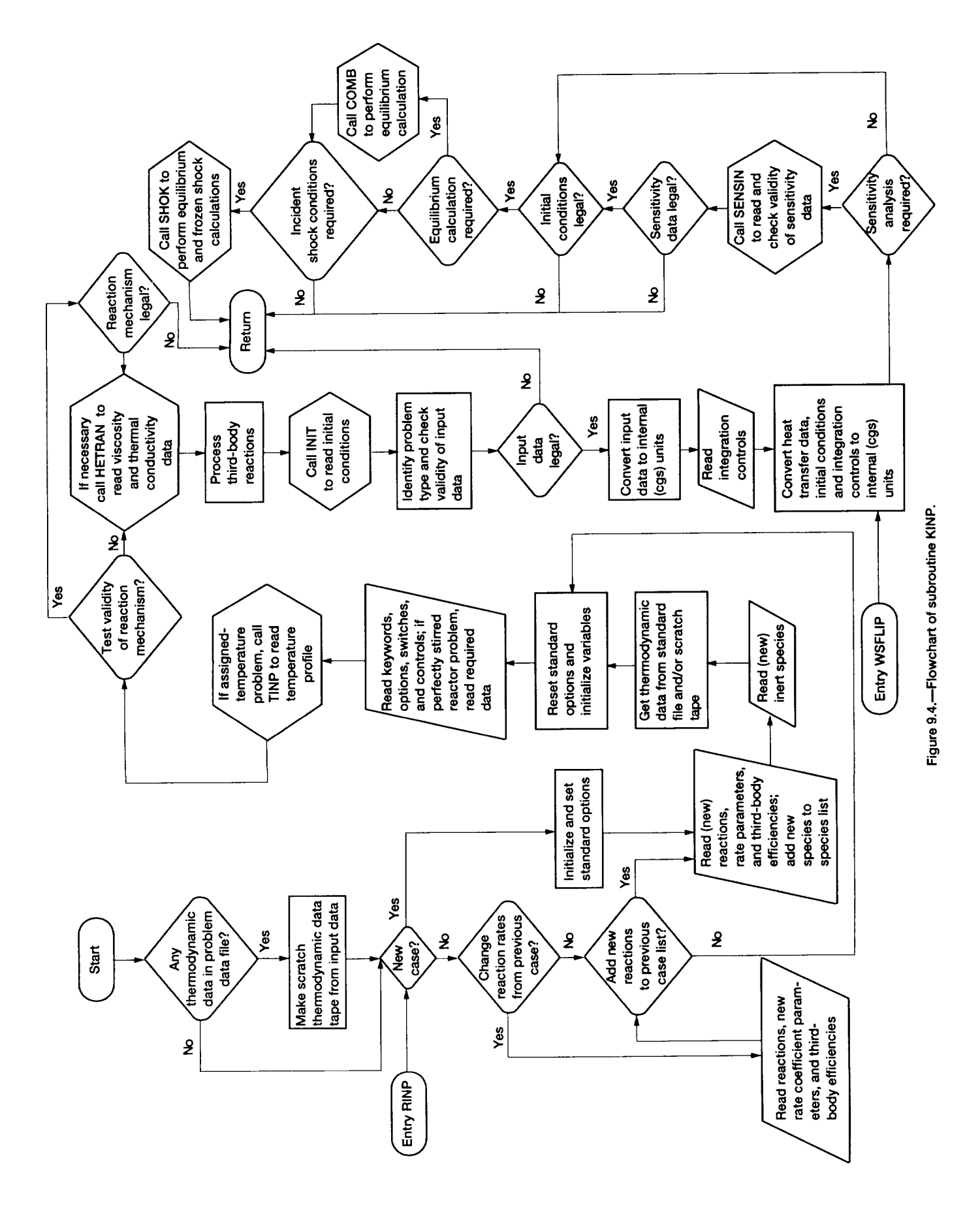

#### **9. Code Organization and Description**

units. **A choice** of **three systems of** units, cgs, **U.S.** customary, and SI, is provided for both input and output. The choices for input and output units are independent of one another, so that either the same or different units for input and output can be selected. Output may be required at specified values of the assigned variable (pressure or area) if it is given in tabular **form** as a monotonic **function** of the integration variable. In such a case KINP calls CUBS to compute corresponding values of the integration variable.

An important function of KINP is that for a kinetics-only problem (i.e., no sensitivity analysis) it sets the number *N* of ODE's that must be solved. The ODE set contains ODE's for only those variables that are required for a given problem and vary during the course of the integration. Thus we do not solve ODE's for variables that are not required (e.g., velocity for a static problem), that are specified (e.g., temperature for an assigned-temperature problem), and that are constant (e.g., inert species mole numbers). The ODE set therefore contains the minimum number of ODE's required to solve the problem. Not including the preceding variables increases the efficiency of the ODE solution for two reasons: (1) it avoids unnecessary calculations of derivatives and Jacobian matrix elements and (2) the system is smaller, thereby decreasing the cost of both lower-upper (LU)-decomposing (e.g., ref. 6) the iteration matrix (see eq. (9.3)) and solving for the corrections at each iteration.

If'sensitivity analysis is required, KINP calls the routine SENSIN, which processes all options and input data relevant to sensitivity analysis and is described in section 9.5.

Finally KINP processes the initial conditions and, if necessary, converts them to internal (cgs) units. It also checks the legality and sufficiency of the initial conditions. Moreover, it checks that the problem is not overspecified. If a chemical equilibrium computation is required, KINP calls subroutine COMB, which manages such calculations. If postshock conditions are required, KINP calls subroutine SHOK, which manages these calculations.

## **9.4 Numerical** Integration **Procedure**

LSENS uses the double-precision version (dated June 17, 1980) of the packaged code LSODE (refs. 20 to 22) to solve the stiff ODE's arising in combustion chemistry. LSODE includes a variable-step, variable-order implicit Adams method (suitable for nonstiff problems) of orders 1 to 12 and a variable-step, variable-order backward differentiation formula method (suitable for stiff problems) of orders 1 to 5. The user may, however, specify a smaller value than used in the code for the maximum order to be attempted on any step.

Irrespective of the solution method the code starts the integration with a first-order method and, as the integration proceeds, automatically adjusts the method order (and step size) for optimal efficiency while satisfying prescribed

accuracy requirements. Both integration methods employ a predictor-corrector scheme, wherein on each step  $[\xi_{n-1},\xi_n]$ an initial guess  $X_n^{[0]}$  for the solution vector  $Y_n$  at  $\xi_n$  is first produced and then the guess is improved upon by iteration. That is, improved estimates  $\sum_{n=1}^{m} (m = 1,2,...)$  are computed until the iteration converges. A standard explicit predictor formula, a Taylor series expansion method devised by Nordsieck (ref. 24), is used to generate  $Y_n^{[0]}$ . A range of iteration techniques for correcting this estimate is included in LSODE. Both the basic integration method and the corrector iteration technique are selected by means of the method flag MF. By definition, MF has the two decimal digits METH and MITER, and

$$
MF = 10 \times METH + MITER
$$
 (9.1)

In this equation the integers METH and MITER indicate, respectively, the integration method and the corrector iteration technique to be used for the problem. Table 9.4 summarizes the integration methods included in LSODE and the appropriate values for METH. The legal values for MITER and their meanings are given in table 9.5. The Jacobian matrix J referred to in this table is an *NxN* matrix, with element *Jij* defined as

$$
J_{ij} = \partial f_i / \partial y_j, \ \ i, j = 1, \dots, N \tag{9.2}
$$

#### TABLE **9.4.--SUMMARY** OF INTEGRATION METHODS INCLUDED 1N LSODE AND CORRESPONDING VALUES OF METH

| METH | Integration method                                                                                 |
|------|----------------------------------------------------------------------------------------------------|
|      | Variable-step, variable-order implicit Adams method<br>of orders 1 to 12                           |
| 2    | Variable-step, variable-order implicit backward<br>differentiation formula method of orders 1 to 5 |

TABLE **9.5.--CORRECTOR** ITERATION **TECHNIQUES AVAILABLE** IN LSODE **AND** CORRESPONDING VALUES OF MITER

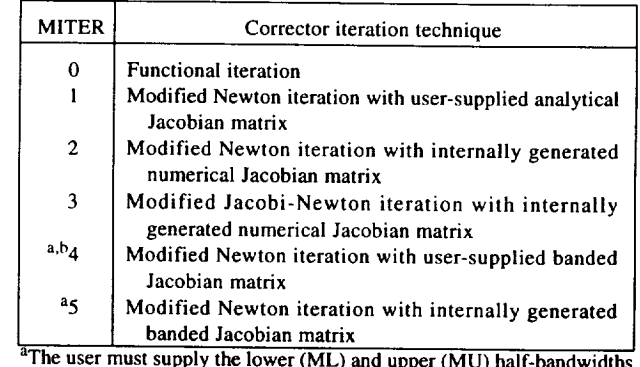

of the Jacobian matrix (ref. 22).

<sup>b</sup>This option should not be used with the present version of LSENS.

where  $y_i$  is the *i*th  $(i = 1,...,N)$  dependent variable and  $f_i = dy_i/d\xi$ .

The LSODE package consists of the main core integration routine, also called LSODE, and the 21 subprograms CFODE, DAXPY, DDOT, DGBFA, DGBSL, DGEFA, DGESL, DSCAL, D1MACH, EWSET, IDAMAX, INTDY, PREPJ, RSCOM, SOLSY, STODE, SVCOM, VNORM, XERRWV, XSETF, and XSETUN. Of these subprograms LSENS makes no use of the routines RSCOM, SVCOM, XSETF, and XSETUN. The structure of the LSODE package is given in figure 9.5, wherein the dashed lines indicate the modifications made to this code to compute sensitivities and the names in brackets are dummy procedure names.

The main routine LSODE controls the integration and serves as an interface between the calling subprogram and the rest of the package. Its flowchart is given in figure 9.6, where ITASK and ISTATE are user-supplied indices that specify, respectively, the task to be performed and the state of the calculation, that is, if the call to LSODE is the first

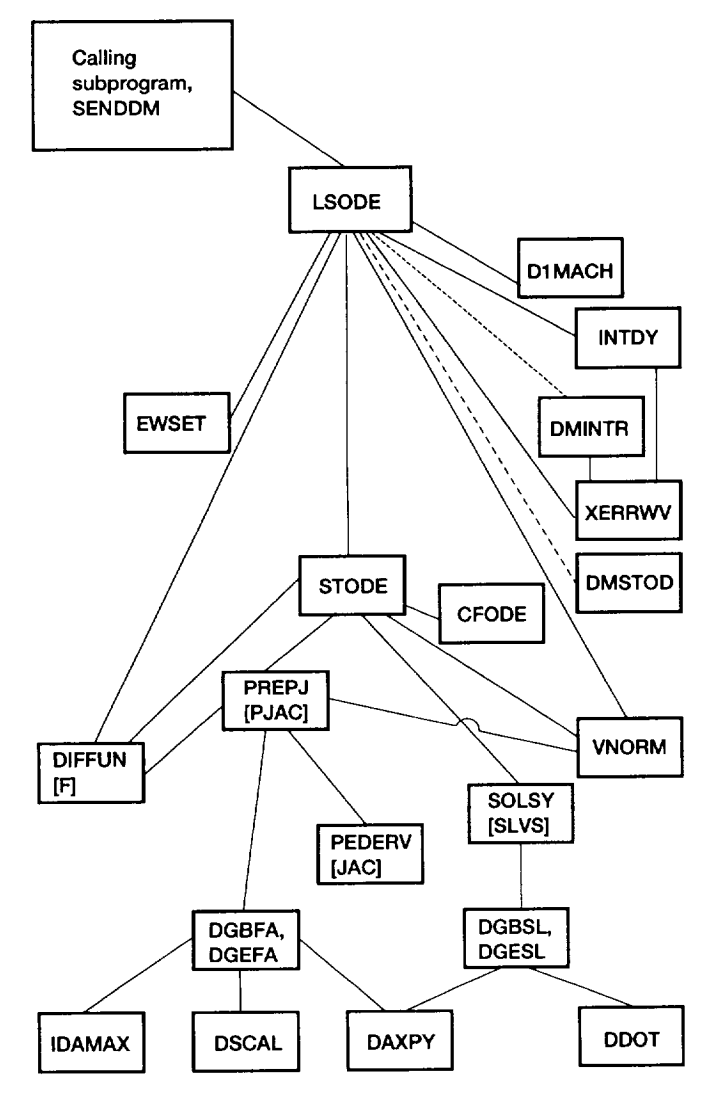

**Figure9.5.\_tructure** of LSODE**package(adapted**from **reference22).**

one for the problem or if it is a continuation (ref. 22). It must be pointed out that the figure shows only those LSODE options used by LSENS. On return from LSODE the value of ISTATE indicates if the integration was performed successfully, and if not, the reason for failure. The variable TOUT is the next  $\xi$  value at which output is required. Finally JSTART is an internally defined variable used for communicating the state of the calculation with subroutine STODE.

An important feature of LSODE is that it will compute the step size to be attempted on the first step if the user chooses not to provide a value for it. Another useful feature is that different integration methods can be used in different subintervals of the problem. For example, the heat release period, especially the early part, is not stiff (refs. 25 to 30), and it may be more efficient to switch to a nonstiff method in this regime (ref. 31). The code LSENS does not exploit this feature because of the lack of reliable regime identification tests, and the same method is used for the whole problem.

The routine STODE advances the solution to the ODE's by a single integration step. In addition, it computes the method order and the step size that together maximize efficiency while maintaining prescribed accuracy. To increase the efficiency of the calculation procedure, the solution history, which is required by the multistep methods used in LSODE (ref. 22), is saved in the form suggested by Nordsieck (ref. 24). The  $N \times (q_n + 1)$  Nordsieck history matrix  $z_{n-1}$  at  $\xi_{n-1}$  contains the numerical solution  $Y_{n-1}$  and the  $q_n$  scaled derivatives  $h_n^{(j)} Y_{n-1}^{(j)}$  (j = 1,..., $q_n$ ), where  $h_n$  (=  $\xi_n - \xi_{n-1}$ ) and  $q_n$  are the current step size and method order, respectively, and  $Y^{(j)} = d^{j}Y/d\xi^{j}$ . The flowchart of STODE, again as used by LSENS, is presented in figure 9.7, which essentially illustrates how the history matrix is advanced over the step  $[\xi_{n-1}, \xi_n]$ . In this figure NCF is the number of corrector convergence failures on the current step, KFLAG is an internally defined flag used for communication with subroutine LSODE,  $z_n^{[0]}$  is the predicted history matrix at  $\xi_n$ , and **P**, an *N*×*N* iteration matrix that arises from Newton iteration, is given by

$$
\mathbf{P} = \mathbf{I} - h\beta_0 \mathbf{J} \tag{9.3}
$$

where **I** is the *N*×*N* identity matrix and  $\beta_0$  is a method coefficient that depends on the integration method and the method order (ref. 22). The vector  $\ell$  contains the integration method coefficients, and  $\ell_0$  (=  $\beta_0$ ) is the zeroth component of  $\ell$ . The integer counter IALTH indicates how many more steps are to be taken with the current step size H and method order NQ, and HMIN and HMAX are user-supplied minimum and maximum absolute values of the step size to be attempted on any step. The ratios RHDN, RHSM, and RHUP are factors by which H can be increased if the new method order is  $NQ - 1$ ,  $NQ$  (the current value), and  $NQ + 1$ , respectively. R is the ratio of the step size to be attempted next to its current value, and RMAX is the maximum R allowed when a step size change is next considered. Finally NQMAX is the

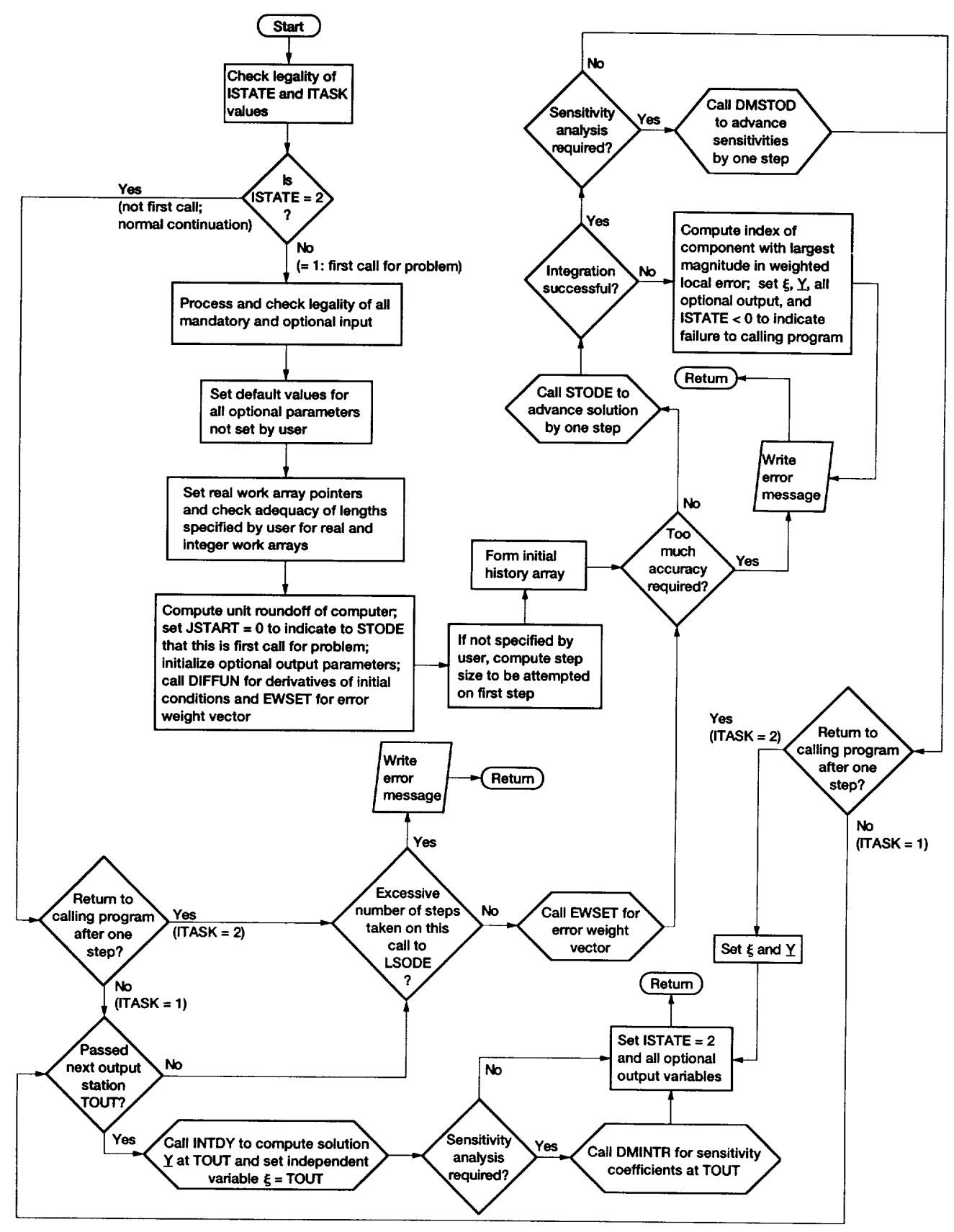

**Figure 9.6.--Flowchart of subroutine LSODE, as used by LSENS (adapted from rsference 22).**

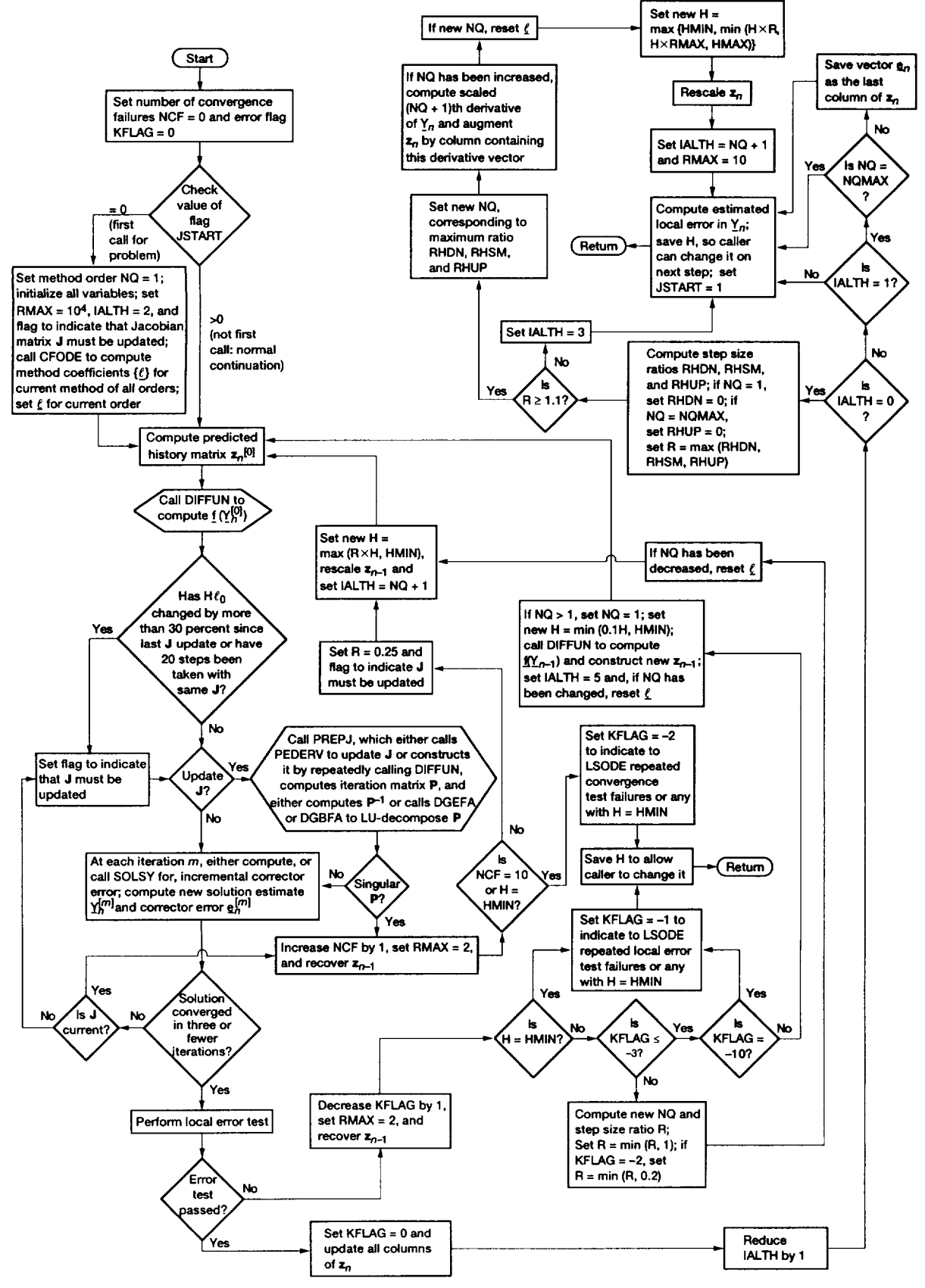

**Figure 9.7.--Flowchart of subroutine STODE, as used** by **LSENS (from reference 22).**

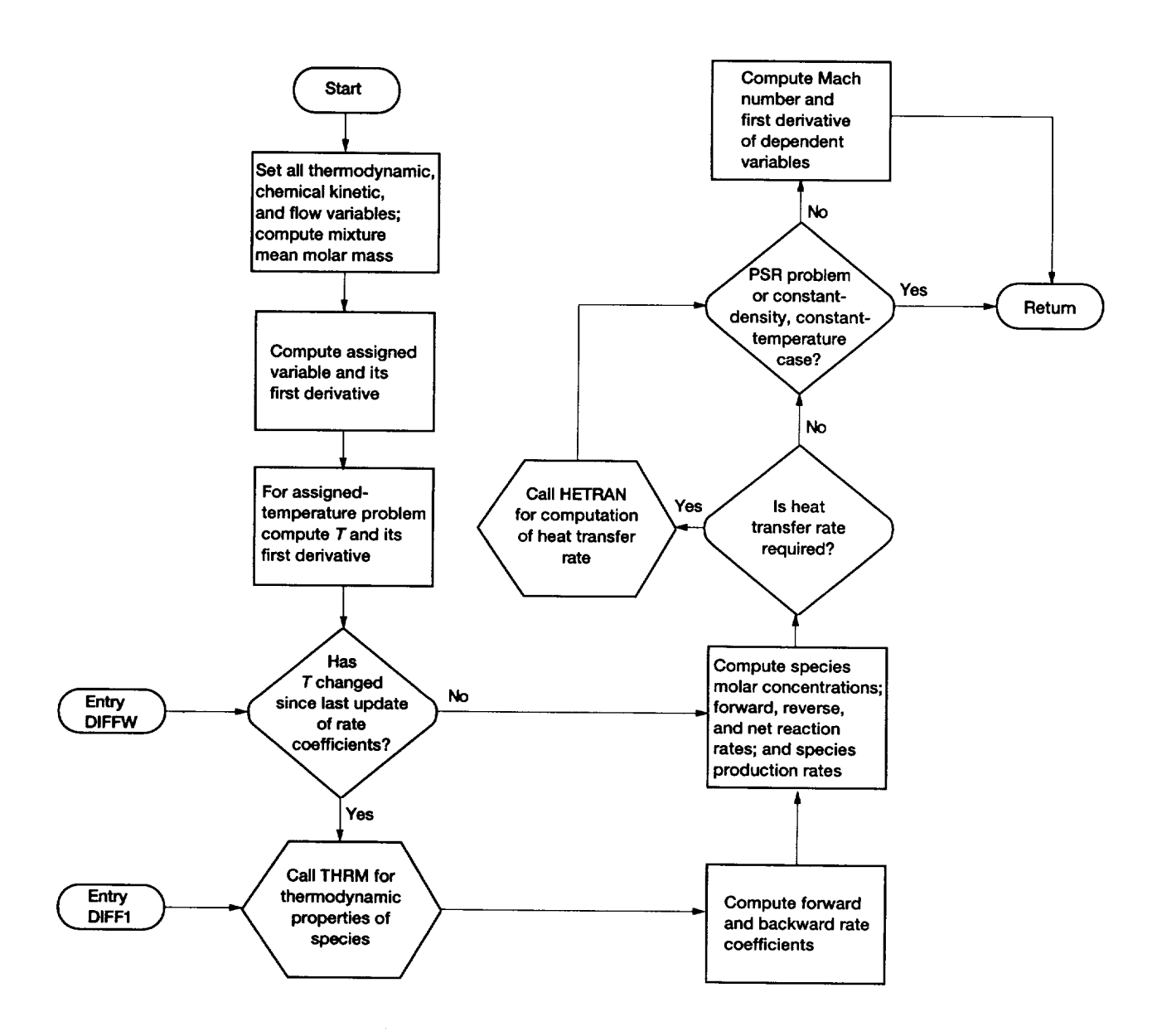

**Figure 9,8.--Flowchart of subroutine DIFFUN.**

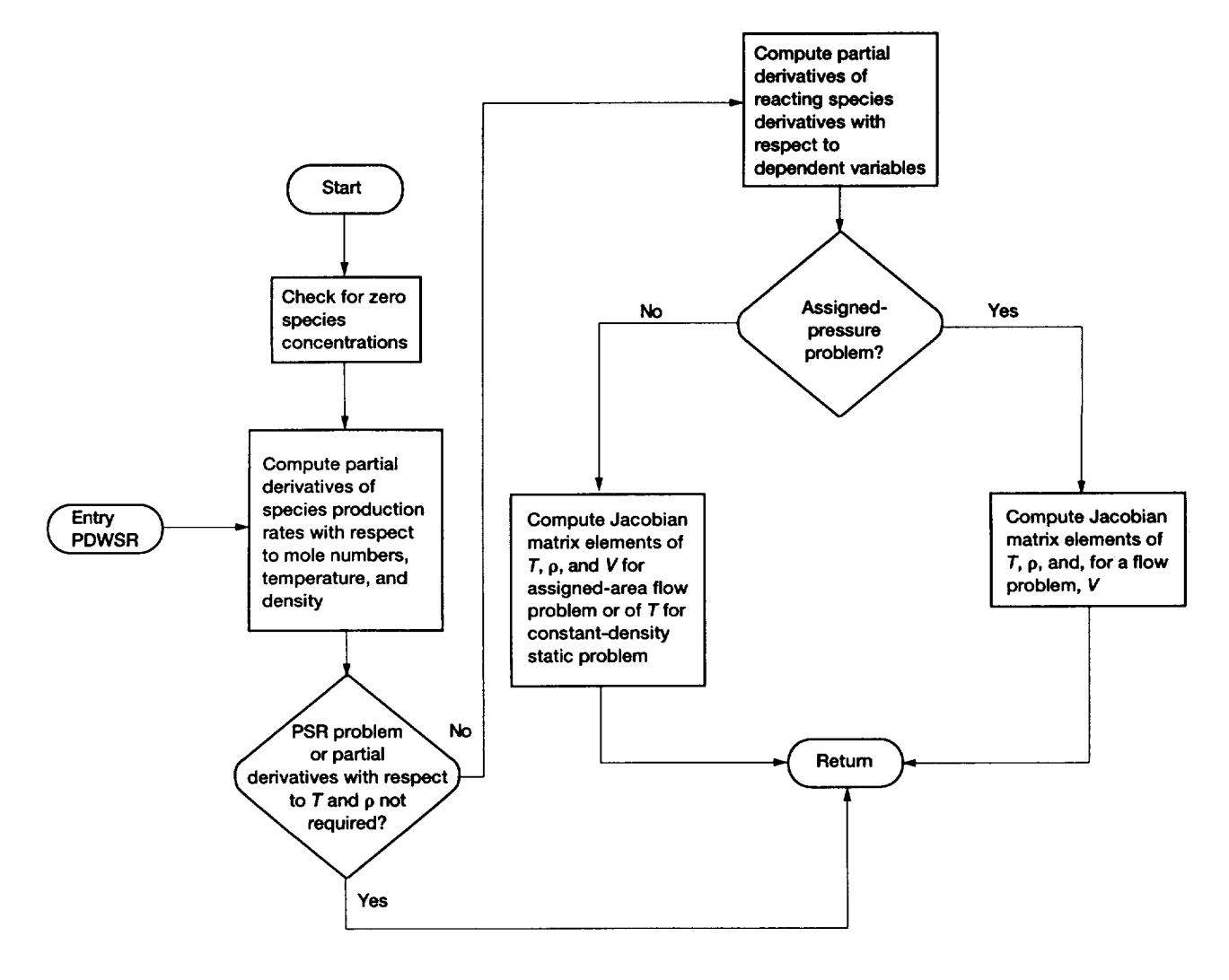

**Figure 9.9.**—Flowchart of subroutine PEDERV.

maximum method order that may be attempted on any step, and  $\underline{e}_n$  (=  $h_n \underline{Y}_n - h_n \underline{Y}_n^{[0]}$ ) is proportional to the local truncation error vector.

The two user-supplied routines used by the integrator are DIFFUN, which computes the derivatives, and PEDERV, which computes the Jacobian matrix. The structure of DIFFUN is given in figure 9.1. Flowcharts for DIFFUN and PEDERV are presented in figures 9.8 and 9.9, respectively. In these figures p and *V* are the mixture density and velocity. To maintain the accuracy of the Jacobian matrix and to prevent overflow errors, PEDERV checks for species with zero concentration and includes special calculation procedures for such a situation.

## **9.5 Sensitivity Analysis**

For any static reaction problem the first-order sensitivity coefficients  $\{S_{ij} = \partial Y_i/\partial \eta_j\}$  can be computed. Here  $Y_i$  is the numerical solution for the *i*th  $(i = 1,...,N)$  dependent variable, and  $\eta_i$  is either an initial condition value or a rate coefficient parameter (i.e.,  $A_j$ ,  $n_j$ ,  $E_j$ , or  $c_j$ , see eqs. (8.3) and (8.4)). The sensitivity analysis computations use the decoupled direct method (refs. 30, 32, and 33), as implemented by Dunker (ref. 34) for isothermal problems and extended by Radhakrishnan (ref. 33) to nonisothermal combustion kinetics. An important feature of LSENS is that it can

#### **9. Code Organization and Description**

be used to generate any number of sensitivity coefficients, from just one initial condition or one rate coefficient parameter of one reaction to the full set of all *N* initial conditions and all 3NR rate coefficient parameters, where NR is the total number of reactions. Finally the linear sensitivity coefficients of the temporal derivatives of the dependent variables (i.e.,  $\{\partial \tilde{Y}_i/\partial \eta_i\}$ ) can also be computed.

This section of the program reads, processes, and checks the legality of all input data, solves for the sensitivity coefficients, and normalizes and prints them when output is required. Provision is made for the user to specify a cutoff level, TINY, for the normalized sensitivity coefficients. Any normalized sensitivity coefficient that is smaller in magni-

tude than TINY is set equal to zero. For rate coefficient parameters an option to tabulate and print nonzero normalized sensitivity coefficients in decreasing magnitude is provided. The list is produced for each dependent variable. The corresponding reaction number is placed above each normalized sensitivity coefficient. Thus the user has the convenient option of obtaining a list of reaction numbers in order of decreasing importance for each variable. Finally, if required, this section computes, normalizes, prints, and if necessary, tabulates in order of decreasing importance, the sensitivity coefficients of the temporal derivatives of the variables.

The 12 subroutines that make up this section are SENDDM, DFDP, DMACHK, DMINIT, DMINTR,

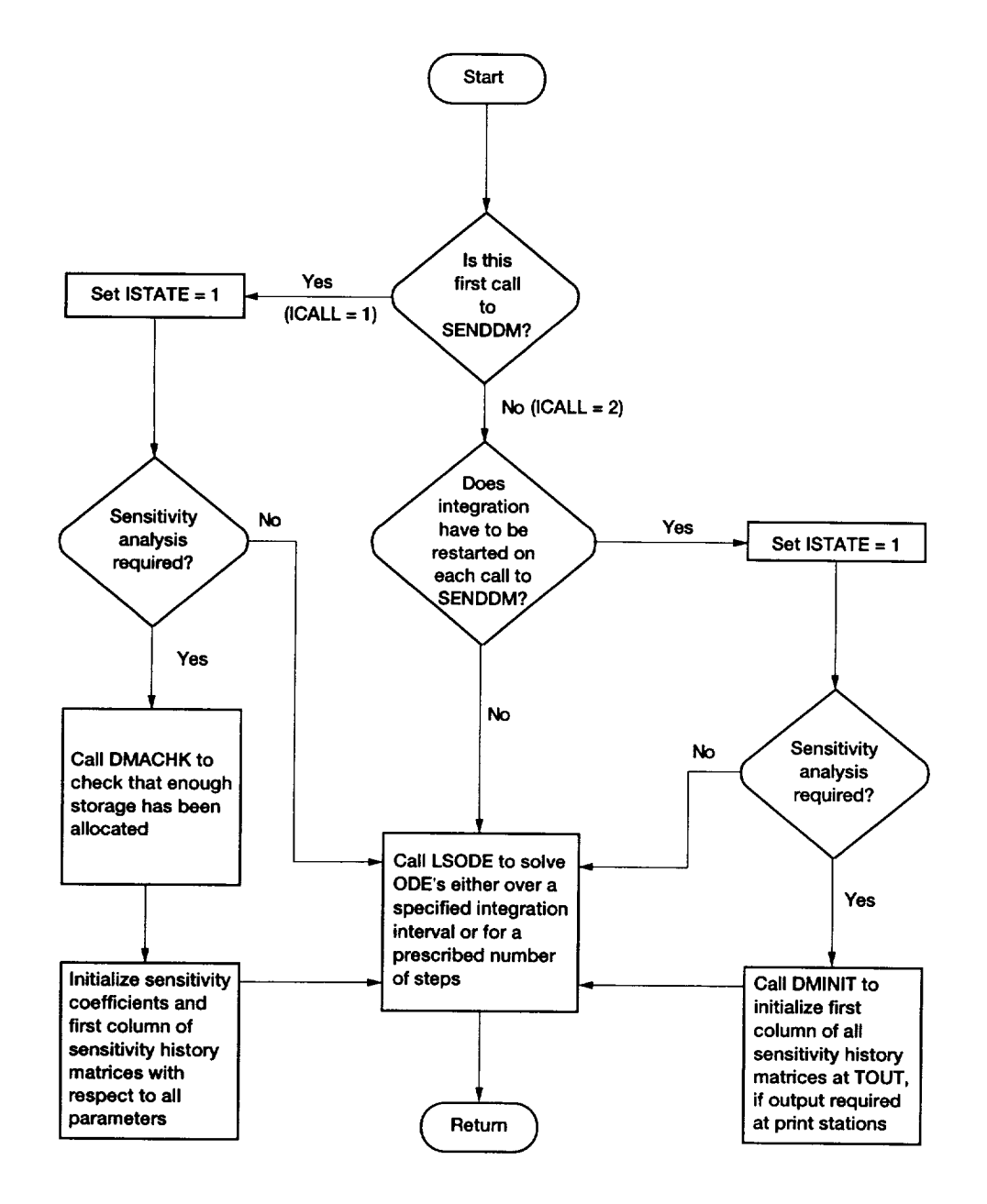

**Figure 9.10.--Flowchart of subroutine SENDDM.**

DMPJAC, DMPRNT, DMSTOD, SENSIN, SNSOUT, SNSPSC, and SNSTAB. **Among** these, six routines (SENDDM, DMACHK, DMINIT, DMPJAC, DMPRNT, and DMSTOD) were adapted from the May 1984 version of the code CHEMDDM (ref. 34). Other subprograms that are required for sensitivity analysis include DIFFUN, PEDERV, DAXPY, DDOT, DGEFA, DGESL, DSCAL, IDAMAX, SOLSY, XERRWV, and those used by DIFFUN.

Besides reading, processing, and checking the legality of all input, SENSIN sets the number of ODE's to be solved. In addition to the ODE's for nonconstant quantities SENSIN examines the initial condition parameters with respect to which sensitivities are required. For example, if sensitivity coefficients with respect to the initial temperature are required, the Jacobian matrix elements of all variables with respect to the temperature must be computed. Therefore, even if the temperature is constant, the routine includes it in the ODE list. Similar remarks apply to the density and inert species mole numbers.

The main subprogram in this section of the code is SENDDM, whose structure and **flowchart** are given in figures 9.1 and 9.10, respectively. The internally defined integer variable ICALL in figure 9.10 denotes if the call to SENDDM is the first one for the problem or a continuation. This routine sets the sensitivity arrays at the initial time and calls DMACHK, which checks that sufficient storage has been allocated for the problem. SENDDM also manages the call to LSODE. LSENS includes an option that dictates how the integration is to be continued after every printout of the solution: either normally, so that LSODE uses past solution values in further developing the solution, or by reinitializing LSODE so that it effectively solves a new problem after every printout. If the second option is selected, SENDDM calls DMINIT to initialize the sensitivity arrays and sets the appropriate index that causes LSODE to reinitialize the integration process.

The routine DMSTOD advances the sensitivity arrays by one time step. The integration method used to solve for the sensitivities is the backward differentiation formula, as implemented in LSODE. Predicted values are first generated by using the Taylor series expansion method devised by Nordsieck (ref. 24). They are then corrected with the backward differentiation formula method in conjunction with a single Newton-Raphson iteration, using an analytical Jacobian matrix. At each step DMSTOD uses exactly the same step size and method order as those used by STODE to integrate the model problem. As for the model problem the solution history for sensitivity coefficients is maintained in the Nordsieck history array. Thus for the *j*th parameter  $\eta_j$  the  $N \times (q_n + 1)$  matrix  $\mathbb{Z}_{i,n}$  contains  $\mathbb{S}_{i,n}$ , the sensitivity coefficient vector with respect to  $\eta_i$ , and its  $q_n$  scaled derivatives at  $t_n$ .

The structure of DMSTOD is shown in figure 9.11, where the dashed lines connect subroutines included in, or required by, the LSODE package and the names in brackets are dummy procedure names. This figure shows that the only

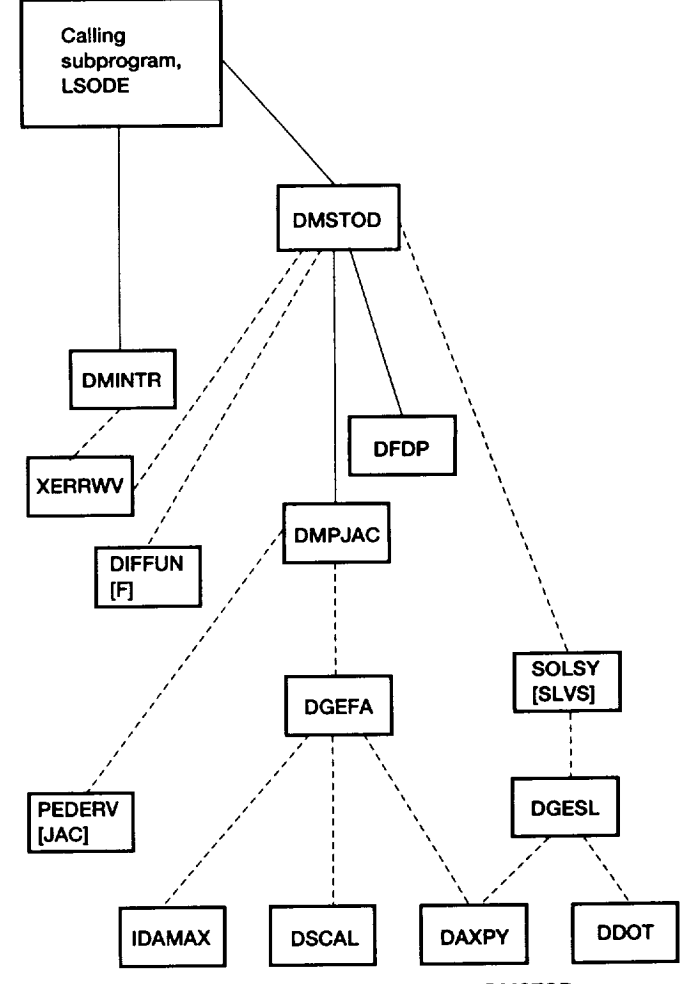

**Figure9.11**.--Structure **of subroutineDMSTOD.**

additional subprogram needed by the decoupled direct method to compute sensitivity coefficients is DFDP. DMPJAC is a simplified version of PREPJ (table 9.1). The former routine assumes that a specific iteration method (Newton-Raphson with a user-supplied analytical Jacobian matrix) is used; the latter is more generalized. DMPJAC can be replaced with PREPJ, but to do so would reduce the efficiency marginally. DMINTR is based on INTDY (table 9.1) and computes the sensitivities and their derivatives at the output stations.

The flowchart of DMSTOD is presented in figure 9.12, which illustrates how the Nordsieck history matrices for the sensitivity coefficients are advanced over the step  $[t_{n-1},t_n]$ . In this figure  $\mathbb{Z}_{t,n}^{[0]}$  is the predicted history matrix for the *j*th parameter at  $t_n$ , **P** is given by equation (9.3), and the vector  $Z_{i,n-1}(1)$  contains the scaled first derivative of  $S_{i,n-1}$ (i.e.,  $h_n \underline{S}_{j,n-1}$ ). LSENS contains an option that controls how often the Jacobian matrix is updated when solving for the sensitivity coefficients: either on every step or only on those steps for which STODE performed this update for the model problem.

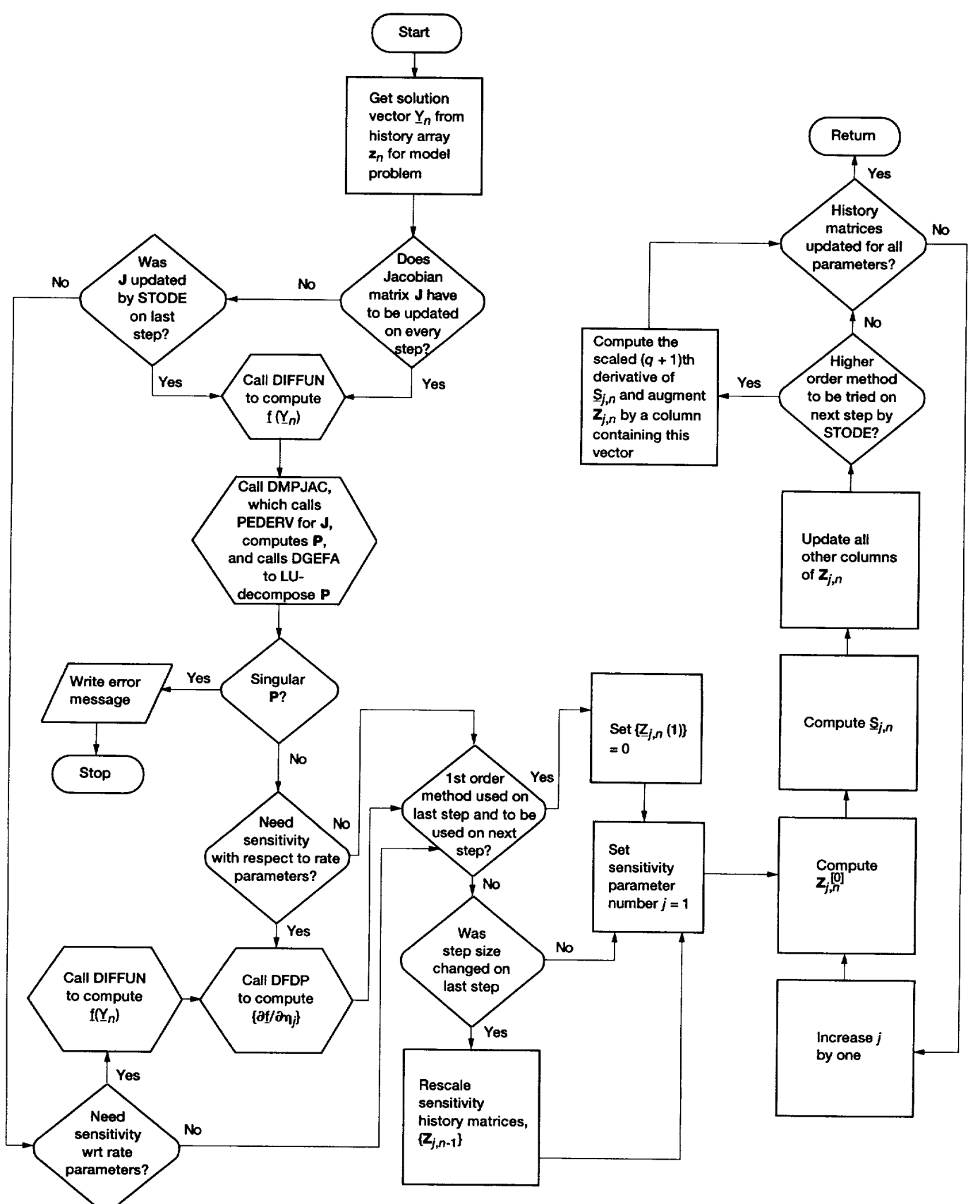

**Figure 9.12.--Flowchart of subroutine DMSTOD.**

#### **9.6 Chemical Equilibrium** Computations

## **9.6 Chemical Equilibrium Computations**

**The code** has **built-in procedures for computing the** equi**librium composition for the following four assigned states: (1) temperature and pressure (TP), (2) mass-specific** enthalpy **and** pressure **(HP),** (3) **temperature and specific volume (TV), and (4) mass-specific internal** energy **and specific volume** (UV). **For cases** *2* **and 4 the** equilibrium **temperature is also determined. The code automatically performs** the **appropriate type of** equilibrium **calculation, as discussed** here.

**The main subprogram in this section is COMB,** which **manages the equilibrium computation, calls for output of results, and prints the computational** work required. **The other routines used in this section, whose structure is given in figure 9.13, are ELEMNT, EQLBRM, GAUSS, MATRIX, SECCPU, SPOUT, and THRM. COMB** examines **the variable TCONST,** which **is set in KINP and indicates** whether **the kinetics problem following the equilibrium calculation is at constant temperature, and sets the appropriate switch,** **TP or HP, to indicate to EQLBRM whether an assignedtemperature equilibrium computation is required. It also initializes the estimates for the** equilibrium **mixture composition and, if necessary, the equilibrium temperature.**

**The** equilibrium **computations** are performed **in EQLBRM,** which was **adapted from the code CET** (ref. **11). The routine selects the** equilibrium **problem type by examining the switches HE TP, and RHOCON,** which **indicates if a constant-density kinetics problem follows the equilibrium computation. The equilibrium state is obtained** by **minimizing either the Gibbs or Helmholtz function. The resulting algebraic equations are solved** by **using a descent Newton-Raphson iteration method** (refs. **10 and 11),** which **automatically limits the size of the corrections at each iteration to avoid convergence difficulties. Also, to prevent negative concentration and temperature, the code solves for the logarithm of the variables. A flowchart of the calculation** procedure is given in figure 9.14, where  $v$ ,  $T$ , and  $p$  are, re**spectively, the mixture mass-specific volume, temperature, and pressure.**

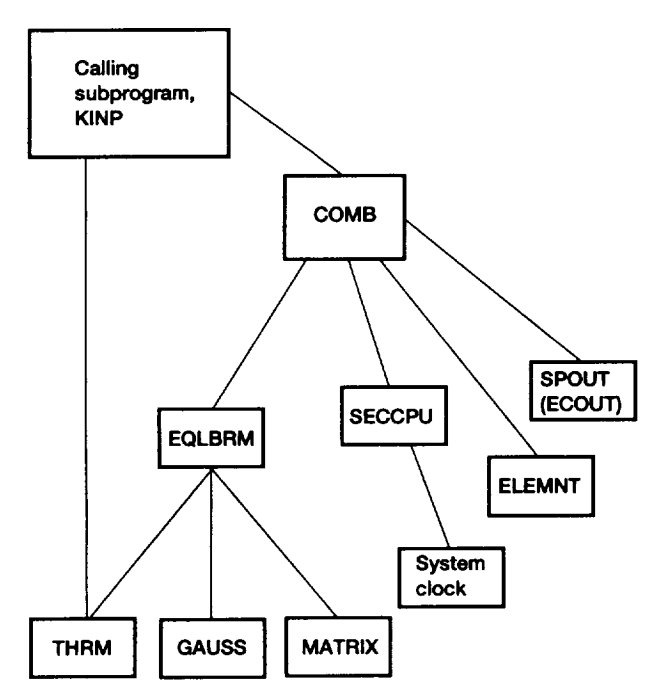

**Figure 9.13.\_Structure of chemical equilibrium section.**

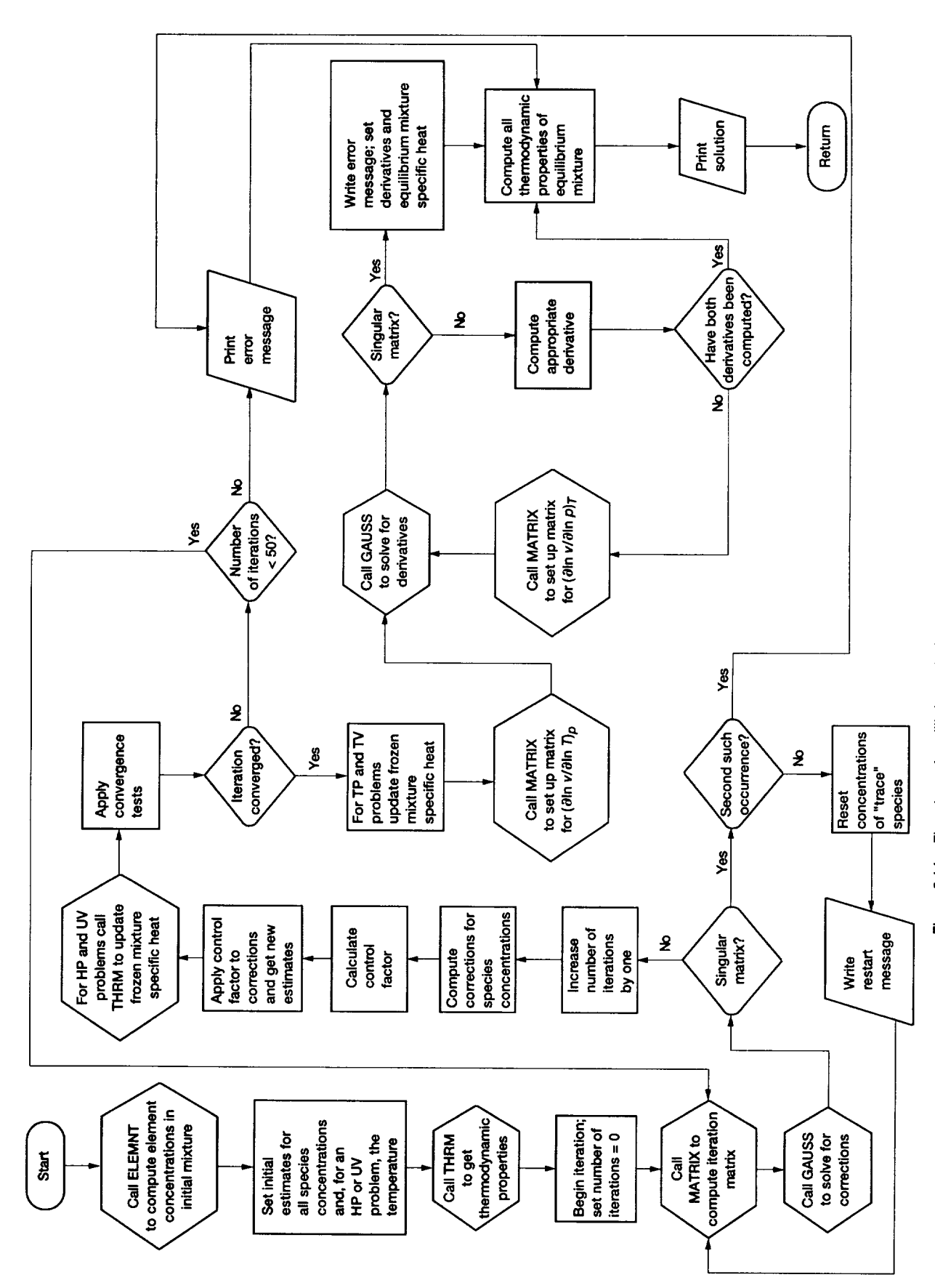

Figure 9.14.-Flowchart of equilibrium calculation procedure (subroutine EQLBRM).

### **9.7 Incident Shock Computations**

LSENS includes an option **to** compute the **thermodynamic** state and velocity behind an incident shock. Two types of computations are performed. First, the code solves for the "equilibrium" shock conditions when the shock-initiated reactions have equilibrated. The second calculation produces the "frozen" shock conditions immediately after shock passage when the composition is unchanged from its initial value.

The main subprogram in this section of the code is SHOK, which manages the shock computation, calls for output of results, and prints the computational work required. It also sets the type of shock computation, equilibrium or frozen, to be performed. Figure 9.15 gives the structure of this section, which uses the routines ELEMNT, EQLBRM, SECCPU, SHOCKS, SPOUT, THRM, and those called by EQLBRM.

The routine SHOCKS, which was adapted from CET (ref. 11), sets initial estimates for both postshock conditions. It also computes both states by solving the mass, momentum, and energy conservation equations. A Newton-Raphson iteration procedure, which automatically limits the

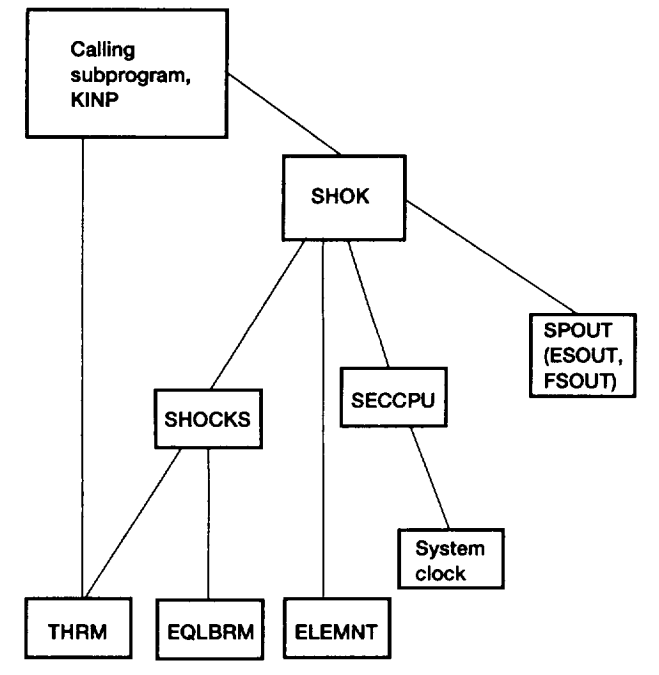

Figure 9.15.-Structure of incident shock section.

**size of the corrections to minimize convergence difficulties, is used. In order to avoid negative variables during the solution procedure, the equations are cast in terms of the logarithm of the variables. Figure 9.16 presents the flowchart of SHOCKS. In this figure the internally defined logical variable EQL is used to denote the type of shock calculation, and** *Lm* **is a characteristic shock tube reaction length required for** the post-shock kinetics problem. **After** the frozen shock conditions are successfully computed,  $L_m$  is calculated by SPOUT if the user has not provided a value for it.

Starting with the frozen shock state the code follows the progress of the chemical reaction in the shocked gas by integrating the ODE's describing one-dimensional flow with assigned area over a prescribed time or distance interval. The flow area profile is given by a special function, which corrects for frictional losses (refs. 35 to 37):

$$
\frac{A(x)}{A_s} = \frac{1}{1 - (x/L_m)^n}
$$
(9.4)

In this equation  $A(x)$  is the area at distance  $x$ ,  $A_s$  is the shock tube cross-sectional area, *Lm* is a characteristic length, and the exponent  $\eta$  is either 0.5 for a laminar boundary layer or 0.8 for a turbulent boundary layer.

The length  $L_m$  also depends on whether the boundary layer is laminar or turbulent. It may be specified by the user or is computed by the code as follows (refs. 36 and 37):

$$
L_m = \left(\frac{d_H}{4\beta}\right)^{\frac{1}{n}} \left(\frac{p_1}{p_2}\right) \left(\frac{V_1}{V_1 - V_2}\right) \left(\mathcal{M}_1 \frac{p_1}{p_{\text{st}}} \frac{\rho_{\text{st}} c_{\text{st}}}{\mu_{\text{st}}}\right)^{\frac{1-n}{n}}
$$
(9.5)

In this equation  $d_H$  (=  $4A_s/L_p$ , where  $L_p$  is the shock tube perimeter) is the shock tube hydraulic diameter;  $\beta$  is a boundary layer thickness parameter;  $\mathcal{M}$  (=  $V/c$ , where *c* is the sonic velocity) is the Mach number; *Pst* is a standard pressure, for example, 1 atmosphere; and  $\mu$  is the mixture dynamic viscosity. The subscripts 1 and 2 refer, respectively, to conditions upstream and downstream of the shock, using a coordinate system attached to the shock, which is therefore stationary. Thus the unshocked gas flows into the shock at velocity  $V_1$ , and the shocked gas **flows** away from it at velocity *V2.* Finally the subscript "st" denotes standard conditions and the quantity  $\rho_{st}c_{st}/\mu_{st}$  is assumed to be the same as  $\rho_1c_1/\mu_1$ .

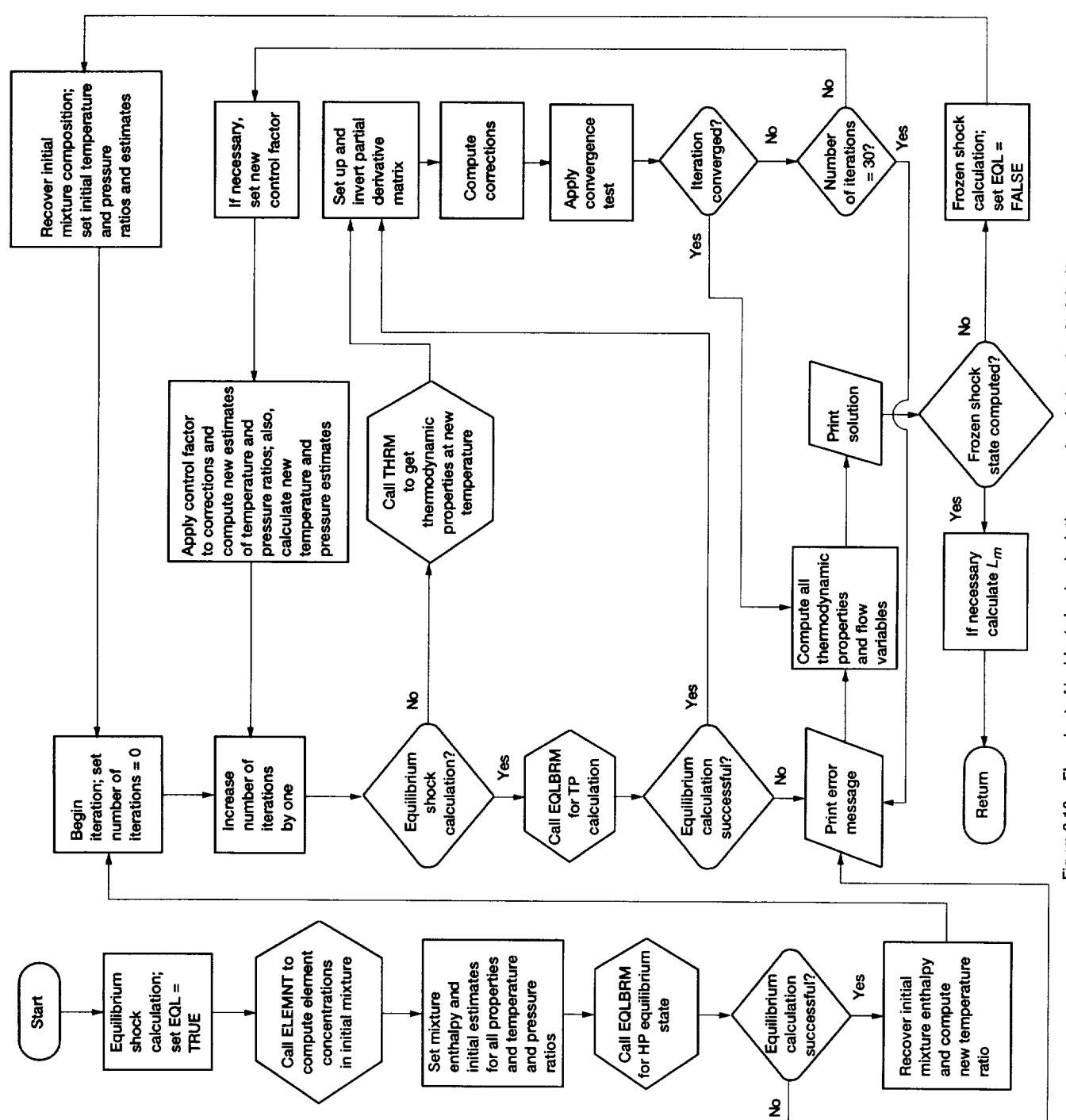

<u>ଓ</u> *.\_o* o o **0** c-**O** U. **I**

## **9.8 Perfectly Stirred Reactor Computations**

**Perfectly** stirred reactor computations can be performed for either a specified mass flow rate or a specified reactor temperature. In the former case the code solves for the mixture composition and temperature at the reactor exit. In the latter *case the mass* flow *rate* and the *reactor exit* mixture *composi*tion are computed. The problem type is identified by examining the user input parameters required for problem solution, and so a separate switch need not be set.

The main routine in this program section, whose structure is shown in figure 9.17, is WSR. The other routines required

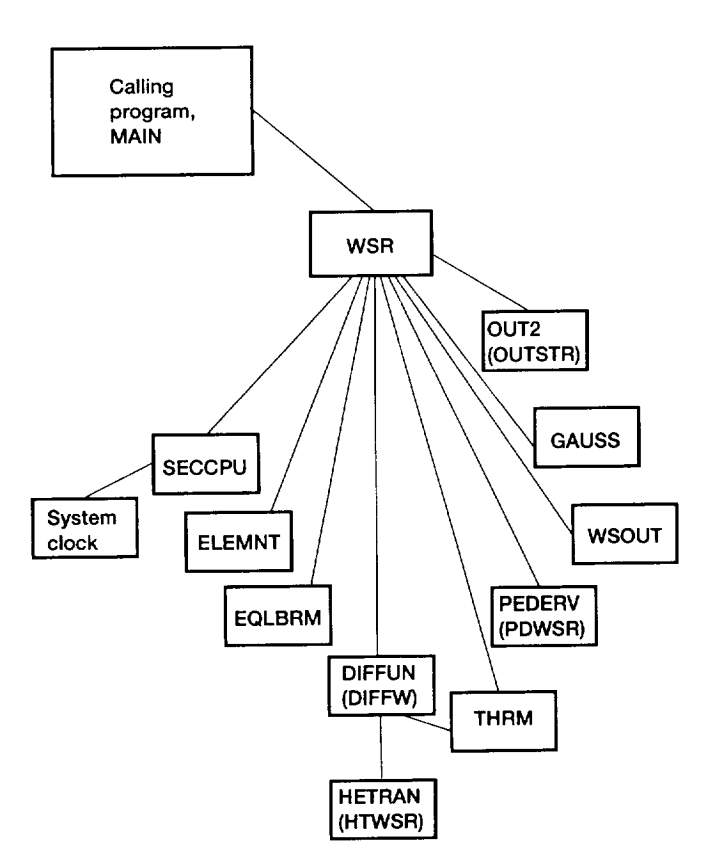

**Figure 9.17.\_-Structure of perfectly stirred** reactor **section.**

by this section are DIFFUN, ELEMNT, EQLBRM, GAUSS, HETRAN, *OUT2,* PEDERV, SECCPU, *THRM,* and WSOUT. The flowchart of WSR is given in figure 9.18, where  $\dot{m}$ , T, and  $\tau_r$  are the mass flow rate, temperature, and residence time, respectively. Also  $\dot{m}_1$  is the mass flow rate that is specified for the first solution of an assigned-mass-<br>flow-rate problem, and  $T_1$  and  $\dot{m}_0$  are the prescribed temflow-rate problem, and *T* 1 and *rh*0 are the prescribed temperature and mass flow rate to start iteration, respectively, for the first solution of an assigned-temperature problem. FinaIly *Teq* is the equilibrium temperature for the reactor inlet state.

For both problem types WSR solves the governing nonlinear algebraic equations by using a Newton-Raphson iteration technique, which automatically limits the size of the corrections to reduce convergence difficulties. Also, to avoid negative results, the code solves for the logarithm of the variables. Starting with conditions close to the equilibrium state, a series of perfectly stirred reactor computations is performed until the desired mass flow rate or reactor temperature is reached. This technique is used to minimize the possibility **of** convergence **to a** false solution--one lbat is mathematically correct but physically unrealistic. The routine includes several tests and, when necessary, restarts of the calculation to ensure that the solution is physically meaningful. Finally it includes tests for possible blowout of the chemical reaction within the reactor.

### 9.9 **Error Messages**

The code contains many error messages-too numerous to list here. Every input parameter is tested for legality and consistency with the other input variables. If an illegal input parameter is discovered, a detailed message is printed. Each error message is self-explanatory and complete. It not only describes the mistake but tells the user how to fix the prob-<br>lem. During execution some tests are made to ensure that lem. During execution some tests are made to ensure that variables are within either given or reasonable bounds.  $\ddots$ difficulty encountered during execution will result in an error exit. A message giving the reason for the termination and the name of the subprogram where the problem occurred will also be printed. If the computation stops prematurely, user should look for the error message near the end of the output file.

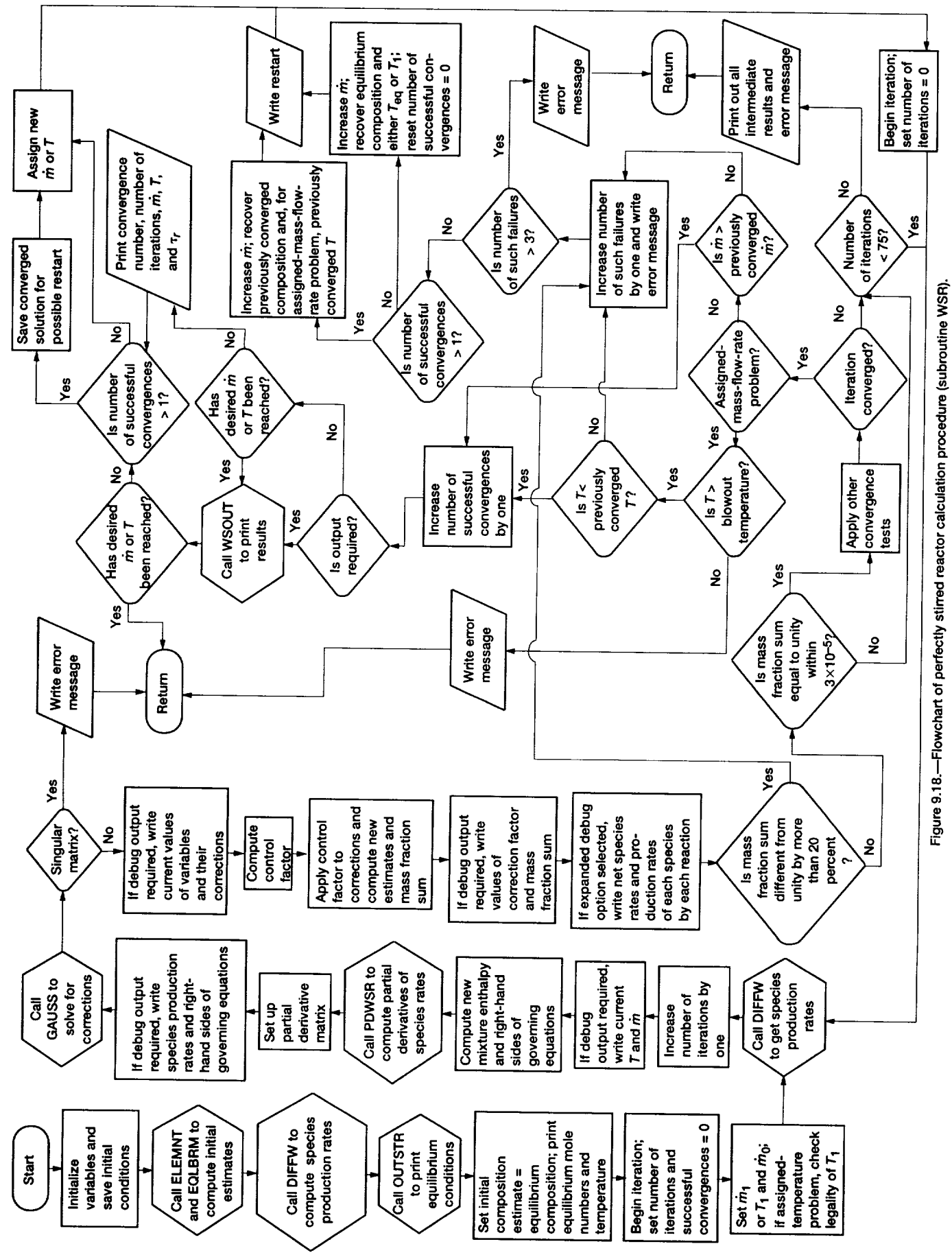

**38**

## **Chapter 10 Code Implementation**

The LSENS package may have to be modified to make it compatible with the user's computer system and computational requirements. The modifications are classified into two categories, (1) those that must be made before the present version of the code can be used and (2) those required to enhance the computational capabilities of the code. In this chapter we describe the first category of modifications. We also discuss certain optional changes that may be made. We then list parameters that place restrictions on the size of the problem that can be solved with the present version of the code. The code adjustments needed to alter the built-in values for these parameters (i.e., the second category of modifications) are, however, described in appendix C. We conclude this chapter with a brief note on restrictions that may have to be placed on the optimization level when compiling subroutine KINP (see table 9.1).

## 10.1 **Computer** Language

The code is compatible with most FORTRAN 77 compilers. However, it contains detailed instructions on how to convert it to FORTRAN 66, as discussed in chapter 9 (section 9.1).

## **10.2 Suppressing Underflow Error Messages**

The MAIN program includes a system call to suppress underflow error messages. The form of this call used in the present version of LSENS is

CALL ERRSET (208, 256,-1, I, I)

where ERRSET is a VS FORTRAN-supported subroutine that enables the user to control execution when error conditions occur. The number 208 is an IBM-designated code for underflow. On other systems the call may have to be changed or deleted. For example,

CALL ERRSET (74, .TRUE., .FALSE., .FALSE., .FALSE.)

is appropriate for VAX **computers.**

## **10.3 Function SECCPU**

The function SECCPU, which computes the incremental central processing unit (CPU) time in seconds (see table 9.1), central processing unit (CPU) time in seconds (see table 9.1) may have to be replaced. This function calls the system clock and is given for several common computing systems in appendix B.

## **10.4 Modifying Subroutine XERRWV**

The routine AERRW V, which prints out error messe from the LSODE package and the sensitivity routines DMACHK, DMINTR, and DMSTOD (see table 9.1), is machine and language dependent. Therefore the data-type declaration for the argument MSG, which is a Hollerith eral or integer array containing the message to be printed,  $\frac{m}{2}$  have to be changed, as described in reference 22.  $\frac{m}{2}$ ever, the routine itself gives the necessary modifications is many machine environments.

## 10.5 **BLOCK DATA Variables**

The next modification concerns the values assigned to the variables SMEST, TESTNO, THCX(3), and THDCX(1) in<br>the BLOCK DATA module. The double-precision variable the BLOCK DATA module. The double-precision variable SMEST (current value, 1.0D-35) is used in normalizing sensesitivity coefficients. **Any** dependent variable *Yi* that is smaller in magnitude than SMEST is set equal to SMEST to avoid

#### 10. Code Implementation

computational difficulties caused by an excessively small (or zero)  $Y_i$ . The real variable TESTNO (current value,  $-1.0E+35$ ), which is essentially  $-\infty$ , is the value used to initialize several variables, such as the print stations, that is, distinct points at which the solution is required. Both SMEST and TESTNO may be changed by the user. The doubleprecision variables THCX(3)  $(= 2/3)$  and THDCX(1)  $(= 4/3)$ are used to compute certain thermodynamic properties and may be changed to make them consistent with the precision of (i.e., number of decimal digits considered by) the machine.

All logical unit numbers for input and output are also set in the BLOCK DATA and may be changed by the user. The logical unit numbers used for input are as follows: First, a data file containing thermodynamic data for the species must be made available on unit LTHM, whose current value is 4. Second, data for the user's problem are read from unit LREAD, which is currently 5. This data type includes the chemical reaction mechanism, keywords identifying the problem to be solved, initial conditions, etc. Thermodynamic data may also be included in this file, in which case they are copied onto a separate scratch file associated with the logical unit LSCR, whose present setting is 9. Subsequently, these coefficients are read from unit LSCR. All other data are copied onto, and later read from, a separate scratch file, which must be made available on the logical unit LDAT, which is currently 7. Finally, if transport properties are required for the problem, the necessary data are read from the logical unit LTRAP (current value, 8).

Summary information regarding storage and work requirements for sensitivity analysis from the routine DMPRNT and all error messages from the routine XERRWV are sent to the logical unit LUNIT, which is currently 6. All other output information is directed to the logical unit LWRITE, whose current value is also 6.

The final code modification concerns computer memory requirement. If the sensitivity analysis option is not required and computer storage is of concern to the user, the lengths LRW and LIW of the real and integer work arrays RWORK and IWORK, respectively, may be decreased to the values indicated in the code. The dimensions of RWORK and IWORK must also be decreased to the values given in the code. The storage requirement may be further reduced by replacing all sensitivity subroutines except SENDDM (see

chapter 9) and the common blocks SENNAM, SENNOR, SENPAR, and SENSOL with dummy versions or, if allowed by the loader, even eliminating them. If SENPAR is either deleted or replaced with a dummy version, the EQUIVA-LENCE statement in subroutine RXNTAB must be deleted.

The present version of the code makes no use of the routines RSCOM, SVCOM, XSETF, and XSETUN (see table 9.1), which may all be deleted if the user intends to use LSENS solely as a black box that provides solutions to kinetics and sensitivity analysis problems. In addition, if the iteration techniques given by MITER = 4 and MITER = 5 (see table 9.5) will not be used, the routines DGBFA and DGBSL may be replaced with dummy routines or even eliminated, if allowed by the loader. Finally, if parameters related to problem size are smaller than the built-in values (see section 10.7), the modifications described in appendix  $C$  may be made to decrease the storage requirement.

## 10.7 Code Limitations

The present version of LSENS allows for a maximum number of 50 (reacting plus inert) species participating in a maximum number of 250 reactions, of which up to 35 may be of the third-body collisional type. The maximum number of elements (atoms, etc.) that can be used for any problem is 15. However, a species may contain no more than four different elements. For any general third-body reaction, thirdbody collisional efficiencies different from unity can be specified for a maximum number of 10 species. As described in chapter 11, one or more of the three quantities pressure, area, and temperature can be specified for the complete problem by means of a table of values. If this option is used, up to 100 values can be given. Finally, the maximum number of print stations is 100.

## 10.8 Compiler Optimization Level

On some computer systems (e.g., Sun SPARCstation 1) the size of subroutine KINP may prevent the use of high optimization levels. If any compilation difficulty is encountered, this subroutine should be compiled separately with a reduced optimization level that is acceptable to the system. All other subprograms can, however, be compiled with any optimization level.

# **Chapter 11 Description of Code Usage**

Two input data files **are** normally required to execute the code. The first one, which we call the standard thermodynamic data file, must contain the chemical symbol and composition, molar mass, and thermodynamic data for each species. The second file, which we call the problem data file, must give information about, and data required by, the problem (or problems) **to** be solved. If desired, **the** user may include in this data file thermodynamic data for any species. A third input file, containing transport properties data, is required for certain computations. This file will be called the transport properties data file.

In this chapter we describe code usage and the input data files and provide a guide to their preparation. We first discuss the thermodynamic and transport properties data information that must be supplied. We then describe **the** preparation of the problem data file for a single case. Finally, we explain *the* construction of the data file required to solve multiple problems in a single run.

## **11.1** Thermodynamic **Data Information**

The thermodynamic data for the species may be supplied through the standard thermodynamic data file and/or the problem *data* file. The *user* informs the *code where* to get the thermodynamic data by means of the keyword TAPE or CARD in columns I to 4 of the first line of the problem data file. If data for all species are to be taken from the standard thermodynamic data file, the keyword TAPE must be used. A standard file, containing data from the most recent thermodynamic data base of the CET code (ref. 11) for many species in the C-H-N-O system, is supplied with LSENS. Figure 11.1 shows the beginning of this file. The first line contains the *three temperatures* TLOW, TMID, and *THIGH,* which together define two temperature ranges (300 to 1000 K and 1000 to 5000 K in fig. 11.1) for two sets of the seven coefficients defined in equations (8.32) to (8.34). The format used to read this line is 3F10.3. For each species the data are written in a group of four **lines.** For convenience each **line** contains its number in column 80. The first line contains the following identification information: species name, thermodynamic data source and date when compiled, composition and phase of the species, temperature range over which the thermodynamic data are valid, and molar mass of the species. The format used to read this line is A8, 16X, 4(A2, F3.0), 21X, E13.6. On the next three lines the coefficients for the high-temperature range, followed by those for the lowtemperature range, are listed. The format used to read these lines is 5E15.8,/, 5E15.8,/, 4E15.8. For some species the fourth line contains a fifth number, which is the heat of formation at 25 °C divided by the universal gas constant and has units of Kelvin. The end of the standard file is indicated by a line containing the word END in columns 1 to 3.

If thermodynamic data for some (or all) species are to be selected from the problem data file, the keyword CARD should be used. The thermodynamic data must then be placed immediately after the first line. The format for this information is identical to that of the standard thermodynamic data file. That is, the second line of the problem data file must contain the three temperatures TLOW, TMID, and THIGH. Next thermodynamic data must be given for all species for which the user wishes to provide this information in the problem data file. For each such species, irrespective of the case (or *cases)* in *which it appears,* the *four lines of* data described previously must be supplied. Finally the end of the thermodynamic data is indicated by a line containing the word END in columns 1 to 3.<br>If data are given for any species in both the standard ther-

If data are given for any species in both the standard the modynamic data file and the problem data file, the latter formation will be used and the former ignored. Thus the user has a convenient way of temporarily changing any thermodynamic data or adding new species without modifying the standard file.

The thermodynamic data information, that is, either the keyword TAPE or the keyword *CARD* followed by the required data, is given only once, at the beginning of the problem data file, irrespective of the number of problems contained therein. Therefore, if any thermodynamic data are to

| AR<br>L 5/66AR 1.00 0.00 0.00 0.G<br>300.000<br>5000.000<br>39.94800<br>-1<br>0.25000000E 01<br>0.00000000<br>0.0000000<br>0.00000000<br>0.00000000<br>2<br>-0.74537502E 03 0.43660006E 01 0.25000000E 01<br>0.00000000<br>0.00000000<br>3<br>0.00000000<br>0.00000000-0.74537498E 03 0.43660006E 01<br>0.00000000<br>4<br>BR<br>J 6/74BR 1.<br>0.<br>0.<br>0.G<br>300.000<br>5000.000<br>1<br>79.909<br>0.20843207E 01 0.71949483E-03-0.27419924E-06 0.42422650E-10-0.23791570E-14<br>2<br>0.12858837E 05.0.90838003E 01 0.24611551E 01 0.33319275E-03-0.10080655E-05<br>3<br>0.12262126E-08-0.44283510E-12 0.12711920E 05 0.69494733E 01<br>4<br>BR2<br>J12/61BR 2.0 0.0<br>$0.0 \quad 0.6$<br>300.000<br>5000.000<br>159.818<br>1<br>0.44479495E 01 0.10051208E-03-0.16393816E-07 0.22685621E-11-0.10236774E-15<br>2<br>0.23659941E 04 0.40888431E 01 0.38469580E 01 0.26111841E-02-0.40034147E-05<br>3<br>0.28120689E-08-0.73256202E-12 0.24846984E 04 0.69696985E 01<br>4<br>$\mathfrak{c}$<br>J 3/78C<br>- 1.<br>0.<br>0.6<br>0.<br>300.000<br>5000.000<br>12.01100<br>1<br>0.25769424E 01-0.13903944E-03 0.69481807E-07-0.67414021E-11-0.43389004E-16<br>2<br>0.85425220E 05 0.43358122E 01 0.25279476E 01-0.12519400E-03 0.22544496E-06<br>3<br>-0.18489024E-09 0.57291741E-13 0.85448374E 05 0.46274790E 01<br><b>0.00000000</b><br>4<br>СH<br>J12/67C<br>1.H<br>1.0<br>$0.0\ 0.6$<br>300.000<br>5000.000<br>13.01890<br>1<br>0.22673116E 01 0.22043000E-02-0.62250191E-06 0.69689940E-10-0.21274952E-14<br>2<br>0.70838037E 05 0.87889352E 01 0.35632752E 01-0.20031372E-03-0.40129814E-06<br>3<br>0.18226922E-08-0.86768311E-12 0.70405506E 05 0.17628023E 01<br><b>0.00000000</b><br>4<br>CH <sub>2</sub><br>J12/72C<br>1.H<br>2.<br>0.<br>0.6<br>300.000<br>5000.000<br>14.02680<br>1<br>0.27525479E 01 0.39782047E-02-0.14921731E-05 0.25956899E-09-0.17110673E-13<br>2<br>0.45547759E 05 0.66534799E 01 0.35883347E 01 0.21724137E-02-0.13323408E-05<br>3<br>0.19469445E-08-0.89431394E-12 0.45315188E 05 0.22627869E 01<br><b>0.00000000</b><br>4<br>CH <sub>20</sub><br>$J_{3/61C}$<br>I.H<br>2.0<br>$1.0 \t 0.6$<br>300.000<br>5000.000<br>30.02620<br>1<br>0.28364249E 01 0.68605298E-02-0.26882647E-05 0.47971258E-09-0.32118406E-13<br>2<br>-0.15236031E 05 0.78531169E 01 0.37963783E 01-0.25701785E-02 0.18548815E-04<br>3<br>-0.17869177E-07 0.55504451E-11-0.15088947E 05 0.47548163E 01<br><b>0.00000000</b><br>4<br><b>CH202</b><br>L 5/80C<br>1.H<br>$2.0 \t2.$<br>0.6<br>300,000<br>5000.000<br>46.02559<br>ı<br>0.57878771E 01 0.75539909E-02-0.30995161E-05 0.54494809E-09-0.34704210E-13<br>2<br>-0.48191230E 05-0.65299015E 01 0.21183796E 01 0.11175469E-01 0.26270773E-05<br>3<br>-0.81816403E-08 0.30133404E-11-0.46669293E 05 0.14480175E 02<br>0.00000000<br>СНЗ<br>J 6/69C 1.H 3.0 0.0 0.G<br>300.000<br>5000,000<br>15.03470<br>1<br>0.28400327E 01 0.60869086E-02-0.21740338E-05 0.36042576E-09-0.22725300E-13<br>2<br>0.16449813E 05 0.55056751E 01 0.34666350E 01 0.38301845E-02 0.10116802E-05<br>3<br>-0.18859236E-08 0.66803182E-12 0.16313104E 05 0.24172192E 01<br>0.00000000<br>4<br>CH <sub>2</sub> OH<br><b>BUR 84C</b><br>1.H<br>3.0<br>0.6<br>-1.<br>300.000<br>5000.000<br>31.03410<br>l<br>0.46129885E 01 0.62971413E-02-0.20029483E-05 0.27889868E-09-0.13731448E-13<br>2<br>-0.38908596E 04 0.52852684E 00 0.33168221E 01 0.66920184E-02 0.28148397E-05<br>3<br>-0.57237202E-08 0.20724056E-11-0.33146321E 04 0.81576948E 01-0.20128906E 04<br>4<br><b>CH30</b><br>$L$ 6/80C 1.H<br>$3.0 \quad 1.$<br>0.6<br>300.000<br>5000.000<br>31.03410<br>1<br>0.37590771E 01 0.78945048E-02-0.26710486E-05 0.39814507E-09-0.21447125E-13<br>2<br>0.13208081E 03 0.29936295E 01 0.21097078E 01 0.71927756E-02 0.53939157E-05<br>3<br>-0.74311082E-08 0.20939578E-11 0.97822803E 03 0.13137219E 02<br>0.00000000<br>4<br>CH4<br>$L$ 5/84C<br>1.H<br>4.<br>0.<br>300.000<br>0.6<br>5000,000<br>16.04260<br>1<br>0.21737833E 01 0.89936592E-02-0.27855467E-05 0.39775117E-09-0.19976425E-13<br>2<br>-0.10216566E 05 0.70773563E 01 0.29428148E 01 0.25153728E-02 0.79085839E-05<br>3<br>-0.47495483E-08 0.14244910E-12-0.10056824E 05 0.45714579E 01-0.90051691E 04<br>4<br><b>CH30H</b><br>L 4/80C 1.H 4.0 1. 0.6 300.000 5000.000<br>32.04200<br>1<br>0.40334730E 01 0.93680508E-02-0.30449373E-05 0.43456994E-09-0.22136329E-13<br>2<br>-0.26159859E 05 0.23539820E 01 0.26587849E 01 0.73515214E-02 0.71443337E-05<br>3<br>-0.87661114E-08 0.23805116E-11-0.25353684E 05 0.11238121E 02<br>0.00000000<br>4<br><b>CN</b><br>J 6/69C<br>1.8<br>1.0 0.0 0.6<br>300.000<br>5000.000<br>26.01770<br>1<br>0.36036285E 01 0.33644390E-03 0.10028933E-06-0.16318166E-10-0.36286722E-15<br>2<br>0.51159833E 05 0.35454505E 01 0.37386307E 01-0.19239224E-02 0.47035189E-05<br>3<br>-0.31113000E-08 0.61675318E-12 0.51270927E 05 0.34490218E 01<br>0.00000000<br>4<br><b>CNN</b><br>J 6/66C<br>1.N<br>2.0000.0000.6<br>300.000<br>5000.000<br>40.02440<br>1<br>0.48209077E 01 0.24790014E-02-0.94644109E-06 0.16548764E-09-0.10899129E-13<br>2<br>0.68685948E 05-0.48484039E 00 0.35077779E 01 0.72023958E-02-0.75574589E-05 | 300.000<br>1000.000<br>5000.000 |  |
|----------------------------------------------------------------------------------------------------|---------------------------------|--|
|                                                                                                    |                                 |  |
|                                                                                                    |                                 |  |
|                                                                                                    |                                 |  |
|                                                                                                    |                                 |  |
|                                                                                                    |                                 |  |
|                                                                                                    |                                 |  |
|                                                                                                    |                                 |  |
|                                                                                                    |                                 |  |
|                                                                                                    |                                 |  |
|                                                                                                    |                                 |  |
|                                                                                                    |                                 |  |
|                                                                                                    |                                 |  |
|                                                                                                    |                                 |  |
|                                                                                                    |                                 |  |
|                                                                                                    |                                 |  |
|                                                                                                    |                                 |  |
|                                                                                                    |                                 |  |
|                                                                                                    |                                 |  |
|                                                                                                    |                                 |  |
|                                                                                                    |                                 |  |
|                                                                                                    |                                 |  |
|                                                                                                    |                                 |  |
|                                                                                                    |                                 |  |
|                                                                                                    |                                 |  |
|                                                                                                    |                                 |  |
|                                                                                                    |                                 |  |
|                                                                                                    |                                 |  |
|                                                                                                    |                                 |  |
|                                                                                                    |                                 |  |
|                                                                                                    |                                 |  |
|                                                                                                    |                                 |  |
|                                                                                                    |                                 |  |
|                                                                                                    |                                 |  |
|                                                                                                    |                                 |  |
|                                                                                                    |                                 |  |
|                                                                                                    |                                 |  |
|                                                                                                    |                                 |  |
|                                                                                                    |                                 |  |
|                                                                                                    |                                 |  |
|                                                                                                    |                                 |  |
|                                                                                                    |                                 |  |
|                                                                                                    |                                 |  |
|                                                                                                    |                                 |  |
|                                                                                                    |                                 |  |
|                                                                                                    |                                 |  |
|                                                                                                    | 3                               |  |
| 0.42979217E-08-0.94257935E-12 0.68994281E 05 0.60234964E 01<br>0.00000000<br>4<br>END                                                                                                    |                                 |  |

Figure 11.1.--Illustration of structure of standard thermodynamic data file.

be included in this file, they should be placed here, regardless of the case (or cases) for which they are intended. Thus the same thermodynamic data (i.e., those given in the standard thermodynamic data file and/or the problem data file) will be used for all problems.

## **11.2 Transport Properties Data**

**Transport** properties data are required only **if** heat transfer rates are to be computed by using the built-in heat transfer correlations (see eqs. (8.24) and (8.29)). This information must be Supplied in a separate data file and cannot be included in the problem data file. A transport properties data file is provided with the code. This file contains coefficients for curve-fitted equations giving viscosity (in grams per centimeter per second  $\times 10^6$ ) and thermal conductivity (in calories per centimeter per second per Kelvin  $\times 10^6$ ) as a function of temperature for 19 species (see eqs. (8.37) and (8.38)) and is listed in figure 1!.2. Each line contains data for one species and one transport property in the following order: species name, the four coefficients, and the transport property. The format for reading each line is IX, A8, 4X, 4E15.6, 3X, A4. The end of the file is indicated by a line containing the word LAST in columns 1 to 4.

## **11.3 Problem Data File for Single Case**

Following either the keyword TAPE or the end of the thermodynamic data the problem data file must contain information required to execute the first (or only) case. The various types of input data needed to execute a single case, in the order that they must be placed after the thermodynamic data information, are as follows:

- (1) Title line
- (2) Chemical reactions and collisional efficiencies
- (3) Inert species list
- (4) Integration and assigned variables, units, and fuel name line

| H2                            | 0.687200E 00     | $-0.617320E$ 00      | $-0.111490E$ 03    | 0.577240E 00        | <b>VISC</b> |
|-------------------------------|------------------|----------------------|--------------------|---------------------|-------------|
| H <sub>2</sub>                | 0.116129E 01     | 0.469043E<br>03      | $-0.551496E$ 05    | -0.149041E 01       | <b>COND</b> |
| <b>CH30H</b>                  | 0.641455E<br>-00 | $-0.211775E$<br>03   | 0.125265E 05       | 0.150983E 01        | <b>VISC</b> |
|                               |                  |                      |                    |                     |             |
| <b>CH30H</b>                  | 0.793792E<br>00  | 03<br>-0.487550E     | 0.322097E 05       | 0.646522E 00        | <b>COND</b> |
| CH <sub>4</sub>               | 0.600440E<br>00  | $-0.817476E$<br>02   | 0.165196E 04       | 0.154710E 01        | <b>VISC</b> |
| CH4                           | 0.853201E 00     | $-0.288931E$<br>-03  | 0.193692E 05       | 0.355349E 00        | <b>COND</b> |
| C2H2                          | 0.579032E 00     | $-0.152664E$ 03      | 0.628889E 04       | 0.177748E 01        | <b>VISC</b> |
| C <sub>2</sub> H <sub>2</sub> | 0.666734E 00     | $-0.330498E$ 03      | 0.165066E 05       | 0.118596E 01        | <b>COND</b> |
| <b>C2H4</b>                   | 0.578808E 00     | $-0.148526E$ 03      | 0.598107E 04       | 0.175623E 01        | <b>VISC</b> |
| <b>C2H4</b>                   | 0.674458E 00     | $-0.506382E$<br>- 03 | 0.309615E 05       | 0.150224E 01        | <b>COND</b> |
| C3H8                          | 0.578645E 00     | $-0.156438E$<br>-03  | 0.658750E 04       | 0.156557E 01        | VISC        |
|                               | 0.638223E        | $-0.615207E$<br>03   |                    | 0.183162E 01        | <b>COND</b> |
| C3H8                          | 00               |                      | 0.349529E 05       |                     |             |
| C6116                         | 0.611472E 00     | $-0.214866E$ 03      | 0.120814E 05       | 0.144145E 01        | VISC        |
| C6H6                          | 0.549565E 00     | $-0.765765E$<br>-03  | 0.437054E 05       | 0.222155E 01        | <b>COND</b> |
| N <sub>0</sub>                | 0.646504E 00     | 0.388567E 01         | $-0.858737E$ 04    | 0.165204E 01        | <b>VISC</b> |
| N <sub>O</sub>                | 0.614175E 00     | $-0.260319E$ 03      | 0.360173E 05       | 0.110633E 01        | COND        |
| N <sub>2</sub>                | 0.633933E 00     | $-0.119153E$ 02      | $-0.471490E$ 04    | 0.166605E 01        | <b>VISC</b> |
| N <sub>2</sub>                | 0.686393E 00     | $-0.161885E$ 03      | 0.236277E 05       | 0.482688E 00        | <b>COND</b> |
| AR                            | 0.590770E 00     | $-0.925770E$<br>-02  | 0.299040E 04       | 0.233077E 01        | VISC        |
| AR                            | 0.641113E 00     | $-0.670283E$<br>01   | -0.730294E 04      | 0.207105E 00        | <b>COND</b> |
| 0                             | 0.763927E 00     | 0.569723E<br>02      | $-0.345462E$ 04    | 0.822320E 00        | <b>VISC</b> |
|                               |                  |                      |                    |                     |             |
| $\bf{0}$                      | 0.776744E 00     | 0.803466E<br>-02     | $-0.349619E$ 04    | -0.481407E-01       | <b>COND</b> |
| H                             | 0.860209E 00     | 0.498177E<br>-02     | $-0.542523E$ 04    | $-0.102874E$ 01     | <b>VISC</b> |
| H                             | 0.869708E 00     | 0.670316E 02         | $-0.828927E$ 04    | 0.891354E 00        | <b>COND</b> |
| <b>H20</b>                    | 0.756380E 00     | $-0.301892E$ 03      | 0.187539E 05       | 0.987951E 00        | <b>VISC</b> |
| H <sub>20</sub>               | 0.123241E 01     | $-0.163667E$ 03      | 0.141541E 05       | -0.291285E 01       | <b>COND</b> |
| NH3                           | 0.596434E 00     | -0.314839E<br>-03    | 0.271390E 05       | 0.197019E 01        | VISC        |
| NH <sub>3</sub>               | 0.774738E 00     | $-0.627003E$<br>03   | 0.664059E<br>05    | 0.974813E 00        | <b>COND</b> |
| N <sub>0</sub> 2              | 0.603384E<br>00  | -0.988315E<br>-02    | $-0.969625E$<br>03 | <b>0.200464E 01</b> | <b>VISC</b> |
| NO <sub>2</sub>               | 0.504502E 00     | $-0.475725E$<br>-03  | 0.415525E<br>- 05  | 0.201241E 01        | <b>COND</b> |
| 0H                            | 0.597497E<br>-00 | $-0.365001E$<br>-03  | 0.351359E 05       | 0.217217E 01        | VISC        |
| <b>OH</b>                     | 0.812287E 00     | $-0.264930E$ 03      | 0.343595E<br>05    | 0.105187E 00        | <b>COND</b> |
|                               |                  |                      |                    |                     |             |
| CO                            | 0.779825E 00     | 0.193974E 03         | $-0.317845E$ 05    | 0.436375E 00        | VISC        |
| CO.                           | 0.800546E 00     | $-0.237400E$ 02      | 0.804541E 04       | $-0.468414E$ 00     | <b>COND</b> |
| CO <sub>2</sub>               | 0.440370E 00     | -0.288400E 03        | 0.193120E 05       | 0.324659E 01        | <b>VISC</b> |
| CO <sub>2</sub>               | 0.603518E 00     | $-0.438483E$<br>-03  | 0.322949E 05       | 0.134023E 01        | COND        |
| 02                            | 0.659260E<br>00  | 0.941422E<br>-00     | -0.711780E 04      | 0.164432E 01        | VISC        |
| 02                            | 0.478050E<br>-00 | -0.452958E 03        | 0.579015E 05       | 0.228192E 01        | COND        |
|                               |                  |                      |                    |                     |             |
| LAST                          |                  |                      |                    |                     |             |

Figure **11.2.--Transport** properties data file supplied with **LSENS.**

#### **11.** *Description* **of Code Usage**

- (5) Problem **data, related options,** heat **transfer data,** and **output controls (namelist PROB)**
- **(6) Assigned temperature profile (namelist TMPDAT) (optional)**
- **(7) Perfectly** stirred **reactor problem data (namelist WSPROB) (optional)**
- **(8) Initial conditions (and namelist START)**
- **(9) Local error tolerances and other integration controls (namelist SOLVER)**
- (10) **Sensitivity analysis data (and namelist SENRXN)** (optional)
- **(11) FINIS line**

For each of these data **types we** describe **the** variables that have to be set and, where appropriate, give both the values to be assigned and the default values. Figure 11.3 gives the **flow** diagram of the necessary input, including available options.

#### **11.3.1 Title Line**

**The first** line after **the thermodynamic** data information is a title message, with a maximum length of 80 characters. This input line, which is read with the format 20A4, is provided as a convenient means of identifying the problem. If a title is not needed, a blank line must be inserted here.

#### **11.3.2** Chemical **Reactions and Collisional Efficiencies**

For all problems the user must provide the chemical reaction mechanism and the rate coefficient data. The mechanism may contain a maximum of 250 reactions involving as many as 50 species. Any collisional reaction, including the spontaneous activation or deactivation of excited-state species, can be used. However, a maximum of only two different reactant and two different product species may be specified for a reaction. Therefore the following types of reactions are allowed:

$$
v_1^{\prime}S_1 + v_2^{\prime}S_2 = v_3^{\prime\prime}S_3 + v_4^{\prime\prime}S_4 \qquad (11.1)
$$

$$
v_2^{\prime} S_2 = v_3^{\prime\prime} S_3 + v_4^{\prime\prime} S_4 \tag{11.2}
$$

$$
v'_1S_1 + v'_2S_2 = v''_3S_3 \tag{11.3}
$$

$$
\mathsf{v}_2'\mathsf{S}_2 \div \mathsf{v}_3''\mathsf{S}_3 \tag{11.4}
$$

$$
M + v'_1 S_1 + v'_2 S_2 = v''_3 S_3 + M \tag{11.5}
$$

$$
M + v_2^{\prime} S_2 = v_3^{\prime\prime} S_3 + v_4^{\prime\prime} S_4 + M \qquad (11.6)
$$

$$
M + v_2' S_2 = v_3'' S_3 + M \tag{11.7}
$$

$$
hv + v_2'S_2 \to v_3''S_3 + v_4''S_4 \tag{11.8}
$$

In these equations  $v_i$  is the stoichiometric coefficient (i.e., **number of moles) of** reactant **species i in the reaction, v[' is the** stoichiometric **coefficient of product** species **i in the** reac- $\mathbf{f}$  **is** the chemical symbol of species **i**, the species **M** represents **a** general **third-body collision partner, and the quantity** *hv* represents **a** single **quantum of** radiation. **The** single **arrow in equation (11.8) indicates** that the **photochemical** reaction **is irreversible. The double arrows in the other** reactions, **equations** (11.1) **to (11.7), mean that they can be either** reversible **or irreversible.**

**Following the title line the chemical** reactions **must be listed, one per line. The line** has **fields for the** stoichiometric **coefficients and names of two reactant and two product species. A general third-body** species **is denoted by the symbol M and a quantum of** radiation by HNU. **The** symbol **for the** species **electron is** E **in the standard** thermodynamic **data file** supplied **with LSENS. The** reaction **line also has fields for indicating a** reversible **or irreversible** reaction **and the** special rate **coefficient expression, equation (8.4). Values for the** rate coefficient parameters  $A_j$ ,  $n_j$ , and either  $E_j$  or  $c_j$  (see eqs. (8.3) **and** (8.4)) **must be specified here. These parameters must be** given **in cgs** units, **that is, moles, centimeters,** seconds, **and calories. The** reactions **may** be **placed in any order,** regardless **of type. The format of each** reaction **line is** 2(F3.1, **A8, 1X), AI,** 2(F3.1, **A8, 1X), A1,** El0.4, 2F10.4, **as** shown **in table 11.1. If a** stoichiometric **coefficient is not listed,** that **is, the corresponding columns** are **left blank, a value of unity will be used.**

**If numerical instability or other difficulty occurs while processing the input data, the user** should **check the reaction mechanism, especially the three** rate **coefficient parameters, to ensure** that **every variable has** been **placed in its correct field. The image produced of the input data file (see chapter 12,** section **12.1, for details) will assist the user in performing this task. These checks** should **also be made if any problems,** such **as excessive computational work or questionable** results **(e.g., exceedingly long or** short **induction delay or heat** re**lease time) occur.**

**The** reaction **mechanism may contain up to 35** general **third-body collisional** reactions, **that is, one with M as a** reac**tant and/or a product** species. **For any** such reaction **colli**sional **efficiencies different from 1.0 may** be specified **for** as **many as 10species as follows: A line with the word THIRDBODY in columns** 4 **to 12 is placed immediately after the collisional** reaction **for which third-body efficiencies are to be considered. This line is followed by one or more lines, each containing names and coilisionai efficiencies of up to four** species **(for which the efficiencies are different from unity**). The  $A_i$  factor for any reaction of this type is for a stan**dard collision partner, usually nitrogen or an inert gas such as argon.** The **format used to** read **each line is** 4(A8, 2X, **F10.3), corresponding to the variables in table 11.2.**

**The end of the third-body collisional** efficiency **list is indicated** by **either a blank line or the word** END **in the first three columns of a** species **field. If exactly four** species **are listed**

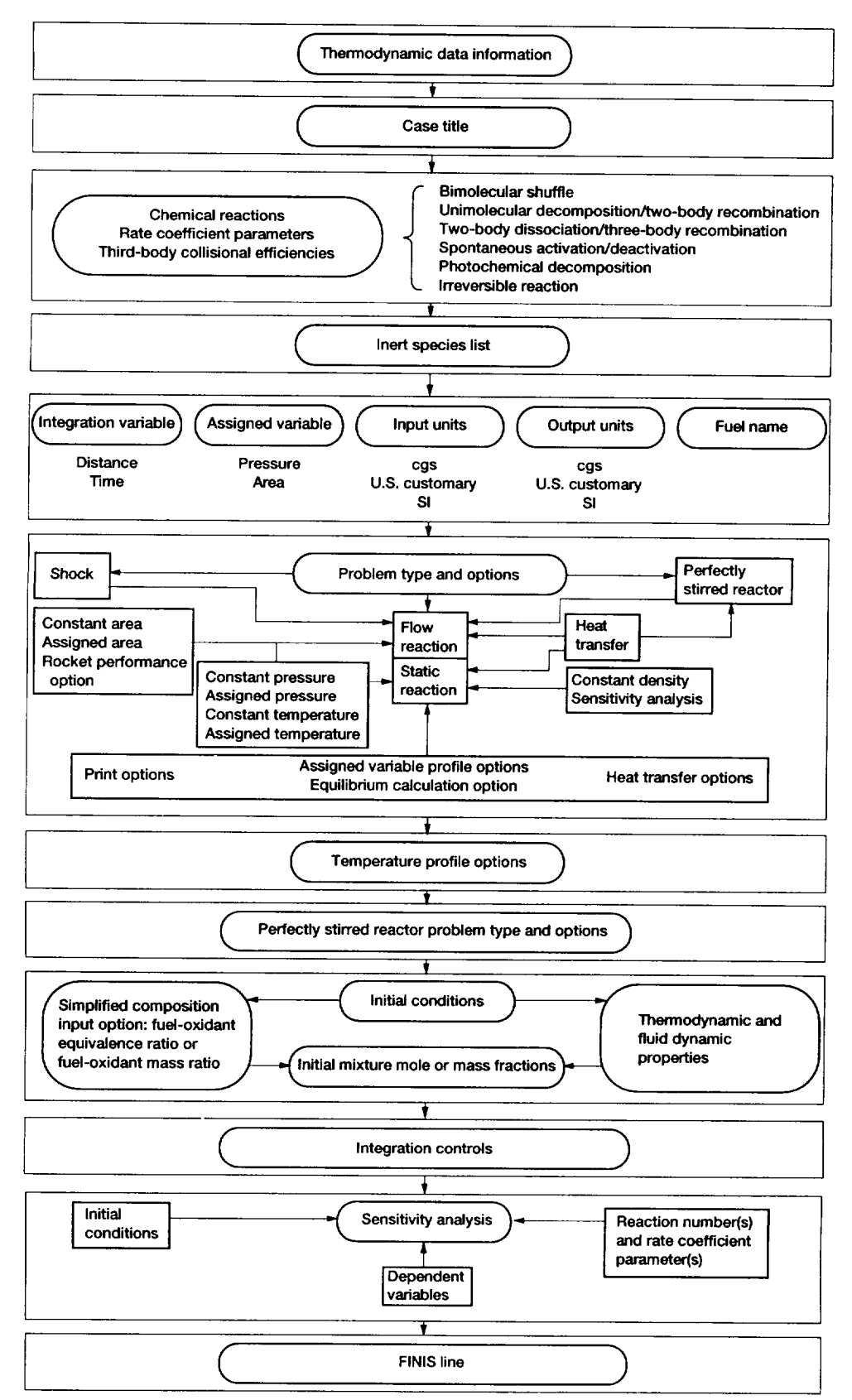

**Figure 11.3.\_tructure of problem data file for single (orfirst) case.**

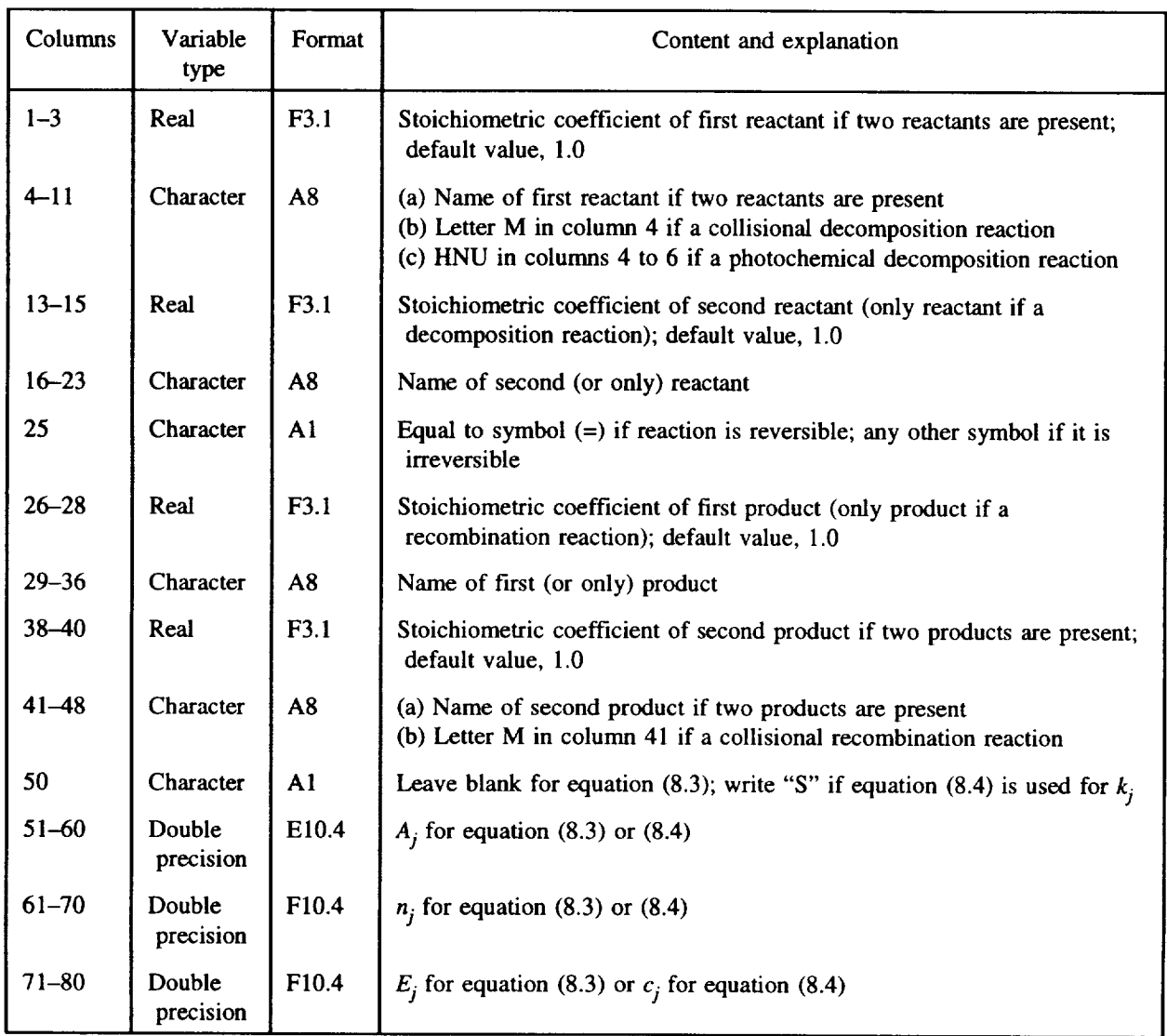

## TABLE **1 I. 1**.--FORMAT **OF** REACTION LINE

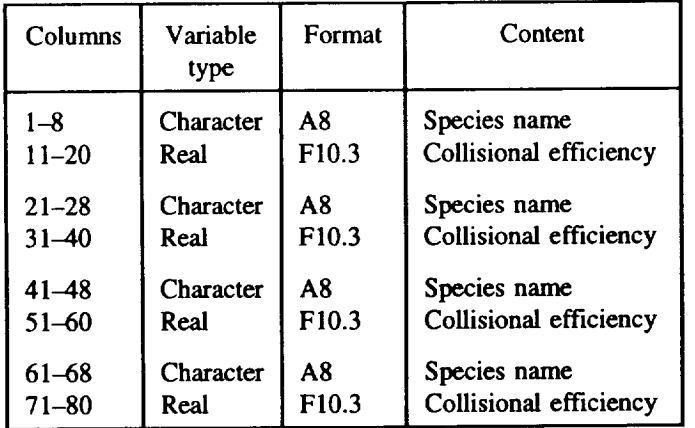

#### **TABLE 11.2.** FORMAT OF **THIRD-BODY** COLLISIONAL EFFICIENCY LINE

on the last line, an additional line that either contains the word END in columns 1 to 3 or is blank must be added.

The end of the reaction list is denoted by either a blank line or the word END in columns 4 to 6.

#### 11.3.3 Inert Species **List**

Following the reaction list, the names of any inert species, that is, species present but not reacting, must be given, eight per line, starting in columns i, 11, 21, 31, 41, 51, 61, and 71. The format for each line is 8(A8, 2X). The end of the inert species list is indicated by a species field that either is blank or contains the word END in the first three columns. If the last line in this list contains exactly eight species, the next line should either be blank or have the word END in columns 1 to 3, as a more positive indicator of the end of the list. If no inert species is to be considered for the problem, the reaction list must be followed by a line that either contains the word END in columns 1 to 3 or is blank.

#### **11.3.4 Integration and Assigned Variables,** Units, **and Fuel Name** Line

The line following the inert species list specifies the independent variable for the problem and, as described here, the variable, if any, for which the user intends to assign a profile. This line also contains the input units, the output units, and possibly the fuel name.

The independent variable for the ordinary differential equations describing reaction chemisty depends on the problem. This variable, which we call the integration variable, can be either time or distance for any **flow** problem, including that following an incident shock or a perfectly stirred reactor computation. For a static problem, however, only time may be used.

To solve a static reaction problem, the user must provide either the pressure  $p$  or density  $p$  for the entire integration interval. Of the two, only pressure may be assigned as a function **of** time---density can be prescribed **only** as constant. For a flow problem the solution for either pressure *p* or area *A* must be supplied. In this case either quantity may be described by a function of either time or distance. The variable, pressure or area, for which a nonconstant profile can be given is called the assigned variable. Its name, PRESSURE or AREA, must be included on this line, even if it is specified as constant. If neither of the two variables is assigned (e.g., a constant-density problem), the corresponding **field** must be blank. The same is true when the assigned variable is described by a built-in function (e.g., a **flow** problem following an incident shock computation).

Either the same or different units may be selected for input and output. Table 11.3 lists the input units for each of the three systems, cgs, U.S. customary, and SI, built into the code.

The initial composition of the reacting mixture is usually specified by means of mole or mass fractions. However, for a general hydrocarbon fuel the user has the option of specifying this information by the simple means of either the fueloxidant equivalence ratio or the fuel-oxidant mass ratio. If the user intends to use the simplified-composition input option, the name of the fuel must be entered on this data line. The fuel name may be given even if this option is not used.

The integration and assigned variables, units, and fuel name line therefore contains only character variables, and its format is 4(A4, 6X), A8. The keywords and variable name that must be included here are given in table 11.4, with the default option, if any, underlined. If the fuel name is not required and default options are to be used for all other variables, this line may be blank.

#### **11.3.5 Problem Data, Related Options, Heat Transfer Data, and Output** Controls **(Namelist PROB)**

Next additional information regarding the problem to be solved is given in a namelist called PROB. It contains the logical variables that designate the problem type. The choices

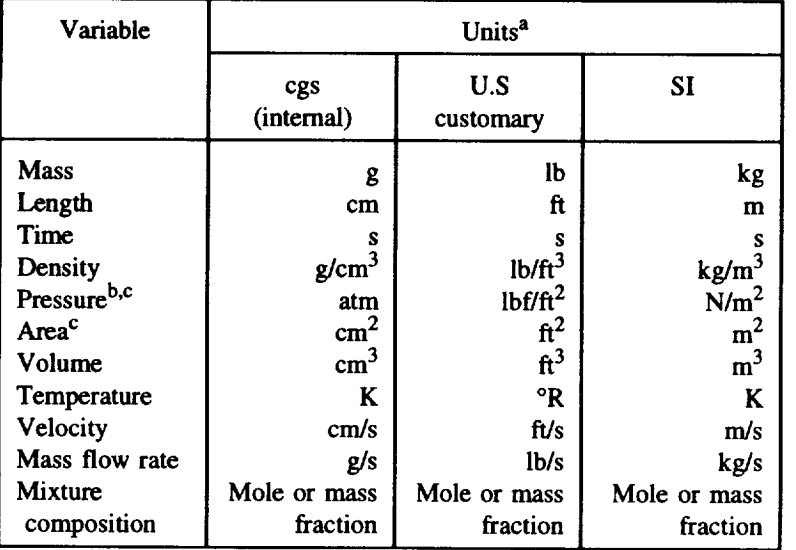

### TABLE11.3.--UNITSFORINPUT**VARIABLES IN THE THREE SYSTEMS ALLOWED BY** CODE

aActivation **energy** must be **in** calories per mole, and **the reexponential** factor in cgs units.

**b** Pressure may also be specified in torr (millimeters of mercury) for all **three systems.**

<sup>c</sup>For rocket performance calculations the combustion chamber pressure and **the** nozzle **throat** area must be given in pounds per square inch absolute and **square** inches, respectively.

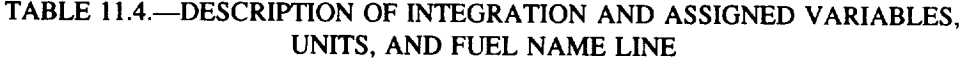

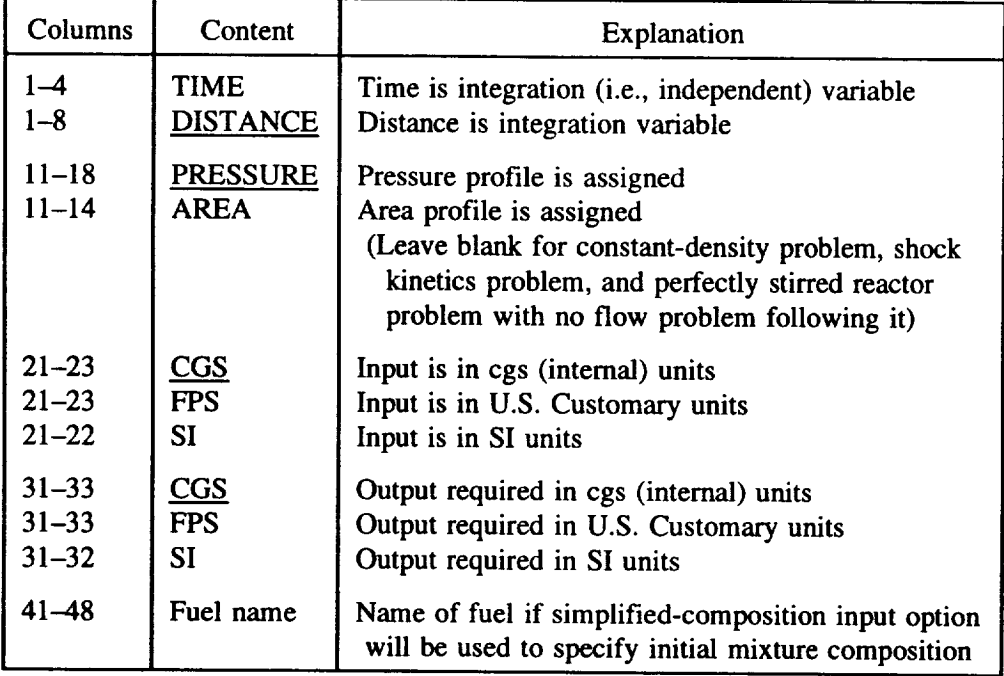
are static or flow kinetics, shock kinetics, perfectly stirred reactor (PSR) kinetics, and PSR-plus-plug-flow reaction kinetics. The namelist also contains logical variables that select options for static and flow problems. The options related to problem type include constant pressure, constant density, constant temperature, assigned temperature, constant area, heat transfer, heat transfer model, equilibrium reaction, and sensitivity analysis. Pressure and area profiles are also specified in PROB. Other options related to the testing of kinetic mechanism legality and the type of output generated are selected in this namelist. Finally, printout information is generally given here.

Because of the many options built into the code, PROB contains a large number of variables, which, together with their explanations, are listed in table 11.5 (default values are underlined). To assist the user in preparing this namelist (i.e., in deciding what variables have to be set), we consider each problem type and option in a separate subsection. The user has to read only the subsections relevant to the problem type and options selected.

*11.3.5.1 Problem types and related options.* --We now **describe** how to **select** each problem type **and the** related **options,** except heat **transfer, for** static **and flow** kinetics problems.

*11.3.5. I. 1 Static problem:* **For** static problems the **calcula**tion **may** be performed either **at constant density or with a user-supplied pressure-versus-time profile. A** *constantdensity static problem* is indicated by setting the logical vari**able** RHOCON equal **to TRUE.**

**An** *assigned-pressure static problem* **is** selected by **means of the keyword PRESSURE on the integration and assigned variables, units, and fuel name line, as described in** section **! 1.3.4.** The **pressure-versus-time** *p-t* profile **can** be specified by **using one of the following** two **methods:**

(1) **In** tabular form **as a function of** time

(2) **As a** polynomial **function of up** to **third degree**

$$
p = \text{CT0} + \text{CT1} * t + \text{CT2} * t^2 + \text{CT3} * t^3 \tag{11.9}
$$

To use method (1), the pressure values must be set in the array ATB, and corresponding time values in the array TTB. Method (2) is selected by giving nonzero values for one or more of the four constants CT0, CTI, CT2, and CT3. A *constant-pressure calculation* can be performed by setting a nonzero value for only CT0 (= the desired pressure). An alternative method of specifying a constant-pressure problem is to set the logical variable PCON equal to TRUE. The pressure will then be held constant at its user-supplied initial value (see section 11.3.8.1). The combination of the switch PCON equal to TRUE and a nonzero value for (only) CT0 can also be used.

*11.3.5.1.2 One-dimensional flow problem:* Either pressure or area may be assigned for a plug-flow (i.e., no back mixing) reaction problem. An *assigned-pressure flow problem* is **selected** by **means of** the **keyword PRESSURE on the integration and assigned variables, units, and fuel name line, as de**scribed **in section 11.3.4. The pressure can** be **given as a function of** either **time** *t* **or distance** *x,* **independently of the choice of integration variable. One of the following** two **methods can** be **used to** specify *p:*

(1) In tabular form as a function of either time or distance (2) As a polynomial function of either time

$$
p = CT0 + CT1 * t + CT2 * t2 + CT3 * t3
$$
 (11.10)

or distance

$$
p = \text{CX0} + \text{CX1} * x + \text{CX2} * x^2 + \text{CX3} * x^3 \quad (11.11)
$$

To use method (1), the pressure values must be set in the array ATB, and either the corresponding time values must be set in the array TTB or the corresponding distance values in the array XTB. In order to specify a *p-t* profile by method (2), nonzero values must be given for one or more of the four coefficients CT0, CT1, CT2, and CT3. A  $p$ -x profile is given by assigning nonzero values for one or more of the four coefficients CX0, CX1, CX2, and CX3.

*A constant-pressure calculation* can be performed by setting a nonzero value for only CT0 (or CX0), which must be set equal to the desired pressure. An alternative method of specifying a constant-pressure problem is to set the logical variable PCON equal to TRUE. The pressure will then be held constant at its user-supplied initial value (see section 11.3.8.1). The combination of the switch PCON equal to TRUE and a nonzero value for (only) CT0 or CX0 will also work.

An *assigned-areaflow problem* is selected by means of the keyword AREA on the integration and assigned variables, units, and fuel name line, as described in section 11.3.4. The area can be given as a function of either time *t* or distance *x* independently of the choice of integration variable. One of the following two methods can be used to specify *A:*

(1) In tabular form as a function of either time **or** distance (2) As a polynomial function of either time

$$
A = CT0 + CT1 * t + CT2 * t2 + CT3 * t3
$$
 (11.12)

or distance

$$
A = CX0 + CX1 * x + CX2 * x2 + CX3 * x3
$$
 (11.13)

To select method (i), the area values must be set in the array ATB, and either the corresponding time values must be set

# **TABLE** 11.5.--DESCRIPTION OF NAMELIST **PROB**

--

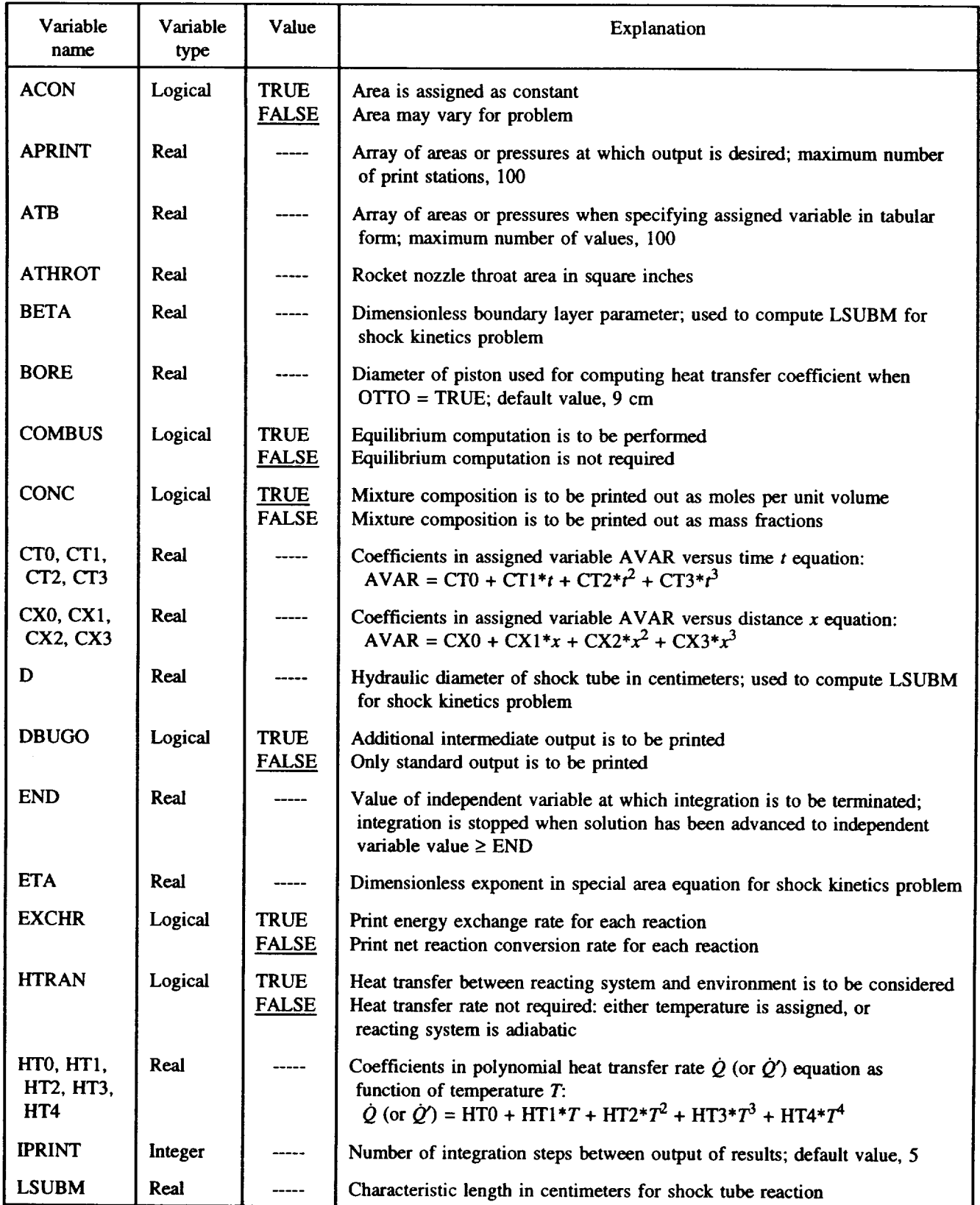

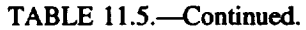

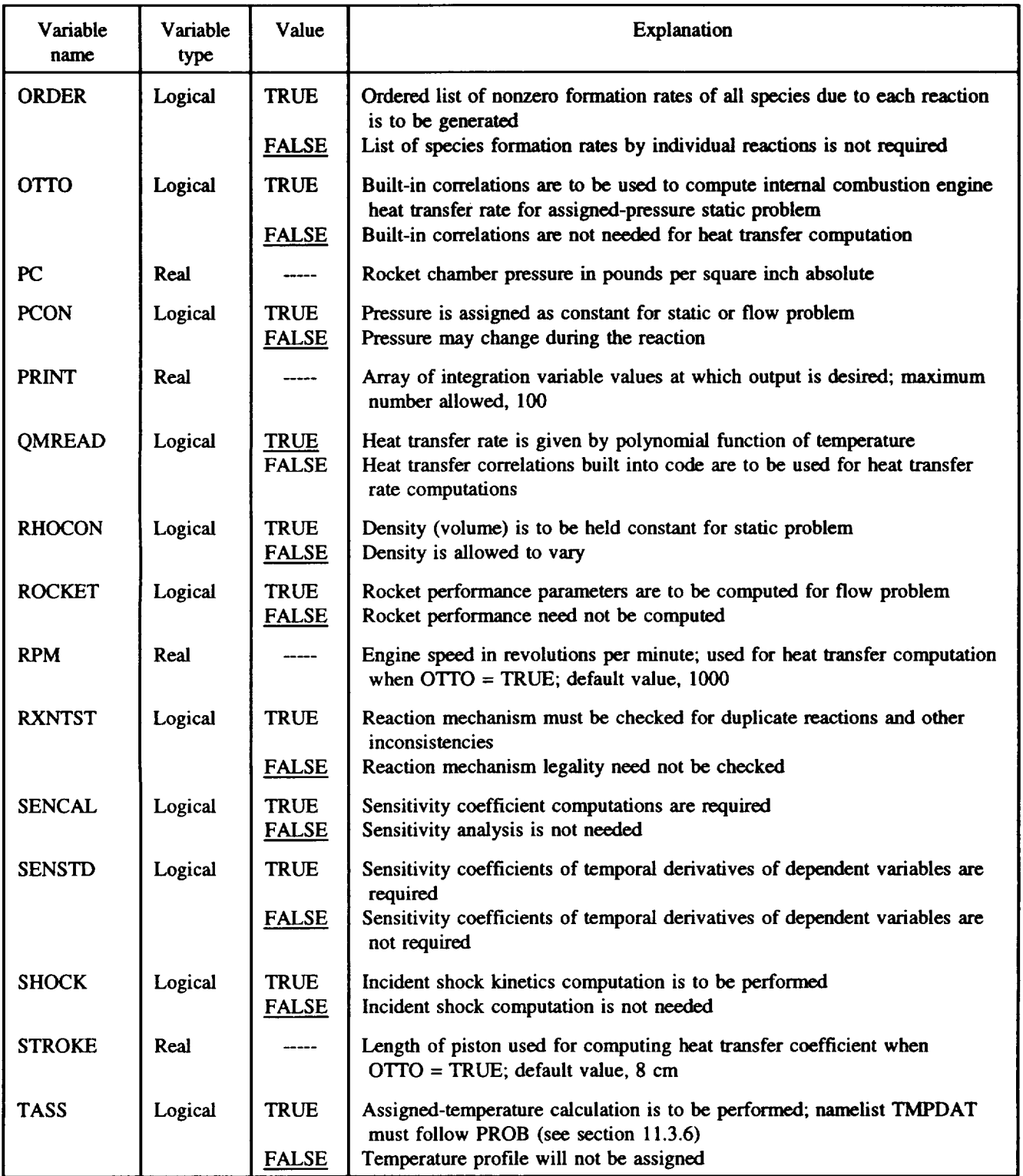

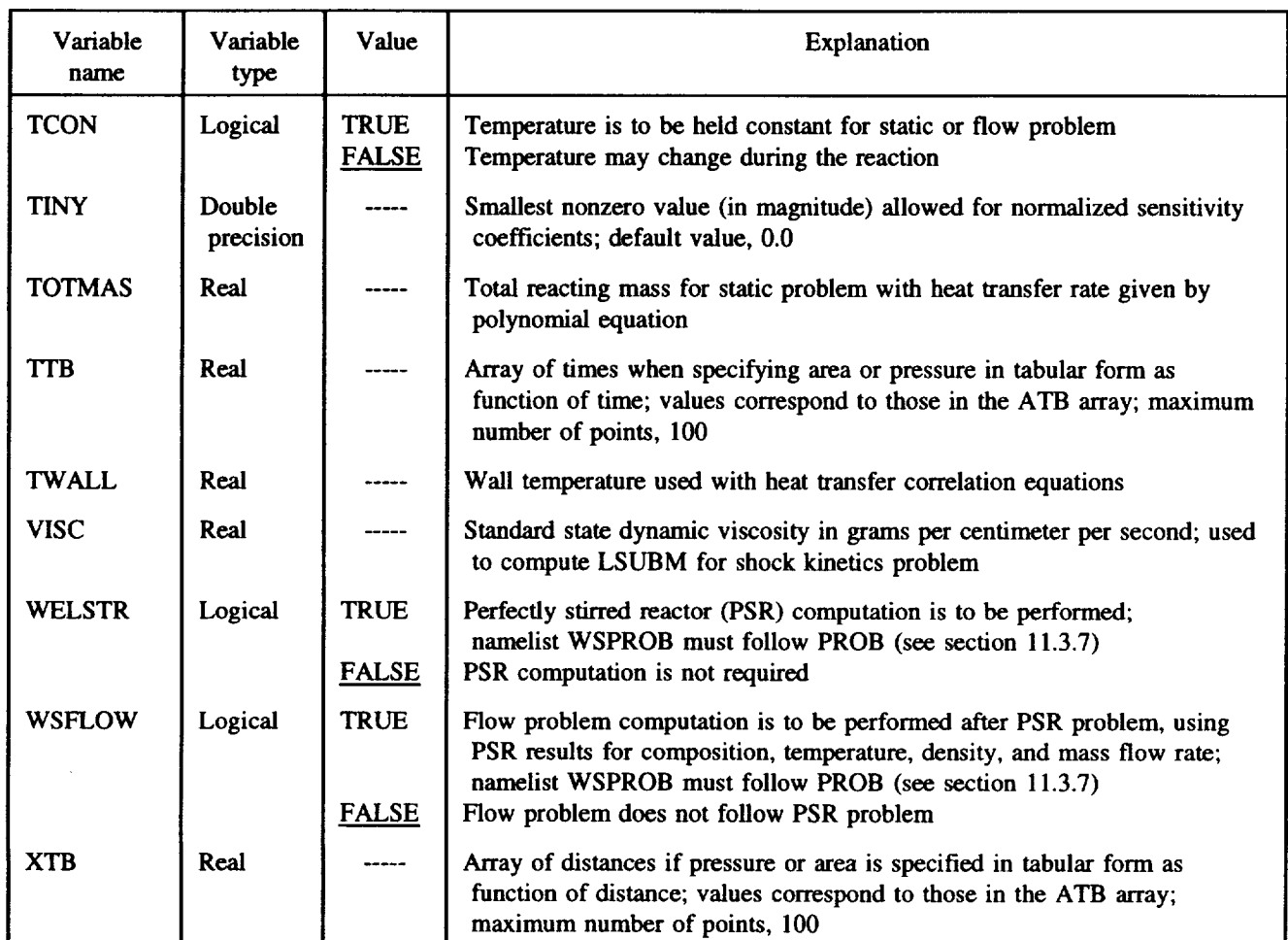

### **TABLE 11.5.--Concluded.**

**in** the array TTB or the corresponding distance values in the array XTB. In order to specify an *A-t* profile by method (2), nonzero values must be given for one or more of the four coefficients CT0, CT1, CT2, and CT3. An *A-x* profile is given by assigning nonzero values for one or more of the four coefficients CX0, CX1, CX2, and CX3.

A *constant-area calculation* can be performed by setting a nonzero value for only CT0 (or CX0), which must be set equal to the desired area. An alternative method of specifying a constant-area problem is to set the logical variable ACON equal to TRUE. The area will then be held constant at its user-supplied initial value (see section 11.3.8.1). The combination of the switch ACON equal to TRUE and a nonzero value for (only) CT0 or CX0 is also valid.

*11.3.5.1.3 Constant-temperature problem:* For either a static or flow problem, including that following a PSR calculation, a constant-temperature calculation can be performed by setting the logical variable TCON equal to TRUE. The temperature will then be held constant at its user-supplied initial value (see section 11.3.8.1). This option cannot be used for the flow problem following an incident shock calculation.

Another method of specifying a constant-temperature calculation is described next.

*11.3.5.1.4 Assigned-temperature problem:* For a static or flow problem, except that following either an incident shock or PSR calculation, the temperature profile can be given as described in section  $11.3.6$ . To select this option, the logical variable TASS must be set equal to TRUE. The option can also be used to perform a constant-temperature calculation (see section 11.3.6 for details).

*11.3.5.1.5 Sensitivity analysis:* This option can be selected for a static problem only. In order to indicate that sensitivity coefficients are to be computed, the logical variable SENCAL must be set equal to TRUE. If sensitivity coefficients of the temporal derivatives of the dependent variables are also required, the logical variable SENSTD should be set equal to TRUE. Another variable that both controls the sensitivity computations and is set in PROB is TINY (default value, 0.0), which is the magnitude of the smallest normalized sensitivity coefficient that can be considered significant. Any normalized coefficient that is smaller in magnitude than TINY will be set equal to zero.

*11.3.5.1.6 Chemical equilibrium computations:* To select this option, the logical variable COMBUS must be set equal to TRUE. The code assumes that a chemical equilibrium computation is being performed only to obtain additional information concerning a kinetics problem. Therefore a legal kinetics problem must be specified. Also, because the species list is constructed from the reaction mechanism, the latter must contain all species that are important to the equilibrium problem.

Depending on the kinetics problem specified, the code will automatically compute the equilibrium results for one of the following four assigned states: temperature and pressure (TP), specific enthalpy and pressure (HP), temperature and specific volume or density (TV), and specific internal energy and specific volume or density (UV). An assigned volume calculation (TV or UV) is executed for a constant-density kinetics problem (i.e., when the logical variable RHOCON is set equal to TRUE). For all other kinetics problem types an assigned-pressure calculation (TP or HP) is done. In either case an assigned-temperature equilibrium solution (TP or TV) is produced for a constant-temperature kinetics problem. For a nonconstant-temperature kinetics problem either an HP or a UV computation is executed, depending on the value of RHOCON.

If the user is solely interested in the results of the chemical equilibrium computation, the reaction mechanism and rate coefficient parameters are unimportant. Hence any mechanism that contains all required species may be used, nonzero values specified for only the preexponential factors, and all reactions made irreversible to increase the efficiency of the kinetics computation. Indeed the reactions do not even have to satisfy atom and charge balance requirements. However, in this case, an error exit may occur during the kinetics computation. Also reaction mechanism legality testing (see section 11.3.5.3) must not be required. Finally, in the interest of efficiency, only one print station (see section 11.3.5.4), very close to the initial value of the integration variable, should be specified.

*11.3.5.1.7 Shock tube reaction:* In order to compute the equilibrium and frozen conditions behind an incident shock wave, the logical variable SHOCK must be set equal to TRUE. The incident shock computations are followed by a one-dimensional flow problem with area assigned as a function of distance. In particular, the area profile is given by the special function, equation (9.4). The exponent ETA (=  $\eta$ ) in this equation must be specified. The user must also give either the characteristic length LSUBM  $(= L_m)$  or the three quantities shock tube hydraulic diameter  $D = d_H$ ), unshocked gas dynamic viscosity VISC  $(=\mu_1)$ , and the boundary layer thickness parameter BETA  $(=\beta)$  so that the code can compute  $L_m$  (see eq.  $(9.5)$ ). Finally, because the species list is constructed from the reaction mechanism, the latter must contain all species important to the shock computations.

#### **11.3 Problem Data File for Single Case**

If the user is solely interested in studying postshock conditions, the reaction mechanism and rate coefficient parameters are unimportant. Hence any mechanism that contains all required species may be used, nonzero values specified for only the preexponential factors, and all reactions made irreversible to increase the efficiency of the kinetics computation. Indeed, the reactions do not even have to satisfy atom and charge balance requirements. However, in this case, an error exit may occur during the kinetics computation. Also reaction mechanism legality testing (see section 11.3.5.3) must not be required. Finally, in the interest of efficiency, only one print station (see section 11.3.5.4), very close to the initial value of the integration variable, should be specified.

*11.3.5.1.8 Perfectly stirred reactor (PSR) problem:* For solving a PSR problem the logical variable WELSTR should be set equal to TRUE. The type of problem to be solved and the required variables are specified elsewhere, as described in section 11.3.7.

*11.3.5.1.9 Combined PSR-and-plug-flow problem:* A plugflow calculation may be performed after a PSR problem in a single computer run. Such a two-step process is sometimes used as a simplified model of a gas turbine combustor. To solve this type of problem, the logical variable WSFLOW must be set equal to TRUE. The variables required for the PSR computation must be given elsewhere, as described in section 11.3.7. For the flow problem the assigned variable (pressure or area) and its profile must be specified, as described in section 11.3.5.1.2.

*11.3.5.1.10 Summary:* The variables that must be set in PROB for the different problem types and options considered here are summarized in table 11.6. For a flow problem following a PSR problem either pressure or area may be assigned by means of the profiles (and variables) given in this table. However, temperature may be assigned only as constant and that too only by means of the flag TCON: the option TASS = TRUE cannot be used. *But* pressure or area may be assigned as constant in any of the ways described in section 11.3.5.1.2. Finally temperature cannot be assigned for the flow problem following a shock computation.

11.3.5.2 Heat *transfer models*. Any static or flow problem may be nonadiabatic, with an assigned heat transfer rate. The logical variable HTRAN must be set equal to TRUE to indicate that the heat transfer rate is required. The heat transfer rate  $\dot{Q}$  for a static problem or the heat transfer rate per unit length in the flow direction  $\tilde{Q}'$  for a flow problem can be specified by one of the following two models:

(1) As a polynomial function of up to fourth degree in temperature *T:*

$$
\dot{Q}
$$
 (or  $\dot{Q}'$ ) = HT0 + HT1 \* T + HT2 \* T<sup>2</sup>

 $+ HT3 * T<sup>3</sup> + HT4 * T<sup>4</sup>$  (11.14)

## **TABLE 11.6.--VARIABLES** THAT **MUST** BE SET IN NAMELIST PROB FOR DIFFERENT PROBLEM TYPES AND RELATED OPTIONS<sup>a</sup> BUILT INTO CODE

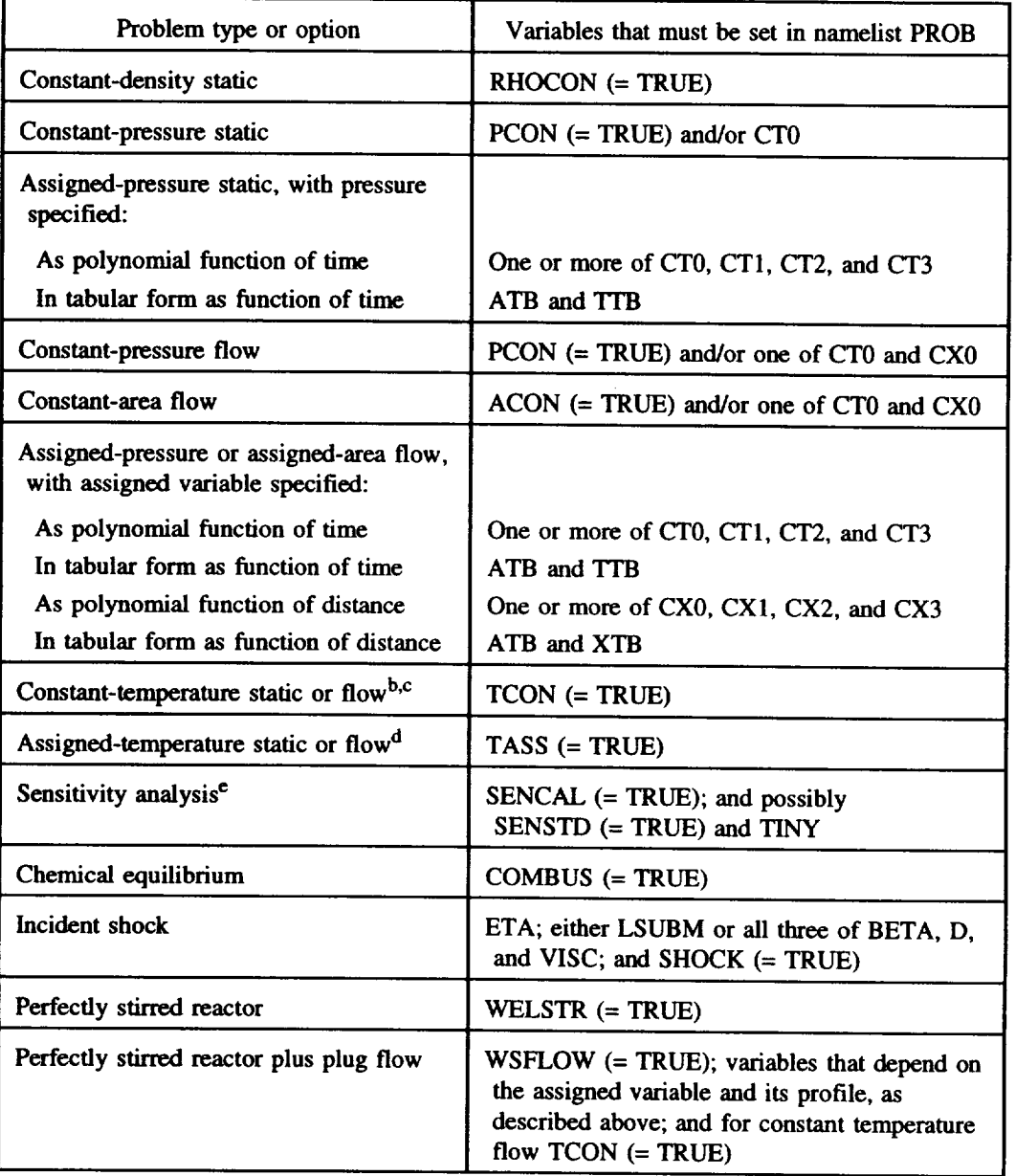

aExcept those related to heat transfer, which are given in **table** 11.7.

**b**An alternative method of specifying a constant-temperature problem is to set TASS = TRUE in PROB and the appropriate variable in namelist TMPDAT (see

- table 11.10).
- <sup>c</sup>This option cannot be used for a flow problem following an incident shock computation.
- dThis option cannot be used for a flow problem following either an incident shock or a PSR computation.

<sup>o</sup>This option can be selected for static problems only.

#### **11.3 Problem Data File for Single Case**

(2) As built-in standard heat transfer correlations (see eqs.  $(8.22)$  to  $(8.31)$ )

Only the second heat transfer model may be specified for the assigned-pressure, variable-volume, Otto-cycle engine static problem. All other static problems may use only the first model. For flow problems, however, either model may be selected.

To select the first heat transfer model, which is the default option corresponding to  $QMREAD = TRUE$  (see table 11.5), nonzero values must be given for one or more of the five coefficients HT0, HT1, HT2, HT3, and HT4 in equation  $(11.14)$ . In addition, for a static problem the total mixture mass TOTMAS must be supplied.

To use the second heat transfer model, QMREAD must be set equal to FALSE and the transport properties data file made available. The wall temperature TWALL  $(=T_w$  in eq. (8.22)) must also be specified. Finally for the Otto-cycle model the variable OTTO must be set equal to TRUE and values given for engine speed RPM (in revolutions per minute) and cylinder bore BORE and stroke STROKE.

In summary, if heat transfer is to be considered, the required information depends on both the problem type and the heat transfer model. Table 11.7 lists the variables that must be specified for heat transfer computations. The default value for QMREAD is TRUE, so that this quantity need not be set if the heat transfer rate is given as a polynomial func**tion of temperature. However,** we recommend **supplying QMREAD if the problem data file contains several problems, and** we have **therefore included it in table 11.7.**

*11.3.5.3 Reaction mechanism tests.--The* **logical variable** RXNTST **controls** whether **the legality of the reaction mechanism is tested. Setting** RXNTST **equal to** TRUE **tells the code to check that no** reaction **is duplicated and that each** reaction **satisfies charge and atom** balance **requirements.** We **strongly recommend that this option** be **used** when **either developing or preparing a new mechanism.**

*11.3.5.4 Print stations.--The* **user** has **a choice of three options** (in **namelist PROB) for** specifying when **the solution is to** be **generated. The** results may be **printed at designated values of either the integration variable** \_ **or the assigned variable.** The **third option is to** print **the solution at intervals of a prescribed number of integration steps. For the flow** problem behind **an incident shock** wave, **only the first or third option may** be **used. For all other** flow problems, **including that following a PSR problem, any option may** be **selected.** The **same is true for any** static **kinetics-only or kinetics-plus**sensitivity **problem.**

To use the first option, the output stations—the  $\xi$  values at which **the solution is required--must** be entered **into the ar**ray **PRINT.** The **output** stations **must** be **listed in order of increasing** \_. **Any output** station **that is either less than or equal to the previous one will** be **ignored. The same is true of any output station that is not greater than the user-supplied initial value of** \_.

| Problem type                                  | Heat transfer model                                                   | Variables that must be set in<br>namelist PROB                                                                                                    |  |
|-----------------------------------------------|-----------------------------------------------------------------------|----------------------------------------------------------------------------------------------------|--|
| Constant-density<br>static                    | Polynomial function<br>of temperature <sup>a</sup>                    | $HTRAN (= TRUE)$ ; one or more of<br>HT0, HT1, HT2, HT3, and HT4;<br>OMREAD $(= TRUE)^b$ ; and TOTMAS                                                                                           |  |
| Assigned-pressure<br>static                   | Polynomial function<br>of temperature<br><b>Built-in correlations</b> | $HTRAN (= TRUE)$ ; one or more of<br>HT0, HT1, HT2, HT3, and HT4;<br>$OMREAD (= TRUE)b$ ; and TOTMAS<br>BORE; HTRAN (= TRUE); OTTO<br>$(= TRUE);$ QMREAD $(= FALSE);$<br>RPM; STROKE; and TWALL |  |
| Assigned-pressure<br>or assigned-area<br>flow | Polynomial function<br>of temperature<br><b>Built-in correlations</b> | $HTRAN (= TRUE)$ ; one or more of<br>HT0, HT1, HT2, HT3, and HT4; and<br>OMREAD $(= TRUE)^b$<br>HTRAN (= TRUE); QMREAD<br>(= FALSE); and TWALL                                                  |  |

**TABLE 11.7.--VARIABLES** THAT MUST BE SET IN NAMELIST PROB FOR HEAT TRANSFER COMPUTATIONS

<sup>a</sup>This is the only heat transfer model allowed for constant-density static problems. **b**The default value for QMREAD is TRUE.

#### U.**Description of** Code **Usage**

The second option may be selected only if the assigned variable is specified in tabular form and that too only as a monotonic function of  $\xi$ . To use this option, the assignedvariable values at which output is required must be entered into the array APRINT. Also they must be ordered such that the resultant  $\xi$  values at which output is produced increase. That is, if the values in ATB increase monotonically, so should the APRINT values, and vice versa.

To use the third option, values must be given for the integer variable IPRINT  $(=$  the number of integration steps between output of results) and the real variable END  $($  = the  $\xi$  value at which the integration is to be terminated). The integration is stopped on the first step for which  $\xi \geq END$ , and the results computed on this step are also printed.

The above three methods are summarized in table 11.8, which also lists the variables that must be set in PROB. A fourth method, described in section 11.3.6 may be used for a certain type of assigned-temperature problem. If this option will be used, data concerning output frequency must not be given in PROB.

*11.3.5.5 Output information specification.*—As described **in chapter 12, for** each **problem** type **certain standard information is generated automatically at** each print **station. Also** some **optional quantities can** be **obtained** either **in place of, or in addition to, standard output.** The **optional output information that is produced depends on the values assigned for the logical variables CONC, DBUGO,** EXCHR, **ORDER, and ROCKET** (see **table 11.5). All variables, except ROCKET, may** be specified **for any static or** flow problem, **including that following a shock computation or a PSR problem. For static and postshock flow** problems, however, ROCKET **is**

not relevant and must not be used. None of the variables, except DBUGO will have any impact on the information produced for sensitivity analysis, equilibrium, shock, and PSR computations.

The mixture composition is printed out as mole fractions and moles per unit volume. If the user prefers mass fractions to molar concentrations, CONC should be set equal to FALSE. (Mole fractions will, however, always be given.)

Setting DBUGO equal to TRUE will result in the output of several intermediate quantities that are useful for debugging. This option may also be used with a PSR calculation for the same purpose. The variables that are actually printed are listed in chapter 12 (see table 12.2), which may be consulted for details.

Another standard output quantity that can be replaced by an optional one is the net reaction conversion rate, equa**tion** (8.56), which is the net reaction rate divided by the square of the density and is printed for each reaction. It is provided as a convenient means of comparing net reaction rates. In its place the net energy exchange rate, equation (12.13), which is proportional to the heat release rate from a reaction, can be obtained by setting EXCHR equal to TRUE. This quantity is useful in certain situations, such as identifying reactions that are important to an ignition or heat release process.

A more definitive idea of the relative importance of reactions to species formation rates can be obtained by means of the option ORDER. If this logical variable is set equal to TRUE, an ordered list of nonzero net formation rates due to each reaction, equation (8.58), will he given for every species.

During a nozzle expansion process the rocket performance parameters specific impulse, vacuum specific impulse, area ratio, characteristic velocity, and thrust coefficient, equations

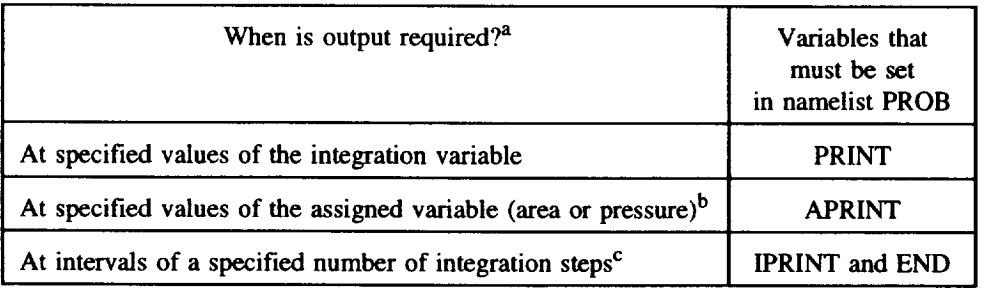

## TABLE **11.8.--OPTIONS THAT** SPECIFY WHEN OUTPUT IS TO **BE** GENERATED AND VARIABLES THAT MUST **BE** SET IN NAMELIST PROB FOR EACH OPTION

**aSee** section **11.3.6** for a fourth method **of** specifying print stations.

**bin** this case the assigned variable must be specified in tabular form, and that too only as a monotonic function of the integration variable. Also, values must be entered into APRINT in the same order (i.e., increasing or decreasing values) as in ATB.

 $c$ In this case output is also produced after the problem is completed (i.e., at the value  $(\geq$  END) of the independent variable reached on the final integration step). (12.14)**to** (12.18), can **be computed** by setting **ROCKET equal** to TRUE. If this option is selected, **the** nozzle throat area ATHROT (in square inches) and the rocket combustion chamber pressure PC (in pounds per square inch absolute) must be supplied.

In order to follow the kinetic process in the flow through a converging-diverging nozzle with the present version of LSENS, the following three steps should be taken:

(1) Initial conditions for the subsonic flow problem in the converging portion of the nozzle (i.e., upstream of the throat) should be obtained by performing equilibrium calculations with a code such as CET (ref. 11).

(2) The kinetically limited pressure profile in this region of the nozzle is assumed to be the same as the equilibrium pressure profile, which is therefore assigned for the flow calculation. Starting with equilbrium conditions at some convenient point, the computation should be carried through the throat until the Mach number just exceeds 1.05.

(3) Finally the resulting conditions from step (2) provide the initial state for the flow problem in the diverging section, vhose area profile must be assigned.

#### **11.3 Problem Data File for Single Case**

For high chamber pressures (e.g.,  $\geq 60$  psia (414 kPa)) this procedure can be speeded up by eliminating step (2); that is, by assuming equilibrium flow up to a point just downstream of the throat (e.g., where the Mach number just exceeds 1.05). The equilibrium results at this point provide the necessary initial conditions for the supersonic assigned-area kinetic computation in the diverging section. The validity of this procedure is quite good, except for very low chamber pressures. For a given chamber pressure the nozzle position where the results of the kinetically limited and equilibrium computations begin to differ significantly from one another can only be determined by comparing the two.

## **11.3.6 Assigned-Temperature Profile** (Namelist TMPDAT)

For an assigned-temperature problem (i.e., TASS = TRUE in PROB) the required data should be set in a namelist called TMPDAT, which must follow PROB. In addition to the temperature profile the namelist contains an option for specifying when output is to be generated. Table 11.9 gives the complete list, and description, of the variables in TMPDAT.

| Variable<br>name      | Variable<br>type | Explanation                                                                                                    |
|-----------------------|------------------|----------------------------------------------------------------------------------------------------|
| CT0, CT1,<br>CT2, CT3 | Real             | Coefficients in polynomial equation for<br>temperature $T$ as function of time $t$ :<br>$T = CT0 + CT1*t + CT2*t^2 + CT3*t^3$                             |
| CX0, CX1,<br>CX2, CX3 | Real             | Coefficients in polynomial equation for<br>temperature $T$ as function of distance $x$ :<br>$T = CX0 + CX1*x + CX2*x^{2} + CX3*x^{3}$                     |
| <b>TMPTB</b>          | Real             | Array of temperatures when assigning temperature<br>in tabular form as function of time or distance;<br>maximum number of values, 100                     |
| <b>TPRINT</b>         | Real             | Array of temperatures at which printout is<br>desired; maximum number of print stations, 100 <sup>a</sup>                                                 |
| TTR                   | Real             | Array of times when specifying temperature<br>table as function of time; values correspond<br>to those in TMPTB; maximum number of<br>points, 100         |
| XTB                   | Real             | Array of distances when specifying temperature<br>table as function of distance; values correspond<br>to those in TMPTB; maximum number of<br>points, 100 |

**TABLE** 11.9.--DESCRIPTION OF NAMELIST TMPDAT

<sup>a</sup>In this case the temperature must be specified in tabular form, and that too only as a monotonic function of the integration variable. Also, values must be entered into TPRINT in the same order (i.e., increasing or decreasing values) as in TMPTB.

#### **11. Description of Code Usage**

For a *flow problem* the temperature can be given as a function of either time or distance independently of the choices of the integration variable and the independent variable for the assigned variable. One of the following two methods can be used to specify the temperature *T:*

(1) In tabular form as a function of either time or distance (2) As a polynomial function of either time *t*

$$
T = CT0 + CT1 * t + CT2 * t2 + CT3 * t3
$$
 (11.15)

or distance *x*

$$
T = CX0 + CX1 * x + CX2 * x2 + CX3 * x3
$$
 (11.16)

To select method (1), the temperature values must be set in the array TMPTB, and either the corresponding time values must be set in the array TTB or the corresponding distance values in the array XTB. In order to specify a *T-t* profile by method (2), nonzero values must be given for one or more of the four coefficients CT0, *CTI, CT2,* and CT3. A *T-x* profile is given by assigning nonzero values for one or more of the four coefficients CX0, CX1, CX2, and CX3.

For a *static problem* either of the two methods may be used, but temperature must be specified as a function of time. The procedure for selecting the *T-t* profile is exactly the same as that described for a flow problem.

A *constant-temperature calculation* can be performed by setting a nonzero value for only (1) CT0 for a static problem and (2) CT0 or CX0 for a flow problem. The appropriate variable must be set equal to the desired temperature.

The user can require printout of the solution at specified values of the temperature, but only if it is assigned in tabular form and that too only as a monotonic function of the integration variable. To use this option, the temperature values at which output is required must be entered into the array **TPRINT.** Also they must be ordered such that the resultant  $\xi$ 

values at which output is produced increase. That is, if the values in TMPTB increase monotonically, so should the TPRINT values, and vice versa. Finally no print station information must have been given in PROB (see section 11.3.5.4 and table 11.8).

The variables that must be set in TMPDAT depend on whether temperature is a function of time or distance and on the form of the temperature profile. Table 11.10 summarizes the information required for each of the options built into the code.

#### **11.3.7 Perfectly** Stirred **Reactor Problem Data** (Namelist **WSPROB)**

For a PSR problem (i.e., WELSTR = TRUE and/or WSFLOW = **TRUE in** PROB) the required data are given **in** a namelist called WSPROB, which must follow PROB. The type of PSR computation—assigned mass flow rate or assigned temperature-is specified here. In either case a sequence of PSR solutions is generated until the desired condition is reached. The required data for each problem type and heat transfer and output control information are given in this namelist. Table 11.11 gives the complete list of variables in WSPROB and their descriptions, with default values underlined.

To select an *assigned-mass-flow-rate problem,* the variable DELMD must be set equal to the desired mass flow rate increment between successive solutions. Also DOTMAX, the desired mass flow rate through the reactor, must be given.

To select an *assigned-temperature problem,* the variable DELT, the temperature decrement between successive solutions, must be set. (The first solution is attempted with a temperature of  $TEQ - DELT$ , where  $TEQ$  is the equilibrium temperature for the reactor inlet state.) The user must also assign a value for either DTMAX, the maximum temperature decrement, or TMPMIN, the desired temperature at the reac-

| Temperature<br>profile                                                           | Temperature<br>profile type                    | Variables that must be set in<br>namelist TMPDAT                          |  |
|----------------------------------------------------------------------------------|------------------------------------------------|---------------------------------------------------------------------------|--|
| Temperature<br>versus time                                                       | Constant <sup>a</sup><br>Polynomial<br>Tabular | C <sub>T0</sub><br>One or more of CT0, CT1, CT2, and CT3<br>TMPTB and TTB |  |
| Constant <sup>a</sup><br>Temperature<br>versus distance<br>Polynomial<br>Tabular |                                                | CX <sub>0</sub><br>One or more of CX0, CX1, CX2, and CX3<br>TMPTB and XTB |  |

TABLE 11.10.-VARIABLES THAT MUST BE SET IN NAMELIST TMPDAT FOR ASSIGNED-TEMPERATURE PROBLEM

<sup>a</sup>See table 11.6 for an alternative method of specifying a constant-temperature problem.

| Variable<br>name                                   | Variable<br>type | Value                       | Explanation                                                                                                    |
|----------------------------------------------------|------------------|-----------------------------|----------------------------------------------------------------------------------------------------|
| <b>DELMD</b>                                       | Real             |                             | Mass flow rate increment for assigned-mass-flow-rate<br>problem                                                                                                    |
| <b>DELT</b>                                        | Real             |                             | Temperature decrement (absolute value) for assigned-<br>temperature problem                                                                                                    |
| <b>DOTMAX</b>                                      | Real             |                             | Desired mass flow rate for assigned-mass-flow-rate<br>problem                                                                                                    |
| <b>DTMAX</b>                                       | Real             |                             | Maximum temperature decrement desired for assigned-<br>temperature problem; temperature at reactor exit will be<br>set equal to (TEQ - DTMAX), where TEQ is the<br>equilibrium temperature for the inlet state |
| <b>MPR</b>                                         | Integer          |                             | Control variable for printout: printout occurs after first<br>and, thereafter, every MPRth convergence; default<br>value, 1                                                                                    |
| <b>RITE</b>                                        | Logical          | <b>TRUE</b><br><b>FALSE</b> | Extra debug output will be printed on every iteration<br>Only standard output will be printed                                                                                                    |
| <b>TMPMIN</b>                                      | Real             |                             | Desired temperature at reactor exit for assigned-<br>temperature problem                                                                                                    |
| <b>VOLUME</b>                                      | Real             |                             | Volume of reactor                                                                                                    |
| <b>WSRHTR</b>                                      | Logical          | <b>TRUE</b>                 | Reactor is not adiabatic and heat transfer rate is given<br>by polynomial function of temperature (see below)                                                                                                  |
|                                                    |                  | <b>FALSE</b>                | Reactor is adiabatic                                                                                                    |
| WSRHT0.<br>WSRHT1,<br>WSRHT2.<br>WSRHT3,<br>WSRHT4 | Real             |                             | Coefficients in heat transfer rate $\dot{Q}$ versus temperature T<br>expression:<br>$Q = WSRHT0 + WSRHT1*T + WSRHT2*T² +WSRHT3*T³ + WSRHT4*T4$                                                                 |

**TABLE 11.1 I.--DESCRIPTION OF NAMELIST WSPROB**

tor exit. If DTMAX is given, the reactor exit temperature will be set equal to TEQ - DTMAX. If both DTMAX and TMPMIN are specified, the value min(TMPMIN, TEQ  $-$ DTMAX) will be assigned for the exit temperature.

For *both problem types* the variable VOLUME must give the reactor volume. If the problem is not adiabatic and heat transfer must be considered, the logical variable WSRHTR should be set equal to TRUE. Also nonzero values must be supplied for one or more of the five coefficients in the following equation for the heat transfer rate  $\dot{Q}$  as a polynomial function of temperature *T:*

$$
\dot{Q} = \text{WSRHT0} + \text{WSRHT1} * T + \text{WSRHT2} * T^2
$$

+ WSRHT3 \*  $T^3$  + WSRHT4 \*  $T^4$  (11.17)

Finally WSPROB contains the variables MPR and RITE, which control, respectively, the frequency and detail of output generated during the PSR calculation. Results of the converged solution are printed after the first and thereafter after every MPRth convergence. If the logical variable RITE is set equal to TRUE, reaction rate information is printed after every iteration. This information may be useful for debugging and is described in chapter 12 (see section 12.5.2 and table 12.2). Additional intermediate information may be obtained by setting DBUGO equal to TRUE in PROB (see section 11.3.5.5).

The problem type (i.e., assigned mass flow rate or assigned temperature) dictates what variables must be set in WSPROB. The data required for both problem types are summarized in table 11.12. The code identifies the problem by examining DELMD and DELT; therefore nonzero values

#### **11. Description of Code Usage**

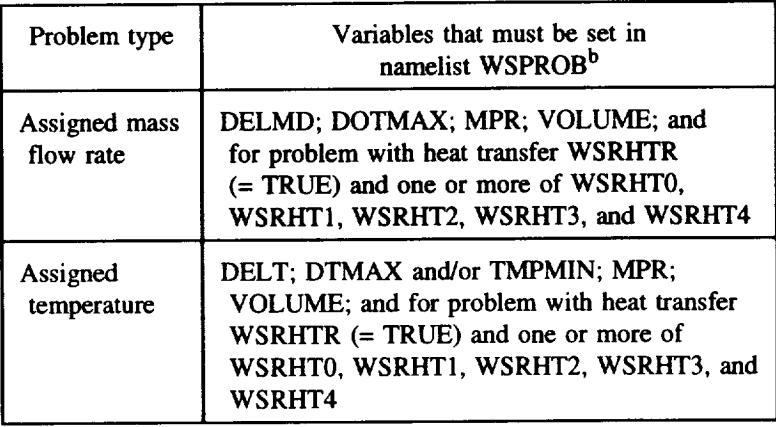

## **TABLE 11.12.--VARIABLES** THAT MUST BE SET IN NAMELIST WSPROB FOR PERFECTLY STIRRED REACTOR PROBLEM<sup>a</sup>

aDetailed **output** will be produced **at** every iteration if the logical variable DBUGO is set equal to TRUE in namelist PROB (see section 11.3.5.5).

 $<sup>b</sup>$ Reaction rate information will be printed at every iteration if the</sup> logical variable RITE is set equal to TRUE.

should not be given for both variables: to do so will result in an error exit.

In the event of convergence to a false solution, the code increases the mass flow rate as part of the restart process. The user may therefore have to increase the original value of DOTMAX significantly to obtain a realistic solution under some conditions. For the same reason the reactor volume and the initial mass flow rate (see section 11.3.8) may also have to be adjusted.

#### 11.3.8 **Initial Conditions (and Namelist START)**

For all problems the initial (or reactor inlet) state of the mixture must be provided. Unless already assigned in PROB and/or TMPDAT the required thermodynamic and fluid dynamic variables must be initialized in a namelist called START, which will follow PROB, TMPDAT, or WSPROB, depending on the problem type. Time and distance may also be initialized in START. Finally, if the simplifiedcomposition input option is used, the necessary variables are set here; otherwise, the mixture composition must follow START. In the latter case the composition may be input as either mole or mass fractions. The logical variable MOLEF in START tells the code which composition units are used, as explained in table 11.13 (standard options are underlined).

The *simplified-composition input option* is selected by giving either the fuel-oxidant equivalence ratio ERATIO or the fuel-oxidant mass ratio FLAIR. If nonzero values are specified for both ERATIO and FLAIR, only the former will be used and the latter ignored. To use the first method, the stoichiometric coefficients of carbon (SCC), hydrogen (SCH), and oxygen (SCOX) in the fuel must be given. All three variables are initialized to zero, and so the user has to set only the nonzero coefficients. If the oxidant composition is different from that built into the code (see table 8.1), the user must also supply ARAT, CRAT, and NOXRAT, which are the molar ratios of argon, carbon dioxide, and nitrogen to oxygen, respectively. (For example, if the oxidant is pure oxygen,  $ARAT = CRAT = NOXRAT = 0.0$ .) The second method requires a value for only FLAIR, unless the oxidant composition is different from the standard one, in which case the oxidant ratios ARAT, CRAT, and NOXRAT must also be given, as well as the oxidant molar mass AIRMW. (For example, if the oxidant is pure oxygen,  $\text{AIRMW} = 31.994$ .)

Irrespective of the method used, MOLEF must not be set equal to FALSE, and the integration and assigned variables, units, and fuel name line must contain the fuel name (see section 11.3.4). For each of the two methods the variables that must be set in START are summarized in table 11.14.

For *any kinetics problem,* including that following an incident shock or PSR computation, time and distance may be initialized by entering the desired values into TIME and X, respectively. Both variables are initialized to zero before START is read, and so the user needs to specify only the nonzero ones.

Other quantities that have to be initialized in START depend on the problem type and options selected. For convenience, we consider each problem type in a separate subsection and provide a table summarizing the required input information in START.

# TABLE 11.13.--DESCRIPTION OF NAMELIST START

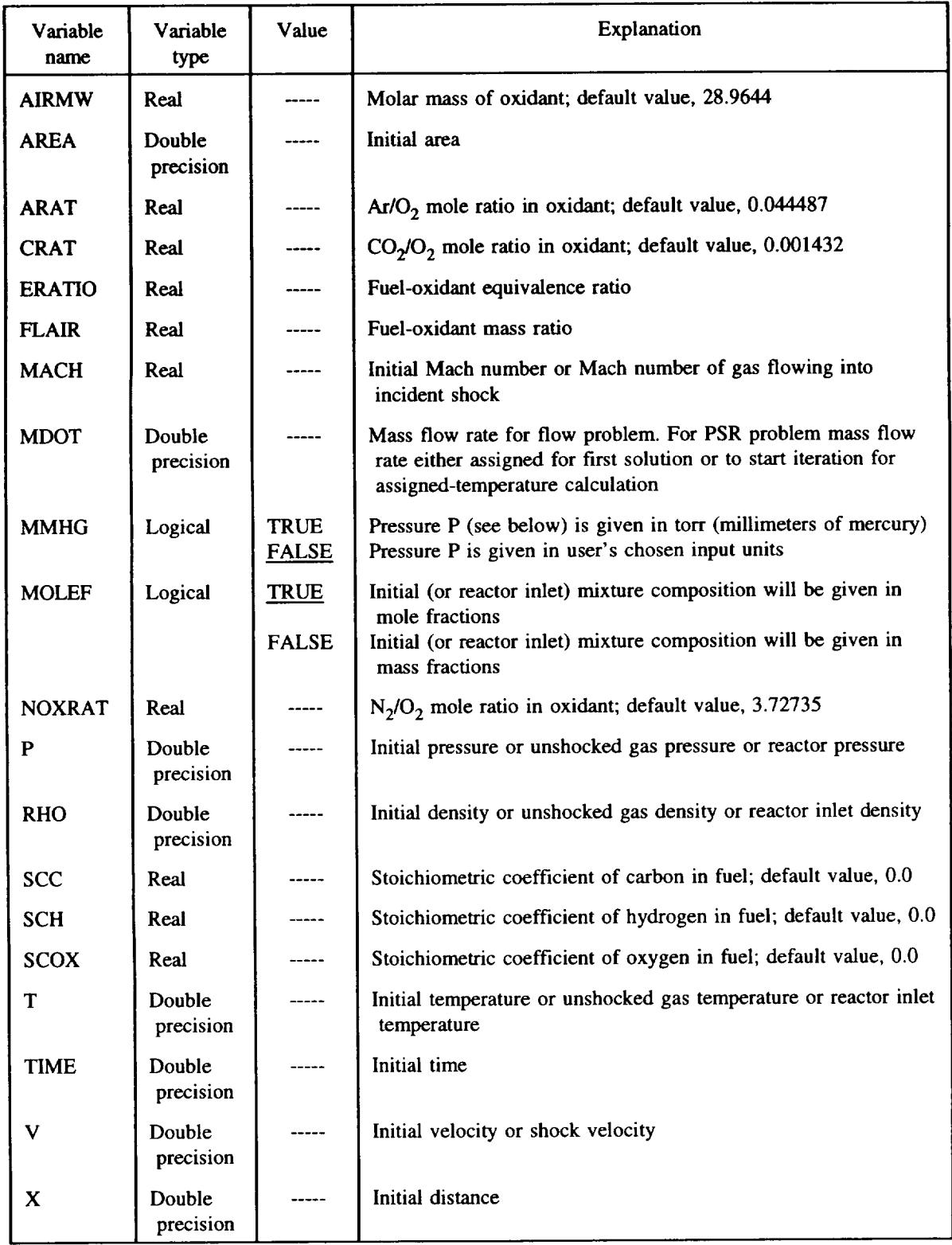

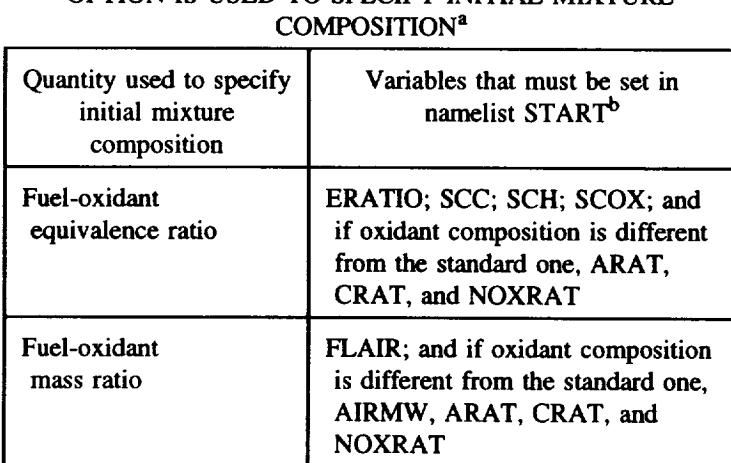

# TABLE **11.14.--VARIABLES** THAT **MUST BE** SET IN NAMELIST START IF SIMPLIFIED-COMPOSITION INPUT OPTION IS USED TO SPECIFY INITIAL MIXTURE

**aThe fuel name must** be given **on** the integration and assigned **variables,** units, and **fuel** name **line** (see section **11.3.4). bMOLEF** must not **be** set equal to FALSE in START.

*11.3.8.1 Static and flow kinetics problems.--We* first consider the temperature, which is initialized **in** START if, and only if, it has not been assigned in TMPDAT (see sections 11.3.5.1.4 and 11.3.6). In this case (i.e., TASS = FALSE), the initial (or constant) temperature must be entered into the variable T. Note that T must be specified even for a constanttemperature calculation selected by means of the flag TCON if a temperature value is not given in TMPDAT. However, if a temperature profile, constant or otherwise, has been prescribed in TMPDAT, T must not be set: to do so will cause an error exit. A simple rule that summarizes these instructions is that namelist TMPDAT and the variable T in START cannot both appear in the problem data file for any problem, irrespective of the value of TCON.

The remaining variables whose initial values must also be set in START are as follows: For a *constant-density static problem* either pressure P or density RHO must be given.

For an *assigned-pressure static problem* no additional variable needs to be set if the pressure profile has been furnished in PROB. However, if the flag PCON had been used in PROB to denote constant pressure, but its value is not given there, either pressure P or density RHO must be set.

For an *assigned-pressure flow problem* with a pressure profile supplied in PROB two of the following three variables must be given: (1) mass flow rate MDOT; (2) area AREA; and (3) either velocity V or Mach number MACH. If the flag PCON had been used in PROB to denote constant pressure but its value is not given there, either pressure P or density RHO must also be set. An alternative that will work in this case is to set all three variables: (1) MDOT; (2) AREA; and (3) either V or MACH.

For *an assigned-areaflow problem* with area profile provided in PROB, the user must set two of the following three variables: (1) either pressure P or density RHO; (2) mass flow rate MDOT; and (3) either velocity V or Mach number MACH. If the flag ACON had been used in PROB to denote constant area but its value is not given there, AREA must also be set. Alternatively values may be assigned for the three variables: (1) either P or RHO; (2) MDOT; and (3) either V or MACH.

*11.3.8.2 Incident shock problem.--For* this problem type values must be given for the following variables: unshocked gas temperature T and either unshocked gas pressure P or unshocked gas density RHO. Also either **the** variable V must be set equal to the shock velocity or a value assigned for MACH, the ratio of the shock velocity to the sonic velocity in the unshocked gas (i.e., the quantity  $\mathcal{M}_1$  in eq. (9.5)).

*H.3.8.3 PSR problem.--For* both problem types the reactor inlet temperature T and either reactor pressure P or reactor inlet density RHO must be supplied. The user must also set MDOT, which is the mass flow rate either for the first solution of an assigned-mass-flow-rate problem or to start the iteration for the first solution of an assigned-temperature problem.

*11.3.8.4 PSR-plus-plug-flow problem.--For* the PSR cal**culation** the **user must set T** equal to **the reactor inlet temperature and MDOT equal** to the **mass** flow rate that **is either** the first solution **of an assigned-mass-flow-rate problem or** the **initial guess for** the **first solution of an assignedtemperature** problem.

**The flow** problem **following** the **PSR calculation dictates** what **other variables must** be **set in START. For an** *assigned-* *pressure flow problem* the user must supply a value for one of the following three variables: (1) initial area AREA; (2) initial velocity V; and (3) initial Mach number MACH. In addition, if a pressure profile has not been prescribed in PROB, either reactor pressure P or reactor inlet density RHO must be set. This situation arises when a constant-pressure flow problem is selected through the flag PCON but a pressure value is not given in PROB.

For an *assigned-areaflow problem* either reactor pressure P or reactor inlet density RHO must be specified. In addition, if a constant-area flow problem has been specified through the flag ACON but an area value is not given in PROB, the user must set one of the three variables: (1) initial area AREA; (2) initial velocity V; and (3) initial Mach number MACH.

11.3.8.5 *Summary*.—The thermodynamic and fluid dynamic variables that must be initialized in START depend on the problem type, related options, and information given in PROB and TMPDAT. For each problem type and related option we list these variables in table 11.15. Finally, if the pressure is required, P may be given in either the input units selected by the user or torr (millimeters of mercury). In the latter case the logical variable MMHG must be set equal to TRUE in START.

*11.3.8. 6 Initial mixture composition.--Immediately* following START, the initial (or reactor inlet) mixture composition is specified by listing the species names and their initial (or reactor inlet) mole or mass fractions, depending on the value assigned to MOLEF. The default composition, corresponding to  $MOLEF = TRUE$ , is mole fraction. For each species the data are given on a new line, which is read by using the format A8, 2X, F15.13. The species name is written, starting in column 1, exactly as in the chemical reactions. The species mole or mass fraction is written in columns 11 to 25, in either fixed- or floating-point format. All mole and mass fractions are initialized to zero, and so only species with nonzero initial concentration need to be included in the composition list. The end of this list is signaled by a line that either is blank or contains the word END in columns 1 to 3.

Even if the simplified-composition input option is used, the list of species names and mole fractions may be given. This feature enables the user to include some trace species in the initial mixture. However, the sums of the mole and mass fractions of all species must not exceed unity by more than 10<sup>-4</sup> and 5×10<sup>-3</sup>, respectively. Finally, if the initial mixture consists of only the fuel and standard oxidant species (i.e., oxygen, nitrogen, argon, and carbon dioxide, see table 8.1), the line following START must either be blank or contain the word END in columns 1 to 3.

#### **11.3.9 Local** Error **Tolerances and** Other **Integration Controls (Namelist SOLVER)**

All controls for the LSODE package (refs. 20 to 22), which is used to solve the governing ordinary differential equations, are read in from a namelist called SOLVER, which must follow the initial composition list. For a perfectly stirred reactor problem without a flow problem following it, this namelist is not required, but its inclusion will not cause an error exit. SOLVER contains variables that select the integration and corrector iteration methods. Local error tolerances and other control variables are also set here. The complete list of variables in SOLVER, with brief explanations, is given in table 11.16.

The only two parameters that the user will usually set in SOLVER are EMAX, the local relative error tolerance for all variables, and ATOSLP, the local absolute error tolerance for reacting species mole numbers. The two tolerances control both the speed and accuracy of the integration and must therefore be chosen carefully; see, for example, reference 38, which examines the accuracy of several solvers, including LSODE. The default values for EMAX and ATOLSP favor accuracy over computational efficiency.

Pure relative error control is obtained by setting ATOLSP  $= 0.0$ ; EMAX is then a measure of the number of accurate significant figures in the numerical solution. Setting  $EMAX = 0.0$  gives pure absolute error control; ATOLSP is then a measure of the largest number that may be neglected. Now for a typical chemical reaction problem the solution components vary widely in magnitude, so that relative error control is appropriate. However, it is undefined when one or more solution components vanish and therefore cannot be used. (For example, in a typical chemical kinetics problem several of the species have zero initial concentration.) Hence mixed relative/absolute error control is used in LSENS, and nonzero values must generally be specified for both EMAX and ATOLSP. However, for a given EMAX we recommend using an ATOLSP that produces mostly relative error control for mole numbers greater than a minimum value,  $\sigma_{min}$ , that is not considered significant. Such error control can be obtained by setting ATOLSP <  $\sigma_{min}$ EMAX. The default ratio (=  $10^{-9}$ ) for ATOLSP/EMAX provides this error control for mole fractions greater than approximately 0. I ppm (for a mixture with molar mass of order  $O(100)$ ).

In addition to the ATOLSP/EMAX ratio the **actual** values for the two variables must be selected with care. Now LSODE controls only an estimate of the local error-the error committed on a single step, starting with data regarded as exact—whereas the quantity that is generally of interest to the user is the global error, or the deviation of the numerical solution from the exact solution. The global error is neither measured nor controlled by the code. Therefore the user is advised to be conservative in selecting EMAX and ATOLSP. However, the computational work generally increases when more accuracy is requested. Some experimentation may be necessary to optimize the tolerance parameters, that is, to find values that produce sufficiently accurate solutions while minimizing execution time. The global errors in solutions generated with particular values for the local error tolerances may be estimated by comparing them with results produced

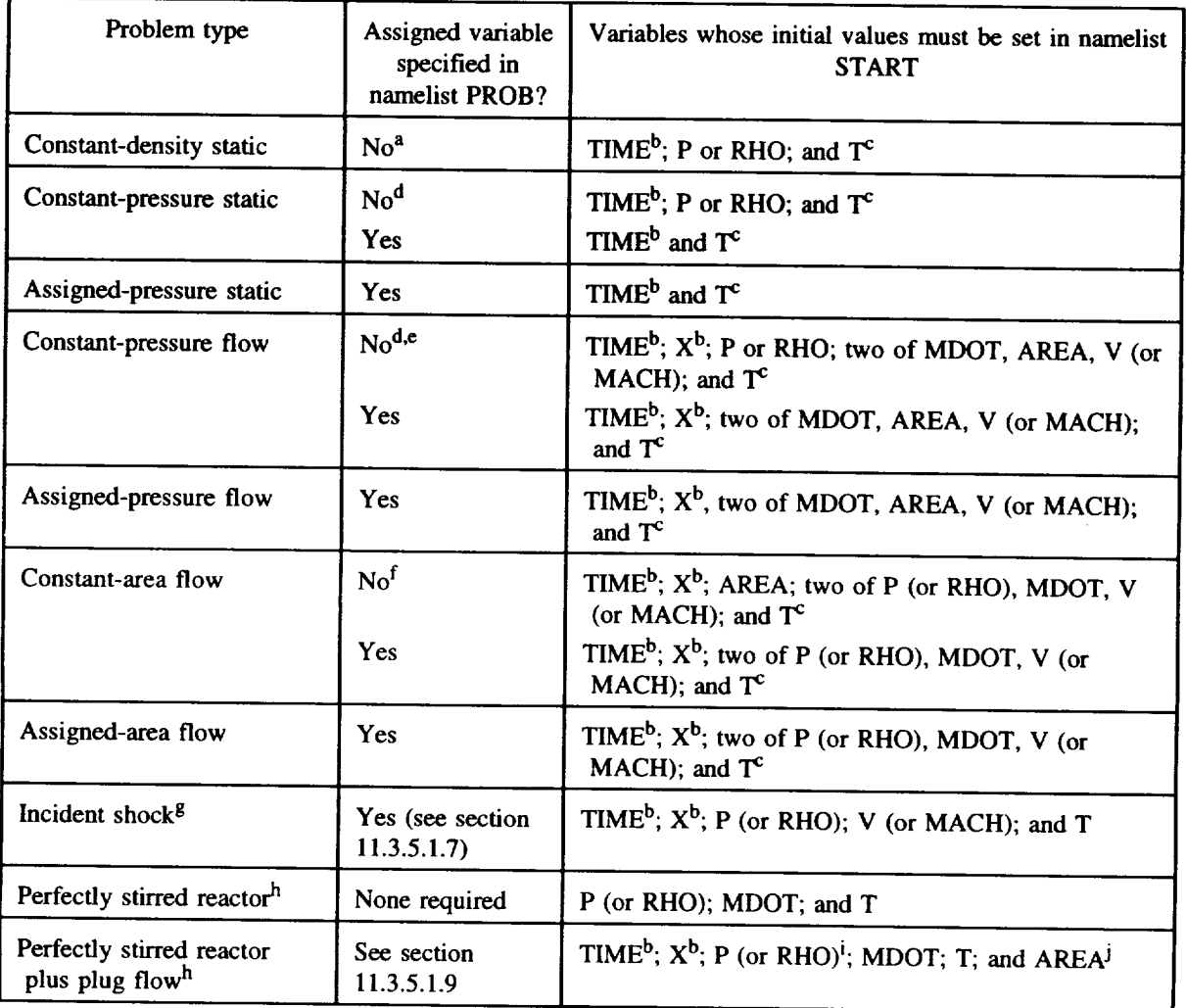

## TABLE 11.15. - SUMMARY OF THERMODYNAMIC AND FLUID DYNAMIC VARIABLES WHOSE INITIAL VALUES MUST BE SET IN NAMELIST START

<sup>a</sup>Density cannot be assigned in PROB.

<sup>b</sup>Initial values for time and distance need to be given only if they are different from zero.

<sup>c</sup>Not needed if temperature is assigned in namelist TMPDAT (see section 11.3.6).

**bIndian values for the settlement of the behavior only by setting PCON = TRUE in PROB.** 

<sup>c</sup>Alternatively, initial values may be set for TIME<sup>b</sup>; X<sup>b</sup>; MDOT; AREA; V (or MACH); and T<sup>c</sup>.

 ${}^{\text{f}}$ This combination can be obtained only by setting ACON = TRUE in PROB. In this case initial values may be assigned for the following variables instead of those given above:  $TIME^b$ ;  $X^b$ ;  $P$  (or  $R$ ) MDOT; V (or MACH); and T<sup>c</sup>.

<sup>8</sup>Initial values are for preshock state.

<sup>h</sup>The thermodynamic properties are for the inlet state.

Required if area is the assigned variable or a constant-pressure flow problem is specified by means of the PCON switch and pressure is not supplied in PROB.

Required if pressure is the assigned variable or a constant-area flow problem is specified through the option ACON and area is not set in PROB. In either case the initial value of  $\overrightarrow{V}$  (or MACH) may be supplied instead of AREA.

| Variable<br>name | Variable<br>type | Explanation                                                                                                    |
|------------------|------------------|----------------------------------------------------------------------------------------------------|
| <b>ATOLSP</b>    | Real             | Local absolute error tolerance for reacting<br>species; default value, $10^{-14}$                                   |
| <b>EMAX</b>      | Real             | Local relative error tolerance for all<br>variables; default value, $10^{-5}$                                       |
| <b>HINIT</b>     | Real             | Step size to be attempted on the first step;<br>computed by LSODE, unless specified here                            |
| <b>HMAX</b>      | Real             | Maximum step size allowed for problem;<br>default value, ∞                                                          |
| <b>HMIN</b>      | Real             | Minimum step size allowed for problem;<br>default value, 0                                                          |
| <b>MAXORD</b>    | Integer          | Maximum method order to be used by<br>integrator; default value, 5, for $MF = 21$                                   |
| <b>MAXSTP</b>    | Integer          | Maximum number of steps allowed for<br>problem; default value, 2000                                                 |
| MF               | Integer          | Method flag; default value, 21, for "stiff"<br>integrator                                                           |
| <b>MXHNIL</b>    | Integer          | Maximum number of messages printed per<br>problem warning that step size is getting too<br>small; default value, 10 |
| <b>MXSTEP</b>    | Integer          | Maximum number of (internally defined)<br>steps allowed during one call to LSODE;<br>default value, 500             |

**TABLE 11.16.--DESCRIPTION OF NAMELIST SOLVER**

with smaller tolerances. In reducing the tolerances both EMAX and ATOLSP must be scaled down uniformly.

Another variable that can considerably influence both the accuracy and efficiency of the integrator is the method flag MF, which selects both the integration and corrector iteration methods (see eq.  $(9.1)$ ). The default value, MF = 21, corresponds to the "stiff" integrator and the Newton-Raphson iteration technique using an analytical Jacobian matrix. For normal code usage we cannot recommend the use of any other MF. The method flag MF = 22 may, however, be used to check the accuracy of the  $MF = 21$  results and, in particular, of the analytical Jacobian matrix (ref. 22). Users wishing to study the effects of other MF values on solution accuracy and efficiency are urged to consult appendix C, where any required coding changes are described. Note, in particular, that if the choice  $MF = 14$  or  $MF = 24$  is made without modifying the code, numerical instability may result. Finally, if the sensitivity analysis option is selected, only MF = 21 is **al**lowed—any other MF will cause an error exit.

Two other variables that the user may either have or wish to adjust are MAXSTP, the maximum number of integration steps allowed for the problem, and MXSTEP, the maximum number of integration steps allowed during one call to LSODE. Exceeding MAXSTP steps without successfully completing the problem is a fatal error, and the execution will be terminated. Exceeding MXSTEP steps during one call to LSODE is, however, not fatal: an error message will be printed and the execution continued normally.

Either of the two problems might be the result of an inapproprate MF. The use of MF = 10 or MF = 20 is one example. These difficulties may also be caused by very stringent accuracy requirements or a very long integration interval during which the system does not equilibrate. The user should also check the problem data file, especially the reaction mechanism, for errors, as described in section 11.3.2.

Either difficulty may also be caused if pure relative error control (i.e.,  $ATOLSP = 0.0$ ) has been selected but most, or all, of the solution components are very small but nonzero.

#### **11. Description of** Code **Usage**

Finally, to track accurately very rapid reactions, such as during heat release, the integrator may be forced to select such small step sizes that these difficulties occur. If the step size becomes too small for the computer, an error message stating this fact is printed. The warning message is printed a maximum number of MXHNIL (default value, 10) times per problem. The user may change this maximum number by setting the integer variable MXHNIL equal to the desired value.

The remaining variables, HINIT, HMAX, HMIN, and MAXORD, allow the user to change several integration controls, which are usually set by LSODE. They are placed in SOLVER solely for the convenience of users who are familiar with LSODE, especially reference 22.

If default values are to be specified for all variables, a dummy line simply indicating the beginning and ending of the namelist may be used.

### **11.3.10 Sensitivity Analysis Data** (and **Namelist** SENRXN)

If sensitivity analysis is required, the information that tells the code what sensitivity coefficients are to be computed is placed after namelist SOLVER. The information is of three types:

- (I) Names of dependent variables whose sensitivities are desired
- (2) Names of variables with respect to whose initial values sensitivity coefficients are required
- (3) List of reaction numbers with respect to whose rate coefficient parameters sensitivity coefficients are needed and logical variables identifying the parameters.

Type (1) data must always be supplied, but either one or both of data types (2) and (3) may be given. The data types may be given in any order. Each data type is preceded by a keyword line that identifies it.

Type (1) information (i.e., the list of dependent variables) is identified by a line containing the keyword SENSVAR in columns ! to 7. The variable names are then listed in the next one or more lines, with each line containing up to a maximum of eight names. The format used to read each line is 8(A8, 2X); therefore the variable names must start in columns 1, !1,21, 31, 41, 51,61, and 71. In order to request sensitivity coefficients for any reacting species mole number, its name must be given. The species name must be written exactly as in the chemical reactions. The name ALLSP simplifies input by producing the sensitivities of all reacting species mole numbers. The names TEMP, DENSITY, and PRES-SURE are required for sensitivity coefficients of temperature, density, and pressure, respectively. If the dependent variable list includes a variable that is constant for the problem (e.g., an inert species mole number), its name will be deleted from the list and sensitivities (which are all constant) of this vari-

able will not be generated. Finally the word ALL in the first three columns of a variable field can be used to generate sensitivities of all nonconstant variables-all reacting species mole numbers and any or all of the quantities temperature, density, and pressure that vary during the problem. The end of the dependent variable list is indicated by either a blank line or the word END in the first three columns of any variable field. If the last line of the list contains exactly eight names, the next line must either be blank or contain the word END in columns 1 to 3.

If initial condition sensitivities are to be computed, the required data must be preceded by a line containing the word INIT in columns 1 to 4. These data, which are names of variables with respect to whose initial values sensitivity coefficients are needed, are written in exactly the same way as the dependent variable names. This list may include names of inert species and other quantities that are constant. Thus the variable name ALLSP will produce sensitivities with respect to the initial mole numbers of all reacting and all inert species. Similarly the name ALL will generate initial value sensitivities for all variables. But because pressure is not an internal variable, sensitivity coefficients with respect to its initial value cannot be requested. However, the normalized sensitivity coefficients with respect to the initial pressure are equal to, and therefore can be obtained from, those with respect to the initial density. Finally, if temperature is assigned as a nonconstant function of time, sensitivities with respect to its initial value cannot be computed.

Type (3) data must be included if sensitivity coefficients with respect to rate coefficient parameters are required. These data, identified by a line containing the keyword REAC in columns 1 to 4, are specified in a namelist called SENRXN, which must follow the keyword line. This namelist contains logical variables for selecting the rate coefficient parameters with respect to which sensitivity coefficients are required. Reactions for which sensitivity analysis is to be performed and the output format for these sensitivity coefficients are also selected here. The namelist variables and their descriptions are given in table 11.17, with the default values underlined.

For a nonconstant-temperature problem any of the logical variables SENSAJ, SENSNJ, and SENSEJ may be set equal to TRUE. That is, sensitivity coefficients with respect to any of the rate coefficient parameters  $A_i$ ,  $n_i$ , and  $E_j$  or  $c_j$  can be computed. However, for a constant-temperature problem the normalized sensitivity coefficients with respect to all rate coefficient parameters are equal to one another (and equal to the normalized sensitivity coefficients with respect to the rate constant, see chapter 4 of part I). Hence sensitivity coefficients with respect to only *Aj* are produced, regardless of the rate coefficient parameters specified. The reaction numbers for which sensitivity coefficients are to be computed must be entered into the array RXNUM. The logical variable ALLRXN may be set equal to TRUE and RXNUM omitted, if sensitivities are required for all reactions.

| Variable<br>name | Variable<br>type | Value                       | Explanation                                                                                                    |
|------------------|------------------|-----------------------------|----------------------------------------------------------------------------------------------------|
| <b>ALLRXN</b>    | Logical          | <b>TRUE</b><br><b>FALSE</b> | Sensitivities must be computed for all reactions<br>Sensitivities are required for only reactions listed in RXNUM                                             |
| <b>ORDER</b>     | Logical          | <b>TRUE</b>                 | Nonzero normalized sensitivity coefficients and reaction<br>numbers are to be listed in decreasing order of importance<br>for each rate coefficient parameter |
|                  |                  | <b>FALSE</b>                | Reaction importance list is not required                                                                                                    |
| <b>OUTPUT</b>    | Logical          | <b>TRUE</b>                 | Complete tables of normalized sensitivity coefficients are to<br>be printed for each rate coefficient parameter                                               |
|                  |                  | <b>FALSE</b>                | Only reaction importance list is to be printed                                                                                                    |
| <b>RXNUM</b>     | Real             |                             | Reaction numbers with respect to whose rate coefficient<br>parameters sensitivities are required; not needed if ALLRXN<br>is set equal to TRUE                |
| <b>SENSAJ</b>    | Logical          | <b>TRUE</b>                 | Sensitivities with respect to rate coefficient parameter $A_i$<br>are required                                                                                |
|                  |                  | <b>FALSE</b>                | Sensitivities with respect to $A_i$ are not required                                                                                                    |
| <b>SENSEJ</b>    | Logical          | <b>TRUE</b>                 | Sensitivities with respect to rate coefficient parameter $E_i$<br>(or $c_i$ ) are required                                                                    |
|                  |                  | <b>FALSE</b>                | Sensitivities with respect to $E_i$ (or $c_i$ ) are not required                                                                                              |
| <b>SENSNJ</b>    | Logical          | <b>TRUE</b>                 | Sensitivities with respect to rate coefficient parameter $n_i$<br>are required                                                                                |
|                  |                  | <b>FALSE</b>                | Sensitivities with respect to $n_i$ are not required                                                                                                    |

TABLE 11.17.--DESCRIPTION OF **NAMELIST** SENRXN

As described in chapter 12 (see section 12.3), sensitivity coefficients with respect to rate coefficient parameters can be printed in two ways, indexed by either reaction number or dependent variable name, with the nonzero normalized sensitivity coefficients listed, along with the reaction numbers in decreasing order of importance. The first type of output is the default format; it can be switched off by setting the logical variable OUTPUT equal to FALSE. The second type of output can be obtained by setting the logical variable ORDER equal to TRUE. If the user sets OUTPUT = FALSE but fails to set ORDER = TRUE, the code automatically performs the latter operation so that some output is generated.

## 11.3.11 **FINIS Line**

The last line of the problem data file must contain the word FINIS in columns 1 to 5. This line will follow the initial composition list or namelist SOLVER or the sensitivity analysis data, depending on the problem type and whether the sensitivity analysis option is selected.

# 11.4 **Problem Data File for** Multiple **Cases**

If several problems are to be solved during one run, the first case data must follow exactly the same format given in section 11.3 for a single case. For the second and subsequent cases the required data, which must be placed immediately after the first case data, depend on the information, if any, that can be used from the previous case (or cases). The code was designed to minimize the amount of input data, especially when they are the same for two or more consecutive cases. The data that are saved from any one case depend on the value assigned in the next case data for an option called ACTION. The main purpose of providing this option was to eliminate typing in a reaction mechanism when it either is identical, or can be obtained by adding reactions, to that used for the previous case. We now describe, in the order that they must appear in the problem data file, the information that must be provided for each new problem. A summary of the necessary input is given in figure 11.4.

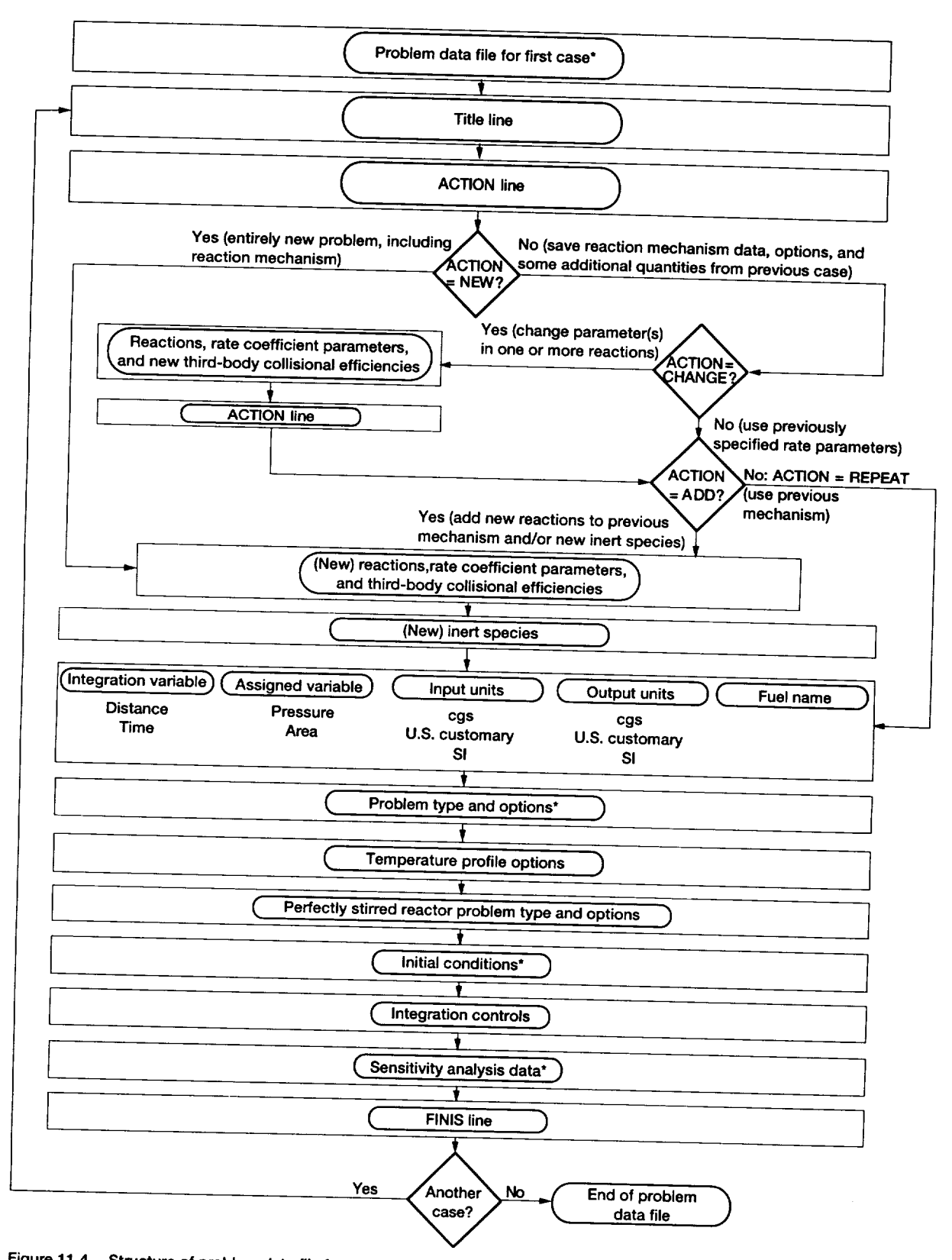

Figure 11.4.-Structure of problem data file for multiple cases. (Details of items marked with asterisk are given in figure 11.3.)

## **11.4.1 Title Line**

**The first** line following the **FINIS** line for **the** previous case contains the title message described in section 11.3.1 and may be blank.

#### **11.4.2 ACTION Line**

**The next** line of the data set must contain the value for the ACTION option, which controls what data, if any, are saved from the previous case. The possible values are NEW, CHANGE, ADD, and REPEAT. One of the four words must be written on this line, starting in column 1.

The word NEW tells the code not to save any data from the previous problem. This option should be used when the reaction mechanism is different from that previously read in and cannot be constructed from it by adding reactions. In this case, all options and variables related to problem specification and control are reinitialized. The remainder of the problem data must be prepared by using exactly the same format as that given in sections 11.3.2 to 11.3.11 for a single case.

If any other value (i.e., CHANGE, ADD, or REPEAT) is assigned for ACTION, the reaction mechanism, the rate coef**ficient** parameters, the third-body efficiencies, and the inert species from the previous case are saved, as are the options ACON, COMBUS, CONC, EXCHR, HTRAN, ORDER, OTTO, PCON, QMREAD, ROCKET, RHOCON, SENCAL, SENSTD, SHOCK, TASS, TCON, WELSTR, WSFLOW, and WSRHTR. In addition, any of the following quantities that were required for the previous problem are saved: ATHROT, BORE, END, HT0, HTI, HT2, HT3, HT4, IPRINT, PC, RPM, STROKE, TINY, TOTMAS, and TWALL; BETA, D, ETA, LSUBM, and VISC; DELMD, DELT, DOTMAX, DTMAX, MPR, TMPMIN, VOLUME, WSRHT0, WSRHTI, WSRHT2, WSRHT3, and WSRHT4; profiles for assigned variable (pressure or area) and temperature; and the print station list. (Note that if a value for any variable not needed for the problem is specified, this variable will not be saved.)

None of the above quantities needs to be reset unless either a new value is required or a different option is selected. In the latter case the previously specified option must be switched off. For example, if the previous problem required the computation of heat transfer rates and so HTRAN had been set equal to TRUE in PROB and the present case is adiabatic, HTRAN must now be set equal to FALSE in PROB. Similarly, if a different heat transfer model is to be used, QMREAD must be reset accordingly, and the data required by the new model supplied. Another illustrative example is as follows: Suppose the previous case had involved a perfectly stirred reactor problem followed by a plug-flow problem, and therefore the variable WSFLOW (and maybe, WELSTR) had been set equal to TRUE in PROB. If the present case does not require a flow problem calculation, WSFLOW must be

#### **11.4 Problem Data File for Multiple Cases**

set equal **to FALSE** in **PROB,** but **WELSTR** need not be given. Of course, if a totally different problem type is to be considered, both WELSTR and WSFLOW must be set equal to FALSE, and the appropriate option switch supplied.

If a different problem type is specified, any option selected previously that might either be in conflict with, or is not allowed by, the new problem must be switched off; otherwise, an error exit will occur. An example is sensitivity analysis, which can be performed only for a static problem. Thus, if a static problem for which sensitivity analysis had been selected by setting SENCAL equal to TRUE in PROB is followed by a flow problem, SENCAL must now be set equal to FALSE in PROB.

The CHANGE option allows the user to change any rate coefficient parameter and/or any third-body efficiency for any reaction previously given. This option may also be used to change the reversibility of a reaction and/or the form of the rate coefficient expression. In any case the reactions whose parameters are to be modified must be listed, one per line, immediately after the ACTION line. Each reaction must be given exactly as before, using the format given in section 11.3.2. In addition, values must be specified for all three rate coefficient parameters, even those with the same values.

If collisional efficiencies are to be changed for a thirdbody collisional reaction, lines containing the word THIRDBODY and the species names and efficiencies must follow the reaction, as described in section 11.3.2. Only species whose efficiencies are different from those previously specified need to be listed. Note that the input data must contain any species whose new, but not old, efficiency is unity. Such species will be deleted from the third-body list. Similarly the list will be expanded to include every species whose efficiency is changed from unity. Such species and their new efficiencies must be included in the problem data. Finally a new species--one that was not considered for the previous problem---can be included in the third-body list by taking the following actions: The new species and its third-body efficiency are given, as discussed previously. The ADD option, described later, is then used to add the new species to the species list by means of either new reactions for a reacting species or the inert species list.

However the CHANGE option is used, the end of the reaction list is indicated by a line that either is blank or contains the word END in the first reactant field (i.e., columns 4 to 6). The reaction list must be followed by another ACTION line, which must contain either the word ADD or REPEAT, starting in column 1.

The ADD option enables the user to add new reactions to the previous mechanism and thus possibly new reacting species. If this option is used, the value of the logical variable RXNTST from the previous case is also saved. The new reactions are entered, one per line, immediately after the ACTION line. The information required on each reaction line and its format are identical to those described in section

#### **11.Description of Code Usage**

11.3.2. The end of the new reaction **list** is signaled by a line that either contains the word END in columns 4 to 6 or is blank.

Provision has also been made to add new inert species to the mixture. After the reaction list the next line or lines must contain the new inert species, using the same format as for the first case (see section 11.3.3). Species that were declared inert in the previous case (or cases) need not be listed. The end of the inert species list is indicated by a species field that either is blank or contains the word END in the first three columns. If no new inert species is to be considered, the reaction list must be followed by a line that either contains the word END in columns 1 to 3 or is blank.

The ADD option can be used solely to add new inert species. In this case the ACTION line must be followed by a blank line or one containing the word END in columns 4 to 6. The new inert species list is then entered, as described previously.

The REPEAT option tells the code to use exactly the same reaction mechanism as that for the previous case. The list of reacting and inert species is also unchanged. However, some reaction information may have been changed by means of the CHANGE option.

The following information must follow either the REPEAT line or, if the ADD option has been used, the inert species list.

## **11.4.3 Integration and Assigned Variables, Units, and Fuel Name Line**

None of this information is saved from the previous case; therefore the next line of the problem data file must list the integration and assigned variables, the input and output units, and possibly the fuel name. The format is identical to that used for the first case (see section 11.3.4).

## 11.4.4 **Problem Data, Related** Options, **Heat Transfer Data, and** Output **Controls**

The variables specifying the problem type and options (i.e., namelist PROB) must be supplied next. (The variables and options that are set in this namelist are described in section 11.3.5.) As discussed in section 11.4.2, previously selected options that are not required or cannot be used must be switched off, and those needed for the new case must be switched on. In addition, new variables required for the problem and previously specified variables with new values must be set. However, previously specified variables that are not needed for this case do not have to be listed. The same rule applies to previously specified variables with the same values as before.

If no new option or variable is required and the previously assigned variables need not be changed, a dummy line simply indicating the beginning and ending of the namelist may be **inserted. It** must be remembered that variables which are both required by and introduced into a NEW case and then into successive CHANGE and/or REPEAT (or ADD) cases are saved until overwritten by the new user-supplied values. Thus until the NEW option is again selected, the user has access to the most recently specified value for every quantity that is saved (see section 11.4.2 for list).

#### **11.4.5 Assigned-Temperature Profile**

If the temperature is assigned, the namelist TMPDAT, described in section 11.3.6, must follow PROB. The variables that must be set in TMPDAT depend on the options and variables, if any, that were previously assigned in this namelist. If this is the first assigned-temperature problem since the last NEW option was selected, TMPDAT must contain the variables described in section 11.3.6. However, if the temperature had been assigned previously, only new options, new variables, and variables with new values need to be listed. If no new option or variable is required and the previously assigned variables need not be changed, a dummy line simply indicating the beginning and ending of the namelist may be entered.

#### **11.4.6 Perfectly Stirred Reactor Problem Data**

If a PSR calculation is required, the namelist WSPROB, described in section 11.3.7, must follow PROB. The variables that must be set in WSPROB depend on the options and variables, if any, that were previously assigned in this namelist. If this is the first PSR problem since the last NEW option was selected, WSPROB must contain the variables described in section 11.3.7. However, if a PSR problem had been specified previously, only new options, new variables, and variables with new values need to be listed. If no new option or variable is required and the previously assigned variables need not be changed, a dummy line simply indicating the beginning and ending of the namelist may be inserted.

#### **11.4.7 Initial Conditions**

The initial values of thermodynamic and fluid dynamic variables must be given in namelist START, which must follow PROB, TMPDAT, or WSPROB. No initial condition is saved; therefore the user must supply all the required input data, which depend on the problem type, as discussed in section 11.3.8. The namelist must be followed by the initial mixture composition list, as described in section 11.3.8.6.

## **11.4.8 Local** Error **Tolerances and** Other **Integration Controls**

Following the initial composition list, the integration controls are given in namelist SOLVER, if necessary, as

explained in section 11.3.9. If this is the first problem for which SOLVER is either required or given since the last NEW option was selected, the namelist must contain variables for which nondefault values are to be used. However, if integration controls had been assigned previously, only new variables and variables with new values need to be set. If the previously assigned variables, default or otherwise, need not be changed and no new variable is required, a dummy line simply indicating the beginning and ending of the namelist may be given.

#### **11.4.9 Sensitivity Analysis Data**

**If sensitivity analysis is** required **for this case, all of the data described in** section **11.3.10 must follow SOLVER** because none of this **information** is saved.

## 11.4.10 FINIS Line

The input data must end with a line containing the word FINIS in columns 1 to 5.

 $\label{eq:2.1} \frac{1}{\sqrt{2}}\int_{\mathbb{R}^3}\frac{1}{\sqrt{2}}\left(\frac{1}{\sqrt{2}}\right)^2\frac{1}{\sqrt{2}}\left(\frac{1}{\sqrt{2}}\right)^2\frac{1}{\sqrt{2}}\left(\frac{1}{\sqrt{2}}\right)^2\frac{1}{\sqrt{2}}\left(\frac{1}{\sqrt{2}}\right)^2\frac{1}{\sqrt{2}}\left(\frac{1}{\sqrt{2}}\right)^2\frac{1}{\sqrt{2}}\frac{1}{\sqrt{2}}\frac{1}{\sqrt{2}}\frac{1}{\sqrt{2}}\frac{1}{\sqrt{2}}\frac{1}{\sqrt{2}}$ 

 $\sim$ 

# **Chapter 12 Description of Output**

# **12.1 Introduction**

For all problem types the input information is printed in two ways. First, an exact image of the problem data file, except any thermodynamic coefficients included here, is produced for each case. Blank lines in the input file are identified by the words BLANK LINE. To assist the user in checking input data for errors, the code prints column numbers from 1 to 80 at the top of this image. Second, more detailed input information, including problem type and options selected, is printed, usually in the output units specified by the user. This material is given in the following order:

(1) **Lists** of elements and reacting **and** inert species considered for the problem are generated, as are the thermodynamic data, molar mass, heat of formation (in calories per mole) at 25 °C, and, if required for the problem, transport data for each species.

(2) If an equilibrium or shock calculation is performed, the results are printed in the format described in section 12.4.

(3) The reaction mechanism and forward rate coefficient parameters, the third-body efficiencies, and the input and output units are printed.

(4) For a perfectly stirred reactor (PSR) problem the reactor volume, the mass flow rate either for the first solution of an assigned-mass-flow-rate problem or to start the iteration for an assigned-temperature problem, the problem type, and the input data required for the calculation are given. For all other problem types the assigned variable and temperature profiles, the number of ordinary differential equations (ODE's), the integration controls, the sensitivity analysis data, including the normalization factors for any rate coefficient parameters selected, and the output control information are printed.

(5) The heat transfer data if any, the simplifiedcomposition input data if this option is selected, and numbers of reacting and inert species are printed.

(6) The initial values of many variables and their derivatives, described in section 12.2.1 are then listed.

(7) Finally, the central processing unit (CPU) time required so far, that is, to initialize the code, is given in seconds.

The output information related to problem solution depends on the problem type and options selected. For each problem type certain standard material is automatically generated at each print station. For static and flow kinetics and PSR problems optional output may be obtained, either in place of some standard quantities or in addition to regular output. If the sensitivity analysis option is selected, **addi**tional variables are printed. We now discuss the solution information that is generated for each problem type and related option.

# **12.2 Static and Flow** Kinetics **Problems**

#### 12.2.1 **Standard Output**

For a static or one-dimensional flow problem, including that following either an incident shock or a PSR computation, the following standard information is listed if no option related to output information specification is selected in namelist PROB:

- (!) Reaction time *t* (gas-particle time for shock reaction); flow cross-sectional area *A* (for a shock reaction the normalized area  $A/A_s$ , where  $A_s$  is the shock tube crosssectional area); and axial position  $x$
- (2) Pressure  $p$ ; velocity  $V$ ; density  $p$ ; temperature  $T$ ; and mass flow rate  $\dot{m}$  (mass flow rate per unit cross-sectional area, i.e., mass flux  $\hat{m}$ ", for a shock reaction)
- (3) The thermodynamic and fluid mechanic properties (a) Mass-specific entropy *s*

$$
s = R \sum_{i=1}^{NS} \sigma_i \left( \frac{s_i^{\circ}}{R} - \ln \sigma_i - \ln p M_w \right)
$$
 (12.1)

where  $R$  is the universal gas constant, NS is the total number of (reacting and inert) species,  $\sigma_i$  is the mole number of species i (i.e., moles of species i per unit mass of mixture),  $s_i^{\circ}$  is the standard-state (1 atm) molar-specific entropy of species i, and  $M_w$  is the mixture molar mass

$$
M_w = \frac{1}{\sum_{i=1}^{NS} \sigma_i}
$$
 (12.2)

(b) Mach number

$$
M = \frac{V}{\sqrt{\gamma RT/M_{\rm w}}} \tag{12.3}
$$

where  $\gamma$  is the frozen specific heat ratio of the mixture

$$
\gamma = \frac{c_p}{c_p - R/M_w} \tag{12.4}
$$

and *Cp* is the mixture mass-specific heat at constant pressure

$$
c_p = \sum_{i=1}^{NS} c_{p,i} \sigma_i
$$
 (12.5)

where  $c_{p,i}$  is the constant-pressure molar-specific heat of species i.

- (c) Specific heat ratio  $\gamma$ , equation (12.4)
- (d) Mixture mass-specific enthalpy *h,* equation (8.36)
- (e) Constant-pressure specific heat of the mixture *cp,* equation  $(12.5)$
- (4) For a problem with heat transfer the heat transfer rate per unit mass of mixture *Q/m* for a static problem or the heat transfer per unit mass of mixture per unit length in the flow direction  $\tilde{Q}'/\tilde{m}$  for a flow problem
- (5) Integration indicators
	- (a) Number of integration steps from last print INST
	- (b) Average step size since last print AVH
	- (c) Order of the integration method used on the last step NQ
	- (d) Total number of integration steps NSTEP
- (e) Total number **of** functional (i.e., derivative) evaluations NFE
- (f) Total number of Jacobian matrix evaluations NJE (This number is equal to the total number of LUdecompositions of the iteration matrix.)
- (6) For each species i

(a) Molar concentration *Ci*

$$
C_i = \rho \sigma_i \tag{12.6}
$$

(b) Mole fraction *xi*

$$
x_i = \sigma_i M_w \tag{12.7}
$$

(c) Net species production rate per unit volume due to all reactions *Wi*

$$
W_i = \sum_{j=1}^{NR} \omega_{ij}
$$
 (12.8)

where NR is the total number of reactions and  $\omega_{ij}$ , the net molar formation rate of species i per unit volume by reaction j, is given by equation (8.58). If species i is being destroyed, *Wi* is negative.

- (7) For each reaction j the forward rate coefficient *kj,* equation (8.3) or (8.4); the net reaction conversion rate  $X_j$ , equation (8.56); and the equilibration factor  $E_{q,j}$ , equation (8.61). For a third-body collisional reaction the  $k_j$  printed is for the reference rate coefficient formula.
- (8) Derivatives of temperature, density, and for a flow problem velocity with respect to the integration variable
- (9) Mixture molar mass  $M_w$ , equation (12.2)
- (10) Total energy exchange rate *XH*

$$
X_H = \sum_{j=1}^{NR} X_j \Delta H_{298,j}^{\circ}
$$
 (12.9)

where  $\Delta H_{298,j}^{\circ}$  is the standard-state enthalpy change for the *j*th reaction at a temperature of 298 K

$$
\Delta H_{298,j}^{\circ} = \sum_{i=1}^{NS} v_{ij}^{\prime\prime} h_i^{\circ} (298 \text{ K}) - \sum_{i=1}^{NS} v_{ij}^{\prime} h_i^{\circ} (298 \text{ K}) \qquad (12.10)
$$

Here  $v_{ij}$  and  $v_{ij}$  are, respectively, the stoichiometric coefficients of reactant species i and product species i in reaction j, and  $h_1^{\circ}(298 \text{ K})$  is the standard-state, molarspecific enthalpy of species i at 298 K. The quantity  $X_H$  is proportional to the net heat release rate for the

\* الواليون ال

 $C-2$ .

entire complex reaction and may be useful in studying ignition processes.

(11)Massfractionsum*Sm*

$$
S_m = \sum_{i=1}^{NS} \sigma_i M_{w,i}
$$
 (12.11)

where  $M_{w,i}$  is the molar mass of species i. If at any time  $S_m$  is not close to unity, we have found that continued integration sometimes produces significantly inaccurate results. Therefore, if  $S_m$  is different from unity by more than  $5 \times 10^{-5}$ , an error exit is taken. This error exit means one or more of the following: the integration method is inappropriate, the local error tolerances must be reduced, and the reaction mechanism contains one or more reactions that do not satisfy atom and/or charge balance requirements.

(12) The CPU time in seconds used both since the last output of results ICPU and so far for the problem CPU

For each of the above dimensional quantities, except the average step size, which has the same units as the integration variable, and the CPU time, which is always given in seconds, we list in table 12.1 the units used on output for the three systems of units included in the code. In this table  $\xi$  is the integration variable, time or distance.

After the problem has been successfully completed, the following summary of the computational work required to solve the problem is printed: total number of integration steps, total number of derivative evaluations, total number of Jacobian matrix evaluations and LU-decompositions of the iteration matrix, and total execution time in seconds. In addition, the total CPU time TCPU required for code initialization, input, processing of input and output data, problem solution, and output is given in seconds.

#### **12.2.2 Optional Additional Output**

The optional output that is produced depends on the output information specification options selected in namelist PROB (see table 11.5 and section 11.3.5.5). In particular, setting nondefault values for the logical variables *CONC,* DBUGO, EXCHR, ORDER, and ROCKET produces the following information:

(1) Species mass fractions  $\{y_i\}$ 

| Variable                        | Units                             |                                  |                               |  |
|---------------------------------|-----------------------------------|----------------------------------|-------------------------------|--|
|                                 | cgs<br>(internal)                 | U.S.<br>customary                | <b>SI</b>                     |  |
| Time                            | S                                 | s                                | s                             |  |
| Area                            | cm <sup>2</sup>                   | ft <sup>2</sup>                  | m <sup>2</sup>                |  |
| Axial position                  | cm                                | ft                               | m                             |  |
| Pressure                        | atm                               | 1 <sup>2</sup>                   | $\mathrm{N/m}^2$              |  |
| Velocity                        | cm/s                              | ft/s                             | m/s                           |  |
| Density                         | g/cm <sup>3</sup>                 | 1b/ft <sup>3</sup>               | kg/m <sup>3</sup>             |  |
| Temperature                     | K                                 | °R                               | ĸ                             |  |
| Mass flow rate                  | g/s                               | 1 <sub>b</sub> /s                | kg/s                          |  |
| Mass flux                       | $g/s$ -cm <sup>2</sup>            | $1b/s-ft^2$                      | $kg/s-m2$                     |  |
| Specific entropy                | cal/g-K                           | Btu/lb-°R                        | $J/kg-K$                      |  |
| Specific enthalpy               | cal/g                             | <b>Btu/lb</b>                    | J/kg                          |  |
| Constant-pressure specific heat | cal/g-K                           | Btu/lb-°R                        | J/kg-K                        |  |
| Heat loss term:                 |                                   |                                  |                               |  |
| Q Im                            | $cal/s-g$                         | Btu/s-lb                         | $J/s$ - $kg$                  |  |
| $\delta$ 'lm                    | cal/g-cm                          | Btu/lb-ft                        | J/kg-m                        |  |
| Species molar concentration     | mole/cm <sup>3</sup>              | lb mole/ $ft^3$                  | kmole/ $m3$                   |  |
| Species production rate         | $mole/cm3$ -s                     | Ib mole/ $ft^3$ -s               | kmole/ $m^3$ -s               |  |
| Reaction rate coefficient       | cgs units <sup>a</sup>            | cgs units <sup>a</sup>           | cgs units <sup>a</sup>        |  |
| Net reaction conversion rate    | mole/cm <sup>3</sup> -s- $\rho^2$ | Ib mole/ $ft^3$ -s- $\rho^2$     | kmole/ $m^3$ -s- $\rho^2$     |  |
| Temperature derivative dT/dE    | K/unit E                          | °R/unit &                        | K/unit ξ                      |  |
| Density derivative dp/dc        | g/cm <sup>3</sup> -unit $\xi$     | lb/ft <sup>3</sup> -unit $\xi$   | kg/m <sup>3</sup> -unit $\xi$ |  |
| Velocity derivative dV/dE       | cm/s-unit ξ                       | ft/s-unit ξ                      | m/s-unit ξ                    |  |
| Mixture molar mass              | g/mole                            | lb/lb mole                       | kg/kmole                      |  |
| Net energy exchange rate        | cal/cm <sup>3</sup> -s- $\rho^2$  | Btu/ft <sup>3</sup> -s- $\rho^2$ | $J/m^3$ -s- $\rho^2$          |  |

TABLE 12.1. -- UNITS FOR OUTPUT VARIABLES IN THE THREE SYSTEMS *ALLOWED* **BY** CODE

<sup>a</sup>Units for first-order reaction are s<sup>-1</sup>.

Units for bimolecular reaction are **cm3/mole-s.**

Units for termolecular reaction are cm<sup>6</sup>/mole<sup>2</sup>-s.

$$
y_i = \sigma_i M_{w,i}, \ i = 1, ..., NS \tag{12.12}
$$

are listed in place of molar concentrations  $\{C_i\}$ , equation (12.6), if CONC is set equal to FALSE.

(2) A complete listing of the  ${\sigma_i}$ , derivatives of  ${\sigma_i}$  with respect to the integration variable, and  $\{\omega_{ij}\}\$ , equation (8.58), is provided if DBUGO is set equal to TRUE. This information is useful for debugging and is always given in cgs units.

(3) Setting EXCHR equal to TRUE will produce the net energy exchange rates  $\{X_{H,j}\}$ 

$$
X_{H,j} = X_j \Delta H_{298,j}^{\circ}
$$
 (12.13)

instead of the  $\{X_i\}$ , equation (8.56).

(4) An ordered list of nonzero net formation rates  $\{\omega_{ij}\},$ equation (8.58), is printed (in moles per cubic centimeter per second) for each species i and each reaction j if ORDER is set equal to TRUE.

(5) If rocket performance parameters are required for a flow problem (i.e., if ROCKET is set equal to TRUE), the following variables are tabulated:

(a) Specific impulse *Isp*

$$
I_{\rm sp} = \frac{V}{g_c} \tag{12.14}
$$

(b) Vacuum specific impulse *lvac*

$$
I_{\text{vac}} = I_{\text{sp}} + \frac{pA}{\dot{m}} \tag{12.15}
$$

(c) Area ratio *A r*

$$
A_r = \frac{A}{A_t} \tag{12.16}
$$

(d) Characteristic velocity *c\**

$$
c^* = \frac{p_c A_t g_c}{\dot{m}} \tag{12.17}
$$

(e) Thrust coefficient *cf*

$$
c_f = \frac{V}{c^*}
$$
 (12.18)

In these equations  $g_c$  is a units conversion factor,  $A_t$  is the nozzle throat area, and  $p_c$  is the rocket combustion chamber pressure. Irrespective of the output units selected by the user, *Isp* and *lvac* are given in both SI and U.S. customary units, and *c\** is printed in feet per second.

# **12.3 Sensitivity Analysis**

Two formats, one default and the other optional, are available for printing the normalized sensitivity coefficients with respect to the rate coefficient parameters. The formats are selected by means of the logical variables OUTPUT and ORDER, as described in section 11.3.10. The default output control, corresponding to OUTPUT = TRUE, produces a table of all normalized sensitivity coefficients  $\{\langle S_{ii}\rangle\}$ , including those set equal to zero because their magnitudes are smaller than TINY (see section 11.3.5.1.5). The first column of this table gives the reaction numbers, which are listed either in the same order as that specified in the array RXNUM or serially ifALLRXN has been set equal to TRUE (see section 11.3.10). The dependent variable names are printed in the first row. The species, if any, are tabulated in the order that they appear in either the list of dependent variable names or the reaction mechanism if either keyword ALLSP or ALL has been used (see section 11.3.10). They are followed by any nonconstant variables, such as temperature, density, and pressure. Along every subsequent row the reaction number and the normalized sensitivity coefficients of the appropriate dependent variables with respect to the relevant rate coefficient parameter are listed.

At the user's option a differently indexed table is produced, either in addition to, or in place of, the default format. The optional table, selected by setting ORDER equal to TRUE, is indexed by dependent variable names, reaction numbers, and normalized sensitivity coefficients along the rows. The order used for the names is the same as that described for the default format. For each dependent variable the reaction numbers are listed in order of decreasing importance, that is, decreasing magnitude of the  $\{\langle S_{ij}\rangle\}$ . The normalized sensitivity coefficient of the dependent variable listed in the first column with respect to the appropriate rate coefficient parameter is placed directly under the reaction number. Neither the  $\{\langle S_{ii}\rangle\}$  that have been set equal to zero nor the corresponding reaction numbers are printed.

For both output formats a separate table is produced for each rate coefficient parameter selected by the user. The reaction time, the rate coefficient parameter name, and the procedure used to normalize the results with respect to that parameter are given.

Only the default format is used for initial condition sensitivities. The first column of the table gives the names of the variables with respect to whose initial values sensitivities are computed. The dependent variables are listed along the first row. The order used for both quantities is exactly the same as that described earlier for the dependent variables. The second and subsequent rows contain the appropriate  $\{(S_{ij})\}$ . The normalization procedures are given for these sensitivities also.

If sensitivity coefficients of the temporal derivatives  $\{\langle \check{S}_{ii} \rangle\}$ are computed, exactly the same output formats as described previously are used. In this case also, the normalization procedures are printed for both initial condition and rate coefficient parameter sensitivities.

After successful completion of the problem summary information regarding the computational work required for sensitivity analysis is given. The following quantities are printed: total number of steps, total number of derivative evaluations, and total number of Jacobian matrix evaluations and LU-decompositions of the iteration matrix. Finally the dimensions of the real and integer work arrays (i.e., total storage) used for integrating the kinetics and sensitivity ODE's are listed.

# **12.4 Equilibrium and Shock Calculations**

The output format is the same for the chemical equilibrium, equilibrium shock, and frozen shock states. First, the initial and final state values and the ratio of final to initial state values are listed for each of the following variables:

- (1) Pressure *p*
- (2) Gas velocity *V*
- (3) Density p
- (4) Temperature *T*
- (5) Mixture mass-specific enthalpy *h,* equation (8.36)
- (6) Mixture mass-specific internal energy *u*

$$
u = h - RT/M_w \tag{12.19}
$$

- (7) Constant-pressure specific heat of the mixture  $(\partial h/\partial T)_p$ , which reduces to equation (12.5) for both initial states and the final state of the frozen shock computations
- (8) Mixture mass-specific entropy *s,* equation (12.1)
- (9) Mach number  $\mathcal M$

$$
J\mathcal{U} = V/c \tag{12.20}
$$

where the sonic velocity *c* is computed as follows:

$$
c = \sqrt{\Gamma RT/M_{w}} \tag{12.21}
$$

where  $\Gamma$  depends on the problem type and the state (i.e., initial or final). For both equilibrium problems the final state  $\Gamma$  is given by

$$
\Gamma = \frac{-1}{\left(\frac{\partial \ln V}{\partial \ln p}\right)_T + \left(\frac{\partial \ln V}{\partial \ln T}\right)_p^2 / \frac{M_w}{R} \left(\frac{\partial h}{\partial T}\right)_p}
$$
(12.22)

where *v* is the mixture mass-specific volume. For all initial states and the final frozen shock state  $\Gamma$  reduces to the frozen specific heat ratio **y,** equation (12.4).

(10) The quantity  $\Gamma$  defined in equation (12.22)

11) The sonic velocity *c,* equation (12.21 )

The initial and final velocities and Mach numbers are zero for the chemical equilibrium calculation. For both variables the ratio of final to initial values is set equal to unity.

The preceding list of variables is followed by the final state mixture composition, expressed as mole fractions  $\{x_i\}$ , equation (12.7). The following final state thermodynamic properties are then printed: mixture molar mass  $M_w$ , equation (12.2); and the derivatives ( $\partial$ In *V* $\partial$ In *T*)<sub>p</sub> and ( $\partial \ln V/\partial \ln p$ )<sub>*T*</sub>. (For the frozen shock problem ( $\partial \ln V/\partial \ln T$ )<sub>*p*</sub>  $= 1$  and  $(\partial \ln V/\partial \ln p)_T = -1.$ )

Finally a summary of the computational work required to solve the problem is listed. The quantities printed include the total number of iterations NITER and the execution time CPU in seconds.

# **12.5 Perfectly Stirred Reactor Problem**

#### **12.5.1 Standard** Output

**For an assigned-mass-flow-rate or assigned-temperature** problem the **following** standard **information is listed: First, the results of** the equilibrium **computation are** printed **in** exactly the same **format as** that **given for a kinetics problem in** section **12.2.1. This information is followed** by **a** summary **of** the **computational work** required for **the** equilibrium **calculation and** the **initial** estimates **for temperature and** species mole numbers  $\{\sigma_i\}$ .

For both problem types the following quantities are listed after the first successful convergence:

- (1) Initial and present values of pressure *p;* temperature *T;* mixture mass-specific entropy *s,* equation (12.1); density p; mixture mass-specific enthalpy *h,* equation (8.36); constant-pressure, mass-specific heat *cp,* equation (12.5); molar mass  $M_w$ , equation (12.2); and specific heat ratio  $\gamma$ , equation (12.4). The ratio of present to initial values is also given for each variable.
- (2) Initial and present values of both the mole  $\{x_i\}$  and mass  $\{y_i\}$  fractions of each species, equations (12.7) and  $(12.12)$ , respectively
- (3) For a problem with heat transfer the heat loss term  $\dot{Q}m$ , where  $\tilde{Q}$  is the heat loss rate and  $\tilde{m}$  is the mass flow rate

#### **12.Description of Output**

- (4) The reactor volume  $\vee$  and the mass flow rate
- (5) The ratio  $\dot{m}/q$  the reactor average residence time  $\tau_r$  $(= \rho \frac{\partial \psi}{\partial n}$ , and the number of iterations needed for convergence NITER

**The** above information is also printed after every MPR (see section 11.3.7) successful convergence and, irrespective of MPR, after the last successful convergence for the problem, that is, the one at the desired exit conditions. After the last convergence the total number of iterations and the CPU time in seconds required for the PSR calculation are given. If output is not required after any convergence, the following quantities are printed: convergence number, NCONV; number of iterations; mass flow rate; temperature; and residence time.

#### **12.5.2** Optional **Additional Output**

The optional additional output that is produced depends on the values assigned for the logical variables DBUGO in namelist PROB and RITE in namelist WSPROB (see sections 11.3.5.5 and 11.3.7). If debug output information has been asked for (i.e., if DBUGO has been set equal to *TRUE),* the following variables are given on each iteration: iteration number ITER; temperature; mass flow rate; net species production rate per unit volume  $\{W_i\}$ , equation (12.8); the Newton-Raphson functionals  $\{\{j_i\},$  called  $\{TZ(I)\}\$ in the output; the sum of the squares of the  $\{\xi_i\}$ , FSUM; the FSUM value from the previous iteration PFSUM, called previous FSUM in the output (for the first iteration PFSUM is

assigned a value of zero); either the log correction **Aln** *T* for an assigned-mass-flow-rate problem or **Aln** *th* for an assigned-temperature problem; and the sum of the species mole numbers  $\sigma_m$ 

$$
\sigma_m = \sum_{i=1}^{NS} \sigma_i
$$
 (12.23)

The above list is followed by the species mole numbers  $\{\sigma_i\}$ and their log corrections  $\{\Delta \ln \sigma_i\}$ ; the underrelaxation factors  $\Lambda$  and  $\Lambda$ <sub>I</sub> used to control the corrections (see chapter 7 of part I); and the mass fraction sum  $S_m$ , equation (12.11).

If reaction rate information is required (i.e., RITE has been set equal to TRUE), the following quantities are printed on every iteration: the net reaction rates per unit volume {*rj},* equation (8.57); and the species net molar formation rates per unit volume due to each reaction  $\{\omega_{ii}\}\$ , equation (8.58).

Irrespective of the output units selected by the user,  $\{r_i\}$ and  $\{\omega_{ij}\}\$ are given in cgs units. Both quantities are also generated if any PSR calculation is abandoned because successful convergence could not be achieved after 75 iterations.

# **12.6 Summary of Output Information**

For the user's convenience the output information generated for each problem type and option included in the code is summarized in table 12.2.

TABLE **12.2.--SUMMARY** OF OUTPUT

| Problem type or<br>option                                                      | Information<br>type:<br>standard or<br>optional | Keyword and value<br>required to either<br>switch off standard<br>output or switch on<br>optional output                   | Namelist<br>where<br>keyword<br>appears                                 | Variables printed <sup>a</sup>                                                                                                    |
|--------------------------------------------------------------------------------|-------------------------------------------------|----------------------------------------------------------------------------------------------------|-------------------------------------------------------------------------|----------------------------------------------------------------------------------------------------|
| Kinetics only<br>(static or<br>one-dimensional<br>flow reaction)               | Standard                                        |                                                                                                    |                                                                         | t, A or $A/A_s$ , x, p, V, p, T, $\dot{m}$ or $\dot{m}''$ , s, $A\phi$ , $\gamma$ , $h$ , $c_p$ , $\dot{Q}/m$ or $\dot{Q}'/\dot{m}$ ,<br>INST, AVH, NQ, NSTEP, NFE, NJE, $\{C_i\}$ , $\{x_i\}$ , $\{W_i\}$ , $\{k_j\}$ , $\{X_j\}$ ,<br>$\{E_{aj}\}\$ , $dT/d\xi$ , $d\rho/d\xi$ , $dV/d\xi$ , $M_w$ , $X_{H}$ , $S_m$ , ICPU, and CPU. At problem end: NSTEP, NFE, NJE, CPU, and TCPU.                                                                                                    |
|                                                                                | Optional                                        | CONC=.FALSE.<br><b>EXCHR=TRUE.</b><br>ORDER=.TRUE. <sup>b</sup><br>DBUGO=.TRUE. <sup>b</sup><br>ROCKET=.TRUE. <sup>c</sup> | <b>PROB</b><br><b>PROB</b><br><b>PROB</b><br><b>PROB</b><br><b>PROB</b> | $\{y_i\}$ in place of $\{C_i\}$<br>$\{X_{H,j}\}\$ in place of $\{X_j\}$<br>Nonzero $\{\omega_{ij}\}\$ listed in decreasing magnitude, along with corresponding<br>reaction number j, for each species i<br>$\{\sigma_i\}$ , $\{d\sigma_i/d\xi\}$ , and $\{\omega_{ii}\}$<br>$p_c$ , $A_r$ , $I_{sp}$ , $I_{\text{vac}}$ , $c^*$ , $c_f$ , and $A/A_t$                                                                                                    |
| Kinetics and<br>sensitivity analysis<br>(static reaction<br>only) <sup>d</sup> | Standard                                        | OUTPUT=FALSE.                                                                                                    | <b>SENRXN</b>                                                           | $\{\langle S_{ij}\rangle\}$ with respect to initial condition values, indexed by variable<br>name<br>$\{\langle S_{ij}\rangle\}$ with respect to rate coefficient parameters indexed by reaction<br>number                                                                                                    |
|                                                                                | Optional                                        | TINY > 0.0<br>SENSTD=TRUE.<br><b>ORDER=TRUE.</b>                                                                           | <b>PROB</b><br><b>PROB</b><br><b>SENRXN</b>                             | If $ \langle S_{ij} \rangle $ < TINY, set $\langle S_{ij} \rangle$ = 0.0. If $\{ \langle S_{ij} \rangle \}$ required (see below),<br>same rule applies.<br>$\{\langle \dot{S}_{ij} \rangle\}$ , indexed by initial condition name and, if OUTPUT=TRUE., by<br>reaction number<br>Nonzero $\{ \langle S_{ij} \rangle \}$ and, if required, $\{ \langle S_{ij} \rangle \}$ , with respect to rate coefficient<br>parameters, listed in decreasing magnitude, along with corresponding<br>reaction numbers                                                                                                    |
| Chemical equili-<br>brium, equili-<br>brium shock, and<br>frozen shock         | Standard                                        |                                                                                                    |                                                                         | Initial and final state values and ratio of latter to former of $p$ , $V$ , $p$ , $T$ ,<br>h, u, $(\partial h/\partial T)_{p}$ , s, M, $\Gamma$ , and c. Final state values of $\{x_i\}$ , $M_w$ ,<br>( $\partial \ln W \partial \ln T$ <sub>p</sub> , and ( $\partial \ln W \partial \ln p$ ) <sub>T</sub> . NITER and CPU.                                                                                                    |
| Perfectly stirred<br>reactor                                                   | Standard                                        |                                                                                                    |                                                                         | Results of equilibrium calculation, in format given above for kinetics-<br>only problem; NITER and CPU required for this computation; and<br>initial estimates for T and $\{\sigma_i\}$ . After the first, then every MPRth <sup>e</sup> and<br>final, successful convergence: initial and present values and ratio of<br>latter to former of p, T, s, p, h, and $c_p$ ; initial and present values of $M_w$ ,<br>$\gamma$ , $\{x_i\}$ , and $\{y_i\}$ ; $\dot{Q}/m$ , $\dot{\gamma}$ , $m$ , $m/\gamma$ , and $\tau_r$ ; and NITER. After<br>convergences for which detailed output not required: NCONV, NITER,<br>$\dot{m}$ , T, and $\tau_r$ . At end of problem: computational work for PSR<br>calculation. |
|                                                                                | Optional                                        | RITE=TRUE <sup>b.f</sup><br>DBUGO=.TRUE. <sup>b,f</sup>                                                                    | <b>WSPROB</b><br><b>PROB</b>                                            | After every iteration: $\{r_j\}$ and $\{\omega_{ij}\}\$<br>After every iteration: ITER, T, $\dot{m}$ , { $W_i$ }, { $f_i$ }, FSUM, PFSUM, $\Delta$ ln T or<br>$\Delta$ ln $\dot{m}$ , $\sigma_m$ , $\{\sigma_i\}$ , $\{\Delta \ln \sigma_i\}$ , $\Lambda$ , $\Lambda_1$ , and $S_m$                                                                                                    |

aExcept where indicated, output can be obtained in one of the following three systems of units: cgs **(default),** U.S. customary, and SI. All CPU times are given in seconds.

<sup>b</sup>This information is given in cgs units.

 $\frac{1}{2}$  i.e. quantities  $P_C$ ,  $A_P$  and c<sup>orr</sup>ac given in U.S. customary units, and  $I_{sg}$  and  $I_{vac}$  are given in both SI and U.S. customary units.

The information listed for a kinetics-only problem is also generated at every print station. At end of problem NSTEP, NFE, and NJE required for sensitivity computations and the required lengths of the work arrays RWORK and IWORK (see appendix C) are printed.

eThe integer variable MPR (default value, I) is set in namelist WSPROB.

fThese variables are also printed if any PSR calculation is abandoned because successful convergence **is** not **achieved** in 75 iterations.

# **Chapter 13 Examples of Code Usage**

In this chapter we illustrate problem data file preparation by means of two kinetics-only test cases and one kineticsplus-sensitivity-analysis problem. In addition, we examine the effects of local error tolerance parameters on the accuracy of the solutions and computational work for both types of calculations. The information will help the user select error parameters that give the desired compromise between accuracy and computational speed. *All* results presented in this chapter were generated on the NASA Lewis Research Center's *Amdahl* 5870 computer using the UTS operating system, the Fujitsu 77 compiler (optimization level, 3), and double-precision arithmetic.

# **13.1 Kinetics Test Cases**

## **13.1.1 Propane-Air, Perfectly-Stirred-Reactor-Plus-Plug-Flow Problem**

The first example problem **involves** a perfectly stirred reactor (PSR) problem followed by a flow problem. The task is to perform an assigned-mass-flow-rate PSR computation for a fuel-rich (fuel-air equivalence ratio  $\varphi \approx 2$ ) propane-air mixture. The air is a mixture of oxygen, nitrogen, argon, and carbon dioxide. The chemical mechanism involves 42 species and 136 reactions. Thermodynamic data for all species are to be taken from the standard thermodynamic data file. The code will be required to check the legality of the reaction mechanism because of its relatively large size.

The reactor volume is  $300 \text{ cm}^3$ . The mass flow rate, pressure, and inlet temperature are 1600 g/s, 5 atm, and 614 K, respectively. The inlet composition will be specified by mass fractions. The reactor is not adiabatic and the heat loss rate  $\dot{Q}$ (in calories per second) is given by

$$
\dot{Q} = -42.88 + 0.05T
$$
 (13.1)

where *T* is the temperature in Kelvin.

The exit gas from the PSR will be expanded through a diverging 4-cm-long nozzle whose area profile is as follows:

$$
A = 15 + 20x \tag{13.2}
$$

where  $A$  is the area in square centimeters and  $x$  is the distance in centimeters. The throat is assumed to be at  $x = 0.0$  cm and therefore it has a cross-sectional area of  $15 \text{ cm}^2$  $(2.325 \text{ in.}^2)$ . The integration variable for the flow problem is distance. This problem is also nonadiabatic and the heat transfer rate is to be computed by using the built-in correlations and a nozzle wall temperature of 700 K.

Computed results, including rocket performance parameters, are to be printed in cgs units at  $x = 0.4$ , 2, and 4 cm. To make sure that the expansion computation is not started when the Mach number is too close to unity, an initial value of  $x =$ 0.2 cm will be used. However, the initial reaction time is zero. Mass fractions are to be used for printing the mixture composition at the output stations.

13.1.1.1 **Problem data file**.—Table 13.1 lists the required problem data file, which is now described.

*13.1.1.1.1 Thermodynamic data, title line, and reaction mechanism data:* Because this test case obtains all thermodynamic data from the standard thermodynamic data file, the first line of the problem data file has the word TAPE starting in column 1. The next line contains an identifying title. It is followed by the reaction mechanism. The hydrogen-oxygen mechanism is the most recent version of the scheme developed by Brabbs and Musiak (ref. 39) and given by Bittker (ref. 40). The nitrogen-oxygen reactions were taken from reference 41, and those involving carbon monoxide and all hydrocarbon species from references 42 and 43.

The blank line after the chemical mechanism signifies the end of the reaction list. The next line lists the inert (i.e., nonreacting) species argon. The next species field is blank, indicating the end of the inert species list.

*13.1.1.1.2 Problem setup data:* The next line contains the integration and assigned variables for the flow problem

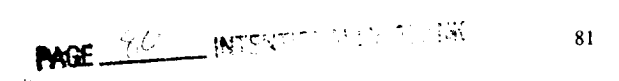

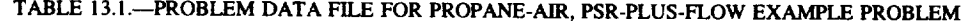

TAPE

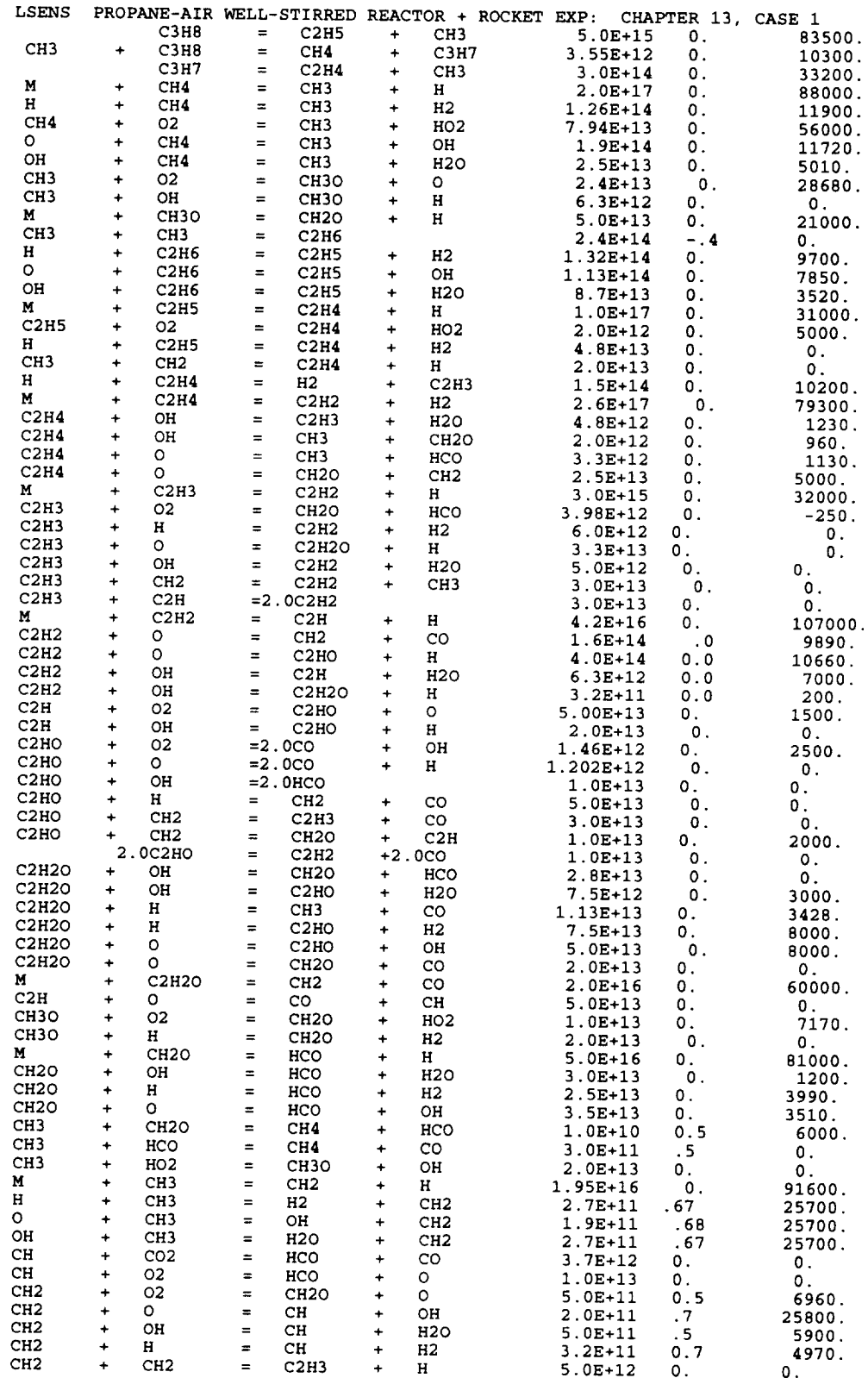

 $\label{eq:2.1} \mathcal{L}^{\mathcal{A}}(\mathcal{A})=\mathcal{L}^{\mathcal{A}}(\mathcal{A})\otimes\mathcal{L}^{\mathcal{A}}(\mathcal{A})\otimes\mathcal{L}^{\mathcal{A}}(\mathcal{A})\otimes\mathcal{L}^{\mathcal{A}}(\mathcal{A})\otimes\mathcal{L}^{\mathcal{A}}(\mathcal{A})\otimes\mathcal{L}^{\mathcal{A}}(\mathcal{A})\otimes\mathcal{L}^{\mathcal{A}}(\mathcal{A})\otimes\mathcal{L}^{\mathcal{A}}(\mathcal{A})\otimes\mathcal{L}^{\mathcal{A}}(\mathcal$ 

## TABLE 13.1.-Continued.

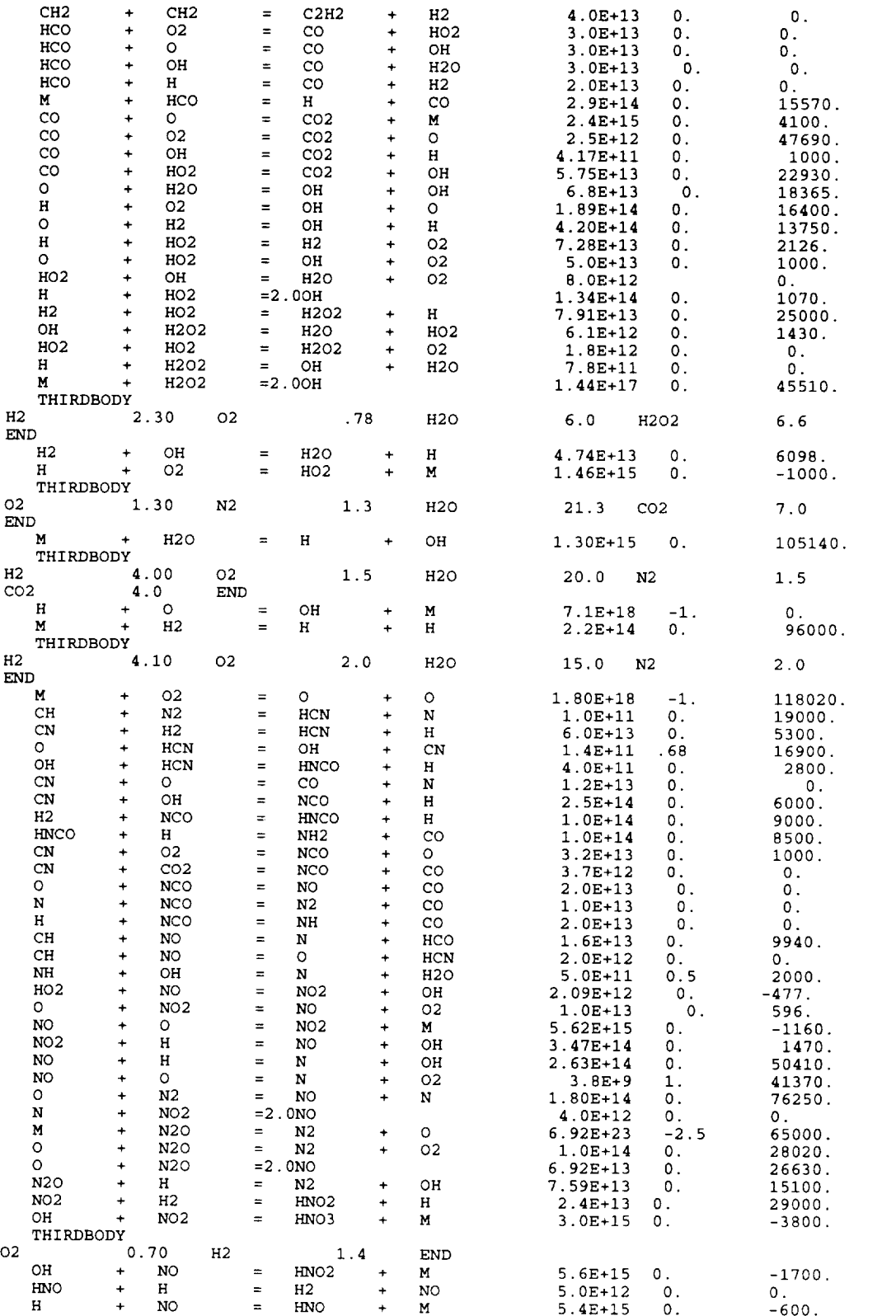

#### TABLE 13.1.-Concluded.

**HNO + OH = H20 + NO** 3.6E+13 0. **AR** DISTANCE **AREA CGS CGS** &prob welstr=.true., conc=.false., wsflow=.true., rxntst=.true.,<br>cx0=15.0, cx1=20.0, print=0.4,2.0,4.0, rocket=.true., htran=.tru **cx0=15.0, cxl=20.0, print=0.4,2.0,4.0, rocket=.true., htran=.true., qmread=.false.,** twall=700.0, **pc=73.5, athrot=2.325, &end &wsprob dotmax=1600.0, delmd=800.0, mpr=l, volume=300.0, wsrhtr=.true., wsrhtl=0.05, wsrht0=-42.88, &end** &start C3H8 N2 02 AR **CO2** END **&solver** FINIS **t=614.0, p=5.0,** mdot=10.0, molef=.false., x=0.2, &end **0.0873262** 0.6892887 0.211232 0.011737 0.0004162 emax=l.0E-4, atolsp=l.0E-13, **&end 0.**

following the PSR computation and **the** input and **output** units. The words DISTANCE, starting in column 1, and AREA, starting in column 11, tell the code that an assignedarea calculation will be performed with distance as the integration variable. Note that only the second field in this line has to contain information because distance is the integration variable, individual species mass fractions at the reactor inlet will be specified, and cgs units are used for both input and output. However, for illustrative purposes we have included the integration variable and both input and output units: the word CGS starting in columns 21 and 31, respectively.

Next the problem data file contains namelist PROB, in which the variables WELSTR and WSFLOW are set equal to TRUE to indicate, respectively, that a PSR problem and a flow problem following it are to be solved. (Note that if WSFLOW = TRUE, WELSTR need not be set and has been included for illustrative purposes only.) The variable CONC is set equal to FALSE so that for the flow problem mass fractions will be printed (instead of the default molar concentrations). The variable RXNTST is set equal to TRUE, so that the reaction mechanism legality test will be performed. The area profile for the flow problem is specified by means of the variables CX0 (= 15.0) and CX1 (= 20.0), which together indicate that area is a linear function of distance. The distance values at which output is required are entered into the array PRINT. Because rocket performance parameters are required, ROCKET is set equal to TRUE and values are supplied for the combustion chamber pressure PC (in pounds per square inch absolute) and the nozzle throat area ATHROT (in square inches). The chamber pressure will be considered equal to the PSR pressure, and so  $PC = 73.5$  psia (5 atm). Finally HTRAN is set equal to TRUE to indicate that heat loss from the nozzle is to be considered. Because the built-in correlations are to be used for  $\dot{Q}$ ', QMREAD is set equal to FALSE and the wall temperature is entered into TWALL.

Because a PSR computation is required, PROB is followed by namelist WSPROB. The variable DELMD  $(= 800 \text{ g/s})$ , the mass flow rate increment for successive convergences,

tells the code that an assigned-mass-flow-rate calculation is to be performed. The desired mass flow rate (1600 g/s) through the PSR is entered into DOTMAX. The volume of the reactor is given by VOLUME. The variable WSRHTR is set equal to TRUE, indicating that the problem is not adiabatic and that the heat loss rate must be computed. The coefficients for the *Qcalculation* are the variables WSRHT0 and WSRHT1. The value MPR  $= 1$  tells the code that PSR results are to be printed after every convergence. (Although the default value for MPR is unity, we have included this variable for demonstration purposes.)

*13.1.1.1.3 Reactor inlet and initial conditions:* Next, namelist START gives the reactor inlet temperature T and the mass flow rate MDOT for the first solution. *Because* the PSR solution is started with conditions close to the equilibrium state (see chapter 9, section 9.8), we assign a small value (10 g/s) for MDOT. The reactor pressure P is set because an assigned-area flow problem follows the PSR problem. Because area was specified in PROB, START does not list any of the three quantities *AREA,* V, and MACH. The variable MOLEF is set equal to FALSE to indicate that the mixture composition at the reactor inlet will be specified by means of mass fractions (instead of the default mole fractions).

For reasons given in section 13.1.1 we set  $X = 0.20$  for the initial value of distance for the flow problem. Finally, because the initial reaction time for this problem is zero, TIME is not given.

Namelist START is followed by the species names and their mass fractions at the reactor inlet. The end of the species list is denoted by a line containing the word END in the first three columns.

*13.1.1.1.4 Integration controls for flow problem:* Namelist SOLVER follows the initial mixture composition and contains values for the local relative (EMAX) and absolute (ATOLSP) error tolerances for the flow problem.

*13.1.1.1.5 FINIS line:* The last line contains the word FINIS starting in column 1 to indicate the end of the case data.
13.1.1.2 Sample results.—Table 13.2 gives some of the computed results for the PSR problem and for the flow problem at  $x = 4$  cm. The PSR solution required 22 iterations and 1.2 s of CPU time. The computational work for the flow problem was as follows: 158 steps, 203 derivative evaluations, 30 Jacobian matrix evaluations, and 4.2 s of CPU time.

### **13.1.2 Hydrogen-Air Flow Problem and Accuracy of Integration Method**

When **using any numerical integration** procedure **such as LSODE, the user must** have **an idea of the** effects **of** the **local** error tolerance parameters on the results. The error control should be set tight enough to give the desired accuracy with the smallest amount of computational work. To examine how the computational work and solution accuracy are influenced by the local error tolerances, we study the ignition of a stoichiometric hydrogen-air mixture in supersonic flow.

The chemical mechanism is the H-O-N reaction subset of the propane-air reactions used for the first example problem.

Because the mechanism for that case was found to be legal, we will not ask for mechanism legality testing here. However, we want to change temporarily the thermodynamic data for the hydroperoxyl radical  $(HO<sub>2</sub>)$  to reflect a new value for its heat of formation at 298.15 K.

A stoichiometric hydrogen-air mixture at an initial temperature of 1559 K and an initial pressure of 0.956 atm starts flowing (at  $x = 0$  and  $t = 0$ ) in a constant-area (2000 cm<sup>2</sup>) duct at a Mach number of 5.0. The integration variable is distance and the solution is required at  $x = 3.048, 6.096$ , 7.620, and 12.19 cm. The initial mixture composition is to be specified by using the simplified-composition input option. In particular, the equivalence ratio will be given, and the oxidant composition is the same as that built into the code. Also, the initial mixture will consist of only the fuel and the standard oxidant species (i.e., it will not contain any trace species).

The flow is nonadiabatic, with heat loss rate per unit distance  $\dot{Q}$ ' (in calories per second per centimeter) as a function of temperature, given by

| Variable                   | PSR problem              | Flow problem           |
|----------------------------|--------------------------|------------------------|
|                            | $(m = 1600 \text{ g/s})$ | $(x = 4 cm)$           |
| Reaction time, s           |                          | $2.108\times10^{-5}$   |
| Pressure, atm              | 5.0                      | 0.311                  |
| Velocity, m/s              |                          | 2057.4                 |
| Temperature, K             | 2148.7                   | 1204.1                 |
| Density, g/cm <sup>3</sup> | $7.361 \times 10^{-4}$   | $8.186\times10^{-5}$   |
| Specific heat, cal/g-K     | 0.3661                   | 0.3334                 |
| Specific heat ratio        | 1.264                    | 1.298                  |
|                            | Species mass fractions   |                        |
| $C_3H_2$                   | $3.933 \times 10^{-5}$   | $3.618 \times 10^{-7}$ |
| CH <sub>3</sub>            | $1.006 \times 10^{-3}$   | $1.442\times10^{-4}$   |
| CH <sub>4</sub>            | 7.496×10 <sup>-</sup>    | $6.337 \times 10^{-7}$ |
| $C_2H_4$                   | 3.306x10 <sup>-</sup>    | $2.073 \times 10^{-7}$ |
| н                          | $1.811 \times 10^{-4}$   | $9.783 \times 10^{-5}$ |
| H <sub>2</sub>             | $3.674 \times 10^{-3}$   | $3.877 \times 10^{-3}$ |
| O <sub>2</sub>             | $2.705 \times 10^{-3}$   | $7.138\times10^{-4}$   |
| HO <sub>2</sub>            | $4.010\times10^{-6}$     | $4.010\times10^{-7}$   |
| O                          | $9.398 \times 10^{-5}$   | $4.246 \times 10^{-6}$ |
| OH                         | $1.268\times10^{-3}$     | $4.445 \times 10^{-5}$ |
| H <sub>2</sub> O           | 0.1014                   | 0.1028                 |
| CH <sub>2</sub> O          | $7.772 \times 10^{-5}$   | $3.408 \times 10^{-5}$ |
| $C_2H_6$                   | $3.677 \times 10^{-5}$   | $1.356 \times 10^{-4}$ |
| $C_2H_2$                   | $2.671 \times 10^{-3}$   | $2.542 \times 10^{-3}$ |
| $_{\rm CO}$                | 0.1073                   | 0.1081                 |
| $C_2$ HO                   | $8.319\times10^{-5}$     | $2.913 \times 10^{-6}$ |
| co,                        | $7.710 \times 10^{-2}$   | $7.924 \times 10^{-2}$ |
| $_{\rm H, O_2}$            | $1.942\times10^{-7}$     | $1.464 \times 10^{-8}$ |
| N,                         | 0.6892                   | 0.6892                 |
| <b>HCN</b>                 | $2.937 \times 10^{-5}$   | $2.977 \times 10^{-5}$ |
| <b>HNCO</b>                | $6.680 \times 10^{-6}$   | $2.930\times10^{-6}$   |
| NH,                        | $2.934\times10^{-5}$     | $3.117 \times 10^{-5}$ |
| NO                         | $1.245 \times 10^{-4}$   | $1.255 \times 10^{-4}$ |

TABLE 13.2.-COMPUTED RESULTS FOR PROPANE-AIR, PSR-PLUS-FLOW EXAMPLE **PROBLEM**

**13. Examples of Code Usage**

$$
\dot{Q}' = -42.88 + 5.863T
$$
 (13.3)

where *T* is the temperature in Kelvin. Finally, the input data will be given in cgs units, and output information must be supplied in the same units.

*13.1.2.1 Description of problem data file.* --The problem **data file for this case is shown in table 13.3. The first line of** the **file contains the word CARD in the first four columns to tell the code** that **thermodynamic data for some (or all) species are provided in the problem data file. The next four lines give** the required **data for HO2. Because this is** the **only species for** which **thermodynamic data are** to be **furnished in** the **problem data file,** the **next line contains the** word END **in columns 1** to **3. The** title **for** the **problem follows** this **information.**

**Then** we **give the** reaction **list,** which **is** ended by **using a different metho.d than that used in the previous case. The** word END **is** written **in columns 4 to** 6 **of the line following** the **last reaction.** The **combustion air contains small amounts of CO2 and argon. Because** we have **chosen not to include in the mechanism any reaction involving CO2, the next line of the file contains the names of the two inert Species CO2 (= CO2) and Ar (= AR). For** this **case** we **use a different method of** ending the **list of inert species than in** the **previous** example. **Instead of leaving** the **third** species **field** blank, we write **END in its first three columns.**

**The integration and assigned variables, units, and fuel name line contains a blank first field and the** word **AREA in** the **second field because** we **are performing an assigned-area flow** problem with **distance as the integration variable. Because** the simplified-composition **input option is being used, the fuel name (H2) must** be **given on this line, starting in column 41. Finally,** because both **input and output units are cgs, columns** 21 to **40 are** blank.

**In namelist PROB** we **indicate a** constant-area profile by setting **a nonzero value** for **only CX0 (=** 2000.0). **The de**sired **print stations are** entered **into** the **array PRINT. Finally HTRAN and QMREAD are set** equal to **TRUE** to **indicate that** heat transfer **rates are** to be **computed for** the **problem and** that **the necessary coefficients** will be **provided** by **the** user. The two coefficients in the  $\dot{Q}'$  expression, equation (13.3), **are listed as the variables** HT0 **and HT1.** (We have **included QMREAD for illustrative** purposes **only. Its default value is TRUE.)**

**Namelist START is next and** the **variables P** (initial **pressure), T (initial temperature), and MACH** (initial **Mach num**ber) **provide the necessary initial thermodynamic and fluid mechanic properties. Because the initial distance and reaction time are** both **zero, neither TIME nor X is set.** The **nonzero value for** ERATIO **(= 1.0) indicates** that **the simplifiedcomposition input option is being used** by **means of** the **fueloxidant** equivalence ratio. The **latter fact means** that we **must also give the nonzero stoichiometric coefficients of carbon** (SCC), hydrogen **(SCH), and oxygen** (SCOX) **in the fuel.**

Because the fuel is hydrogen  $(H<sub>2</sub>)$ , SCH is set equal to 2.0. (For illustrative purposes we have assigned a value of zero for the other two coefficients.) Because the equivalenceratio option requires the (default) value of TRUE for MOLEF, this variable is not given. Finally, because the builtin oxidant composition is to be used, the variables ARAT, CRAT, and NOXRAT are not set.

No individual initial mole fraction is listed after namelist START because the initial mixture **does** not contain any trace species. A blank line, or one containing the word END in the first three columns, must nevertheless follow START, as shown in table 13.3.

The data file ends with namelist SOLVER and the usual FINIS line. Because default values are to be used for all variables, including EMAX (=  $10^{-5}$ ) and ATOLSP (=  $10^{-14}$ ), SOLVER contains only the beginning and ending of the namelist.

*13.1.2.2 Computed results and error considerations.--In* **order** to examine the **dependences of solution accuracy and computational** work **on the local** error **tolerances,** this ex**ample** problem was **solved** with **various values for** EMAX, which was progressively decreased from  $10^{-2}$  to  $10^{-9}$  by a **factor of 10. For** this study **ATOLSP was set** equal **to 10-9EMAX.**

**The** effects **of EMAX can be ascertained from table 13.4,** which gives selected results at  $x = 6.096$  cm. The computational work, **as measured** by the first **four quantities in** this **table, increased significantly as** EMAX **was decreased. However, the differences in the computed solutions** were **quite small.** Temperature **decreased** by **about 0.1** percent, **and** the **largest change in a** species **mole fraction** was **for nitric oxide (NO),** which **decreased** by **about 3 percent** when **EMAX** was reduced from  $10^{-2}$  to  $10^{-9}$ . All other mole frac**tions changed** by **less** than **I percent. Table 13.4 shows** that the **computed** results **become** essentially tolerance **independent** at **EMAX** =  $10^{-4}$ . In fact, for this problem **LSODE** is **quite** accurate even for  $EMAX = 10^{-2}$ . However, because **this may not always** be the **case, it is usually necessary** to find **the optimal EMAX for any new** problem by **a few trial computations.**

**The** effects **of ATOLSP on** solution **accuracy and computational** efficiency were **studied** by **progressively increasing** ATOLSP from  $10^{-14}$  to  $10^{-7}$  by a factor of 10. All results **were** generated with  $EMAX = 10^{-5}$ . Selected results at *x =* 6.096 **cm are presented in** table **13.5. The computational** work **generally decreased** when **ATOLSP** was **increased. The results were relatively insensitive** to **ATOLSP in** the **range**  $10^{-14}$  to  $10^{-9}$ . However, for ATOLSP  $\geq 10^{-8}$  they deviated **from** their **accurate values: for ATOLSP** *=* **10-7** the **solution** was **significantly inaccurate,** with **several species concentrations** being **less than zero. Also no** heat re**lease** had **occurred and** the **temperature** was **little changed from its initial value. The same** behavior was **observed at**  $x = 12.19$  cm: the temperature was 1556 K, instead of 2683 K **(the accurate value). For** this **ATOLSP** the **maximum local**

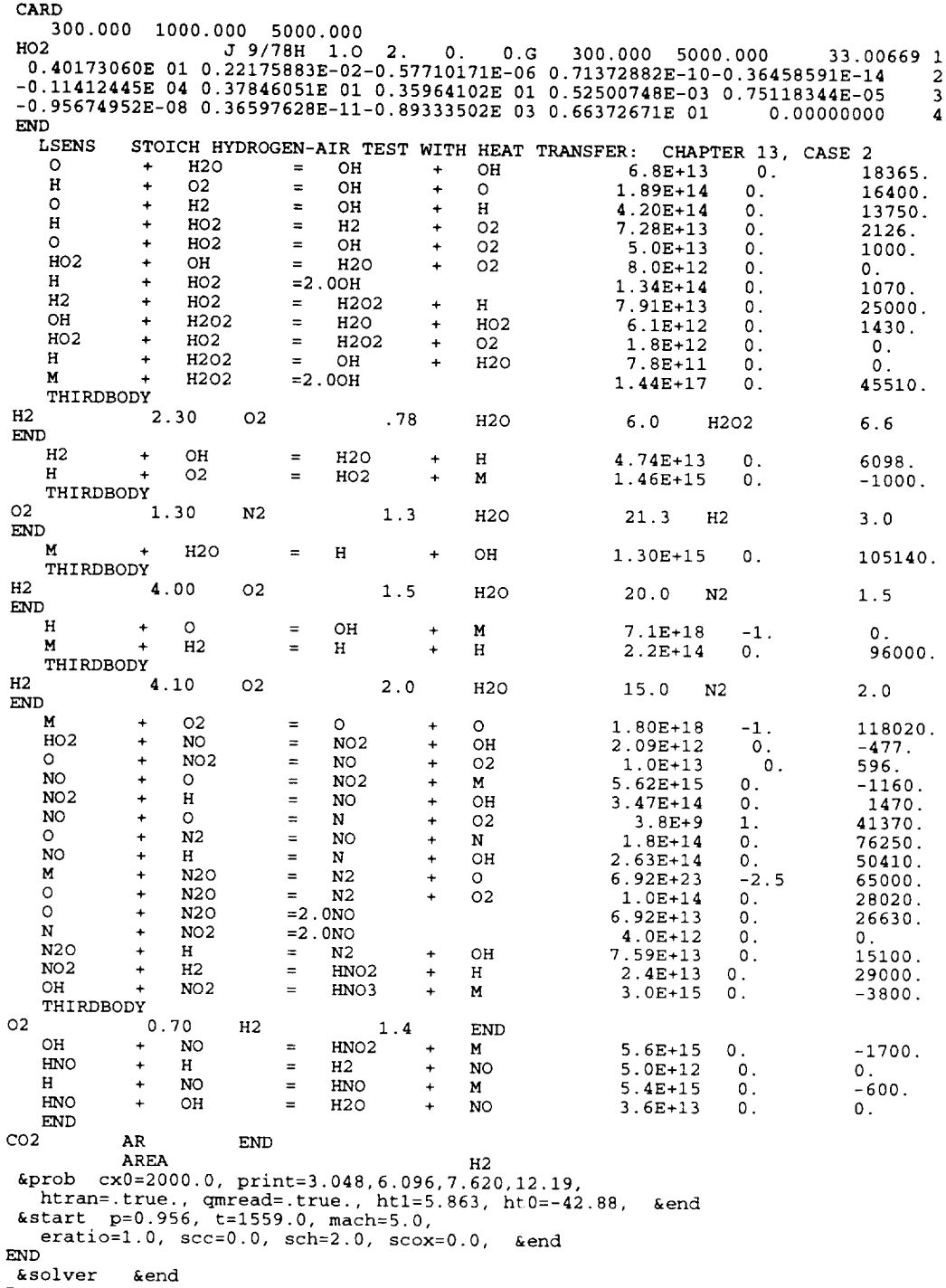

### TABLE 13.3.--PROBLEM DATA FILE FOR HYDROGEN-AIR SUPERSONIC FLOW EXAMPLE PROBLEM

 $\tt FINIS$ 

 $\sim 10^{11}$  m  $^{-1}$ 

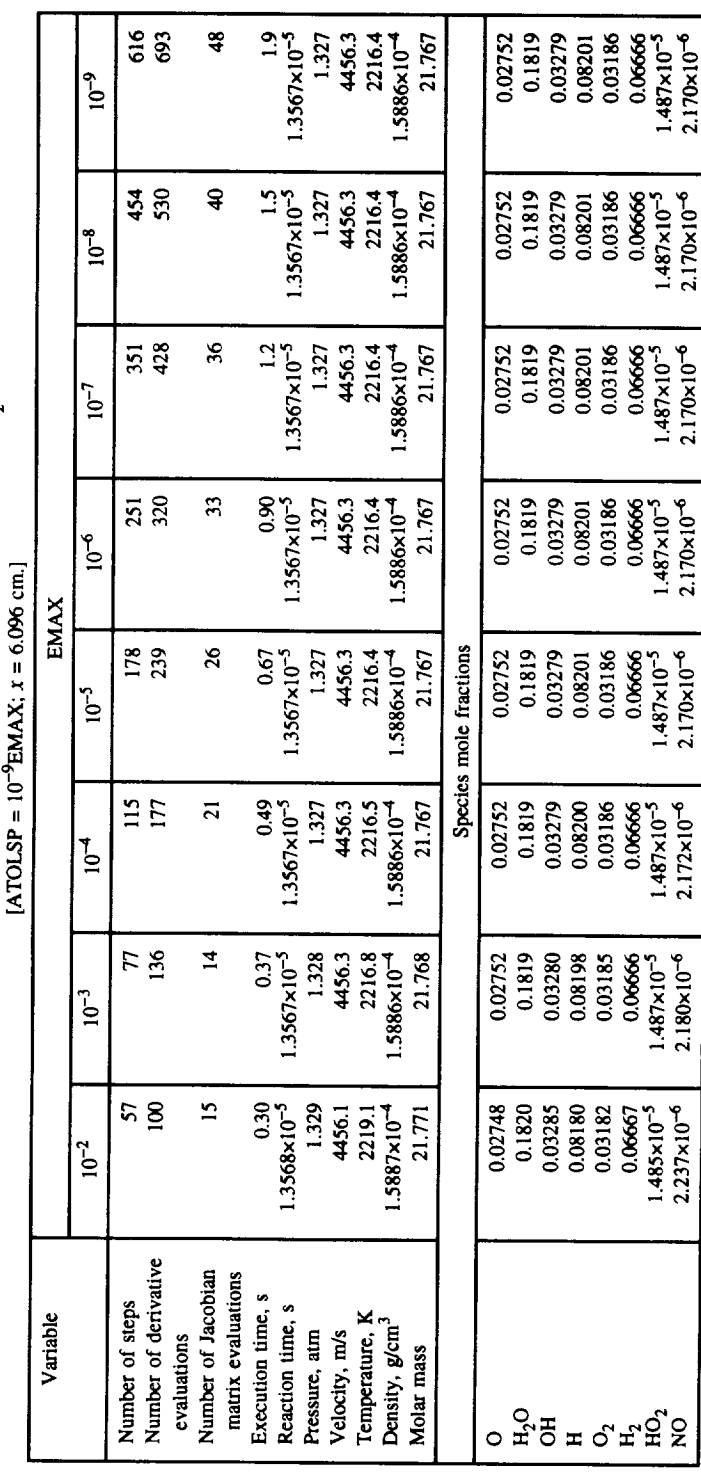

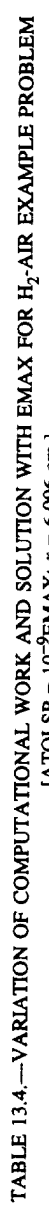

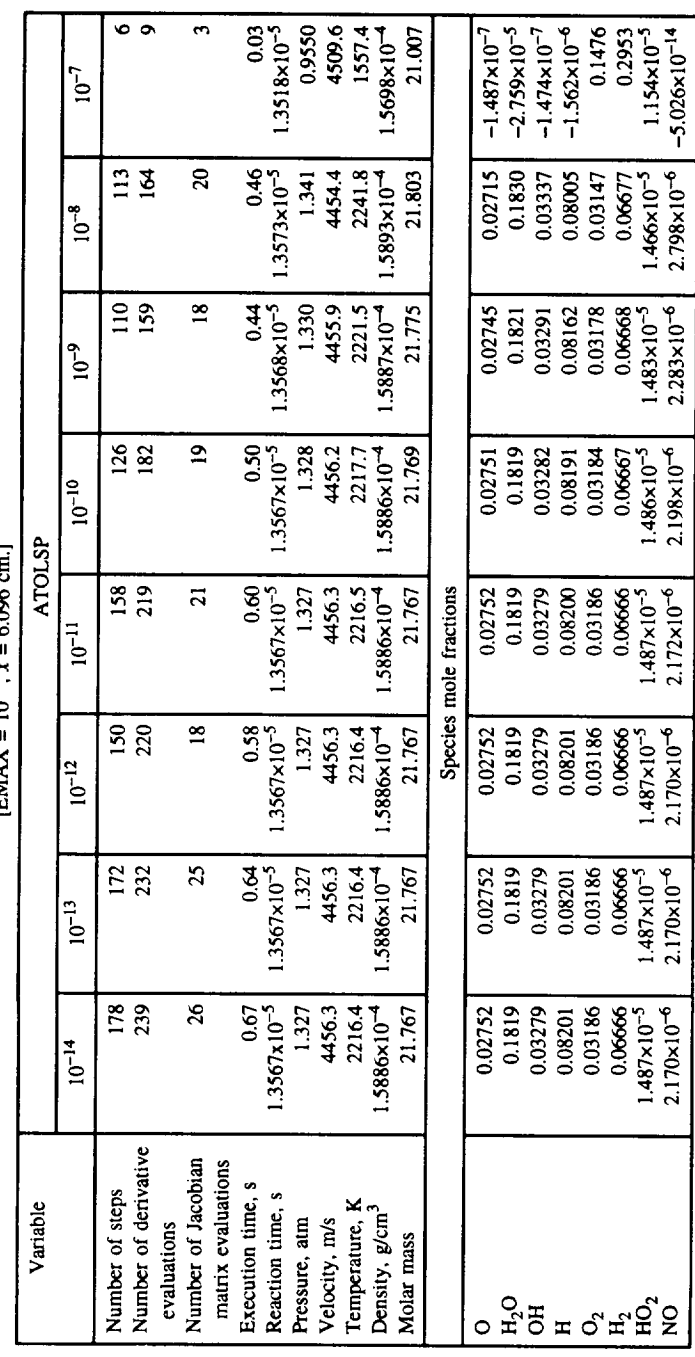

TABLE 13.5.—VARIATION OF COMPUTATIONAL WORK AND SOLUTION WITH ATOLSP FOR  $H_2$ -AIR EXAMPLE PROBLEM [EMAX = 10<sup>-5</sup>, x = 6.096 cm.]

### **13. Examples of Code Usage**

error in a species mole fraction is only about 2 ppm. These results demonstrate the importance of being conservative in selecting ATOLSP. Table 13.5 shows that the optimal ATOLSP is  $10^{-12}$ ; note that it required less computational work than  $10^{-11}$  despite being more accurate. The value of  $10^{-12}$  may be peculiar to this case, and so in general a trialand-error optimization procedure for ATOLSP is necessary.

### 13.2 **Sensitivity Test Case: Constant-Volume, Adiabatic, Static Benzene-Oxygen-Argon Combustion Reaction**

The last example problem concerns kinetics and sensitivity analysis calculations in a constant-volume, adiabatic, static system. The problem describes the ignition and subsequent combustion of a near-stoichiometric ( $\varphi = 1.007$ ) benzeneoxygen-argon mixture (with 85.728 percent argon in the mixture). The initial temperature and pressure are 1405 K and 2.3868 atm, respectively. The reaction mechanism contains 40 species and 120 reactions, and so reaction mechanism legality testing will be required. Thermodynamic data for all species are to be taken from the standard thermodynamic data file. For both input and output cgs units are to be used. We will specify the initial mixture composition by means of species mole fractions.

Sensitivity coefficients are required for the 14 dependent variables  $\sigma_{C_6H_6}$ ,  $\sigma_{OH}$ ,  $\sigma_{C_6H_5}$ ,  $\sigma_H$ ,  $\sigma_{H_2}$ ,  $\sigma_{O}$ ,  $\sigma_{H_2O}$ ,  $\sigma_{CO}$ ,  $\sigma_{C_2H_2}$ ,  $\sigma_{C_6H_5OH}$ ,  $\sigma_{C_5H_6}$ ,  $\sigma_{CO_2}$ , *T*, and *p* with respect to all three rate coefficient parameters of the seven reactions listed in table 13.6. Here  $\sigma_i$  is the mole number of species i. Sensitivity coefficients with respect to the initial values of the six variables  $\sigma_{C_6H_6}$ ,  $\sigma_{OH}$ ,  $\sigma_{H_2O}$ ,  $\sigma_{Ar}$ , *T*, and  $\rho$  must also be computed. The solution is required at the five output station 10  $\degree$ , 10  $\degree$ , 6×10  $\degree$ , 2.8×10  $\degree$ , and 3×10  $\degree$  s (initial time = 0). The standard format is to be used for printing the sensi-

**TABLE13.6.--REACTIONS** FOR **WHICH SENSITIVITY ANALYSIS IS REQUIRED FOR BENZENE-OXYGEN-ARGON** EXAMPLE PROBLEM

| Reaction<br>number. | Reaction                                   |
|---------------------|--------------------------------------------|
|                     | $C_6H_6 + O_2 \rightarrow C_6H_5O + OH$    |
| 6                   | $C_6H_6 + OH \rightarrow C_6H_5 + H_2O$    |
| 8                   | $C_6H_5O - C_5H_5 + CO$                    |
| 12                  | $C_6H_5OH - C_6H_5O + H$                   |
| 17                  | $C_5H_6 + O_2 \rightarrow C_5H_5O + OH$    |
| 18                  | $C_6H_5OH + OH \rightarrow C_6H_5O + H_2O$ |
| 104                 | $H + O2 \rightarrow OH + O$                |

**tivity** coefficients with respect to the rate coefficient parameters. Finally any normalized sensitivity coefficient with magnitude less than  $10^{-7}$  is to be set equal to zero.

### **13.2.1 Description of Problem Data File**

**The required problem data file for this case is listed in** table **13.7 and described** here.

*13.2.1.1 Thermodynamic data, title line, and reaction mechanism data.--The* **first line of** the **problem data file contains** the word **TAPE in** columns **1** to **4** because **all ther**modynamic data are to be taken from the standard thermodynamic data file. The second line contains the case title. It is followed by the chemical mechanism, which was taken from reference 40. The blank line after the last reaction denotes the end of the reaction list. It is followed by a line with the name (AR) of the inert species argon in columns 1 and 2. The blank species field in columns 11 to 18 designates the end of the inert species list.

*13.2.1.2 Problem setup data.--The* next **line** contains the word TIME starting in column 1. This is the integration variable for a constant-volume (or any) static reaction problem. The remainder of the line is blank because there is no assigned variable; (the default) cgs units are used for both input and output; and the simplified-composition input option is not used.

Namelist PROB, which is placed next, contains the following variables: The array PRINT lists the print stations (in seconds) at which output is required. The variable RXNTST is set equal to TRUE because the legality of the reaction mechanism is to be tested. The variables RHOCON and SENCAL are set equal to TRUE because this is a constantvolume (density) problem and sensitivity analysis computations are required. Finally TINY is set equal to  $1.0 \times 10^{-7}$  so that any normalized sensitivity coefficient with magnitude less than this value will be set equal to zero.

*13.2.1.3 Initial conditions and integration controls.--In* namelist **START,** which **follows PROB,** we **give initial values for only** the **temperature T and pressure P** because the **test case involves a constant-density calculation. Because the ini**tial reaction **time is zero, TIME is not set. Following this namelist** the **species names and their initial mole fractions** (because **MOLEF is not set** equal to **FALSE in START) are given. The** blank **line indicates** the end **of** the **list of initial mole fractions. Next, namelist SOLVER gives EMAX and ATOLSP.**

*13.2.1.4 Sensitivity analysis data.--All* three **data types that** may **be given for sensitivity analysis computations are listed.** The **first keyword designating data type is SENSVAR,** which **indicates that the dependent variables** whose **sensitivity coefficients are** required will be **given on** the **following line** (or lines). **Fourteen variables are** listed: eight **on the first line and six on the** second. **They include** the **names of the 12 species,** temperature, **and pressure. The dependent variable** list **is concluded** by **the** word END **in the variable field fol-**

## TABLE13.7.--PROBLEM DATAFILE **FOR BENZENE-OXYGEN-ARGON** SENSITIVITY **EXAMPLE PROBLEM**

**TAPE**

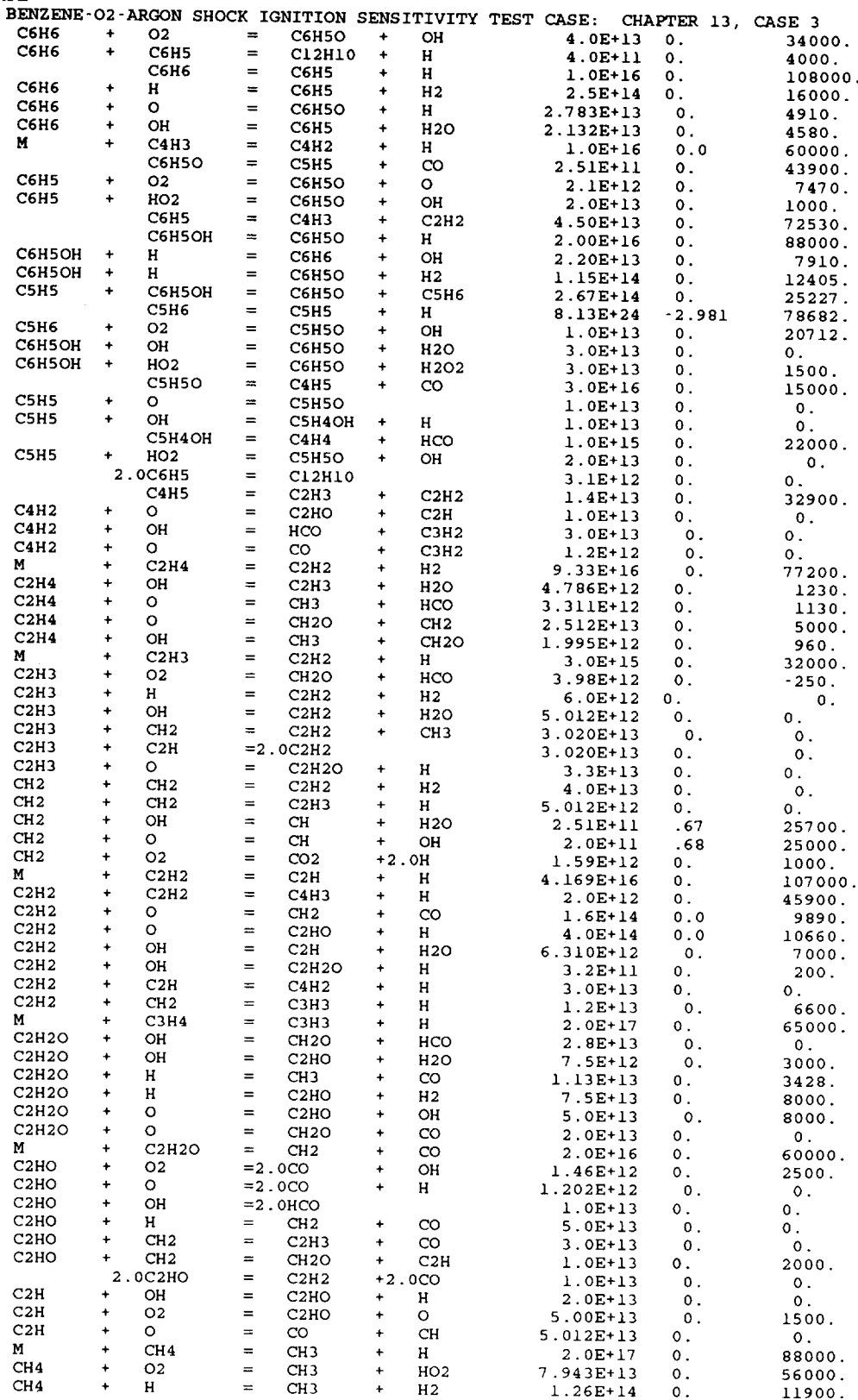

### **TABLE 13.7.--Concluded.**

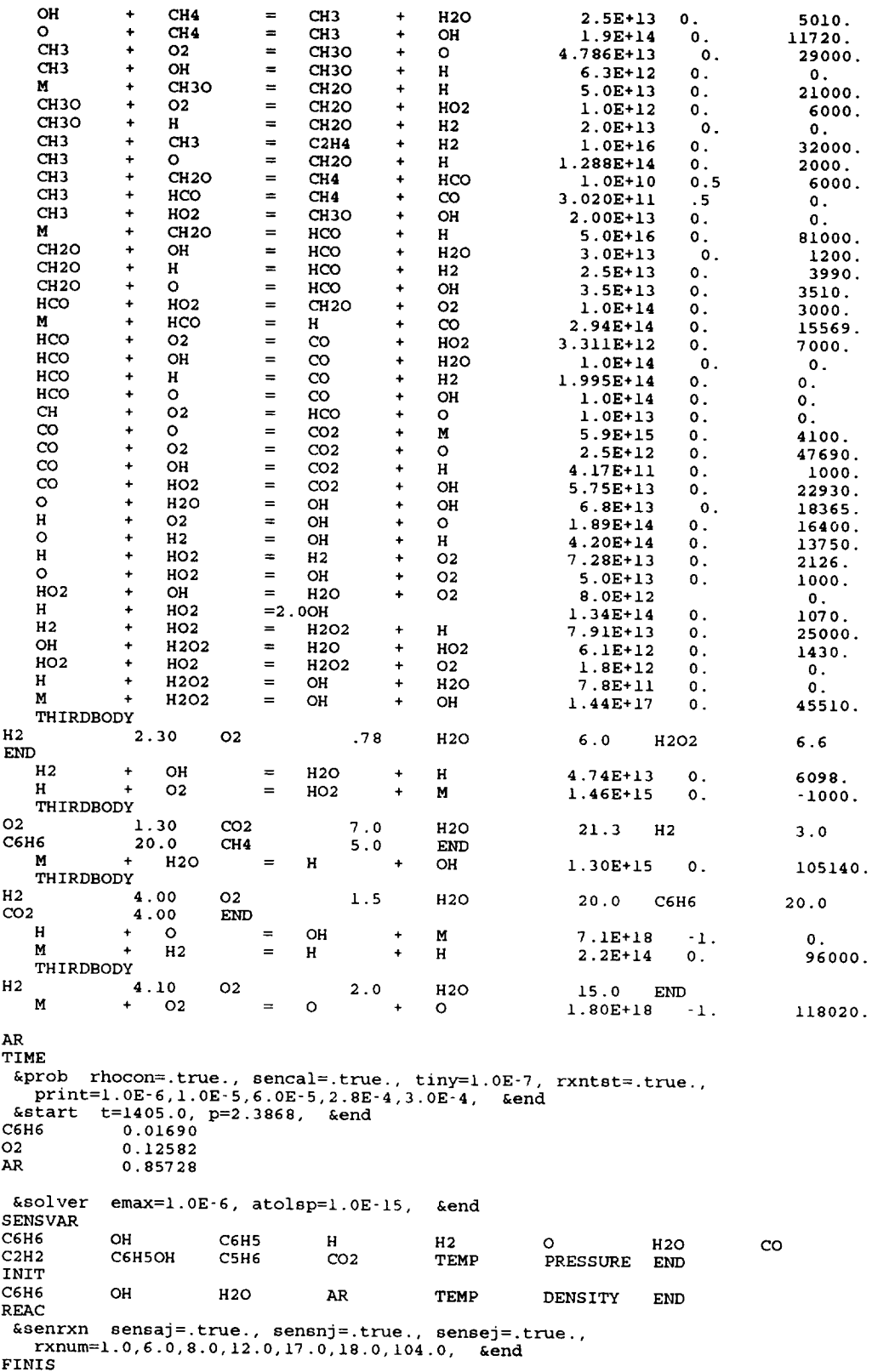

### **13.2 Sensitivity Test** Case

lowing PRESSURE. (Note that if an exact multiple **of** eight variables had been listed, an additional line that either is blank or contains the word END starting in column 1 would have been required.)

**The** next keyword is INIT, which signifies that sensitivities with respect to the initial values of certain variables must be computed. These variables are given on the next line, using the same format as that used for the dependent variables.

The last keyword is REAC, which means that sensitivity coefficients with respect to rate coefficient parameters are required. The keyword is followed by namelist SENRXN, which gives the necessary information about the rate coefficient parameters and reactions to be considered. The variables SENSAJ, SENSNJ, and SENSEJ are set equal to TRUE because sensitivity coefficients with respect to the preexponential factor  $A_j$ , the temperature exponent  $n_j$ , and the activation energy  $E_j$  are needed. The array RXNUM contains the reaction numbers for which sensitivity coefficients must be produced. Because these coefficients do not have to be computed for all reactions, ALLRXN is not employed. Finally neither OUTPUT nor ORDER is set because (1) the standard format is to be used for printing the normalized sensitivity coefficients with respect to the rate coefficient parameters and (2) reaction numbers do not have to be listed in order of decreasing importance.

13.2.1.5 **FINIS line.**—The last line contains the word FINIS starting in column 1 to signal the end of the problem data file.

### **13.2.2** Computed **Results and** Effects **of Local Error Tolerances**

Selection of the appropriate local error tolerance parameters is especially important for sensitivity analysis computations because the accuracy of the sensitivity coefficients is controlled by the accuracy of the kinetics solution. In order to understand how the computed results vary with the local error tolerances, EMAX was progressively decreased from  $10^{-2}$  to  $10^{-10}$  by a factor of 10, while keeping ATOLSP =  $10^{-9}$ EMAX. Table 13.8 shows the effects of EMAX on several species molar concentrations, temperature, pressure, and the computational work for the combined kinetics and sensitivity analysis computations. The kinetics solution was quite inaccurate at  $EMAX = 10^{-2}$  and did not stabilize until EMAX was decreased to  $10^{-6}$ . This behavior is different from that observed previously for the hydrogen-air case (see table 13.4) and illustrates the need to be conservative in selecting EMAX. However, table 13.8 shows a strong dependence of the execution time on EMAX, which must therefore be optimized to minimize computational cost.

The effects of ATOLSP on the accuracy of the solutions were studied by progressively increasing ATOLSP from

 $10^{-15}$  to  $10^{-8}$  with EMAX =  $10^{-6}$ . The kinetics results are **given in table 13.9. Again the execution time includes that** required **for** sensitivity **analysis. Table 13.9** shows that **ATOLSP** has **to** be **increased to 10 -8** before **any appreciable differences from the accurate values are noted in the results.** Note that even  $ATOLSP = 10^{-9}$  is sufficiently accurate. It was also significantly less expensive than  $ATOLSP = 10^{-15}$ . **Table 13.9 reinforces the desirability of optimizing ATOLSP.**

The **effects of** EMAX **on the normalized** sensitivity **coefficients**  $\{\langle S_{ii}\rangle\}$  with respect to the initial condition values are presented in tables 13.10 to 13.15. In these tables  $Y_i$  is the *i*th dependent variable and  $\sigma_{i,0}$  is the initial value of  $\sigma_i$ . The **first** four **tables** give the  $\{\langle S_{ij}\rangle\}$  with respect to the initial **mole numbers of** benzene, hydroxyl radical, water, **and** argon. **Tables 13.14 and 13.15 list the normalized** sensitivity **coefficients with respect to the initial temperature and density, respectively.** The six tables show that the  $\{\langle S_{ij}\rangle\}$  have a **much stronger dependence than the kinetics** solution **on** EMAX. **They change** substantially **as EMAX is** reduced **from**  $10^{-2}$  to  $10^{-5}$  and stabilize to three significant figures at **EMAX** =  $10^{-6}$ . The latter fact is not surprising inasmuch as the kinetics solution required EMAX =  $10^{-6}$  to become essentially tolerance **independent.**

Tables **13.16 to 13.24** show **the variations of** several rate **coefficient** parameter **sensitivity coefficients** with **EMAX.** The first seven tables give  $\{\langle S_{ij}\rangle\}$  with respect to the  $\{A_i\}$ . Tables 13.23 and 13.24 present the effects of varying EMAX on the normalized sensitivity coefficients with respect to *n8* and  $E_8$ , respectively. All  $\{\langle S_{ii} \rangle\}$  stabilized to three significant figures only when EMAX was reduced to  $10^{-6}$ , similar to the initial condition sensitivities. EMAX should therefore be approximately  $10^{-6}$  for accurate sensitivity analysis computations for this typical ignition and combustion problem.

The variations of the  $\{ \langle S_{ij} \rangle \}$  with ATOLSP are shown in tables 13.25 to 13.30 for several parameters. The first three tables give normalized sensitivity coefficients with respect to the initial mole numbers of benzene and water and the initial temperature. Tables 13.28 to 13.30 present  $\{(S_{ij})\}$  with respect to *A1, n8,* and *E8,* respectively. These tables show that varying ATOLSP in the range  $10^{-13}$  to  $10^{-10}$  has a small effect on the solutions. In all cases the change is a fraction of 1 percent. *Although* somewhat less accurate, the results obtained with ATOLSP =  $10^{-9}$  were adequate. The run with ATOLSP =  $10^{-8}$ , especially the sensitivities of  $\sigma_{\text{C}_6\text{H}_5}$ , did, however, incur errors greater than 10 percent. Again the sensitivity coefficients display similar dependence on the local error tolerance as the kinetics solution. Thus the need to generate reliable kinetics results is indicated. It is therefore recommended that first optimal EMAX and ATOLSP values be established for the kinetics solution and then sensitivities be generated with somewhat more accurate tolerances.

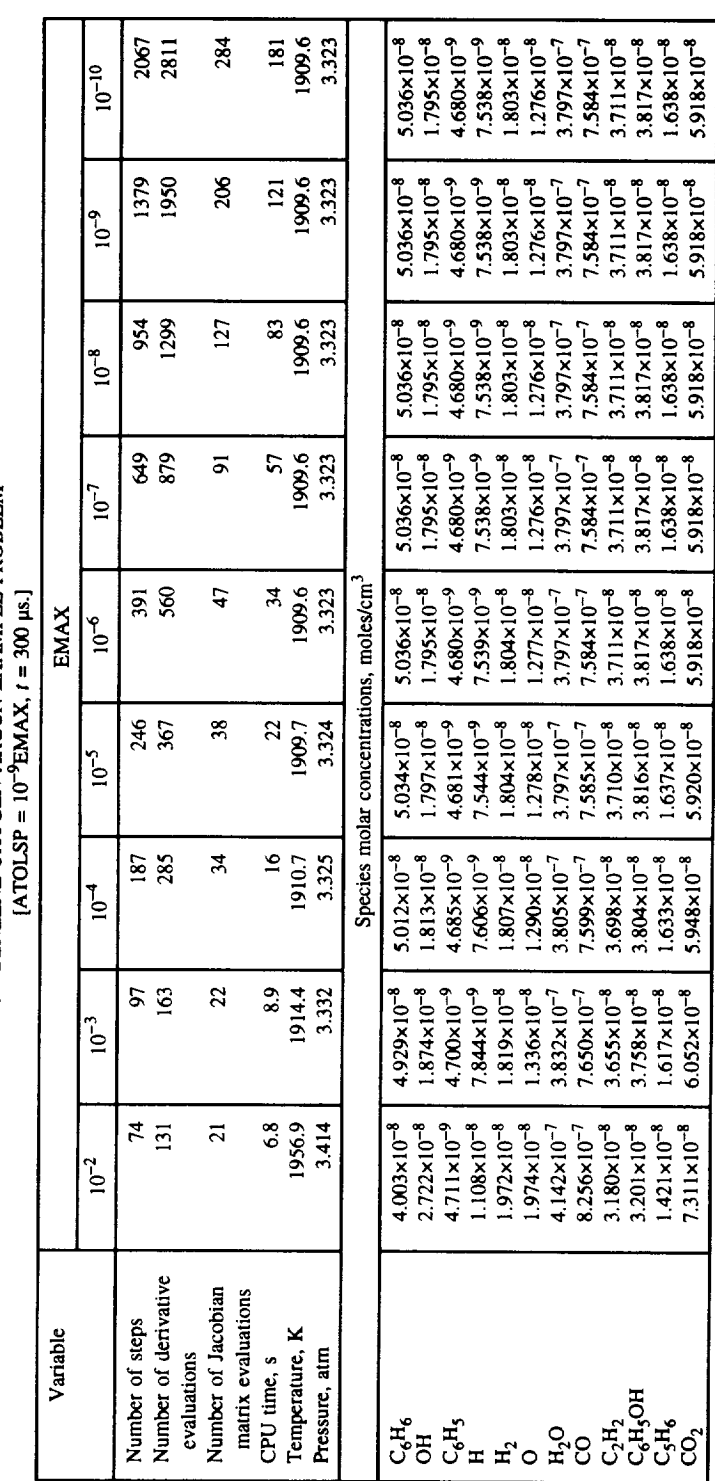

# TABLE  $13.8$   $-$  VARIATION OF COMPUTATIONAL WORK AND KINETICS SOLUTION WITH EMAX FOR DENZENE-OXYGEN-ARGON EXAMPLE PROBLEM

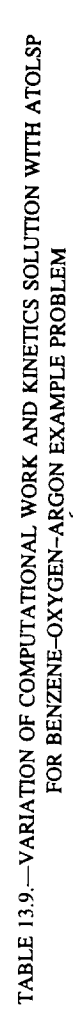

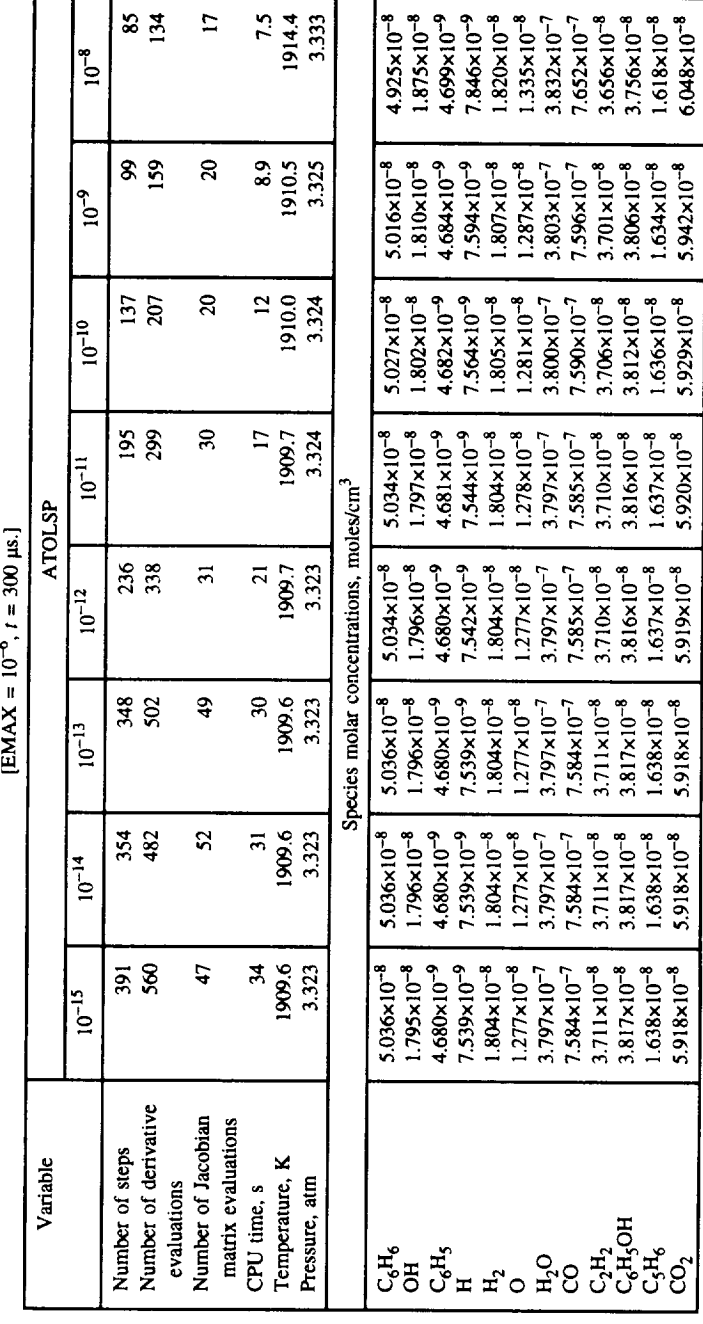

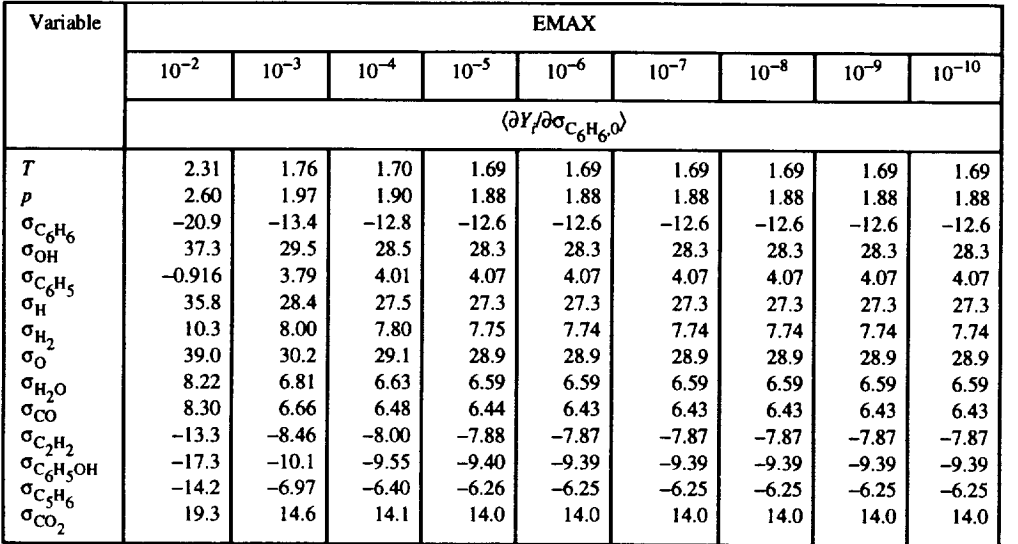

### **TABLE 13.10.** WARRITION OF NORMALIZED SENSITIVITY COEFFICIENT (07700C<sub>6</sub>H<sub>6</sub>0) WITH EMAX FOR BENZENE-OXYGEN-ARGON EXAMPLE PROBLEM [ATOLSP = 10"gEMAX, *t* **=** 300 \_.]

**TABLE** 13.1 I.--VARIATION OF NORMALIZED **SENSITIVITY** COEFFICIENT **(\_YIIOOoH,O)** WITH **EMAX FOR** BENZENE-OXYGEN-ARGON EXAMPLE PROBLI

|  | [ATOLSP = $10^{-9}$ EMAX, $t = 300 \mu s$ .] |  |  |
|--|----------------------------------------------|--|--|
|--|----------------------------------------------|--|--|

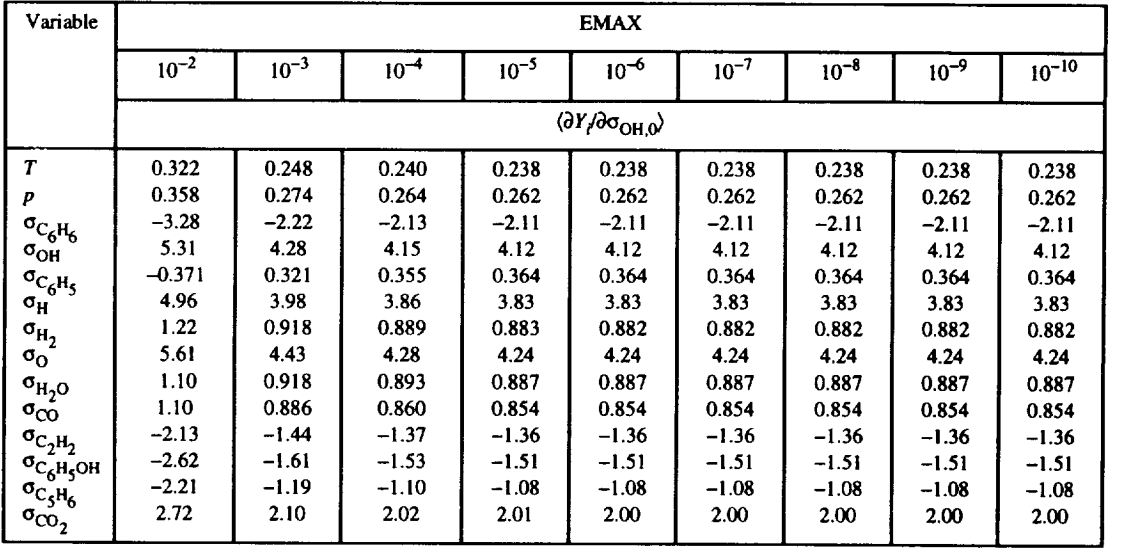

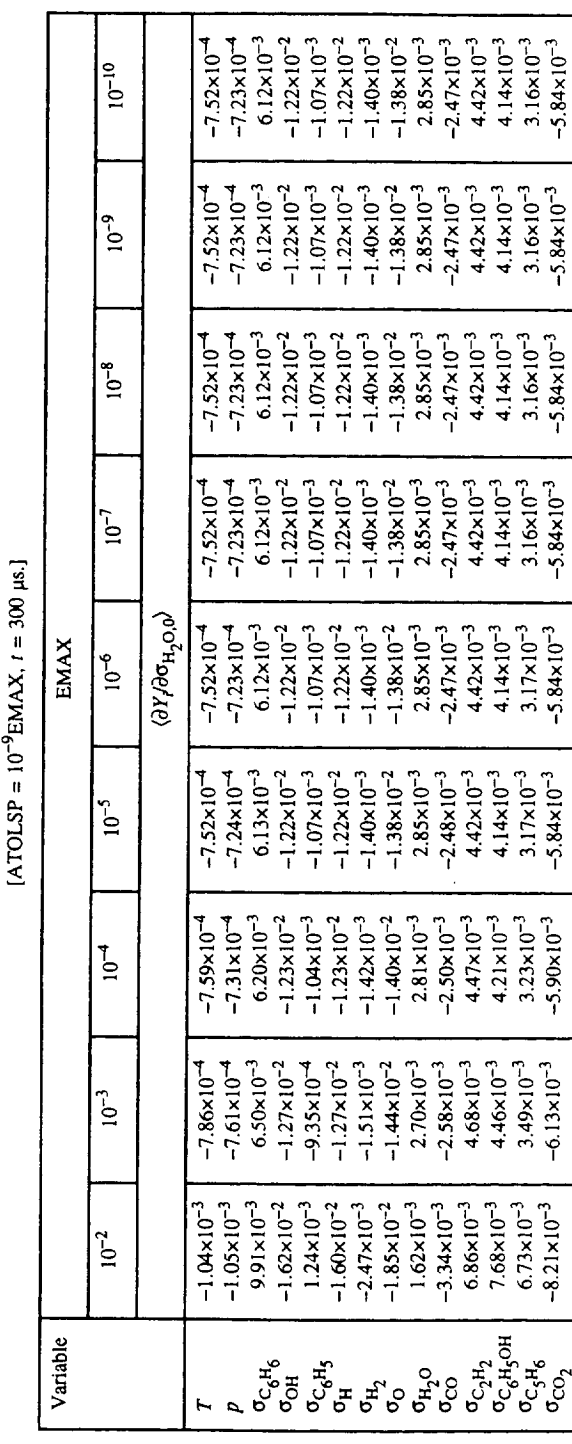

# TABLE 13.12.—VARIATION OF NORMALIZED SENSITIVITY COEFFICIENT  $\langle \partial Y_i \partial \sigma_{H_2O,0} \rangle$  with EMAX FOR DENZENE-OXYGEN-ARGON EXAMPLE PROBLEM

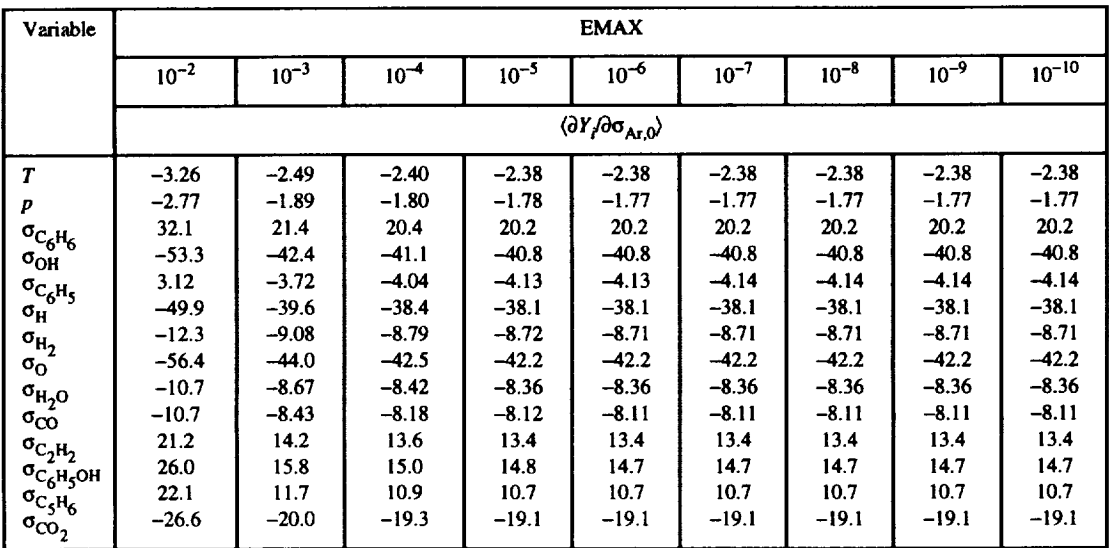

# TABLE 13.13.—VARIATION OF NORMALIZED SENSITIVITY COEFFICIENT  $\langle \partial Y_i \partial \sigma_{At,0} \rangle$  with EMAX<br>FOR BENZENE-OXYGEN-ARGON EXAMPLE PROBLEM<br>[ATOLSP = 10<sup>-9</sup>EMAX, *t* = 300 µs.]

TABLE 13.14.—VARIATION OF NORMALIZED SENSITIVITY COEFFICIENT  $\langle \partial Y_i \partial T_0 \rangle$  with EMAX<br>FOR BENZENE-OXYGEN-ARGON EXAMPLE PROBLEM<br>[ATOLSP = 10<sup>-9</sup>EMAX, *t* = 300 µs.]

| Variable                                                 |                      |                      |                      |                    | <b>EMAX</b>                                 |                      |                      |                      |                      |
|----------------------------------------------------------|----------------------|----------------------|----------------------|--------------------|---------------------------------------------|----------------------|----------------------|----------------------|----------------------|
|                                                          | $10^{-2}$            | $10^{-3}$            | $10^{-4}$            | $10^{-5}$          | $10^{-6}$                                   | $10^{-7}$            | $10^{-8}$            | $10^{-9}$            | $10^{-10}$           |
|                                                          |                      |                      |                      |                    | $\langle \partial Y / \partial T_0 \rangle$ |                      |                      |                      |                      |
| $\boldsymbol{\tau}$                                      | 96.6                 | 74.0                 | 71.6                 | 71.0               | 70.9                                        | 70.9                 | 70.9                 | 70.9                 | 70.9                 |
| P                                                        | 107                  | 81.5                 | 78.7                 | 78.0               | 78.0                                        | 78.0                 | 78.0                 | 78.0                 | 78.0                 |
| $\sigma_{C_6H_6}$                                        | $-981$               | $-660$               | $-633$               | $-626$             | $-625$                                      | $-625$               | $-625$               | $-625$               | $-625$               |
| $\sigma_{\rm OH}$                                        | $1.59 \times 10^{3}$ | $1.27 \times 10^{3}$ | $1.24 \times 10^{3}$ | $1.23 \times 10^3$ | $1.23 \times 10^{3}$                        | $1.23 \times 10^3$   | $1.23 \times 10^{3}$ | $1.23 \times 10^{3}$ | $1.23 \times 10^{3}$ |
| $\sigma_{C_6H_5}$                                        | $-110$               | 97.4                 | 107                  | 110                | 110                                         | 110                  | 110                  | 110                  | 110                  |
| $\sigma_{\rm H}$                                         | $1.49 \times 10^{3}$ | $1.19 \times 10^3$   | $1.15 \times 10^3$   | $1.14 \times 10^3$ | $1.14 \times 10^{3}$                        | $1.14 \times 10^{3}$ | $1.14 \times 10^3$   | $1.14 \times 10^3$   | $1.14 \times 10^3$   |
| $\sigma_{H_2}$                                           | 366                  | 273                  | 264                  | 262                | 262                                         | 262                  | 262                  | 262                  | 262                  |
| $\sigma_{\rm O}$                                         | $1.68 \times 10^3$   | $1.32 \times 10^3$   | $1.28 \times 10^{3}$ | $1.27 \times 10^3$ | 1.26×10 $^3$                                | $1.26 \times 10^3$   | $1.26 \times 10^3$   | $1.26 \times 10^3$   | $1.26 \times 10^3$   |
|                                                          | 329                  | 271                  | 264                  | 262                | 262                                         | 262                  | 262                  | 262                  | 262                  |
| $\sigma_{\rm H_2O} \over \sigma_{\rm CO}$                | 330                  | 262                  | 255                  | 253                | 253                                         | 253                  | 253                  | 253                  | 253                  |
|                                                          | $-639$               | $-429$               | $-409$               | $-404$             | $-404$                                      | $-404$               | $-404$               | $-404$               | $-404$               |
|                                                          | $-784$               | $-478$               | $-454$               | $-448$             | $-448$                                      | $-448$               | -448                 | $-448$               | $-448$               |
| $\sigma_{C_2H_2} \sigma_{C_6H_5OH}$<br>$\sigma_{C_5H_6}$ | $-662$               | $-352$               | $-328$               | $-322$             | $-321$                                      | $-321$               | $-321$               | $-321$               | $-321$               |
| $\sigma_{\rm CO_2}$                                      | 814                  | 622                  | 600                  | 595                | 595                                         | 595                  | 595                  | 595                  | 595                  |

| Variable            |           | <b>EMAX</b>                                  |           |           |           |           |           |           |            |  |  |  |  |
|---------------------|-----------|----------------------------------------------|-----------|-----------|-----------|-----------|-----------|-----------|------------|--|--|--|--|
|                     | $10^{-2}$ | $10^{-3}$                                    | $10^{-4}$ | $10^{-5}$ | $10^{-6}$ | $10^{-7}$ | $10^{-8}$ | $10^{-9}$ | $10^{-10}$ |  |  |  |  |
|                     |           | $\langle \partial Y/\partial \rho_0 \rangle$ |           |           |           |           |           |           |            |  |  |  |  |
| $\overline{T}$      | 5.50      | 4.21                                         | 4.07      | 4.03      | 4.03      | 4.03      | 4.03      | 4.03      | 4.03       |  |  |  |  |
| P                   | 7.12      | 5.63                                         | 5.47      | 5.44      | 5.43      | 5.43      | 5.43      | 5.43      | 5.43       |  |  |  |  |
| $\sigma_{C_6H_6}$   | $-56.0$   | -37.6                                        | $-36.1$   | $-35.7$   | $-35.6$   | -35.6     | $-35.6$   | $-35.6$   | $-35.6$    |  |  |  |  |
| $\sigma_{OH}$       | 90.0      | 71.7                                         | 69.5      | 69.0      | 68.9      | 68.9      | 68.9      | 68.9      | 68.9       |  |  |  |  |
| $\sigma_{C_6H_5}$   | $-6.47$   | 5.19                                         | 5.75      | 5.90      | 5.91      | 5.91      | 5.91      | 5.91      | 5.91       |  |  |  |  |
| $\sigma_{\rm H}$    | 83.8      | 66.4                                         | 64.4      | 63.9      | 63.9      | 63.9      | 63.9      | 63.9      | 63.9       |  |  |  |  |
| $\sigma_{\rm H_2}$  | 20.5      | 15.2                                         | 14.7      | 14.6      | 14.6      | 14.6      | 14.6      | 14.6      | 14.6       |  |  |  |  |
| $\sigma_{\rm O}$    | 95.1      | 74.0                                         | 71.6      | 71.0      | 70.9      | 70.9      | 70.9      | 70.9      | 70.9       |  |  |  |  |
| $\sigma_{H_2O}$     | 18.8      | 15.5                                         | 15.1      | 15.0      | 15.0      | 15.0      | 15.0      | 15.0      | 15.0       |  |  |  |  |
| $\sigma_{\rm CO}$   | 18.8      | 15.0                                         | 14.6      | 14.4      | 14.4      | 14.4      | 14.4      | 14.4      | 14.4       |  |  |  |  |
| $\sigma_{C_2H_2}$   | $-36.2$   | $-24.2$                                      | $-23.0$   | $-22.7$   | $-22.7$   | -22.7     | $-22.7$   | -22.7     | $-22.7$    |  |  |  |  |
| $\sigma_{C_6H_5OH}$ | $-44.4$   | $-26.9$                                      | $-25.6$   | $-25.2$   | $-25.2$   | $-25.2$   | $-25.2$   | $-25.2$   | $-25.2$    |  |  |  |  |
| $\sigma_{C_5H_6}$   | $-37.9$   | $-20.2$                                      | $-18.8$   | $-18.5$   | -18.4     | $-18.4$   | $-18.4$   | $-18.4$   | -18.4      |  |  |  |  |
| $\sigma_{\rm CO_2}$ | 46.4      | 35.4                                         | 34.1      | 33.8      | 33.8      | 33.8      | 33.8      | 33.8      | 33.8       |  |  |  |  |

**TABLE** 13.15.--VARIATION OF NORMALIZED SENSITIVITY COEFFICIENT (dY/df) **wrrH EMAX** FOR **BENZENE-OXYGEN-ARGON EXAMPLE PROBLEM [ATOLSP** *=* **IO-gEMAX,** *t =* **300** \_.]

**TABLE** 13.16.--VARIATION OF NORMALIZED SENSITIVITY COEFFICIENT ( $\sigma Y_f \sigma A_1$ )<br>WITH EMAX FOR BENZENE-OXYGEN-ARGON EXAMPLE PROBLEM  $[$ ATOLSP =  $10^{-9}$ EMAX,  $t = 300$   $\mu$ s.

| Variable                   |           | <b>EMAX</b>                                 |           |           |           |           |           |           |            |  |  |  |
|----------------------------|-----------|---------------------------------------------|-----------|-----------|-----------|-----------|-----------|-----------|------------|--|--|--|
|                            | $10^{-2}$ | $10^{-3}$                                   | $10^{-4}$ | $10^{-5}$ | $10^{-6}$ | $10^{-7}$ | $10^{-8}$ | $10^{-9}$ | $10^{-10}$ |  |  |  |
|                            |           | $\langle \partial Y / \partial A_1 \rangle$ |           |           |           |           |           |           |            |  |  |  |
| $\boldsymbol{\mathcal{T}}$ | 2.67      | 2.04                                        | 1.98      | 1.96      | 1.96      | 1.96      | 1.96      | 1.96      | 1.96       |  |  |  |
| р                          | 2.97      | 2.25                                        | 2.18      | 2.16      | 2.16      | 2.16      | 2.16      | 2.16      | 2.16       |  |  |  |
| $\sigma_{C_6H_6}$          | $-27.4$   | $-18.5$                                     | $-17.7$   | $-17.5$   | $-17.5$   | -17.5     | -17.5     | $-17.5$   | $-17.5$    |  |  |  |
| $\sigma_{OH}$              | 44.1      | 35.3                                        | 34.2      | 34.0      | 33.9      | 33.9      | 33.9      | 33.9      | 33.9       |  |  |  |
| $\sigma_{C_6H_5}$          | $-3.22$   | 2.50                                        | 2.78      | 2.85      | 2.86      | 2.86      | 2.86      | 2.86      | 2.86       |  |  |  |
| $\sigma_{\rm H}$           | 41.2      | 32.8                                        | 31.8      | 31.6      | 31.6      | 31.6      | 31.6      | 31.6      | 31.6       |  |  |  |
| $\sigma_{\rm H_2}$         | 10.1      | 7.51                                        | 7.28      | 7.23      | 7.22      | 7.22      | 7.22      | 7.22      | 7.22       |  |  |  |
| $\sigma_{\rm O}$           | 46.6      | 36.4                                        | 35.3      | 35.0      | 34.9      | 34.9      | 34.9      | 34.9      | 34.9       |  |  |  |
| $\sigma_{H_2O}$            | 9.14      | 7.55                                        | 7.36      | 7.31      | 7.30      | 7.30      | 7.30      | 7.30      | 7.30       |  |  |  |
| $\sigma_{\rm CO}$          | 9.17      | 7.32                                        | 7.11      | 7.06      | 7.06      | 7.06      | 7.06      | 7.06      | 7.06       |  |  |  |
| $\sigma_{C_2H_2}$          | -17.6     | $-11.8$                                     | $-11.2$   | -11.1     | -11.1     | $-11.1$   | $-11.1$   | $-11.1$   | $-11.1$    |  |  |  |
| $\sigma_{C_6H_5OH}$        | $-21.7$   | $-13.2$                                     | $-12.6$   | $-12.4$   | $-12.4$   | $-12.4$   | $-12.4$   | $-12.4$   | $-12.4$    |  |  |  |
| $\sigma_{C_5H_6}$          | $-18.3$   | $-9.70$                                     | $-9.02$   | $-8.85$   | $-8.84$   | $-8.84$   | $-8.84$   | $-8.84$   | $-8.84$    |  |  |  |
| $\sigma_{\rm CO_2}$        | 22.5      | 17.2                                        | 16.7      | 16.5      | 16.5      | 16.5      | 16.5      | 16.5      | 16.5       |  |  |  |

| Variable            |           |                                             |           |           | <b>EMAX</b> |           |           |           |            |  |  |  |
|---------------------|-----------|---------------------------------------------|-----------|-----------|-------------|-----------|-----------|-----------|------------|--|--|--|
|                     | $10^{-2}$ | $10^{-3}$                                   | $10^{-4}$ | $10^{-5}$ | $10^{-6}$   | $10^{-7}$ | $10^{-8}$ | $10^{-9}$ | $10^{-10}$ |  |  |  |
|                     |           | $\langle \partial Y / \partial A_6 \rangle$ |           |           |             |           |           |           |            |  |  |  |
| T                   | 1.00      | 0.765                                       | 0.740     | 0.733     | 0.733       | 0.733     | 0.733     | 0.733     | 0.733      |  |  |  |
| р                   | 1.11      | 0.843                                       | 0.814     | 0.807     | 0.807       | 0.807     | 0.807     | 0.807     | 0.807      |  |  |  |
| $\sigma_{C_6H_6}$   | $-10.6$   | $-7.18$                                     | $-6.89$   | $-6.82$   | $-6.81$     | $-6.81$   | $-6.81$   | -6.81     | $-6.81$    |  |  |  |
| $\sigma_{OH}$       | 16.4      | 13.1                                        | 12.7      | 12.6      | 12.6        | 12.6      | 12.6      | 12.6      | 12.6       |  |  |  |
| $\sigma_{C_6H_5}$   | $-0.820$  | 1.33                                        | 1.44      | 1.47      | 1.47        | 1.47      | 1.47      | 1.47      | 1.47       |  |  |  |
| $\sigma_{\rm H}$    | 15.5      | 12.3                                        | 11.9      | 11.8      | 11.8        | 11.8      | 11.8      | 11.8      | 11.8       |  |  |  |
| $\sigma_{\rm H_2}$  | 3.82      | 2.85                                        | 2.76      | 2.74      | 2.74        | 2.74      | 2.74      | 2.74      | 2.74       |  |  |  |
| $\sigma_{\rm O}$    | 17.4      | 13.6                                        | 13.2      | 13.1      | 13.1        | 13.1      | 13.1      | 13.1      | 13.1       |  |  |  |
| $\sigma_{H_2O}$     | 3.44      | 2.83                                        | 2.76      | 2.74      | 2.74        | 2.74      | 2.74      | 2.74      | 2.74       |  |  |  |
| $\sigma_{\rm CO}$   | 3.45      | 2.74                                        | 2.67      | 2.65      | 2.64        | 2.64      | 2.64      | 2.64      | 2.64       |  |  |  |
| $\sigma_{C_2H_2}$   | -6.45     | $-4.28$                                     | $-4.08$   | $-4.03$   | -4.03       | $-4.03$   | $-4.03$   | $-4.03$   | $-4.03$    |  |  |  |
| $\sigma_{C_6H_5OH}$ | $-8.03$   | $-4.81$                                     | -4.56     | $-4.49$   | $-4.49$     | $-4.49$   | $-4.49$   | $-4.49$   | $-4.49$    |  |  |  |
| $\sigma_{C_5H_6}$   | -6.68     | $-3.45$                                     | $-3.20$   | $-3.14$   | $-3.13$     | $-3.13$   | $-3.13$   | $-3.13$   | $-3.13$    |  |  |  |
| $\sigma_{CO_2}$     | 8.38      | 6.37                                        | 6.15      | 6.10      | 6.09        | 6.09      | 6.09      | 6.09      | 6.09       |  |  |  |

TABLE 13.17.—VARIATION OF NORMALIZED SENSITIVITY COEFFICIENT  $\langle \partial Y_f \partial A_\phi \rangle$ <br>WITH EMAX FOR BENZENE-OXYGEN-ARGON EXAMPLE PROBLEM [ATOLSP =  $10^{-9}$ EMAX,  $t = 300 \mu s$ .]

TABLE 13.18.—VARIATION OF NORMALIZED SENSITIVITY COEFFICIENT  $\langle \partial Y_f \partial A_g \rangle$ <br>WITH EMAX FOR BENZENE-OXYGEN-ARGON EXAMPLE PROBLEM [ATOLSP =  $10^{-9}$ EMAX,  $t = 300$  µs.]

| Variable            |           | <b>EMAX</b>                                 |           |           |           |           |           |           |            |  |  |
|---------------------|-----------|---------------------------------------------|-----------|-----------|-----------|-----------|-----------|-----------|------------|--|--|
|                     | $10^{-2}$ | $10^{-3}$                                   | $10^{-4}$ | $10^{-5}$ | $10^{-6}$ | $10^{-7}$ | $10^{-8}$ | $10^{-9}$ | $10^{-10}$ |  |  |
|                     |           | $\langle \partial Y / \partial A_8 \rangle$ |           |           |           |           |           |           |            |  |  |
| $\overline{r}$      | 2.84      | 2.17                                        | 2.09      | 2.08      | 2.07      | 2.07      | 2.07      | 2.07      | 2.07       |  |  |
| P                   | 3.15      | 2.39                                        | 2.31      | 2.29      | 2.28      | 2.28      | 2.28      | 2.28      | 2.28       |  |  |
| $\sigma_{C_6H_6}$   | –28.9     | $-19.4$                                     | $-18.5$   | $-18.3$   | $-18.3$   | $-18.3$   | -18.3     | $-18.3$   | $-18.3$    |  |  |
| $\sigma_{OH}$       | 47.2      | 37.8                                        | 36.6      | 36.3      | 36.3      | 36.3      | 36.3      | 36.3      | 36.3       |  |  |
| $\sigma_{C_6H_5}$   | $-3.06$   | 3.06                                        | 3.35      | 3.43      | 3.44      | 3.44      | 3.44      | 3.44      | 3.44       |  |  |
| $\sigma_{\rm H}$    | 44.2      | 35.2                                        | 34.2      | 33.9      | 33.9      | 33.9      | 33.9      | 33.9      | 33.9       |  |  |
| $\sigma_{\rm H_2}$  | 10.9      | 8.14                                        | 7.89      | 7.83      | 7.83      | 7.83      | 7.83      | 7.83      | 7.83       |  |  |
| $\sigma_{\rm O}$    | 49.9      | 39.1                                        | 37.8      | 37.5      | 37.5      | 37.5      | 37.5      | 37.5      | 37.5       |  |  |
| $\sigma_{\rm H_2O}$ | 9.70      | 7.99                                        | 7.77      | 7.72      | 7.72      | 7.72      | 7.72      | 7.72      | 7.72       |  |  |
| $\sigma_{\rm CO}$   | 9.75      | 7.76                                        | 7.54      | 7.48      | 7.48      | 7.48      | 7.48      | 7.48      | 7.48       |  |  |
| $\sigma_{C_2H_2}$   | $-18.9$   | $-12.7$                                     | -12.1     | -11.9     | -11.9     | -11.9     | -11.9     | -11.9     | -11.9      |  |  |
| $\sigma_{C_6H_5OH}$ | $-23.3$   | $-14.3$                                     | -13.6     | $-13.4$   | $-13.4$   | $-13.4$   | $-13.4$   | $-13.4$   | $-13.4$    |  |  |
| $\sigma_{C_5H_6}$   | $-19.0$   | $-9.86$                                     | $-9.14$   | -8.96     | $-8.94$   | $-8.94$   | $-8.94$   | -8.94     | $-8.94$    |  |  |
| $\sigma_{CO_2}$     | 24.1      | 18.4                                        | 17.8      | 17.6      | 17.6      | 17.6      | 17.6      | 17.6      | 17.6       |  |  |

| Variable            |           |           |           | <b>EMAX</b>                                    |           |           |           |           |            |
|---------------------|-----------|-----------|-----------|------------------------------------------------|-----------|-----------|-----------|-----------|------------|
|                     | $10^{-2}$ | $10^{-3}$ | $10^{-4}$ | $10^{-5}$                                      | $10^{-6}$ | $10^{-7}$ | $10^{-8}$ | $10^{-9}$ | $10^{-10}$ |
|                     |           |           |           | $\langle \partial Y / \partial A_{12} \rangle$ |           |           |           |           |            |
| $\overline{T}$      | $-1.95$   | $-1.49$   | $-1.44$   | $-1.43$                                        | $-1.43$   | $-1.43$   | $-1.43$   | $-1.43$   | $-1.43$    |
| P                   | $-2.16$   | $-1.64$   | $-1.59$   | -1.57                                          | $-1.57$   | $-1.57$   | $-1.57$   | $-1.57$   | $-1.57$    |
| $\sigma_{C_6H_6}$   | 19.8      | 13.3      | 12.8      | 12.7                                           | 12.6      | 12.6      | 12.6      | 12.6      | 12.6       |
| $\sigma_{OH}$       | $-32.2$   | $-25.8$   | $-25.0$   | $-24.8$                                        | $-24.8$   | $-24.8$   | $-24.8$   | $-24.8$   | $-24.8$    |
| $\sigma_{C_6H_5}$   | 2.19      | $-1.99$   | $-2.20$   | $-2.25$                                        | $-2.25$   | $-2.25$   | $-2.25$   | $-2.25$   | $-2.25$    |
| $\sigma_{\rm H}$    | $-30.1$   | $-24.0$   | $-23.3$   | $-23.1$                                        | $-23.1$   | $-23.1$   | $-23.1$   | $-23.1$   | $-23.1$    |
| $\sigma_{\rm H_2}$  | $-7.41$   | $-5.56$   | $-5.39$   | $-5.35$                                        | $-5.35$   | $-5.34$   | $-5.34$   | $-5.34$   | $-5.34$    |
| $\sigma_{\rm O}$    | $-34.0$   | $-26.7$   | $-25.8$   | $-25.6$                                        | $-25.6$   | $-25.6$   | $-25.6$   | $-25.6$   | $-25.6$    |
| $\sigma_{H_2O}$     | -6.66     | $-5.50$   | $-5.35$   | $-5.32$                                        | $-5.31$   | $-5.31$   | $-5.31$   | $-5.31$   | $-5.31$    |
| $\sigma_{\rm CO}$   | $-6.67$   | $-5.32$   | $-5.18$   | -5.14                                          | $-5.13$   | $-5.13$   | $-5.13$   | $-5.13$   | $-5.13$    |
| $\sigma_{C_2H_2}$   | 12.9      | 8.70      | 8.30      | 8.20                                           | 8.19      | 8.19      | 8.19      | 8.19      | 8.19       |
| $\sigma_{C_6H_5OH}$ | 15.9      | 9.71      | 9.23      | 9.11                                           | 9.10      | 9.09      | 9.09      | 9.09      | 9.09       |
| $\sigma_{C_5H_6}$   | 13.3      | 7.01      | 6.52      | 6.40                                           | 6.39      | 6.39      | 6.39      | 6.39      | 6.39       |
| $\sigma_{\rm CO_2}$ | $-16.5$   | $-12.6$   | -12.2     | $-12.1$                                        | -12.1     | $-12.1$   | $-12.1$   | -12.1     | $-12.1$    |

TABLE 13.19.—VARIATION OF NORMALIZED SENSITIVITY COEFFICIENT  $\langle \partial Y_f \partial A_{12} \rangle$  with<br>EMAX FOR BENZENE-OXYGEN-ARGON EXAMPLE PROBLEM<br>[ATOLSP = 10<sup>-9</sup>EMAX, t = 300 µs.]

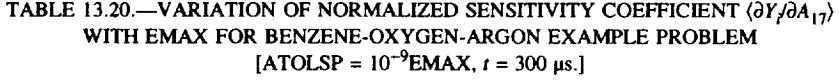

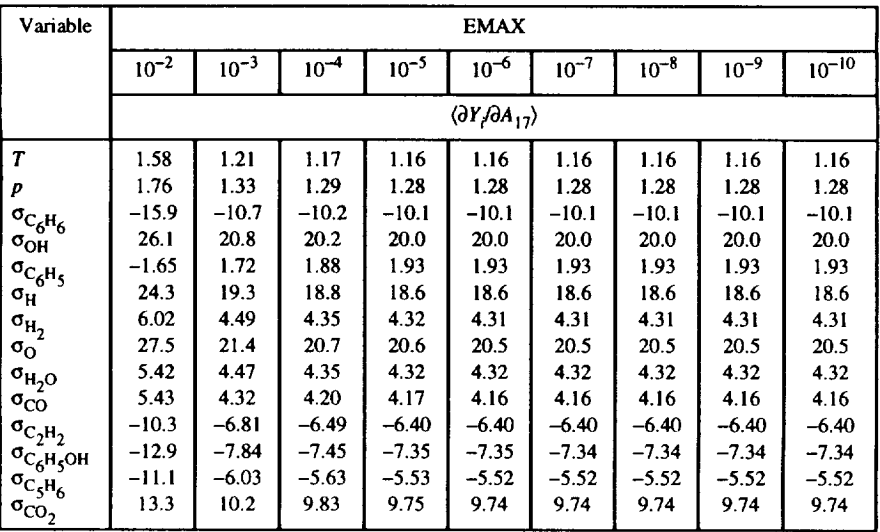

| Variable            |           |           |           |           | <b>EMAX</b>                                 |           |           |           |            |
|---------------------|-----------|-----------|-----------|-----------|---------------------------------------------|-----------|-----------|-----------|------------|
|                     | $10^{-2}$ | $10^{-3}$ | $10^{-4}$ | $10^{-5}$ | $10^{-6}$                                   | $10^{-7}$ | $10^{-8}$ | $10^{-9}$ | $10^{-10}$ |
|                     |           |           |           |           | $\langle \partial Y/\partial A_{18}\rangle$ |           |           |           |            |
| $\boldsymbol{\tau}$ | $-0.874$  | $-0.668$  | $-0.645$  | $-0.640$  | $-0.639$                                    | $-0.639$  | $-0.639$  | $-0.639$  | $-0.639$   |
| p                   | $-0.971$  | $-0.734$  | $-0.709$  | $-0.703$  | $-0.702$                                    | $-0.702$  | $-0.702$  | $-0.702$  | $-0.702$   |
| $\sigma_{C_6H_6}$   | 9.29      | 6.32      | 6.07      | 6.01      | 6.00                                        | 6.00      | 6.00      | 6.00      | 6.00       |
| $\sigma_{OH}$       | $-14.8$   | -11.9     | $-11.6$   | -11.5     | $-11.5$                                     | $-11.5$   | $-11.5$   | $-11.5$   | $-11.5$    |
| $\sigma_{C_6H_5}$   | 1.12      | $-0.820$  | -0.916    | $-0.941$  | $-0.943$                                    | $-0.943$  | $-0.943$  | $-0.943$  | $-0.943$   |
| $\sigma_{\rm H}$    | $-13.8$   | $-11.0$   | $-10.7$   | $-10.6$   | $-10.6$                                     | $-10.6$   | $-10.6$   | $-10.6$   | $-10.6$    |
| $\sigma_{H_2}$      | $-3.32$   | $-2.46$   | $-2.39$   | $-2.37$   | $-2.37$                                     | $-2.37$   | $-2.37$   | $-2.37$   | $-2.37$    |
| $\sigma_{\rm O}$    | $-15.7$   | $-12.4$   | $-12.0$   | $-11.9$   | -11.9                                       | -11.9     | $-11.9$   | -11.9     | -11.9      |
| $\sigma_{\rm H_2O}$ | -2.96     | $-2.43$   | $-2.36$   | $-2.35$   | $-2.34$                                     | $-2.34$   | $-2.34$   | $-2.34$   | $-2.34$    |
| $\sigma_{\rm CO}$   | -2.97     | $-2.35$   | $-2.28$   | $-2.26$   | $-2.26$                                     | $-2.26$   | $-2.26$   | $-2.26$   | $-2.26$    |
| $\sigma_{C_2H_2}$   | 6.19      | 4.27      | 4.09      | 4.05      | 4.04                                        | 4.04      | 4.04      | 4.04      | 4.04       |
| $\sigma_{C_6H_5OH}$ | 6.48      | 3.70      | 3.48      | 3.42      | 3.42                                        | 3.42      | 3.42      | 3.42      | 3.42       |
| $\sigma_{C_5H_6}$   | 5.91      | 3.08      | 2.86      | 2.81      | 2.80                                        | 2.80      | 2.80      | 2.80      | 2.80       |
| $\sigma_{CO_2}$     | $-7.54$   | $-5.78$   | -5.58     | $-5.53$   | $-5.53$                                     | $-5.53$   | $-5.53$   | $-5.53$   | $-5.53$    |

TABLE 13.21.—VARIATION OF NORMALIZED SENSITIVITY COEFFICIENT  $\langle \partial Y_f \partial A_{18} \rangle$  with EMAX<br>FOR BENZENE-OXYGEN-ARGON EXAMPLE PROBLEM<br>[ATOLSP = 10<sup>-9</sup>EMAX, *t* = 300 µs.]

TABLE 13.22.—VARIATION OF NORMALIZED SENSITIVITY COEFFICIENT  $\langle \partial Y / \partial A_{104} \rangle$ <br>WITH EMAX FOR BENZENE-OXYGEN-ARGON EXAMPLE PROBLEM [ATOLSP =  $10^{-9}$ EMAX,  $t = 300 \mu s$ .]

| Variable                   |           |                                                 |           |           | <b>EMAX</b> |           |           |           |            |  |  |
|----------------------------|-----------|-------------------------------------------------|-----------|-----------|-------------|-----------|-----------|-----------|------------|--|--|
|                            | $10^{-2}$ | $10^{-3}$                                       | $10^{-4}$ | $10^{-5}$ | $10^{-6}$   | $10^{-7}$ | $10^{-8}$ | $10^{-9}$ | $10^{-10}$ |  |  |
|                            |           | $\langle \partial Y_i \partial A_{104} \rangle$ |           |           |             |           |           |           |            |  |  |
| $\boldsymbol{\mathcal{T}}$ | 1.26      | 0.953                                           | 0.921     | 0.913     | 0.912       | 0.912     | 0.912     | 0.912     | 0.912      |  |  |
| p                          | 1.40      | 1.05                                            | 1.01      | 1.00      | 1.00        | 1.00      | 1.00      | 1.00      | 1.00       |  |  |
| $\sigma_{C_6H_6}$          | $-13.0$   | $-8.72$                                         | -8.35     | $-8.26$   | $-8.25$     | $-8.25$   | $-8.25$   | $-8.25$   | $-8.25$    |  |  |
| $\sigma_{OH}$              | 21.1      | 16.8                                            | 16.3      | 16.2      | 16.2        | 16.2      | 16.2      | 16.2      | 16.2       |  |  |
| $\sigma_{C_6H_5}$          | $-1.26$   | 1.46                                            | 1.59      | 1.62      | 1.62        | 1.62      | 1.62      | 1.62      | 1.62       |  |  |
| $\sigma_{\rm H}$           | 19.1      | 15.0                                            | 14.5      | 14.4      | 14.4        | 14.4      | 14.4      | 14.4      | 14.4       |  |  |
| $\sigma_{\rm H_2}$         | 4.10      | 2.86                                            | 2.75      | 2.73      | 2.73        | 2.72      | 2.72      | 2.72      | 2.72       |  |  |
| $\sigma_{\rm O}$           | 22.6      | 17.7                                            | 17.2      | 17.0      | 17.0        | 17.0      | 17.0      | 17.0      | 17.0       |  |  |
| $\sigma_{\rm H_2O}$        | 4.33      | 3.54                                            | 3.45      | 3.42      | 3.42        | 3.42      | 3.42      | 3.42      | 3.42       |  |  |
| $\sigma_{\rm CO}$          | 4.30      | 3.39                                            | 3.29      | 3.27      | 3.27        | 3.27      | 3.27      | 3.27      | 3.27       |  |  |
| $\sigma_{C_2H_2}$          | -8.63     | $-5.88$                                         | $-5.62$   | $-5.56$   | $-5.55$     | $-5.55$   | $-5.55$   | $-5.55$   | $-5.55$    |  |  |
| $\sigma_{C_6H_5OH}$        | -10.1     | $-6.05$                                         | $-5.74$   | $-5.66$   | $-5.65$     | $-5.65$   | $-5.65$   | $-5.65$   | $-5.65$    |  |  |
|                            | -8.82     | $-4.72$                                         | $-4.39$   | $-4.31$   | $-4.31$     | $-4.31$   | $-4.31$   | $-4.31$   | $-4.31$    |  |  |
| $\sigma_{C_5H_6}$          | 10.6      | 8.07                                            | 7.79      | 7.72      | 7.71        | 7.71      | 7.71      | 7.71      | 7.71       |  |  |

| Variable                                                          |           | <b>EMAX</b>                                     |           |           |           |           |           |           |            |  |  |  |  |
|-------------------------------------------------------------------|-----------|-------------------------------------------------|-----------|-----------|-----------|-----------|-----------|-----------|------------|--|--|--|--|
|                                                                   | $10^{-2}$ | $10^{-3}$                                       | $10^{-4}$ | $10^{-5}$ | $10^{-6}$ | $10^{-7}$ | $10^{-8}$ | $10^{-9}$ | $10^{-10}$ |  |  |  |  |
|                                                                   |           | $\langle \partial Y \partial n_{\rm R} \rangle$ |           |           |           |           |           |           |            |  |  |  |  |
| $\boldsymbol{r}$                                                  | 2.86      | 2.18                                            | 2.11      | 2.09      | 2.09      | 2.09      | 2.09      | 2.09      | 2.09       |  |  |  |  |
| P                                                                 | 3.18      | 2.40                                            | 2.32      | 2.30      | 2.30      | 2.30      | 2.30      | 2.30      | 2.30       |  |  |  |  |
|                                                                   | -29.1     | -19.5                                           | -18.7     | -18.5     | -18.4     | -18.4     | -18.4     | $-18.4$   | -18.4      |  |  |  |  |
| $\sigma_{C_6H_6} \sigma_{OH}$                                     | 47.5      | 38.0                                            | 36.9      | 36.6      | 36.6      | 36.6      | 36.6      | 36.6      | 36.6       |  |  |  |  |
|                                                                   | $-3.07$   | 3.08                                            | 3.38      | 3.46      | 3.47      | 3.47      | 3.47      | 3.47      | 3.47       |  |  |  |  |
| $\frac{\sigma_{C_6H_5}}{\sigma_H}$                                | 44.5      | 35.5                                            | 34.4      | 34.2      | 34.1      | 34. I     | 34.1      | 34.1      | 34.1       |  |  |  |  |
| $\sigma_{H_2}$                                                    | 11.0      | 8.20                                            | 7.95      | 7.89      | 7.89      | 7.88      | 7.88      | 7.88      | 7.88       |  |  |  |  |
| $\sigma_{\rm O}$                                                  | 50.3      | 39.3                                            | 38.1      | 37.7      | 37.7      | 37.7      | 37.7      | 37.7      | 37.7       |  |  |  |  |
| $\sigma_{H_2O}$                                                   | 9.77      | 8.04                                            | 7.83      | 7.77      | 7.77      | 7.77      | 7.77      | 7.77      | 7.77       |  |  |  |  |
| $\sigma_{\rm CO}$                                                 | 9.82      | 7.81                                            | 7.59      | 7.53      | 7.53      | 7.53      | 7.53      | 7.53      | 7.53       |  |  |  |  |
|                                                                   | -19.0     | $-12.8$                                         | $-12.2$   | $-12.0$   | -12.0     | -12.0     | $-12.0$   | -12.0     | $-12.0$    |  |  |  |  |
|                                                                   | $-23.5$   | $-14.4$                                         | $-13.7$   | $-13.5$   | $-13.5$   | -13.5     | $-13.5$   | $-13.5$   | -13.5      |  |  |  |  |
|                                                                   | -19.1     | -9.91                                           | -9.19     | $-9.00$   | $-8.99$   | -8.99     | -8.99     | $-8.99$   | -8.99      |  |  |  |  |
| $\sigma_{C_2H_2} \sigma_{C_6H_5OH} \sigma_{C_5H_6} \sigma_{CO_2}$ | 24.2      | 18.5                                            | 17.9      | 17.7      | 17.7      | 17.7      | 17.7      | 17.7      | 17.7       |  |  |  |  |

TABLE **13.23.--VARIATION** OF NORMALIZED **SENSITIVITY** COEFFICIENT *OYtgns)* WITH EMAX **FOR BENZENE-OXYGEN-ARGON** EXAMPLE **PROBLEM** [ATOLSP *=* **IO-gEMAX,** *t =* 300 **lls.]**

TABLE 13.24.--VARIATION OF **NORMALIZED SENSITIVITY COEFFICIENT** (OY/gE8) WITH EMAX **FOR BENZENE-OXYGEN-ARGON** EXAMPLE **PROBLEM**  $[ATOLSP = 10^{-9}EMAX, t = 300 \text{ µs.}]$ 

| Variable               | <b>EMAX</b>                                 |           |           |           |           |           |           |           |            |
|------------------------|---------------------------------------------|-----------|-----------|-----------|-----------|-----------|-----------|-----------|------------|
|                        | $10^{-2}$                                   | $10^{-3}$ | $10^{-4}$ | $10^{-5}$ | $10^{-6}$ | $10^{-7}$ | $10^{-8}$ | $10^{-9}$ | $10^{-10}$ |
|                        | $\langle \partial Y / \partial E_8 \rangle$ |           |           |           |           |           |           |           |            |
| $\boldsymbol{r}$       | 2.70                                        | 2.06      | 2.00      | 1.98      | 1.98      | 1.98      | 1.98      | 1.98      | 1.98       |
| p                      | 3.00                                        | 2.28      | 2.20      | 2.18      | 2.18      | 2.18      | 2.18      | 2.18      | 2.18       |
| $\sigma_{C_6H_6}$      | -27.5                                       | $-18.5$   | $-17.7$   | $-17.5$   | $-17.5$   | -17.5     | $-17.5$   | -17.5     | $-17.5$    |
| $\sigma_{OH}$          | 44.8                                        | 35.9      | 34.8      | 34.6      | 34.5      | 34.5      | 34.5      | 34.5      | 34.5       |
| $\sigma_{C_6H_5}$      | -2.95                                       | 2.87      | 3.16      | 3.23      | 3.23      | 3.24      | 3.24      | 3.24      | 3.24       |
| $\sigma_{\rm H}$       | 42.0                                        | 33.5      | 32.5      | 32.2      | 32.2      | 32.2      | 32.2      | 32.2      | 32.2       |
| $\sigma_{H_2}$         | 10.4                                        | 7.74      | 7.50      | 7.45      | 7.44      | 7.44      | 7.44      | 7.44      | 7.44       |
| $\sigma_{\rm O}$       | 47.4                                        | 37.1      | 35.9      | 35.6      | 35.6      | 35.6      | 35.6      | 35.6      | 35.6       |
| $\sigma_{H_2O}$        | 9.24                                        | 7.61      | 7.41      | 7.36      | 7.36      | 7.35      | 7.35      | 7.35      | 7.35       |
| $\sigma_{\rm CO}$      | 9.28                                        | 7.39      | 7.18      | 7.13      | 7.12      | 7.12      | 7.12      | 7.12      | 7.12       |
| $\sigma_{C_2H_2}$      | -18.0                                       | $-12.1$   | $-11.5$   | $-11.4$   | $-11.4$   | -11.4     | $-11.4$   | -11.4     | $-11.4$    |
| $\sigma_{C_6H_5OH}$    | $-22.2$                                     | $-13.6$   | $-12.9$   | $-12.7$   | $-12.7$   | $-12.7$   | $-12.7$   | $-12.7$   | $-12.7$    |
| $\sigma_{C_5H_6}$      | -18.2                                       | $-9.50$   | $-8.81$   | $-8.64$   | $-8.63$   | $-8.62$   | $-8.62$   | $-8.62$   | $-8.62$    |
| $\sigma_{\text{CO}_2}$ | 22.9                                        | 17.5      | 16.9      | 16.8      | 16.8      | 16.8      | 16.8      | 16.8      | 16.8       |

| Variable              | <b>ATOLSP</b>                                                   |            |            |            |            |            |           |           |  |  |
|-----------------------|-----------------------------------------------------------------|------------|------------|------------|------------|------------|-----------|-----------|--|--|
|                       | $10^{-15}$                                                      | $10^{-14}$ | $10^{-13}$ | $10^{-12}$ | $10^{-11}$ | $10^{-10}$ | $10^{-9}$ | $10^{-8}$ |  |  |
|                       | $\langle \partial Y_{\ell} \partial \sigma_{C_6 H_6,0} \rangle$ |            |            |            |            |            |           |           |  |  |
| $\boldsymbol{\tau}$   | 1.69                                                            | 1.69       | 1.69       | 1.69       | 1.69       | 1.69       | 1.70      | 1.75      |  |  |
| P                     | 1.88                                                            | 1.88       | 1.88       | 1.88       | 1.88       | 1.89       | 1.90      | 1.95      |  |  |
| $\sigma_{C_6H_6}$     | -12.6                                                           | $-12.6$    | $-12.6$    | $-12.6$    | $-12.6$    | $-12.7$    | $-12.8$   | $-13.3$   |  |  |
| $\sigma_{OH}$         | 28.3                                                            | 28.3       | 28.3       | 28.3       | 28.3       | 28.4       | 28.5      | 29.2      |  |  |
| $\sigma_{C_6H_5}$     | 4.07                                                            | 4.07       | 4.07       | 4.07       | 4.07       | 4.05       | 4.02      | 3.74      |  |  |
| $\sigma_{\rm H}$      | 27.3                                                            | 27.3       | 27.3       | 27.3       | 27.3       | 27.4       | 27.5      | 28.1      |  |  |
| $\sigma_{\rm H_2}$    | 7.74                                                            | 7.75       | 7.74       | 7.75       | 7.75       | 7.76       | 7.79      | 7.94      |  |  |
| $\sigma_{\rm O}$      | 28.9                                                            | 28.9       | 28.9       | 28.9       | 28.9       | 28.9       | 29.1      | 29.9      |  |  |
| $\sigma_{\rm H_{2}O}$ | 6.59                                                            | 6.59       | 6.59       | 6.59       | 6.59       | 6.60       | 6.63      | 6.75      |  |  |
| $\sigma_{\rm CO}$     | 6.43                                                            | 6.43       | 6.43       | 6.43       | 6.44       | 6.45       | 6.48      | 6.61      |  |  |
| $\sigma_{C_2H_2}$     | -7.87                                                           | $-7.88$    | $-7.87$    | $-7.88$    | $-7.88$    | -7.92      | -7.98     | -8.35     |  |  |
| $\sigma_{C_6H_5OH}$   | $-9.39$                                                         | -9.39      | $-9.39$    | $-9.40$    | $-9.40$    | $-9.45$    | $-9.53$   | $-10.0$   |  |  |
| $\sigma_{C_5H_6}$     | -6.25                                                           | $-6.25$    | $-6.25$    | $-6.25$    | $-6.26$    | $-6.30$    | $-6.38$   | $-6.88$   |  |  |
| $\sigma_{\rm CO_2}$   | 14.0                                                            | 14.0       | 14.0       | 14.0       | 14.0       | 14.0       | 14.1      | 14.5      |  |  |

TABLE 13.25.—VARIATION OF NORMALIZED SENSITIVITY COEFFICIENT<br>( $\partial Y_f/\partial \sigma_{C_6H_6,0}$ ) with atolsp for Benzene-Oxygen-Argon EXAMPLE PROBLEM<br>[EMAX =  $10^{-6}$ ,  $t = 300 \text{ }\mu\text{s}$ .]

TABLE 13.26.—VARIATION OF NORMALIZED SENSITIVITY COEFFICIENT  $\langle \partial Y_i \partial \sigma_{H_2O,0} \rangle$  with atolsp FOR BENZENE-OXYGEN-ARGON EXAMPLE PROBLEM

| [EMAX = $10^{-6}$ , $t = 300 \text{ }\mu\text{s}$ .] |
|------------------------------------------------------|
|------------------------------------------------------|

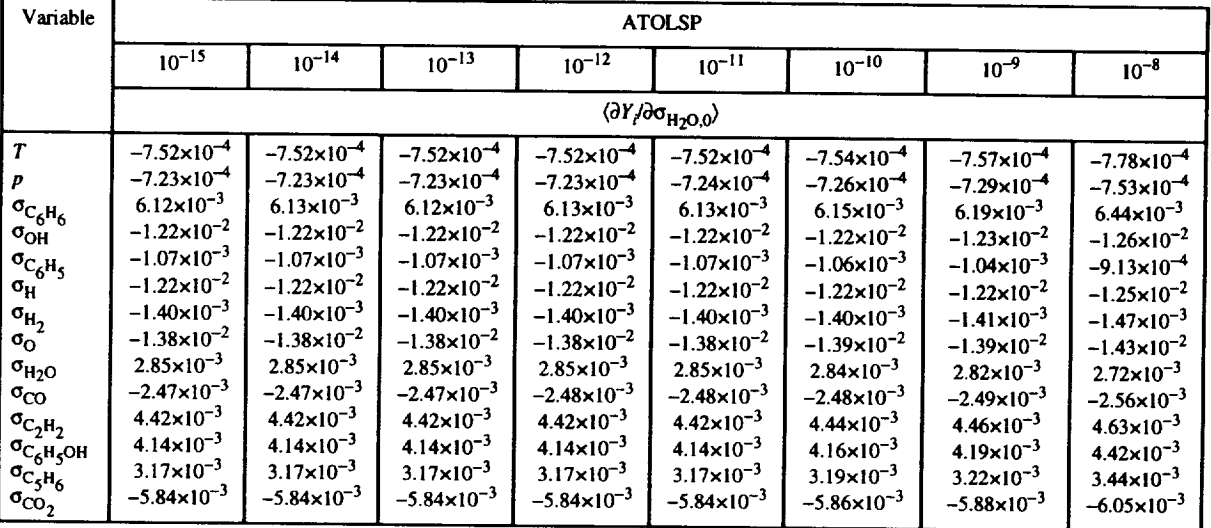

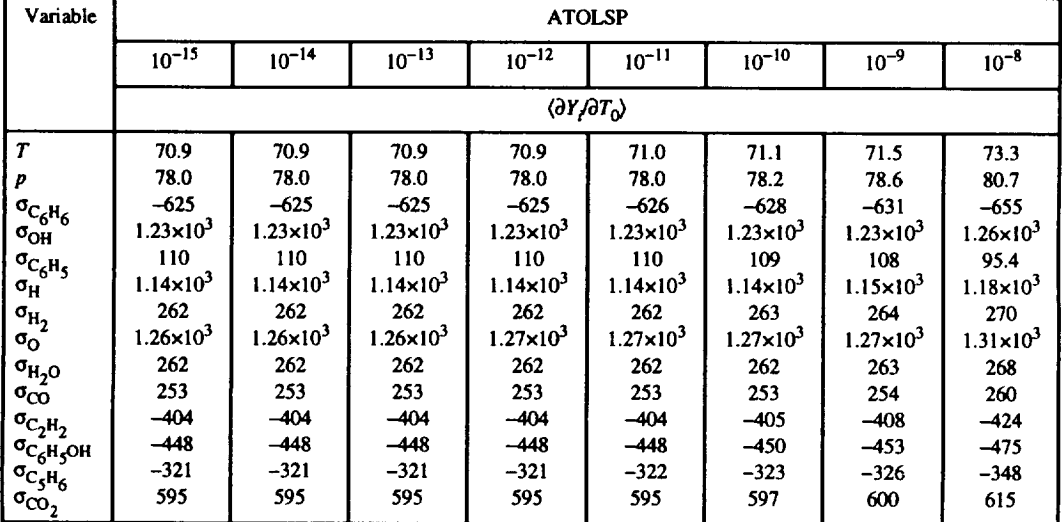

# TABLE 13.27.—VARIATION OF NORMALIZED SENSITIVITY COEFFICIENT  $\langle \partial Y_i \partial T_0 \rangle$  with ATOLSP<br>FOR BENZENE-OXYGEN-ARGON EXAMPLE PROBLEM<br>[EMAX =  $10^{-6}$ ,  $t = 300 \mu s$ .]

TABLE 13.28.—VARIATION OF NORMALIZED SENSITIVITY COEFFICIENT<br>  $\langle \partial Y_f \partial A_1 \rangle$  with atolsp for BENZENE-OXYGEN-ARGON EXAMPLE PROBLEM<br>
[EMAX = 10<sup>-6</sup>,  $t = 300 \mu s$ .]

| Variable              | <b>ATOLSP</b>                               |            |            |            |            |            |           |           |  |
|-----------------------|---------------------------------------------|------------|------------|------------|------------|------------|-----------|-----------|--|
|                       | $10^{-15}$                                  | $10^{-14}$ | $10^{-13}$ | $10^{-12}$ | $10^{-11}$ | $10^{-10}$ | $10^{-9}$ | $10^{-8}$ |  |
|                       | $\langle \partial Y / \partial A_1 \rangle$ |            |            |            |            |            |           |           |  |
| T                     | 1.96                                        | 1.96       | 1.96       | 1.96       | 1.96       | 1.97       | 1.97      | 2.03      |  |
| p                     | 2.16                                        | 2.16       | 2.16       | 2.16       | 2.16       | 2.16       | 2.17      | 2.23      |  |
| $\sigma_{\rm C_6H_6}$ | -17.5                                       | -17.5      | -17.5      | $-17.5$    | -17.5      | $-17.6$    | $-17.7$   | $-18.3$   |  |
| $\sigma_{OH}$         | 33.9                                        | 33.9       | 33.9       | 33.9       | 34.0       | 34.0       | 34.2      | 35.0      |  |
| $\sigma_{C_6H_5}$     | 2.86                                        | 2.86       | 2.86       | 2.85       | 2.85       | 2.83       | 2.80      | 2.45      |  |
| $\sigma_{\rm H}$      | 31.6                                        | 31.6       | 31.6       | 31.6       | 31.6       | 31.7       | 31.8      | 32.5      |  |
| $\sigma_{\rm H_2}$    | 7.22                                        | 7.22       | 7.22       | 7.23       | 7.23       | 7.24       | 7.28      | 7.44      |  |
| $\sigma_{\rm O}$      | 34.9                                        | 35.0       | 34.9       | 35.0       | 35.0       | 35.1       | 35.2      | 36.1      |  |
| $\sigma_{\rm H_2O}$   | 7.30                                        | 7.30       | 7.30       | 7.30       | 7.31       | 7.32       | 7.35      | 7.49      |  |
| $\sigma_{\rm CO}$     | 7.06                                        | 7.06       | 7.06       | 7.06       | 7.06       | 7.08       | 7.11      | 7.26      |  |
| $\sigma_{C_2H_2}$     | -11.1                                       | -11.1      | -11.1      | -11.1      | $-11.1$    | -11.1      | $-11.2$   | $-11.7$   |  |
| $\sigma_{C_6H_5OH}$   | $-12.4$                                     | $-12.4$    | $-12.4$    | $-12.4$    | $-12.4$    | $-12.5$    | $-12.5$   | $-13.1$   |  |
| $\sigma_{C_5H_6}$     | $-8.84$                                     | $-8.84$    | $-8.84$    | $-8.85$    | $-8.85$    | $-8.90$    | $-8.99$   | $-9.59$   |  |
| $\sigma_{CO_2}$       | 16.5                                        | 16.5       | 16.5       | 16.5       | 16.5       | 16.6       | 16.6      | 17.1      |  |

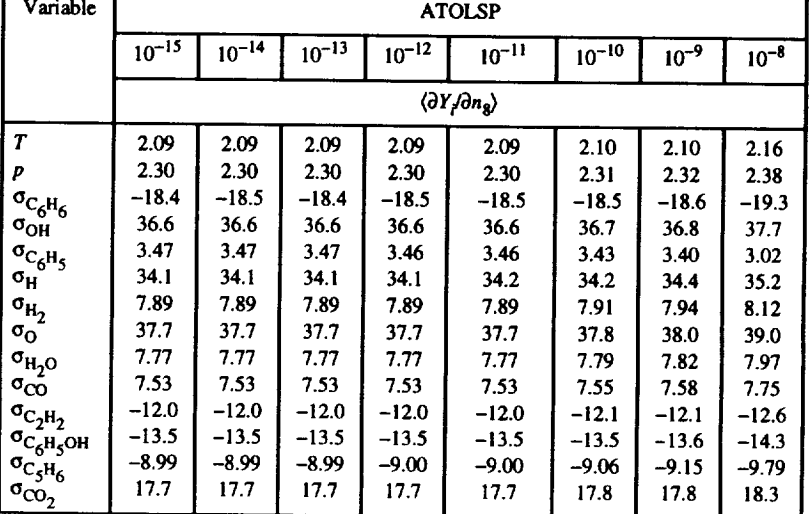

### TABLE 13.29.-VARIATION OF NORMALIZED SENSITIVITY COEFFICIENT  $\langle \partial Y_f / \partial n_g \rangle$  WITH ATOLSP FOR BENZENE-OXYGEN-ARGON EXAMPLE PROBLEM<br>[EMAX =  $10^{-6}$ ,  $t = 300 \text{ }\mu\text{s}$ .]

### TABLE 13.30.-VARIATION OF NORMALIZED SENSITIVITY COEFFICIENT  $\langle \partial Y_i \partial E_8 \rangle$  WITH ATOLSP FOR BENZENE-OXYGEN-ARGON **EXAMPLE PROBLEM**<br>[EMAX =  $10^{-6}$ ,  $t = 300 \text{ }\mu\text{s}$ .]

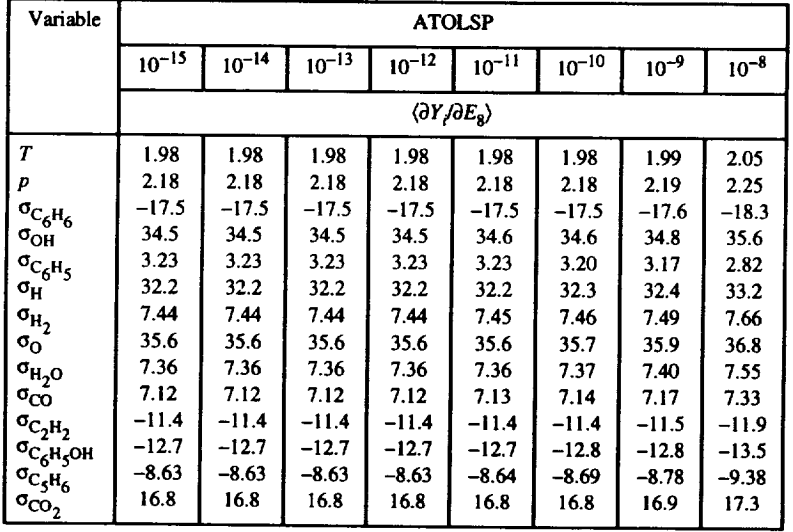

## **Appendix A Ordinary Differential Equations and Jacobian Matrix Elements**

In this appendix we list the ordinary differential equations used in the code for static and one-dimensional flow kinetics problems. For both problem types and for sensitivity analysis computations and the perfectly stirred reactor (PSR) problem, we give the partial derivatives required by the numerical solution procedures.

### **Net Reaction Rates and Partial Derivatives**

### **Non-Third-Body Reaction**

We write the general reaction equation in the form

$$
v'_{1j}S_1 + v'_{2j}S_2 = v''_{3j}S_3 + v''_{4j}S_4
$$
 (A1)

where 1 and 2 are the specific reactant subscripts and 3 and 4 the specific product subscripts for reaction j,  $v_{ij}$  and  $v_{ij}$  are the stoichiometric coefficents of reactant species i and product species i, respectively, in reaction j, and  $S_i$  is the chemical symbol for species i. The net molar rate of reaction j per unit volume  $r_j$  is given by (see eqs. (2.16) to (2.18) in chapter 2 of part I)

$$
r_j = R_j - R_{-j} \tag{A2}
$$

where the molar forward  $R_j$  and reverse  $R_{-j}$  rates per unit volume of reaction j are

$$
R_j = k_j \rho^{V'_{1j} + V'_{2j}} \sigma_1^{V'_{1j}} \sigma_2^{V'_{2j}}
$$
 (A3)

$$
R_{-j} = k_{-j} \rho^{V''_{3j} + V''_{4j}} \sigma_{3}^{V''_{3j}} \sigma_{4}^{V''_{4j}}
$$
 (A4)

In these equations  $\rho$  is the mixture mass density,  $\sigma_i$  is the mole number of species i (i.e., number of moles of species i per unit mass of mixture), and  $k_j$  and  $k_{-j}$  are the forward and reverse rate coefficients of reaction j, with  $k_{-j} = k_j / K_{c,j}$ , where  $K_{c,j}$  is the concentration equilibrium constant for reaction *j* (see eqs.  $(8.5)$  and  $(8.6)$ ). In equations  $(A3)$  and  $(A4)$ tion j (see eqs. (8.5) and  $(8.6)$ . In equations (A3) and ( we have used the fact that the molar concentration species  $\ell$ ,  $C_{\ell}$ , can be written as

$$
C_{\ell} = \rho \sigma_{\ell} \tag{A5}
$$

 $T_{\text{ref}}$   $T_{\text{ref}}$  and  $T_{\text{ref}}$  the  $T_{\text{ref}}$  respectively. perature *T,* and density p are as follows:

$$
\frac{\partial r_j}{\partial \sigma_\ell} = \frac{v'_{\ell j} R_j}{\sigma_\ell}, \qquad \ell = 1, 2 \tag{A6}
$$

$$
\frac{\partial r_j}{\partial \sigma_\ell} = -\frac{v_{\ell j}'' R_j}{\sigma_\ell}, \qquad \ell = 3, 4 \tag{A7}
$$

$$
\frac{\partial r_j}{\partial T} = r_j \frac{d\ln k_j}{dT} + R_{-j} \frac{d\ln K_{c,j}}{dT}
$$
 (A8)

$$
\frac{\partial r_j}{\partial \rho} = \frac{v'_{1j} + v'_{2j}}{\rho} R_j - \frac{v''_{3j} + v''_{4j}}{\rho} R_{-j}
$$
 (A9)

In equation (A8) the derivative *dln*  $K_{c,j}/dT$  is given by

$$
\frac{d\ln K_{c,j}}{dT} = \sum_{\ell=3}^{4} v_{\ell j}'' \left( \frac{h_{\ell}}{RT^2} - \frac{1}{T} \right) - \sum_{\ell=1}^{2} v_{\ell j}' \left( \frac{h_{\ell}}{RT^2} - \frac{1}{T} \right) \quad (A10)
$$

### A. Ordinary Differential Equations and Jacobian Matrix Elements

where  $h_{\ell}$  is the molar-specific enthalpy of species  $\ell$ , R is the **universal gas constant, and**  $d\ln k_j/dT$  **depends on the form of** the expression (eq.  $(8.3)$  or  $(8.4)$ ) used for  $k_j$ . For a rate coef**ficient given by equation** (8.3)

$$
\frac{d\ln k_j}{dT} = \frac{n_j}{T} + \frac{E_j}{RT^2}
$$
 (A11)

and for  $k_j$  of the form given by equation (8.4)

$$
\frac{d\ln k_j}{dT} = \frac{n_j}{T} + c_j \tag{A12}
$$

or  $S_4$ , or both, are absent, the required derivatives can be obtained from equations  $(A3)$  to  $(A10)$  by simply setting the appropriate stoichiometric coefficient or coefficients equal to zero. Similarly setting  $k_{-j}$  equal to zero gives the correct derivatives for an irreversible reaction.

### coefficients equal to zero. Similarly setting *k-)* equal to zero  $\frac{1}{2}$  correction.

Two types of third-body reactions are considered: disso-ciation, written as

$$
M + v'_{2j}S_2 = v''_{3j}S_3 + v''_{4j}S_4 + M
$$
 (A13)

and recombination, written as

$$
M + v'_{1j}S_1 + v'_{2j}S_2 = v''_{3j}S_3 + M \tag{A14}
$$

The catalyst collision partner M can be any species present in the mixture. For convenience, we generalize the two reaction types as follows:

$$
M + v'_{1j}S_1 + v'_{2j}S_2 = v''_{3j}S_3 + v''_{4j}S_4 + M \qquad (A15)
$$

where  $v'_{ij}$  and  $v''_{ij}$  are equal to zero for dissociation and recombination reactions, respectively.

The total molar concentration  $C_m$  of catalyst species is given by  $\mathbf{e}^{\mathbf{x} \cdot \mathbf{e} \cdot \mathbf{r}}$ 

$$
C_m = \rho M_j \tag{A16}
$$

where  $M_j$  is the third-body efficiency factor for the *j*th reaction

$$
M_j = \sum_{\ell=1}^{NS} m_{\ell j} \sigma_{\ell} \tag{A17}
$$

*Mj* = 2mgjo\_ (A17)  $_{\rm{vac}}$ 

is a correction for the preexponential factor  $A_j$  of the rate coefficient expression (eq.  $(8.3)$  or  $(8.4)$ ) and is defined by

$$
\mathbf{m}_{\ell j} = \frac{\left(A_j\right)_{\ell}}{\left(A_j\right)_{0}}
$$
 (A18)

Here  $(A_j)_{\rho}$  and  $(A_j)_{0}$  are the  $A_j$  values for species  $\ell$  and a reference species (usually nitrogen or an inert species such as argon) as the collision partner, respectively. It is  $(A_j)_0$  that is specified in the rate coefficient data for the reaction.

The molar forward and reverse rates per unit volume of reaction  $(A15)$  are

$$
R_j = k_j M_j \rho^{v'_{1j} + v'_{2j} + 1} \sigma_1^{v'_{1j}} \sigma_2^{v'_{2j}}
$$
 (A19)

$$
R_{-j} = k_{-j} M_j \rho^{V_{3j}'' + V_{4j}'' + 1} \sigma_{3}^{V_{3j}''} \sigma_{4}^{V_{4j}''}
$$
 (A20)

The net molar reaction rate per unit volume is given by equation (A2). The partial derivatives are as follows:

$$
\frac{\partial r_j}{\partial \sigma_\ell} = \frac{m_{\ell j}}{M_j} r_j + \frac{v'_{\ell j}}{\sigma_\ell} R_j, \qquad \ell = 1, 2 \tag{A21}
$$

$$
\frac{\partial r_j}{\partial \sigma_\ell} = \frac{m_{\ell j}}{M_j} r_j - \frac{v_{\ell j}''}{\sigma_\ell} R_{-j}, \qquad \ell = 3, 4 \tag{A22}
$$

$$
\frac{\partial r_j}{\partial \rho} = \frac{v'_{1j} + v'_{2j} + 1}{\rho} R_j - \frac{v''_{3j} + v''_{4j} + 1}{\rho} R_{-j} \quad (A23)
$$

and  $\partial r_j / \partial T$  is given by equation (A8). Now  $M_j$  is a function of the mole numbers of all NS species (see eq. (A17)), even those participating in the reaction as only third-body catalysts. Hence partial derivatives of  $r_i$  with respect to the mole numbers of the latter species must also be included. These derivatives are given by

$$
\frac{\partial r_j}{\partial \sigma_\ell} = \frac{m_{\ell j}}{M_j} r_j \tag{A24}
$$

where species  $\ell$  is a third-body catalyst.

For a third-body dissociation reaction species  $S<sub>1</sub>$  is absent and the required equations are obtained by setting  $v'_{1j}$  equal to zero in equations (A19) to (A23). Similarly setting  $v''_{4i}$ equal to zero gives the correct equations for a third-body recombination reaction, which does not contain species  $S_4$ . Finally, for an irreversible reaction of either type,  $k_{-j} = 0$ produces the desired results.

### **Ordinary Differential Equations**

For ease of presentation in the following sections, we write the system of ordinary differential equations (ODE's), equation (3.1) in chapter 3 of part I, in component form:

$$
\frac{dy_i}{d\xi} = f_i(y_1,..., y_N), \quad i = 1,..., N
$$
 (A25)

where the independent variable  $\xi$  is either time *t* or distance *x*, the dependent variables  $\{y_i\}$  are as follows:

$$
y_i = \sigma_i, \qquad i = 1, ..., NRS \text{ or NS} \tag{A26}
$$

and NRS is the number of reacting species. The remaining dependent variables, if any, are one or more of *T,* p, and velocity *V* depending on the type of problem being solved. The number *N* of ODE's also depends on the problem type. The following simplified notation will be used for the derivatives:

$$
f_i = \frac{d\sigma_i}{d\xi}, \qquad i = 1,...,\text{NRS or NS} \tag{A27}
$$

$$
f_{\rm NT} = \frac{dT}{d\xi} \tag{A28}
$$

$$
f_{\rm NR} = \frac{d\rho}{d\xi} \tag{A29}
$$

$$
f_{\rm NV} = \frac{dV}{d\xi} \tag{A30}
$$

### **Species Differential Equations**

**The ODE for** the **mole number** of the *ith* reacting **species** can be **written as**

$$
f_i = \frac{1}{\rho \chi} \sum_{j=1}^{NR} \omega_{ij}, \quad i = 1,...,NRS
$$
 (A31)

where *X* depends on the independent variable

$$
\chi = \begin{cases} 1, & \xi = t \\ V, & \xi = x \end{cases}
$$
 (A32)

NR is the number of reactions, and  $\omega_{ij}$  is the net molar rate of formation of species i per unit volume by reaction j

$$
\omega_{ij} = \left(v_{ij}'' - v_{ij}'\right) r_j \tag{A33}
$$

If sensitivity analysis with respect to the initial mole number of any inert species is required, ODE's are included for the mole numbers of all inert species. Each such  $\sigma = \frac{1}{2}$  given by  $\frac{1}{2}$  = 0 (i = 1,..., in the number of the number is the number of inert species).

 $\overline{\mathbf{m}}$ 

### **Static Reaction**

*Assigned pressure.--We* define

$$
\mathcal{S}_1 = M_{\rm w} \sum_{i=1}^{\rm NKS} f_i \tag{A34}
$$

$$
\mathcal{S}_2 = \sum_{i=1}^{NRS} \frac{h_i}{RT} f_i \tag{A35}
$$

and

$$
D = \frac{Q}{mRT}
$$
 (A36)

In these equations  $M_w$  is the mixture molar mass,  $\dot{Q}$  is the heat transfer rate from the reacting mixture to its surroundings, and  $m$  is the mass of the mixture. The required temings, and *rn* is the mass of the mixture. The required temperature and density derivatives can then be written

$$
f_{\rm NT} = \frac{T}{c_p/R} \left( \frac{\sigma_m}{p} \frac{dp}{dt} - S_2 - \mathcal{D} \right)
$$
 (A37)

$$
f_{\rm NR} = \rho \left( \frac{1}{p} \frac{dp}{dt} - S_1 - \frac{f_{\rm NT}}{T} \right)
$$
 (A38)

where  $c_p$  is the mixture mass-specific heat, equation (12.5),  $\sigma_m$  (= 1/ $M_w$ ) is the sum of the species mole numbers, and *p* is the pressure. In equation (A38)  $f_{NT}$  is either given by equation (A37) or computed from the temperature profile for an assigned-temperature problem. In the latter case equation (A37) is not used. However, if the temperature is constant and sensitivity coefficients with respect to its initial value are and sensitivity coefficients with respect to the investments of  $\alpha$ required, the temperature  $\sigma_{\text{D}}(N)$  = 0 increases in equation set.

*Constant density.*—For this case, we redefine  $S_1$  as follows:

$$
\mathcal{S}_1 = \sum_{i=1}^{NRS} f_i \tag{A39}
$$

**A. Ordinary Differential Equations and Jacobian Matrix Elements**

The temperature derivative is then given by

$$
f_{\text{NT}} = \frac{T}{c_p/R - \sigma_m} \left( \mathcal{S}_1 - \mathcal{S}_2 - \mathcal{D} \right) \tag{A40}
$$

where  $S_2$  and  $D$  are given by equations (A35) and (A36), respectively.

If temperature is assigned, the species ODE's completely specify the problem and equation (A40) is not needed. However, if sensitivity analysis with respect to the initial temperature is required for a constant-temperature problem, the comments given for the assigned-pressure static problem apply. Similarly, if sensitivity coefficients with respect to the initial density must be computed, the density ODE  $f_{\text{NR}} = 0$  is used.

### **Flow Problem**

*Assigned pressure.*— We define  $S_1$  and  $S_2$  by equations (A34) and (A35), respectively, and  $\mathcal D$  as

$$
D = \frac{V}{\chi} \frac{\dot{Q}'}{\dot{m}RT}
$$
 (A41)

where  $\dot{Q}$ ' is the heat transfer rate per unit length from the reacting mixture to its surroundings,  $\dot{m}$  is the mass flow rate, and  $\chi$  depends on the independent variable (see eq.  $(A32)$ ). The temperature, density, and velocity derivatives can then be expressed as

$$
f_{\text{NT}} = \frac{T}{c_p/R} \left( \frac{\sigma_m}{p} \frac{dp}{d\xi} - \mathcal{S}_2 - \mathcal{D} \right) \tag{A42}
$$

$$
f_{\rm NR} = \rho \left( \frac{1}{p} \frac{dp}{d\xi} - \mathcal{S}_1 - \frac{f_{\rm NT}}{T} \right) \tag{A43}
$$

$$
f_{\rm NV} = -\frac{1}{\rho V} \frac{dp}{d\xi} C_f \tag{A44}
$$

where  $C_f$  (= 1.01325×10<sup>6</sup> dyne cm<sup>-2</sup>/atm) is a units conversion factor.

If temperature is assigned, equation (A42) is not used and  $f_{NT}$  in equation (A43) is computed from the temperature profile. For a constant-pressure problem the velocity is also constant (see eq. (A44)), and so a velocity ODE is not solved.

*Assigned area.*—For this problem type also  $S_1$  and  $S_2$ are given by equations (A34) and (A35), respectively. In addition, we define the quantities

$$
\mathcal{A} = \mathcal{S}_1 - \mathcal{B} \tag{A45}
$$

$$
\mathcal{E} = \frac{\gamma - 1}{\gamma} M_{w} \mathcal{S}_{2}
$$
 (A46)

$$
\mathcal{D} = M_{w} \frac{\gamma - 1}{\gamma} \frac{V}{\chi} \frac{\dot{Q}'}{\dot{m}RT}
$$
 (A47)

where  $\gamma$  is the frozen mixture specific heat ratio, equation (12.4). The temperature, density, and velocity derivatives are then as follows:

$$
f_{\rm NT} = -T \left[ \frac{(\gamma - 1) \mathcal{M}^2}{\mathcal{M}^2 - 1} \left( \frac{1}{A} \frac{dA}{d\xi} - \mathcal{A} + \mathcal{D} \right) + \mathcal{B} + \mathcal{D} \right]
$$
 (A48)

$$
f_{\rm NR} = -\rho \left[ \frac{\mathcal{M}^2}{\mathcal{M}^2 - 1} \left( \frac{1}{A} \frac{dA}{d\xi} - \mathcal{A} + \mathcal{D} \right) + \mathcal{A} - \mathcal{D} \right]
$$
 (A49)

$$
f_{\rm NV} = \frac{V}{\mathcal{M}^2 - 1} \left( \frac{1}{A} \frac{dA}{d\xi} - \mathcal{A} + \mathcal{D} \right) \tag{A50}
$$

where  $\mathcal M$  is the Mach number, equation (12.3), and *A* is the area.

Assigned area and *temperature*.—Here  $S_1$  is given by equation (A34) and the density and velocity derivatives are

$$
f_{\rm NR} = \frac{-\rho}{\gamma \mu^2 - 1} \left( \frac{\gamma \mu^2}{A} \frac{dA}{d\xi} - S_1 - \frac{f_{\rm NT}}{T} \right) \tag{A51}
$$

$$
f_{\rm NV} = -V \left( \frac{1}{A} \frac{dA}{d\xi} + \frac{f_{\rm NR}}{\rho} \right) \tag{A52}
$$

where  $f_{\text{NT}}$  is either equal to zero for a constant-temperature problem or computed from the assigned-temperature profile.

### **Jacobian Matrix Elements**

We list here the equations used to calculate the Jacobian matrix elements for the various static and flow problem types considered in this work. The equations are obtained by differentiating the appropriate equations for  $\{f_i\}$ ,  $f_{NT}$ ,  $f_{NR}$ , and *fNV.* For the sake of generality we derive expressions for all possible Jacobian matrix elements for each problem type. However, the elements that are actually needed, and therefore computed, depend on the variables, including sensitivity analysis data, specified for the problem. The ODE solver requires the partial derivatives  $\partial f_i/\partial y_j$ , *i,j* = 1,...,*N*. The ODE **set contains quantities that are required for the problem and vary during the course of the** reaction. **A constant quantity is also included in the** ODE **list if** sensitivity **analysis with respect to its initial value is required. For each such variable the partial derivatives of its temporal** derivative **with** respect **to all variables are zero, and therefore** the **equations given in this** section **are not used. They** are, **however, used to com**pute **the** partial derivatives with respect to this **variable.**

### **Partial Derivatives of Species Formation Rates**

The partial derivatives of the species formation rates  $\{f_i\}$ with respect to species mole numbers are computed from equations (A31) and (A33). For any reacting species  $\ell$ 

$$
\frac{\partial f_i}{\partial \sigma_\ell} = \frac{1}{\rho \chi} \sum_{j=1}^{NR} \left( v_{ij}'' - v_{ij}' \right) \frac{\partial r_j}{\partial \sigma_\ell}, \qquad i, \ell = 1, ..., NRS \tag{A53}
$$

where **Z** depends **on** the independent variable (see eq. (A32)) and  $\partial r_i/\partial \sigma_\ell$  depends on the reaction type and whether species  $\ell$  is a reactant or a product (see eqs. (A6), (A7),  $(A21)$ , and  $(A22)$ ). If partial derivatives with respect to an inert species mole number are required, they are also computed by using equation (A53) but with  $\partial r_j/\partial \sigma_\ell$  given by equation **(A24).**

Equations (A31) and (A33) can also be used to derive the following expressions for  $\{\partial f_i/\partial T\}$ ,  $\{\partial f_i/\partial \rho\}$ , and for a flow problem  $\{\partial f_i/\partial V\}$ :

$$
\frac{\partial f_i}{\partial T} = \frac{1}{\rho \chi} \sum_{j=1}^{NR} \left( v_{ij}'' - v_{ij}' \right) \frac{\partial r_j}{\partial T}, \qquad i = 1, ..., NRS \quad (A54)
$$

$$
\frac{\partial f_i}{\partial \rho} = \frac{1}{\rho \chi} \sum_{j=1}^{NR} \left( v_{ij}'' - v_{ij}' \right) \frac{\partial r_j}{\partial \rho} - \frac{f_i}{\rho}, \qquad i = 1, ..., NRS \tag{A55}
$$

$$
\frac{\partial f_i}{\partial V} = \begin{cases} 0, & \xi = t \\ -\frac{f_i}{V}, & \xi = x \end{cases}, \quad i = 1,...,NRS \quad (A56)
$$

where  $\partial r_i/\partial T$  is given by equation (A8) and  $\partial r_j/\partial \rho$  depends on the reaction type (see eqs. (A9) and (A23)).

### **Static Reaction**

Assigned pressure.—The partial derivatives of  $f_{NT}$  are obtained from equation (A37), after first replacing the term  $\sigma_m/p$  by 1/( $\rho RT$ ) using the ideal-gas law:

$$
\frac{\partial f_{\text{NT}}}{\partial \sigma_{\ell}} = -\frac{1}{c_p/R} \left[ T \left( \frac{\partial \mathcal{S}_2}{\partial \sigma_{\ell}} + \frac{\partial \mathcal{D}}{\partial \sigma_{\ell}} \right) + f_{\text{NT}} \frac{c_{p,\ell}}{R} \right],
$$
\n
$$
\ell = 1,..., \text{NRS or NS} \tag{A57}
$$

$$
\frac{\partial f_{\text{NT}}}{\partial T} = -\frac{1}{c_p/R} \left[ T \left( \sum_{i=1}^{\text{NRS}} \frac{h_i}{RT} \frac{\partial f_i}{\partial T} + \frac{1}{RT} \frac{\partial}{\partial T} \frac{\dot{Q}}{m} \right) + \sum_{i=1}^{\text{NRS}} \frac{c_{p,i}}{R} f_i + f_{\text{NT}} \frac{\partial}{\partial T} \frac{c_p}{R} \right]
$$
(A58)

$$
\frac{\partial f_{\rm NT}}{\partial \rho} = -\frac{T}{c_p/R} \left( \frac{\sigma_m}{\rho} \frac{1}{p} \frac{dp}{dt} + \frac{\partial S_2}{\partial \rho} + \frac{\partial \mathcal{D}}{\partial \rho} \right) \tag{A59}
$$

In these equations  $\phi_i$ ,  $\phi_i$  is the specific heat of specific heat of specific specific  $\phi$ We use equation  $(138)$  to compute the partial derivatives *fNR:*

$$
\frac{\partial f_{\text{NR}}}{\partial \sigma_{\ell}} = -\rho \left( \frac{\partial \mathcal{S}_1}{\partial \sigma_{\ell}} + \frac{1}{T} \frac{\partial f_{\text{NT}}}{\partial \sigma_{\ell}} \right), \qquad \ell = 1, ..., \text{NRS or NS}
$$
\n(A60)

$$
\frac{\partial f_{\text{NR}}}{\partial T} = -\rho \left[ \frac{\partial \mathcal{S}_1}{\partial T} + \frac{1}{T} \left( \frac{\partial f_{\text{NT}}}{\partial T} - \frac{f_{\text{NT}}}{T} \right) \right]
$$
 (A61)

$$
\frac{\partial f_{\text{NR}}}{\partial \rho} = \frac{f_{\text{NR}}}{\rho} - \rho \left( \frac{\partial \mathcal{S}_1}{\partial \rho} + \frac{1}{T} \frac{\partial f_{\text{NT}}}{\partial \rho} \right) \tag{A62}
$$

In equations (A57) to (A62) the required partial derivatives of  $S_1$ ,  $S_2$ , and  $c_p$  are as follows:

$$
\frac{\partial \mathcal{S}_1}{\partial \sigma_\ell} = M_w \left( \sum_{i=1}^{NRS} \frac{\partial f_i}{\partial \sigma_\ell} - \mathcal{S}_1 \right), \qquad \ell = 1, ..., NRS \text{ or NS} \quad (A63)
$$

$$
\frac{\partial S_1}{\partial T} = M_w \sum_{i=1}^{\text{NRS}} \frac{\partial f_i}{\partial T}
$$
 (A64)

 $111$ 

**A.Ordinary Differential Equations and Jacobian Matrix Elements**

$$
\frac{\partial \mathcal{S}_1}{\partial \rho} = M_w \sum_{i=1}^{NRS} \frac{\partial f_i}{\partial \rho}
$$
 (A65)

$$
\frac{\partial \mathbf{S}_2}{\partial \sigma_\ell} = \sum_{i=1}^{NRS} \frac{\mathbf{h}_i}{RT} \frac{\partial f_i}{\partial \sigma_\ell}, \qquad \ell = 1, ..., NRS \text{ or NS} \tag{A66}
$$

$$
\frac{\partial S_2}{\partial \rho} = \sum_{i=1}^{NRS} \frac{h_i}{RT} \frac{\partial f_i}{\partial \rho}
$$
 (A67)

$$
\frac{\partial}{\partial T} \frac{c_p}{R} = \sum_{i=1}^{NS} \sigma_i \frac{d}{dT} \frac{c_{p,i}}{R}
$$
 (A68)

The partial **derivatives of** the heat transfer terms depend on the heat transfer model. If the heat transfer rate is specified by the polynomial expression, equation (8.21), the required derivatives **are as** follows:

$$
\frac{\partial \mathcal{D}}{\partial \sigma_{\ell}} = 0, \qquad \ell = 1, ..., NRS \text{ or NS} \tag{A69}
$$

$$
\frac{\partial \dot{Q}}{\partial T} = H_{T,1} + 2H_{T,2}T + 3H_{T,3}T^2 + 4H_{T,4}T^3
$$
 (A70)

$$
\frac{\partial \mathcal{D}}{\partial \rho} = 0 \tag{A71}
$$

For presentational convenience we will refer to this heat transfer model as HTI. For the static Otto-cycle problem the heat transfer rate per unit mass of mixture is given by the empirical correlation, equation (8.29). For this heat transfer model, which is hereinafter referred to as HT2, the heat transfer coefficient and hence the required partial derivatives depend on the nature of the flow inside the cylinder. For laminar flow the following partial derivatives are used in the code:

$$
\frac{\partial \mathcal{D}}{\partial \sigma_{\ell}} = 0, \qquad \ell = 1, ..., NRS \text{ or NS} \tag{A72}
$$

$$
\frac{\partial}{\partial T} \frac{\dot{Q}}{m} = \frac{4 \mathfrak{B}}{B \rho} \tag{A73}
$$

$$
\frac{\partial \mathcal{D}}{\partial \rho} = -\frac{\mathcal{D}}{\rho} \tag{A74}
$$

Equations (A72) and (A73) are also used in the situation of turbulent flow, but

$$
\frac{\partial \mathcal{D}}{\partial \rho} = -0.2 \frac{\mathcal{D}}{\rho}
$$
 (A75)

In equations  $(A72)$  and  $(A73)$ , we have neglected the implicit dependence of  $\dot{Q}$  on  $\{\sigma_i\}$  and *T* through  $H$  (see eqs. (8.24) to (8.30)). This approximation was made for the sake of simplicity to avoid the computational cost of evaluating the exact derivatives, which are excessively complicated (see eqs. (8.37) to (8.44)).

*Constant density--For* this problem type the only additional partial derivatives required are those of  $f_{NT}$ , which are evaluated from equation (A40):

$$
\frac{\partial f_{\text{NT}}}{\partial \sigma_{\ell}} = \frac{1}{c_p/R - \sigma_m} \left[ T \left( \frac{\partial S_1}{\partial \sigma_{\ell}} - \frac{\partial S_2}{\partial \sigma_{\ell}} - \frac{\partial \mathcal{D}}{\partial \sigma_{\ell}} \right) - f_{\text{NT}} \left( \frac{c_{p,\ell}}{R} - 1 \right) \right],
$$

$$
\ell = 1, ..., NRS \text{ or } NS \tag{A76}
$$

$$
\frac{\partial f_{NT}}{\partial T} = \frac{1}{c_p/R - \sigma_m} \left[ T \left( \frac{\partial \mathcal{S}_1}{\partial T} - \sum_{i=1}^{NRS} \frac{h_i}{RT} \frac{\partial f_i}{\partial T} - \frac{1}{RT} \frac{\partial}{\partial T} \frac{\partial}{\partial T} \right) \right]
$$

$$
+ S_1 - \sum_{i=1}^{NRS} \frac{c_{p,i}}{R} f_i - f_{NT} \frac{\partial}{\partial T} \frac{c_p}{R} \Bigg]
$$
 (A77)

$$
\frac{\partial f_{\rm NT}}{\partial \rho} = \frac{T}{c_p/R - \sigma_m} \left( \frac{\partial \mathcal{S}_1}{\partial \rho} - \frac{\partial \mathcal{S}_2}{\partial \rho} - \frac{\partial \mathcal{D}}{\partial \rho} \right) \tag{A78}
$$

In equations (A76) to (A78) the partial derivatives **of** *Si* are

$$
\frac{\partial \mathcal{S}_1}{\partial \sigma_\ell} = \sum_{i=1}^{NRS} \frac{\partial f_i}{\partial \sigma_\ell}, \qquad \ell = 1, ..., NRS \text{ or NS} \tag{A79}
$$

**Jacobian Matrix Elements** 

$$
\frac{\partial S_1}{\partial T} = \sum_{i=1}^{NRS} \frac{\partial f_i}{\partial T}
$$
 (A80)

$$
\frac{\partial \mathcal{S}_1}{\partial \rho} = \sum_{i=1}^{NRS} \frac{\partial f_i}{\partial \rho}
$$
 (A81)

The terms  $\partial S_2/\partial \sigma_\ell$ ,  $\partial S_2/\partial \rho$ , and  $\partial (c_p/R)/\partial T$  are given, respectively, by equations (A66), (A67), and (A68). Finally, because HT1 is the only heat transfer model allowed for this problem type, the derivatives of the heat transfer terms are given by equations (A69) to (A71).

### **Flow Problem**

Assigned pressure. - In this case the required partial derivatives are calculated from equations (A42) to (A44), after first replacing the term  $\sigma_m/p$  by  $1/(\rho RT)$  in equation (A42), and are as follows:

$$
\frac{\partial f_{\text{NT}}}{\partial \sigma_{\ell}} = -\frac{1}{c_p/R} \left[ T \left( \frac{\partial S_2}{\partial \sigma_{\ell}} + \frac{\partial D}{\partial \sigma_{\ell}} \right) + f_{\text{NT}} \frac{c_{p,\ell}}{R} \right],
$$
\n
$$
\ell = 1, ..., \text{NRS} \tag{A82}
$$

$$
\frac{\partial f_{NT}}{\partial T} = -\frac{1}{c_p/R} \left[ T \left( \sum_{i=1}^{NRS} \frac{k_i}{RT} \frac{\partial f_i}{\partial T} + \frac{1}{mRT} \frac{V}{\chi} \frac{\partial \dot{Q}'}{\partial T} \right) \right]
$$

$$
+\sum_{i=1}^{N}\frac{c_{p,i}}{R}f_i + f_{NT}\frac{\partial}{\partial T}\frac{c_p}{R}
$$
 (A83)

$$
\frac{\partial f_{\rm NT}}{\partial \rho} = -\frac{T}{c_p/R} \left( \frac{\sigma_m}{\rho} \frac{1}{p} \frac{dp}{d\xi} + \frac{\partial S_2}{\partial \rho} + \frac{\partial \mathcal{D}}{\partial \rho} \right) \tag{A84}
$$

$$
\frac{\partial f_{NT}}{\partial V} = -\frac{T}{c_p/R} \left( \frac{\partial S_2}{\partial V} + \frac{\partial D}{\partial V} \right)
$$
 (A85)

$$
\frac{\partial f_{\text{NR}}}{\partial \sigma_{\ell}} = -\rho \left( \frac{\partial \mathcal{S}_1}{\partial \sigma_{\ell}} + \frac{1}{T} \frac{\partial f_{\text{NT}}}{\partial \sigma_{\ell}} \right), \qquad \ell = 1, ..., \text{NRS} \tag{A86}
$$

$$
\frac{\partial f_{\text{NR}}}{\partial T} = -\rho \left[ \frac{\partial \mathcal{S}_1}{\partial T} + \frac{1}{T} \left( \frac{\partial f_{\text{NT}}}{\partial T} - \frac{f_{\text{NT}}}{T} \right) \right]
$$
(A87)

$$
\frac{\partial f_{\text{NR}}}{\partial \rho} = \frac{f_{\text{NR}}}{\rho} - \rho \left( \frac{\partial \mathcal{S}_1}{\partial \rho} + \frac{1}{T} \frac{\partial f_{\text{NT}}}{\partial \rho} \right) \tag{A88}
$$

$$
\frac{\partial f_{\text{NR}}}{\partial V} = -\rho \left( \frac{\partial \mathcal{S}_1}{\partial V} + \frac{1}{T} \frac{\partial f_{\text{NT}}}{\partial V} \right) \tag{A89}
$$

$$
\frac{\partial f_{\text{NV}}}{\partial \sigma_{\ell}} = 0, \qquad \ell = 1, ..., \text{NRS} \tag{A90}
$$

$$
\frac{\partial f_{NV}}{\partial T} = 0
$$
 (A91)

$$
\frac{\partial f_{NV}}{\partial \rho} = -\frac{f_{NV}}{\rho} \tag{A92}
$$

$$
\frac{\partial f_{NV}}{\partial V} = -\frac{f_{NV}}{V}
$$
 (A93)

In equations (A82) to (A84) and (A86) to (A88) the required partial derivatives of  $S_1$ ,  $S_2$ , and  $c_p/R$  are given by equations  $(A63)$  to  $(A68)$  and

$$
\frac{\partial \mathcal{S}_1}{\partial V} = M_w \sum_{i=1}^{NRS} \frac{\partial f_i}{\partial V}
$$
 (A94)

$$
\frac{\partial \mathcal{S}_2}{\partial V} = \sum_{i=1}^{NRS} \frac{h_i}{RT} \frac{\partial f_i}{\partial V}
$$
 (A95)

where  $\partial f_i/\partial V$  depends on the independent variable (see eq. (A56)). The heat transfer terms depend on the heat transfer model and the independent variable (see eq. (A41)). For HT1 the required derivatives are as follows:

**A. Ordinary Differential Equations and Jacobian Matrix Elements**

$$
\frac{\partial \mathcal{D}}{\partial \sigma_{\ell}} = 0, \qquad \ell = 1, ..., \text{NRS} \tag{A96}
$$

$$
\frac{\partial \dot{Q}'}{\partial T} = H_{T,1} + 2H_{T,2} T + 3H_{T,3} T^2 + 4H_{T,4} T^3
$$
 (A97)

$$
\frac{\partial \mathcal{D}}{\partial \rho} = 0
$$
 (A98)

$$
\frac{\partial \mathcal{D}}{\partial V} = \begin{cases} \frac{\mathcal{D}}{V}, & \xi = t \\ 0, & \xi = x \end{cases}
$$
 (A99)

$$
\frac{\partial f_{\rm NT}}{\partial \sigma_{\ell}} = \frac{T}{\mathcal{M}^2 - 1} \left[ (\gamma - 1) \left( \mathcal{M}^2 \frac{\partial \mathcal{S}_1}{\partial \sigma_{\ell}} + \frac{\frac{1}{A} \frac{dA}{d\xi} - \mathcal{A} + \mathcal{D}}{\mathcal{M}^2 - 1} \frac{\partial \mathcal{M}^2}{\partial \sigma_{\ell}} \right) \right]
$$

$$
-\mathcal{M}^{2} \left( \frac{1}{A} \frac{dA}{d\xi} - \mathcal{A} + \mathcal{D} \right) \frac{\partial \gamma}{\partial \sigma_{\ell}} + \left( 1 - \gamma \mathcal{M}^{2} \right) \left( \frac{\partial \mathcal{B}}{\partial \sigma_{\ell}} + \frac{\partial \mathcal{D}}{\partial \sigma_{\ell}} \right),
$$

$$
\ell = 1, ..., NRS
$$
 (A103)

For HT2 and laminar flow *3D/cg, 3D/Op,* and *3D/OV* are, respectively, given by equations (A96), (A98), and (A99), and

$$
\frac{\partial \dot{Q}'}{\partial T} = 2\sqrt{\pi A} \mathfrak{B} \tag{A100}
$$

The expressions for  $\partial \mathcal{D}/\partial \sigma_\rho$  and  $\partial \mathcal{Q}/\partial T$  remain unchange in the turbulent case but

$$
\frac{\partial \mathcal{D}}{\partial \rho} = 0.4 \frac{\mathcal{D}}{\rho}
$$
 (A101)

$$
\frac{\partial \mathcal{D}}{\partial V} = \begin{cases} 1.4 \frac{\mathcal{D}}{V}, & \xi = t \\ 0.4 \frac{\mathcal{D}}{V}, & \xi = x \end{cases}
$$
 (A102)

*Assigned area.*--The partial derivatives of  $f_{NT}$  and  $f_{NR}$ are obtained from equations (A48) and (A49), but those of *f*<sub>NV</sub> are computed by using the simplified expression, equation (A52), for this derivative:

$$
\frac{\partial f_{\text{NT}}}{\partial T} = \frac{T}{\mathcal{M}^2 - 1} \left\{ (\gamma - 1) \left( \mathcal{M}^2 \frac{\partial \mathcal{S}_1}{\partial T} + \frac{\frac{1}{A} \frac{dA}{d\xi} - \mathcal{A} + \mathcal{D}}{\mathcal{M}^2 - 1} \frac{\partial \mathcal{M}^2}{\partial T} \right) \right\}
$$

$$
- \mathcal{M}^2 \left( \frac{1}{A} \frac{dA}{d\xi} - \mathcal{A} + \mathcal{D} \right) \frac{\partial \gamma}{\partial T} + \left( 1 - \mathcal{M}^2 \right) \left[ \frac{\gamma - 1}{\gamma} M_w \right]
$$

$$
\times \left( \frac{1}{T} \sum_{i=1}^{\text{NRS}} \frac{c_{p,i}}{R} f_i + \sum_{i=1}^{\text{NRS}} \frac{k_i}{RT} \frac{\partial f_i}{\partial T} + \frac{1}{\dot{m}RT} \frac{V}{\chi} \frac{\partial \dot{Q}'}{\partial T} \right)
$$

$$
+ \frac{\mathcal{B} + \mathcal{D}}{\gamma(\gamma - 1)} \frac{\partial \gamma}{\partial T} \right] \tag{A104}
$$

$$
\frac{\partial f_{NT}}{\partial \rho} = \frac{T}{\mathcal{M}^2 - 1} \Bigg[ \Big( \gamma - 1 \Big) \mathcal{M}^2 \frac{\partial \mathcal{S}_1}{\partial \rho} + \Big( 1 - \gamma \mathcal{M}^2 \Big) \Bigg( \frac{\partial \mathcal{B}}{\partial \rho} + \frac{\partial \mathcal{D}}{\partial \rho} \Bigg) \Bigg]
$$

 $(A105)$ 

**Jacobian Matrix Elements** 

$$
\frac{\partial f_{\text{NT}}}{\partial V} = \frac{T}{\mathcal{M}^2 - 1} \left[ (\gamma - 1) \left( \mathcal{M}^2 \frac{\partial S_1}{\partial V} + \frac{\frac{1}{A} \frac{dA}{d\xi} - \mathcal{A} + \mathcal{D}}{\mathcal{M}^2 - 1} \frac{\partial \mathcal{M}^2}{\partial V} \right) + \left( 1 - \gamma \mathcal{M}^2 \right) \left( \frac{\partial \mathcal{B}}{\partial V} + \frac{\partial \mathcal{D}}{\partial V} \right) \right]
$$
(A106)

$$
\frac{\partial f_{NV}}{\partial \sigma_{\ell}} = -\frac{V}{\rho} \frac{\partial f_{NR}}{\partial \sigma_{\ell}}, \qquad \ell = 1, ..., NRS \qquad (A111)
$$

$$
\frac{\partial f_{\text{NV}}}{\partial T} = -\frac{V}{\rho} \frac{\partial f_{\text{NR}}}{\partial T}
$$
 (A112)

$$
\frac{\partial f_{\text{NV}}}{\partial \rho} = \frac{V}{\rho} \left( \frac{f_{\text{NR}}}{\rho} - \frac{\partial f_{\text{NR}}}{\partial \rho} \right) \tag{A113}
$$

$$
\frac{\partial f_{NV}}{\partial V} = \frac{f_{NV}}{V} - \frac{V}{\rho} \frac{\partial f_{NR}}{\partial V}
$$
 (A114)

In equations (A103) to (A110) the partial derivatives of  $\mathfrak{S}_1$ are given by equations  $(A63)$  to  $(A65)$  and  $(A94)$ , and those of  $\mathcal{M}^2$ ,  $\gamma$ , and  $\mathcal{B}$  are as follows:

$$
\frac{\partial \mathcal{M}^2}{\partial \sigma_{\ell}} = \mathcal{M}^2 \left( (\gamma - 1) \frac{c_{p,\ell} / R}{c_p / R} - \gamma M_w \right), \qquad \ell = 1, ..., NRS
$$
\n(A115)

$$
\frac{\partial \mathcal{M}^2}{\partial T} = -\mathcal{M}^2 \left( \frac{1}{T} + \frac{1}{\gamma} \frac{\partial \gamma}{\partial T} \right) \tag{A116}
$$

$$
\frac{\partial \mathcal{M}^2}{\partial V} = 2 \frac{\mathcal{M}^2}{V}
$$
 (A117)

$$
\frac{\partial \gamma}{\partial \sigma_{\ell}} = \gamma(\gamma - 1) \left( M_{w} - \frac{c_{p,\ell}/R}{c_{p}/R} \right), \qquad \ell = 1, ..., NRS \tag{A118}
$$

$$
\frac{\partial \gamma}{\partial T} = -\frac{\gamma(\gamma - 1)}{c_p/R} \frac{\partial}{\partial T} \frac{c_p}{R}
$$
 (A119)

$$
\frac{\partial f_{\text{NR}}}{\partial \sigma_{\ell}} = \frac{\rho}{\mu^2 - 1} \left( \frac{\partial \mathcal{S}_1}{\partial \sigma_{\ell}} - \frac{\partial \mathcal{S}}{\partial \sigma_{\ell}} - \frac{\partial \mathcal{D}}{\partial \sigma_{\ell}} + \frac{\frac{1}{A} \frac{dA}{d\xi} - \mathcal{A} + \mathcal{D}}{\mu^2 - 1} \frac{\partial \mu^2}{\partial \sigma_{\ell}} \right),
$$
\n
$$
\ell = 1, ..., \text{NRS} \qquad (A107)
$$

 $\int$ 

 $\setminus$ 

 $(A110)$ 

$$
\frac{\partial f_{\text{NR}}}{\partial T} = \frac{\rho}{\mathcal{M}^2 - 1} \left( \frac{\partial \mathcal{S}_1}{\partial T} - \frac{\partial \mathcal{S}}{\partial T} - \frac{\partial \mathcal{D}}{\partial T} + \frac{\frac{1}{A} \frac{dA}{d\xi} - \mathcal{A} + \mathcal{D}}{\mathcal{M}^2 - 1} \frac{\partial \mathcal{M}^2}{\partial T} \right)
$$
\n(A108)

$$
\frac{\partial f_{\text{NR}}}{\partial \rho} = \frac{\rho}{\mu^2 - 1} \left( \frac{\partial \mathcal{S}_1}{\partial \rho} - \frac{\partial \mathcal{B}}{\partial \rho} - \frac{\partial \mathcal{D}}{\partial \rho} \right) + \frac{f_{\text{NR}}}{\rho} \tag{A109}
$$

 $\frac{\partial f_{\text{NR}}}{\partial V} = \frac{\rho}{\mathcal{M}^2 - 1} \left( \frac{\partial \mathcal{S}_1}{\partial V} - \frac{\partial \mathcal{S}}{\partial V} - \frac{\partial \mathcal{D}}{\partial V} + \frac{\frac{1}{A} \frac{dA}{d\zeta} - \mathcal{A} + \mathcal{D}}{\mathcal{M}^2 - 1} \frac{\partial \mathcal{M}^2}{\partial V} \right)$ 

115

**A. Ordinary Differential Equations and Jacobian Matrix Elements**

$$
\frac{\partial \mathcal{B}}{\partial \sigma_{\ell}} = \frac{\gamma - 1}{\gamma} M_{w} \frac{\partial \mathcal{S}_{2}}{\partial \sigma_{\ell}} - \mathcal{B} \frac{c_{p,\ell}/R}{c_{p}/R}, \qquad \ell = 1,...,NRS
$$

(A 120)

(A124)

(A127)

$$
\frac{\partial \mathcal{E}}{\partial T} = M_{w} \frac{\gamma - 1}{\gamma} \left( \frac{1}{T} \sum_{i=1}^{NRS} \frac{c_{p,i}}{R} f_{i} + \sum_{i=1}^{NRS} \frac{h_{i}}{RT} f_{i} \right)
$$

$$
+ \mathcal{E} \left( \frac{1}{\gamma(\gamma - 1)} \frac{\partial \gamma}{\partial T} - \frac{1}{T} \right) \tag{A121}
$$

In these equations the partial derivatives of  $\mathcal{S}_2$  and  $c_p/R$  are

 $\frac{\partial \mathcal{D}}{\partial \mathcal{D}} = -\mathcal{D} \frac{c_p \ell^R}{\epsilon}$ ,  $\ell = 1,...,N$ 

The partial derivatives  $\frac{\partial \hat{Q}}{\partial T}$ ,  $\frac{\partial \hat{D}}{\partial \rho}$ , and  $\frac{\partial \hat{D}}{\partial V}$  in equations (A104) to (A106), (A109), (A110), and (A125) depend on the heat transfer model. For HT1,  $\partial \dot{Q}/\partial T$  is given by

 $\partial \rho$ 

 $\frac{\partial \mathcal{D}}{\partial V} = \begin{cases} 0, & \xi = t \\ -\frac{\mathcal{D}}{V}, & \xi = x \end{cases}$ 

The partial derivatives  $\{\partial \mathcal{D}/\partial \sigma_{\rho}\}$  and  $\partial \mathcal{D}/\partial T$  in equations

given by equations (A66) to (A68) and (A95).

(A103), (AI07), and (AI08) are given by

 $d\sigma_\ell$  *c<sub>p</sub>* 

09 7-1 *V* 1 3Q'  $\partial T$ <sup>*Mw*</sup>  $\gamma$   $\gamma$ *mRT*  $\tilde{c}$ 

equation (A97) and

$$
\frac{\partial \mathcal{B}}{\partial \rho} = M_{w} \frac{\gamma - 1}{\gamma} \frac{\partial S_{2}}{\partial \rho}
$$
 (A122)

 $\frac{\partial \mathcal{B}}{\partial V} = M_w \frac{\gamma - 1}{\gamma} \frac{\partial \mathcal{S}_2}{\partial V}$  (A123)

 $-\frac{D}{\sqrt{2}}\frac{\partial y}{\partial x} - \frac{D}{\sqrt{2}}$  (A)

 $\gamma(\gamma-1) dT$ 

 $\frac{\partial \mathcal{D}}{\partial z} = -\frac{\mathcal{D}}{\partial z}$  (A12)

For HT2, 
$$
\frac{\partial Q'}{\partial T}
$$
 is given by equation (A100) for both laminar and turbulent flows, but the other partial derivatives depend on the nature of the flow. Equations (A126) and (A127) apply in the case of laminar flow, but for turbulent flow

$$
\frac{\partial \mathcal{D}}{\partial \rho} = -0.2 \frac{\mathcal{D}}{\rho}
$$
 (A128)

$$
\frac{\partial \mathcal{D}}{\partial V} = \begin{cases} 0.8 \frac{\mathcal{D}}{V}, & \xi = t \\ -0.2 \frac{\mathcal{D}}{V}, & \xi = x \end{cases}
$$
(A129)

*Assigned area and temperature.--For* this problem type the required partial derivatives are computed from equations (A51) and (A52) and are as follows:

$$
\frac{\partial f_{\text{NR}}}{\partial \sigma_{\ell}} = -\frac{\rho}{\gamma \mu^2 - 1} \left[ \left( \frac{1}{A} \frac{dA}{d\xi} + \frac{f_{\text{NR}}}{\rho} \right) \frac{\partial \gamma \mu^2}{\partial \sigma_{\ell}} - \frac{\partial \mathcal{S}_1}{\partial \sigma_{\ell}} \right],
$$

$$
\ell = 1, ..., NRS \qquad (A130)
$$

$$
\frac{\partial f_{\text{NR}}}{\partial \rho} = \frac{\rho}{\gamma \mu^2 - 1} \frac{\partial \mathcal{S}_1}{\partial \rho} + \frac{f_{\text{NR}}}{\rho} \tag{A131}
$$

$$
\frac{\partial f_{\text{NR}}}{\partial V} = -\frac{\rho}{\gamma \mu^2 - 1} \left[ \left( \frac{1}{A} \frac{dA}{d\xi} + \frac{f_{\text{NR}}}{\rho} \right) \frac{\partial \gamma \mu^2}{\partial V} - \frac{\partial S_1}{\partial V} \right] \quad \text{(A132)}
$$

$$
\frac{\partial f_{\text{NV}}}{\partial \sigma_{\ell}} = -\frac{V}{\rho} \frac{\partial f_{\text{NR}}}{\partial \sigma_{\ell}}, \qquad \ell = 1, ..., \text{NRS}
$$
 (A133)

$$
\frac{\partial f_{NV}}{\partial \rho} = -\frac{V}{\gamma M^2 - 1} \frac{\partial S_1}{\partial \rho}
$$
 (A134)

$$
\frac{\partial f_{\text{NV}}}{\partial V} = \frac{f_{\text{NV}}}{V} - \frac{V}{\rho} \frac{\partial f_{\text{NR}}}{\partial V}
$$
 (A135)

In equations (A130) to (A132) and (A134) the partial derivatives of 
$$
\mathcal{S}_1
$$
 are given by equations (A63), (A65), and (A94), and

$$
6\quad
$$

**11** 

$$
\frac{\partial \gamma \mathcal{M}^2}{\partial \sigma_\ell} = -M_w \gamma \mathcal{M}^2, \qquad \ell = 1, ..., NRS \qquad (A136)
$$

$$
\frac{\partial \gamma \mathcal{M}^2}{\partial V} = 2 \frac{\gamma \mathcal{M}^2}{V}
$$
 (A137)

### **Sensitivity Analysis**

The numerical solution procedure described in chapter 4 of part I for the sensitivity coefficients requires the partial derivatives with respect to the rate coefficient parameters of the temporal derivatives of the dependent variables. These variables depend on the problem type-assigned pressure or constant density—and whether temperature has been assigned. The partial derivatives of the species formation rates are independent of the problem type and are derived from equation (A31), where  $\chi = 1$  because  $\xi = t$ . The derivatives with respect to the rate coefficient parameters of reaction j, *Aj, nj,* and  $E_j$  or  $c_j$  (see eqs. (8.3) and (8.4)), are as follows:

$$
\frac{\partial f_i}{\partial A_j} = \frac{\omega_{ij}}{\rho A_j}, \qquad i = 1, ..., NRS
$$
 (A138)

$$
\frac{\partial f_i}{\partial n_j} = \frac{\omega_{ij} \ln T}{\rho}, \qquad i = 1,...,NRS \tag{A139}
$$

$$
\frac{\partial f_i}{\partial E_j} = -\frac{\omega_{ij}}{\rho RT}, \qquad i = 1,...,NRS \tag{A140}
$$

$$
\frac{\partial f_i}{\partial c_j} = \frac{\omega_{ij}T}{\rho}, \qquad i = 1,...,NRS
$$
 (A141)

In these equations  $\omega_{ij}$  is given by equation (A33).

### **Assigned-Pressure Static Problem**

For this problem type the additional partial derivatives required are those of  $f_{\text{NT}}$ , if *T* is not assigned, and  $f_{\text{NR}}$  and are obtained from equations (A37) and (A38):

$$
\frac{\partial f_{NT}}{\partial \eta_j} = -\frac{T}{c_p/R} \frac{\partial S_2}{\partial \eta_j}
$$
 (A142)

$$
\frac{\partial f_{\text{NR}}}{\partial \eta_j} = -\rho \left( \frac{\partial \mathcal{S}_1}{\partial \eta_j} - \frac{1}{T} \frac{\partial f_{\text{NT}}}{\partial \eta_j} \right) \tag{A143}
$$

In these equations  $S_1$  and  $S_2$  are given by equations (A34) and (A35), respectively,  $\eta_i$  is any one of  $A_j$ ,  $n_j$ ,  $E_j$ , and  $c_j$ , and

$$
\frac{\partial \mathcal{S}_1}{\partial \eta_j} = M_w \sum_{i=1}^{NRS} \frac{\partial f_i}{\partial \eta_j}
$$
 (A144)

$$
\frac{\partial \mathcal{S}_2}{\partial \eta_j} = \sum_{i=1}^{NRS} \frac{\mathbf{h}_i}{RT} \frac{\partial f_i}{\partial \eta_j}
$$
 (A145)

where  $\partial f_i/\partial \eta_j$  depends on  $\eta_j$  (see eqs. (A138) to (A141)).<br>Finally, in equation (A143)  $\partial f_{NT}/\partial \eta_j$  is either given by equa-Finally, in equation (A143) *3fNT/3\_j* is either given by equation (A142) or zero for an assigned-temperature problem.

### Constant-Density **Static Problem**

In this case the only additional partial derivatives required are those of  $f_{\text{NT}}$ , if *T* is not assigned, and are derived from equation (A40)

$$
\frac{\partial f_{\rm NT}}{\partial \eta_j} = \frac{T}{c_p/R - \sigma_m} \left( \frac{\partial \mathcal{S}_1}{\partial \eta_j} - \frac{\partial \mathcal{S}_2}{\partial \eta_j} \right) \tag{A146}
$$

where  $S_1$  and  $S_2$  are given by equations (A39) and (A35), respectively,

$$
\frac{\partial \mathcal{S}_1}{\partial \eta_j} = \sum_{i=1}^{NRS} \frac{\partial f_i}{\partial \eta_j}
$$
 (A147)

 $\partial S_2/\partial \eta_i$  is given by equation (A145), and  $\partial f_i/\partial \eta_j$  depends on  $\eta_i$  (see eqs. (A138) to (A141)).

### **Perfectly Stirred Reactor Problem**

The numerical solution procedure for this problem requires<br>the partial derivatives of the  $N (= NRS + 1)$  functionals  $\{\mathbf{x}\}$ , the partial derivatives of the  $N$  (= NRS + 1) functionals  $\frac{1}{N}$ equations (7.14a) and (7.14b) in chapter 7 of part I, with spect to the dependent variables. These variables are the reacting species mole numbers,  $\sigma_i$  ( $i = 1, \dots, NRS$ ) and either temperature for an assigned-mass-flow-rate problem or mass

### A. Ordinary Differential Equations and Jacobian Matrix Elements

flow rate for an assigned-temperature problem. In addition, **for reasons discussed in chapter 7 (section 7.2) of part I, the flOW rate for an assigned-temperature problem. In addition,**  $f$  cluded. The partial derivatives with respect to the species mole numbers are independent of the problem type. They are **cluded from equations** (7.14a) and (7.14b) and are as follows:  $m_{\rm s}$  numbers are independent of the problem type. The problem type. They are independent of the problem type. They are in

$$
\frac{\partial \phi_i}{\partial \sigma_\ell} = \sum_{j=1}^{NR} \left( v_{ij}'' - v_{ij}' \right) \frac{\partial r_j}{\partial \sigma_\ell} - \rho M_w \sum_{j=1}^{NR} \left( v_{ij}'' - v_{ij}' \right) \frac{\partial r_j}{\partial \rho} - \frac{\dot{m}}{\rho} \delta_{i\ell},
$$
  
 $i, \ell = 1, ..., NRS$  (A148)

$$
\frac{\partial \phi_N}{\partial \sigma_\ell} = h_\ell, \qquad \ell = 1, ..., NRS \tag{A149}
$$

In equation (A148),  $\partial r_j / \partial \sigma_\ell$  depends on the reaction type and whether species  $\ell$  is a reactant or a product (see eqs. (A6), (A7), (A21), and (A22));  $\partial r_i/\partial \rho$  also depends on the reaction type (see eqs. (A9) and (A23));  $\mathcal{V}$  is the reactor volume; and  $\delta_{i\ell}$  is the Kronecker symbol:

$$
\delta_{i\ell} = \begin{cases} 0, & i \neq \ell \\ 1, & i = \ell \end{cases}
$$
 (A150)

### **Assigned-Mass-Flow-Rate Problem**

For this problem type  $\{\partial_{\theta}^{i}/\partial T\}$  and  $\partial_{\theta}^{j}/\partial T$  must also be computed. They are given by

$$
\frac{\partial \phi_i}{\partial T} = \sum_{j=1}^{NR} \left( v_{ij}'' - v_{ij}' \right) \frac{\partial r_j}{\partial T} - \frac{\rho}{T} \sum_{j=1}^{NR} \left( v_{ij}'' - v_{ij}' \right) \frac{\partial r_j}{\partial \rho},
$$
  
\n $i = 1,...,NRS$  (A151)

$$
\frac{\partial \ell_N}{\partial T} = \sum_{j=1}^{NS} \sigma_j \, e_{p,j} + \frac{1}{m} \frac{\partial \dot{Q}}{\partial T}
$$
 (A152)

In these equations  $\partial r_j/\partial T$  is given by equation (A8),  $\partial r_j/\partial \rho$  is given by either equation (A9) or (A23), and because HT1 is the only heat transfer model allowed for PSR problems,  $\partial \dot{Q} \partial T$  is given by equation (A70).

### Assigned-Temperature Problem

In this case the additional partial derivatives required are those with respect to  $\vec{m}$  and are as follows:

$$
\frac{\partial \phi_i}{\partial m} = \frac{\sigma_i^* - \sigma_i}{\sigma_i}, \qquad i = 1, ..., \text{NRS} \tag{A153}
$$

 $\ddot{\phantom{a}}$ 

$$
\frac{\partial \phi_N}{\partial \dot{m}} = -\frac{Q}{\dot{m}^2}
$$
 (A154)

In equation (A153) the asterisk denotes the reactor inlet state.

# **Appendix B Accessing System Clock**

To measure the execution time required by LSENS, the user must provide a subprogram, REAL FUNCTION SECCPU, which computes the incremental central processing unit (CPU) time in seconds. This function calls the system clock and is given in figures B.1 to B.8 for several common computing systems. If the call to the system clock is not available or known, the dummy version of SECCPU given in figure B.9 may be used.

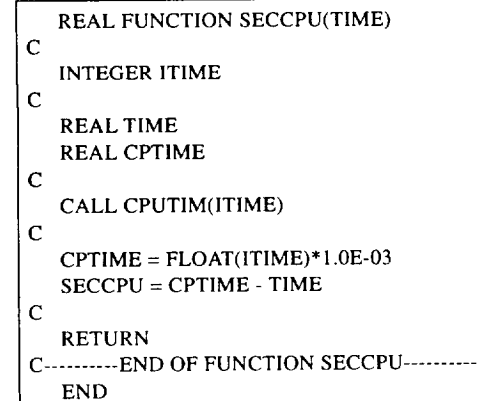

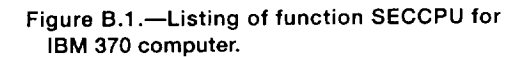

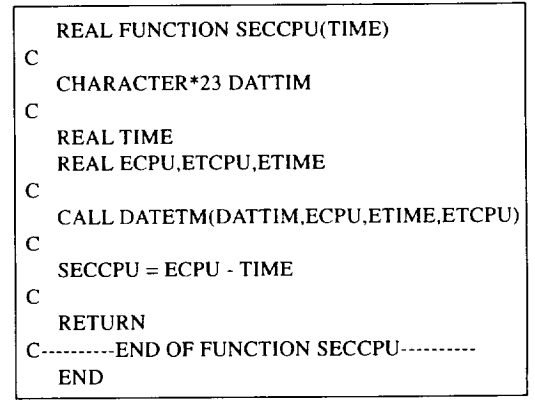

**Figure B.2.--Listing of function SECCPU** for **Amdahl 5870 computer and VM operating system.**

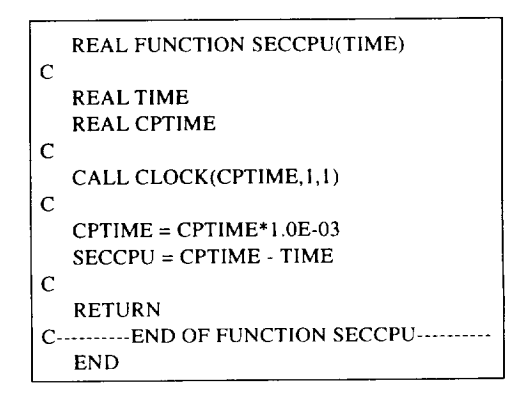

**Figure B.3.--Listing of function SECCPU for Amdahl 5870 computer, UTS operating system, and Fujitsu 77 compiler.**

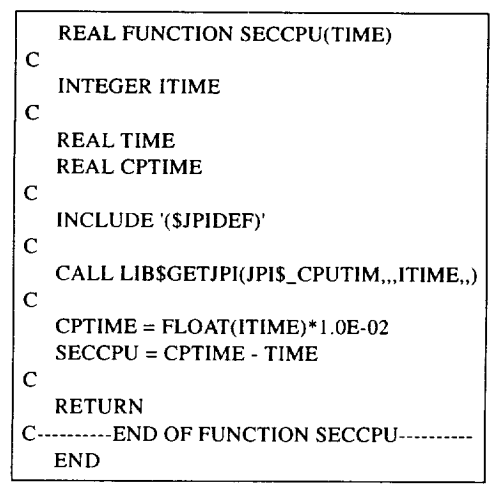

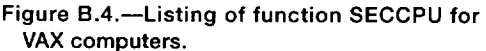

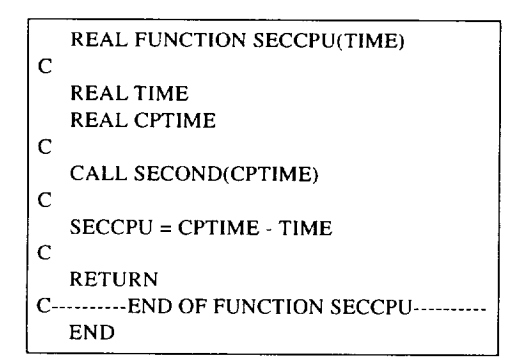

**Figure B.S.--Listing of** function **SECCPU for CDC Cyber and Cray computers.**

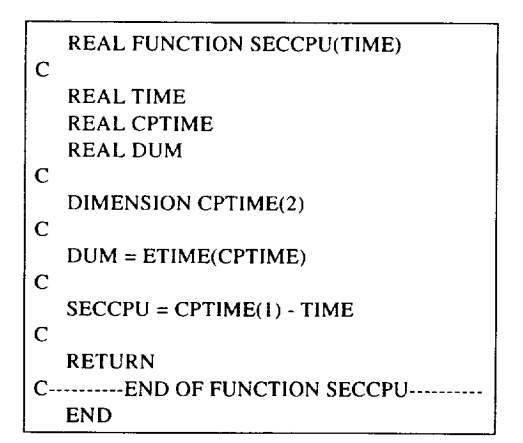

**Figure B.6.--Listing of** function **SECCPU for Convex C220 minicomputer, Alliant FX/S computer, and IRIS workstations.**

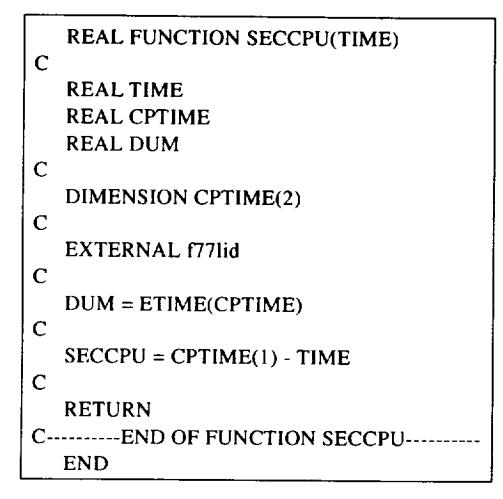

**Figure B.7.mListing of** function **SECCPU for Sun SPARCstation 1.**

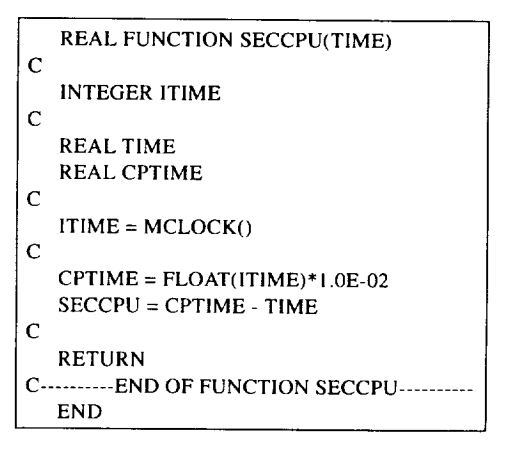

**Figure B.8.--Listing of function SECCPU for IBM RISC System/6000.**

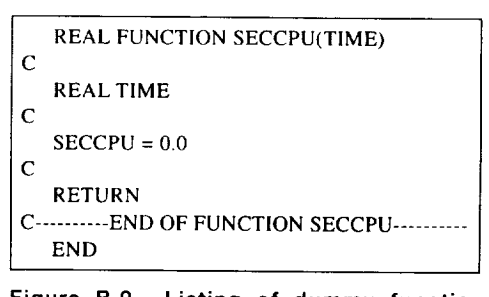

**Figure B.9.--Listing of dummy function SECCPU that can be used if call to system clock is not available or known,**
# **Appendix C Code Modifications**

The present **version of LSENS** has built-in **values** for the following parameters: maximum number of elements (atoms, etc.), maximum number of species, maximum number of reactions, maximum number of third-body collisional reactions, maximum number of species with third-body collisional efficiencies different from unity for any one reaction, maximum number of tabular values for the assigned variable (pressure or area) and temperature, and maximum number of print stations. The necessary modifications to change the present values of these quantities are described in this appendix. Information is also given on changing logical unit numbers and some parameters that control the integration and sensitivity analysis computation.

All of the above quantities are set in the BLOCK DATA module. Table C. 1 lists these variables, describes them, and gives their current values. All variables are integers, except SMEST, which is a double-precision variable, and TESTNO, which is real. Although any quantity may be reset by the user, we strongly recommend against changing the current values of JDMJAC, JDMOPT, and MESFLG. In particular, resetting MESFLG to zero will switch off all error messages from subroutine XERRWV (see table 9.1). *The* user will then be unaware of any difficulty experienced by the LSODE package, including illegal input. The reason for any premature execution termination may also be a mystery. The integer JDMOPT controls how the integration is to be continued after every solution output. The current value  $(= 0)$  indicates that the integration is to be continued normally. If JDMOPT is set to any nonzero value, LSODE will be reinitialized after every printout, which may result in significantly increased execution times and a reduction in the accuracy of both the kinetics and sensitivity analysis results. *The* integer JDMJAC controls the frequency of Jacobian matrix update while performing sensitivity analysis. The current value  $(= 0)$  means that the Jacobian matrix is to be updated on every step. *Any* nonzero value for JDMJAC will result in the matrix being updated only on those stcps for which *LSODE* found this update necessary for the kinetics problem. Because the accuracy of the sensitivity coefficients is not tested, it may deteriorate if this option is used.

The maximum number of elements *NLMAX* that make up the chemical species can be changed by using table C.2. Table C.3 shows how to reset the maximum number of (reacting plus inert) species LSMAX that the reaction mechanism can involve. In addition to the modifications listed in this table, if LSMAX is increased, the lengths LRW of the real work array RWORK and LIW of the integer work array<br>IWORK must be reset in the MAIN program. However, if IWORK must be reset in the MAIN program. However, if  $L$ SIMAX is reduced, the current dimensions for the two  $\alpha$ rays need not be reset, although doing so will decrease stor-<br>age requirements. These arrays are used for both integration age requirements. These arrays are used for both integration of kinetics problems and sensitivity analysis. When sensitivity analysis is required, the length of RWORK will have to be reset if the maximum number of reactions ERMAX is in creased.

The minimum length of RWORK (i.e., minimum LRW) depends on the number N of ordinary differential equations (ODE's) and the method flag MF (see eq. (9.1) and (ODE s) and the method  $\lim_{n \to \infty} \lim_{n \to \infty} (\cos \theta)^n$ table 9.4). For sensitivity analysis computations the total number of sensitivity parameters NDMSEN must also be taken into account. The minimum length of IWORK (i.e., minimum LIW) depends on N, the corrector iteration technique MITER (see table 9.5), and whether sensitivity analysis is needed.

For a kinetics-only problem (i.e., no sensitivity analysis) the required minimum LRW for each MF is given in table C.4. In this table MAXORD is the maximum method order to be used and has the default values of 12 for the *Adams-*Moulton method and 5 for the backward differentiation formula method. The maximum number of ODE's solved by the code is  $LSMAX + 3$ . The required minimum LIW is given in table C.5 for each MITER. given in table C.5 for each  $mT$ 

The *LRW* value used in the current version of *LSENS* is the minimum required for MF = 21, the default method. Thus, even if LSMAX is not increased, the user may have to resct *LRW* if a different MITER is selected. In addition, if

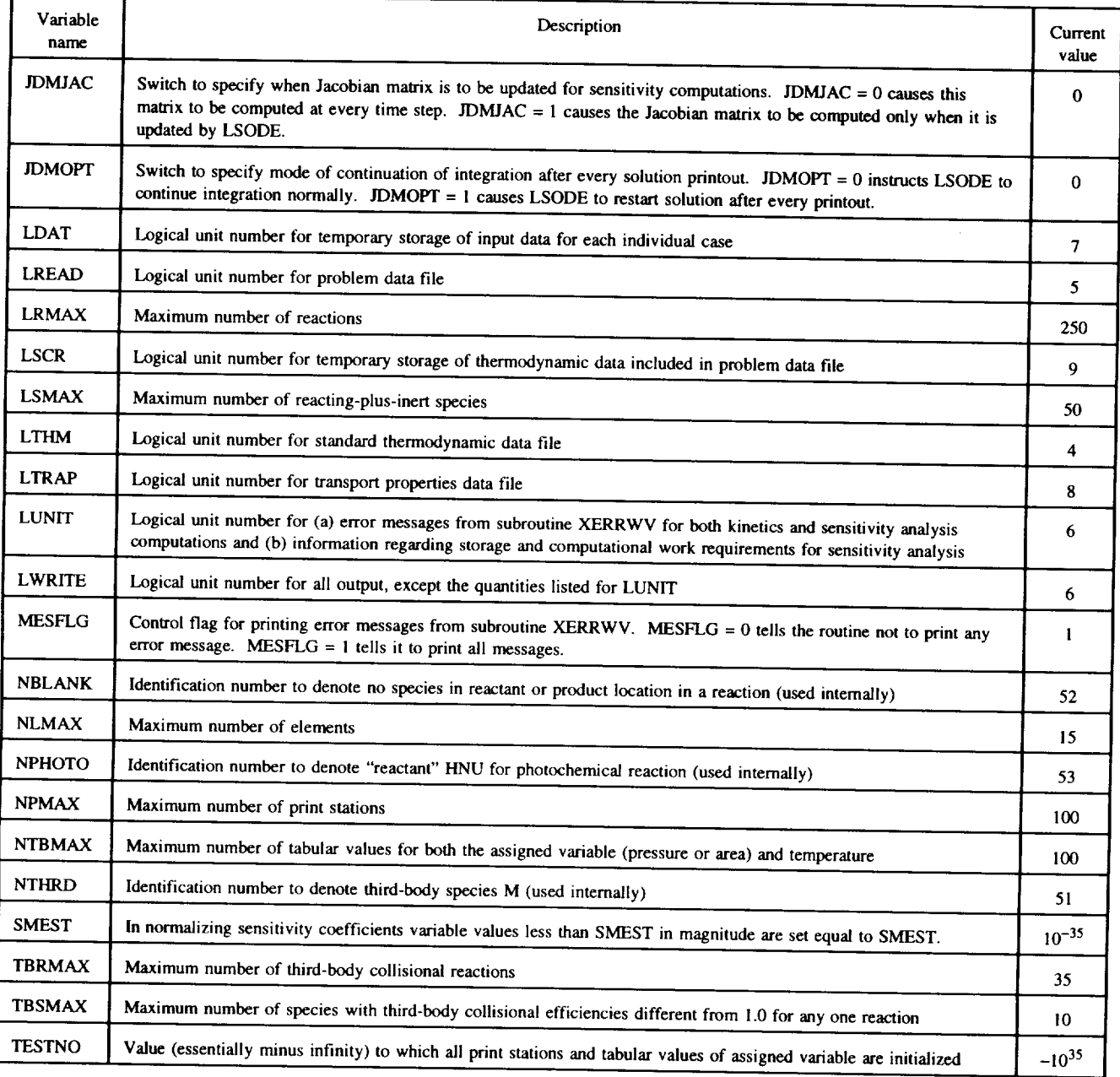

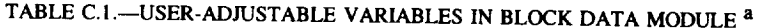

TESTNO Value (essentially minus infinity) **to** which all print **stations** and tabular values of assigned variable are initialized

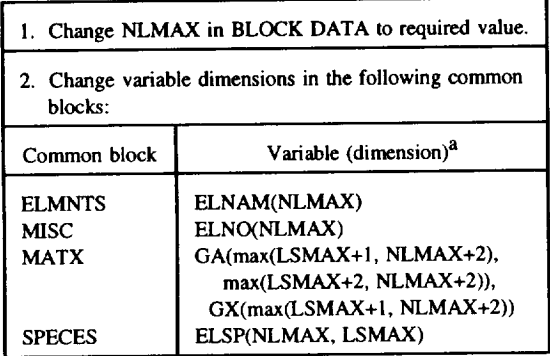

#### **TABLE** C.2.--MODIFICATIONS NEEDED **TO** CHANGE MAXIMUM NUMBER OF ELEMENTS (NLMAX)

aLSMAX is the maximum number **of reacting-plus-inert** species (see **table** C.3).

MF is equal to 14, 15, 24, or 25, the user must set  $IWORK(1) = ML$  and  $IWORK(2) = MU$  in the MAIN program before the call to subroutine SENDDM. Here ML and MU are, respectively, the lower and upper half-bandwidths of the banded Jacobian matrix. If MITER  $=$  4 (i.e., if MF is 14) or 24), the user must replace subroutine PEDERV with a routine satisfying the requirements described in reference 22.

If sensitivity analysis is required, only a value of 21 may be specified for the method flag. The code assumes a maximum method order of five, even if a smaller value is set in namelist SOLVER (see section 11.3.9 and table 11.16). The

array RWORK will require an additional N(6NDMSEN + N + 1) + 2 words for the sensitivity analysis computations. In + 1) + 2 words for the sensitivity analysis computations. In this case the maximum number of ODE's solved is LSMAX + 2. The minimum LRW needed for the kinetics-plus-sensitivityanalysis computation is given in table C.4. Here NDMS is the total number of initial conditions and rate coefficient parameters with respect to which sensitivity coefficients are to be computed and has a maximum value of  $LSMAX + 2 +$ 3LRMAX. *The dimension of* the array *IWORK* must *be in*creased by at least  $N + 20$ , and the minimum LIW value that must be set is given in table C.5.

For either computation (i.e., kinetics only or kinetics plus<br>sensitivity) the user must reset the LRW and LIW values sensitivity) the user must reset the  $L_{\text{R}}$  and  $L_{\text{R}}$ given in the MAIN program. In addition, the dimensions specified in this routine for RWORK and IWORK must be changed to reflect the new LRW and LIW. changed to reflect the new ERW and LI

The modifications needed to change the maximum number of reactions LRMAX are given in table *C.6.* If LRMAX is increased and the sensitivity analysis option is used, LRW may have to be increased, as described previously (see table C.4).

The necessary actions to assign new values for the maximum number of third-body collisional reactions TBRMAX and the maximum number of species with third-body collisional efficiencies different from unity TBSMAX are listed in tables C.7 and C.8, respectively. Table C.9 shows how to change the maximum number of tabular values NTBMAX for the assigned variable and temperature. Finally, to reset the maximum number of print stations NPMAX, table C. 10 may be consulted.

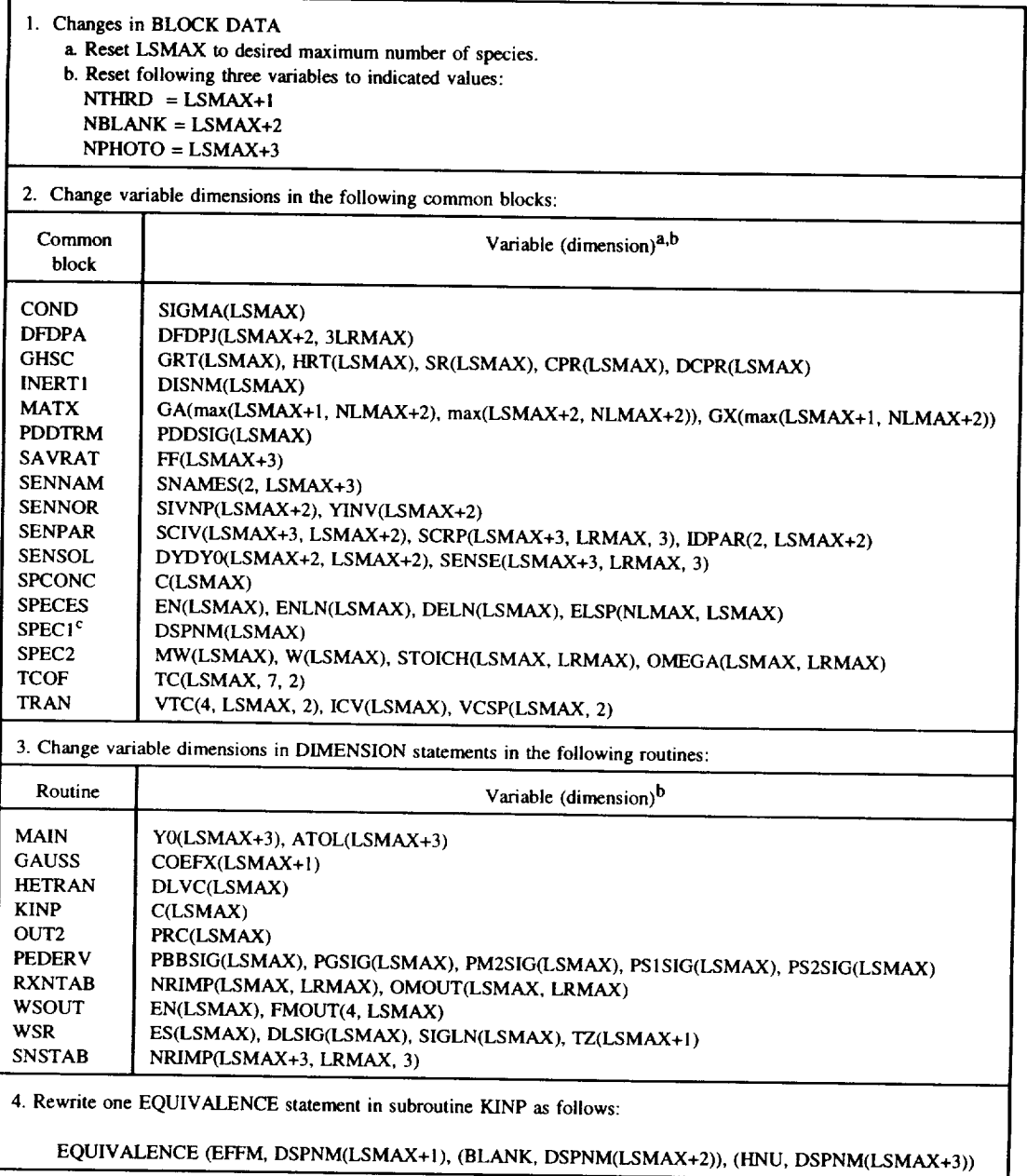

### TABLE C.3.--MODIFICATIONS NEEDED TO CHANGE MAXIMUM NUMBER OF **SPECIES (LSMAX)**

**aNLMAX** is the **maximum number of** elements (see table C.2).

**bLRMAX** is the maximum number of reactions (see table C.6).

Cln subroutines KINP and OUTI the dimension of DSPNM in common block SPEC1 must be set equal to LSMAX+3 and not that given in the table.

| Problem type                                         | Method flag,<br>МF                                               | Minimum length required for RWORK,<br>minimum LRW                                                           |
|------------------------------------------------------|------------------------------------------------------------------|----------------------------------------------------------------------------------------------------|
| Kinetics only                                        | 10, 20<br>11, 12, 21, 22<br>13.23<br>14, 15, 24, 25 <sup>a</sup> | $20 + N(MAXORD + 4)$<br>$22 + N(MAXORD + N + 4)$<br>$22 + N(MAXORD + 5)$<br>$22 + N(MAXORD + 2ML + MU + 5)$ |
| Kinetics and<br>sensitivity<br>analysis <sup>o</sup> | 21                                                               | $24 + N(6NDMSEN + 2N + 10)$                                                                                 |

TABLE CA.--MINIMUM LENGTH **REQUIRED BY** REAL **WORK ARRAY** RWORK **(i.e., MINIMUM LRW)**

**aML and MU are, respectively, the lower and upper half-bandwidths of** the **banded Jacobian** matrix. **If MF = 14 or 24 is chosen, subroutine PEDERV must be** replaced; **otherwise, numerical instability may result.**  $b_{Only}$   $MF = 21$  is allowed.

#### **TABLE C.5.--MINIMUM** LENGTH REQUIRED **BY** INTEGER **WORK ARRAY IWORK (i.e.,** MINIMUM **LIW)**

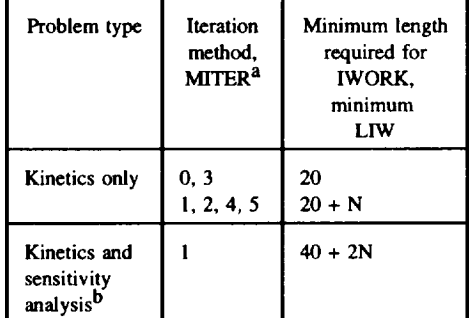

<sup>a</sup>See table 9.5.

**bOnly MITER** *=* 1 **is allowed.**

### TABLEC.6.--MODIFICATIONS **NEEDED TO** CHANGE **MAXIMUM NUMBER** OF **REACTIONS (LRMAX)**

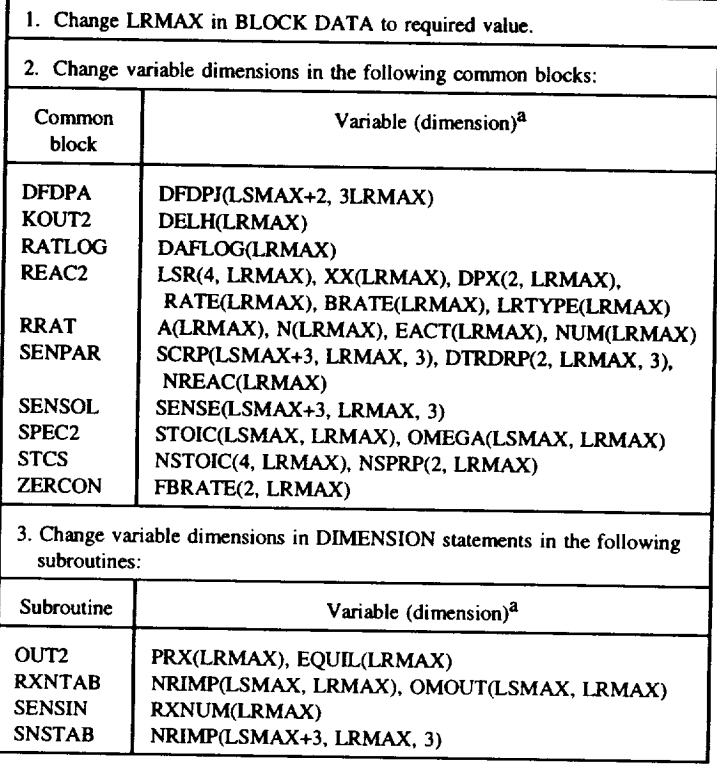

**aLSMAX** is **the maximum** number of **reacting-plus-inert** species **(see** table C.3).

#### **TABLE C.7.--MODIFICATIONS** NEEDED TO **CHANGE** MAXIMUM NUMBER OF **THIRD-BODY** REACTIONS **(TBRMAX)**

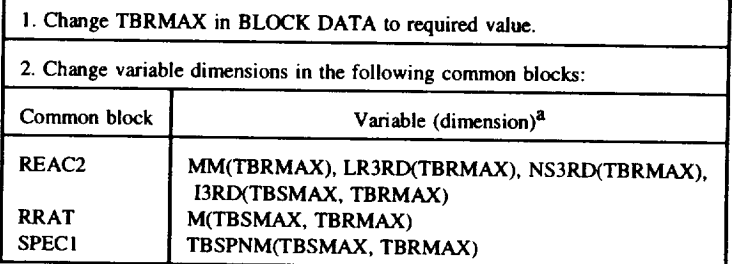

aTBSMAX is the **maximum number of** third-body species **with efficiencies different from unity (see** table C.8).

#### TABLEC.8.---MODIFICATIONS NEEDED **TO CHANGE MAXIMUM** NUMBER OF **SPECIES** WITH **THIRD-BODY** EFFICIENCIES **DIFFERENT** FROM UNITY (TBSMAX)

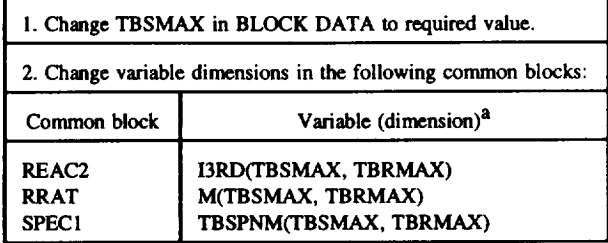

**aTBRMAX is the maximum number of third-bedy** reactions **(see table C.7).**

#### **TABLE** C.9.--MODIFICATIONS NEEDED **TO** CHANGE MAXIMUM NUMBER OF TABULAR **VALUES FOR ASSIGNED VARIABLE (PRESSURE OR** *AREA)* **AND** TEMPERATURE **(NTBMAX)**

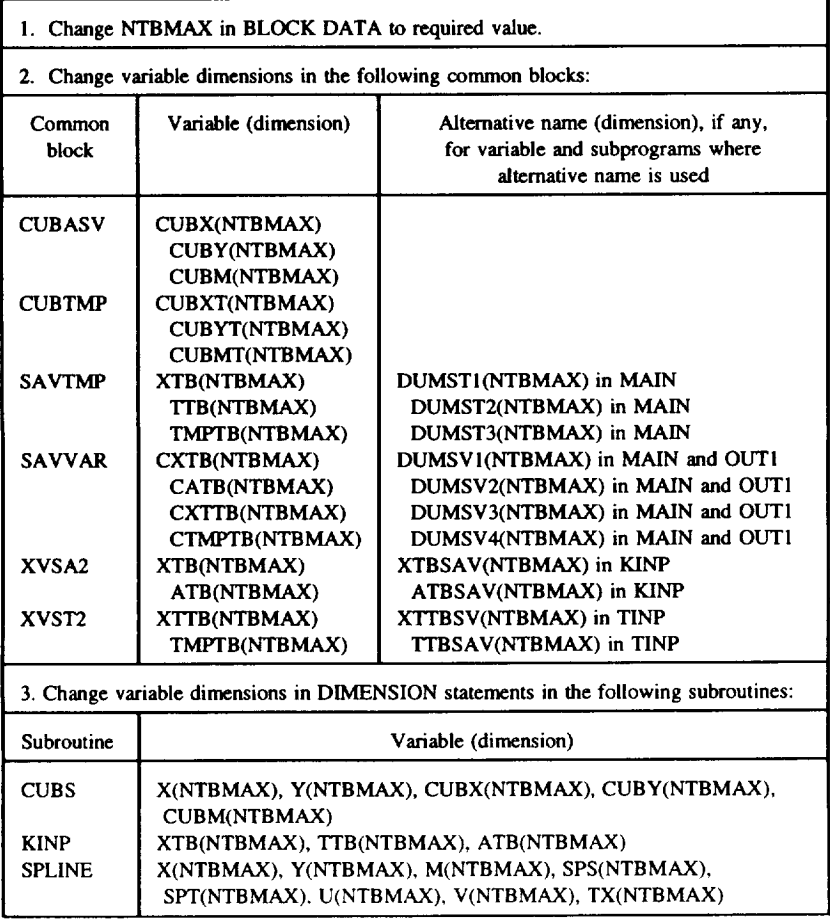

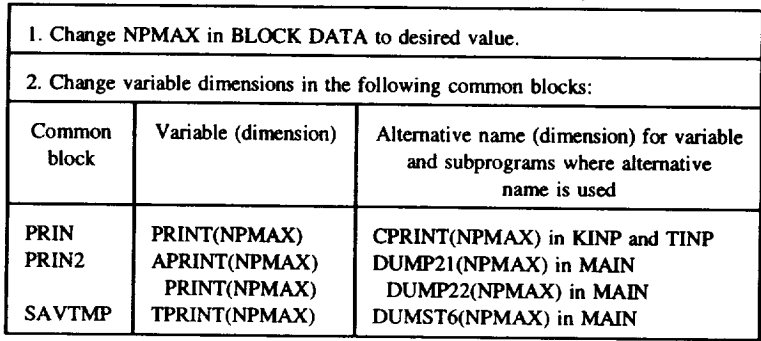

#### **TABLE** C.10.--MODIFICATIONS NEEDED **TO** CHANGE MAXIMUM NUMBER OF PRINT **STATIONS (NPMAX)**

## **References**

- **1.** Gardiner, W.C., **Jr., ed.: Combustion** Chemistry. **Springer-Verlag,** New **York, 1984, pp.** 1-19.
- **2. Basevich, V.Y.:** Chemical **Kinetics in the** Combustion **Processes: A Detailed Kinetics Mechanism and Its Implementation. Prog. Energy** Combust. **Sci., vol. 13, no.** 3, **1987, pp. 199-248.**
- 3. **Baulch, D.L.; and Drysdale, D.D.: An Evaluation of the Rate Data for**  $\text{the Reaction CO} + \text{OH} \rightarrow \text{CO}_2 + \text{H}$ . Combust. Flame, vol. 23, 1974, **pp. 215-225.**
- **4. Pratt, G.L.: Gas Kinetics. Wiley,** New **York, 1969.**
- 5. **Forsythe, G.E.; Malcolm, M.A.; and Moler,** C.B.: Computer **Methods for Mathematical** Computations. **Prentice-Hall, Englewood** Cliffs, **NJ, 1977.**
- 6. **Stoer, J.; and Bulirsch, R.: Introduction to** Numerical **Analysis. Second Ed. Springer-Vcrlag, New York, 1992.**
- **7. Bittker, D.A.; and Scullin, V.J.:** GCKP84--C, **eneral** Chemical **Kinetics** Code **for** Gas-Phase Flow **and Batch Processes Including Heat Transfer Effects. NASA TP-2320, 1984.**
- **8. Hoiman, J.P.: Heat Transfer. Fifth** ed., **McGraw-Hill, New York, 1981.**
- **9. Zeleznik, F.J.; and McBride, B.J.: Modeling the Internal** Combustion **Engine.** NASA RP-1094, **1984.**
- 10. **Gordon, S.; and McBride, B.J.:** Computer **Program for** Calculation **of** Complex Chemical **Equilibrium** Compositions, **Rocket Performance, Incident and Reflected** Shocks, **and** Chapman-Jouguet **Detonations.** NASA **SP-273, 1976.**
- **I!. Gordon, S.; and McBride, B.J.:** Computer **Program for** Calculation **of** Complex Chemical Equilibrium Compositions **and Applications. Part I-Analysis. NASA RP-1311, 1994.**
- **12. McBride, B.J.; and Gordon, S.:** Computer **Program for** Calculating **and Fitting Thermodynamic Functions. NASARP-1271, 1992.**
- **13.** Chase, **M.W.,** et **al.: JANAF Thermochemical Tables. Third ed., American** Chemical **Society, Washington, DC, 1986.**
- **14.** Callen, **H.B.:** Thermodynamics **and an Introduction to Thermostatics. Second** ed., **Wiley,** New **York, 1985.**
- **15. Gordon, S.; McBride, B.J.; and Zeleznik, F.J.:** Computer **Program for** Calculation **of** Complex Chemical **Equilibrium** Compositions **and** Applications. Supplement I: Transport Properties. NASA TM-86885, 1984.
- 16. Maitland, G.C.; and Smith, E.B.: Critical Reassessment of Viscosities of li Common Gases. **J.** Chem. Eng. Data, vol. 17, no. 2, 1972, pp. 150-156.
- 17. Wilke, C.R.: A Viscosity Equation for Gas Mixtures. J. Chem. Phys., vol. 18, no. 4, 1950, pp. 517-519.
- 18. Bromley, L.A.; and Wilke, C.R.: Viscosity Behavior of Gases. Ind. Eng. Chem., vol. 43, **no.** 7, 1951, pp.1641-1648.
- 19. Lindsay, A.L.; and Bromley, L.A.: Thermal Conductivity of Gas Mixtures. **Ind.** Eng. Chem., vol. 42, **no. 8,** 1950, pp. 1508-1511.
- 20. Hindmarsh, A.C.: LSODE and LSODI, Two New **Initital** Value Ordinary Differential Equation Solvers. ACM SIGNUM Newsletter, vol. 15, no. 4, 1980, pp. 10-11.
- 21. Hindmarsh, A.C.: ODEPACK: A Systematized Collection **of** ODE Solvers. R.S. Stepleman **et** al., eds., Scientific Computing, North Holland **Publishing** Co., Amsterdam, 1983, **pp.** 55--64. **(Also** UCRL-88007, Lawrence Livermore **Laboratory,** Livermore, CA, 1982.)
- 22. Radhakrishnan, K.; and Hindmarsh, A.C.: Description and Use **of** LSODE, the Livermore Solver for Ordinary Differential Equations. NASA RP-1327, 1993. (Also UCRL-ID-I13855, Lawrence Livermore Laboratory, Livermore, CA, **1993.)**
- 23. Hindmarsh, A.C.; and Byme, G.D.: EPISODE: An Effective Package **for** the **Integration of** Systems **of** Ordinary Differential Equations. Report UCID-30112, Rev. l, Lawrence Livermore Laboratory, Livermore, CA, 1977.
- 24. Nordsieck, A.: On Numerical Integration of Ordinary Differential Equations. Math. Comp., vol. 16, 1962, pp. 22-49.
- 25. Radhakrishnan, K.: Comparison of Numerical Techniques for Integration of Stiff Ordinary Differential Equations Arising in Combustion Chemistry. NASA TP-2372, 1984.
- 26. Radhakrishnan, K.: New Integration Techniques for Chemical Kinetic Rate Equations. I. Efficiency Comparison. Combust. Sci. and Tech., vol. 46, no. 1-2, 1986, pp. 59-81.
- 27. Pratt, D.T.; and Radhakrishnan, K.: CREKID: A Computer Code for Transient, Gas-Phase Combustion Kinetics. NASA TM-83806, ! 984.
- 28. Pratt, D.T.; and Radhakrishnan, K.: Physical and Numerical Sources of Computational Inefficiency in Integration of Chemical Kinetic Rate Equations: Etiology, Treatment, and Prognosis. NASA TP-2590, **1986.**
- 29. Radhakrishnan, K.; and Pratt, D.T.: Fast Algorithm for Calculating Chemical Kinetics in Turbulent Reactive Flow. *Combust.* Sci. and Tech., vol. 58, no. 1-2, 1988, pp. 155-176.
- 30. Radhakrishnan, K.: Combustion Kinetics and Sensitivity Analysis Computations. Numerical Approaches **to** Combustion Modeling. E.S. Oran and J.P. Boris, eds., AIAA, Washington, DC, 1991, pp. 83-128.
- 31. Radhakrishnan, K.: Integrating Combustion Kinetics Rate Equations by Selective Use of Stiff and Nonstiff Methods. AIAA J., vol. 25, no. I1, 1987, pp. 1449-1455. (Also AIAA Paper 85-0237 and NASA TM-86923, 1985.)
- 32. Dunker, A.M.: The Decoupled Direct Method for Calculating Sensitivity Coefficients in Chemical Kinetics. J. Chem. Phys., vol. **8** l, no. 5, 1984, pp. 2385-2393.
- 33. Radhakrishnan, K.: Decoupled Direct Method for Sensitivity Analysis in Combustion Kinetics. Advances in Computer Methods for Partial Differential Equations-VI, R. Vichnevetsky and R.S. Stepleman, eds., 1MACS, New Brunswick, N**J,** 1987, pp. 479-486. (Also NASA CR-179636, 1987.)
- 34. Dunker, A.M.: A Computer Program for Calculating Sensitivity Coefficients in Chemical Kinetics and Other Stiff Problems by the

#### **References**

Decoupled Direct Method. Report GMR-4831, Env. 192, General Motors Research Laboratories, Warren, MI, 1985.

- 35. Mirels, H.: Test Time in Low-Pressure Shock Tubes. Phys. Fluids, vol. 6, no. 9, 1963, pp. 1201-1214.
- 36. Mirels, H.: Shock Tube Test Time Limitation due to Turbulent-Wall Boundary Layer. AIAA J., vol. 2, no. I, 1964, pp. 84-93.
- 37. Mirels, H.: Flow Nonuniformity in Shock Tubes Operating at Maximum Test Times. Phys. Fluids, vol. 9, no. 10, 1966, pp. 1907-1912.
- 38. Radhakrishnan, K.: A Critical Analysis of the Accuracy of Several Numerical *Techniques* for Chemical Kinetic Rate Equations. NASA TP-3315, 1993.
- 39. Brabbs, T.A.; and Musiak, J.D.: Ignition Delay Measurements and Proposed Kinetic Model for Hydrogen-Oxygen. NASP CR-1030, 1988.
- 40. Bittker, D.A.: Detailed Mechanism for Oxidation **of** Benzene. Cornbust. Sci. and Tech., vol. 79, no. 1-2, 1991, pp. 49-72.
- 41. Brabbs, T.A.; Lezberg, E.A.; Bittker, D.A.; and Robertson, T.F.: Hydrogen Oxidation Mechanism With Applications to (I) Chaperon Efficiency of Carbon Dioxide and (2) Vitiated Air Testing. NASA TM-100186, 1987.
- 42. Westbrook, C.K.; and Dryer, F.L.: Chemical Kinetic Modeling of **Hy**drocarbon Combustion. Prog. Energy Combust. Sci., vol. 10, no. 1, 1984, pp. 1-57.
- 43. Warnatz, J.: Rate Coefficients in the C/H/O System. Combustion Chemistry, W.C. Gardiner, ed., Springer-Verlag, New York, 1984, pp. 197-360.

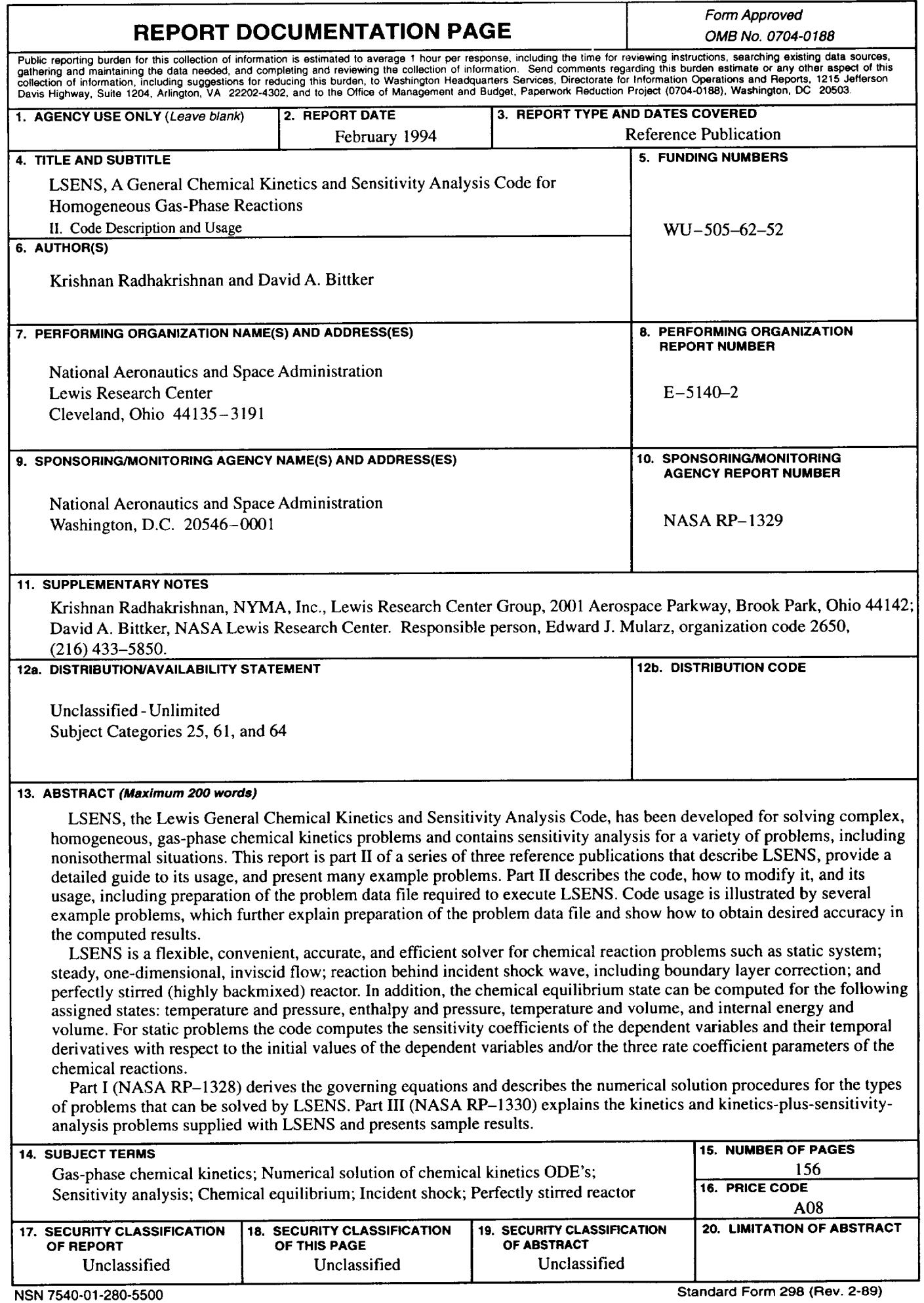

1